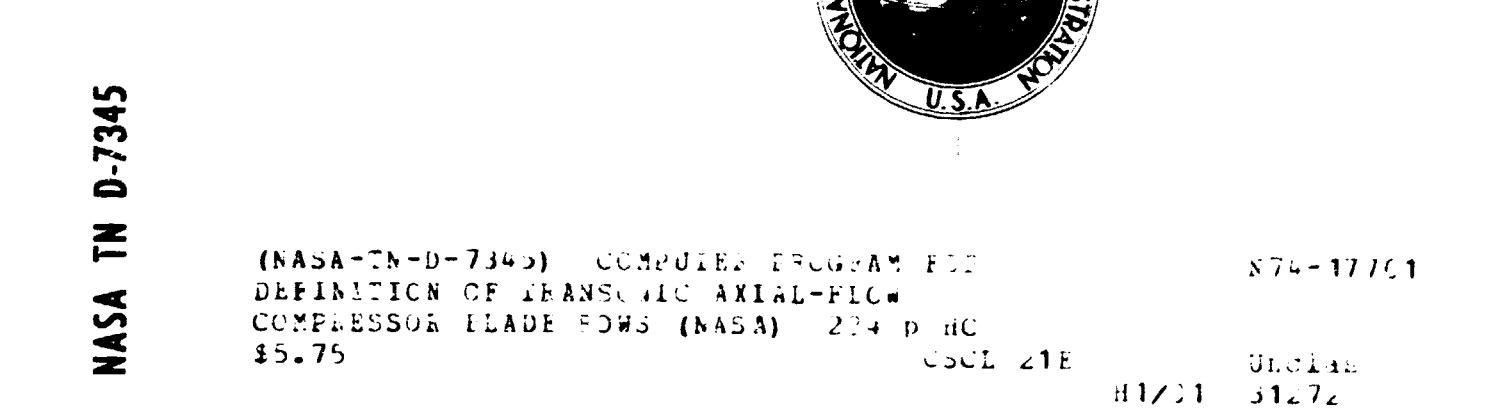

ANĎ

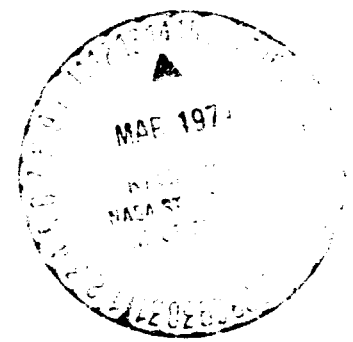

**NASA TN D-7345** 

## COMPUTER PROGRAM FOR DEFINITION OF TRANSONIC AXIAL-FLOW **COMPRESSOR BLADE ROWS**

**NASA TECHNICAL NOTE** 

by James E. Crouse Lewis Research Center Cleveland, Ohio 44135

Ň

NATIONAL AERONAUTICS AND SPACE ADMINISTRATION . WASHINGTON, D. C. . FEBRUARY 1974

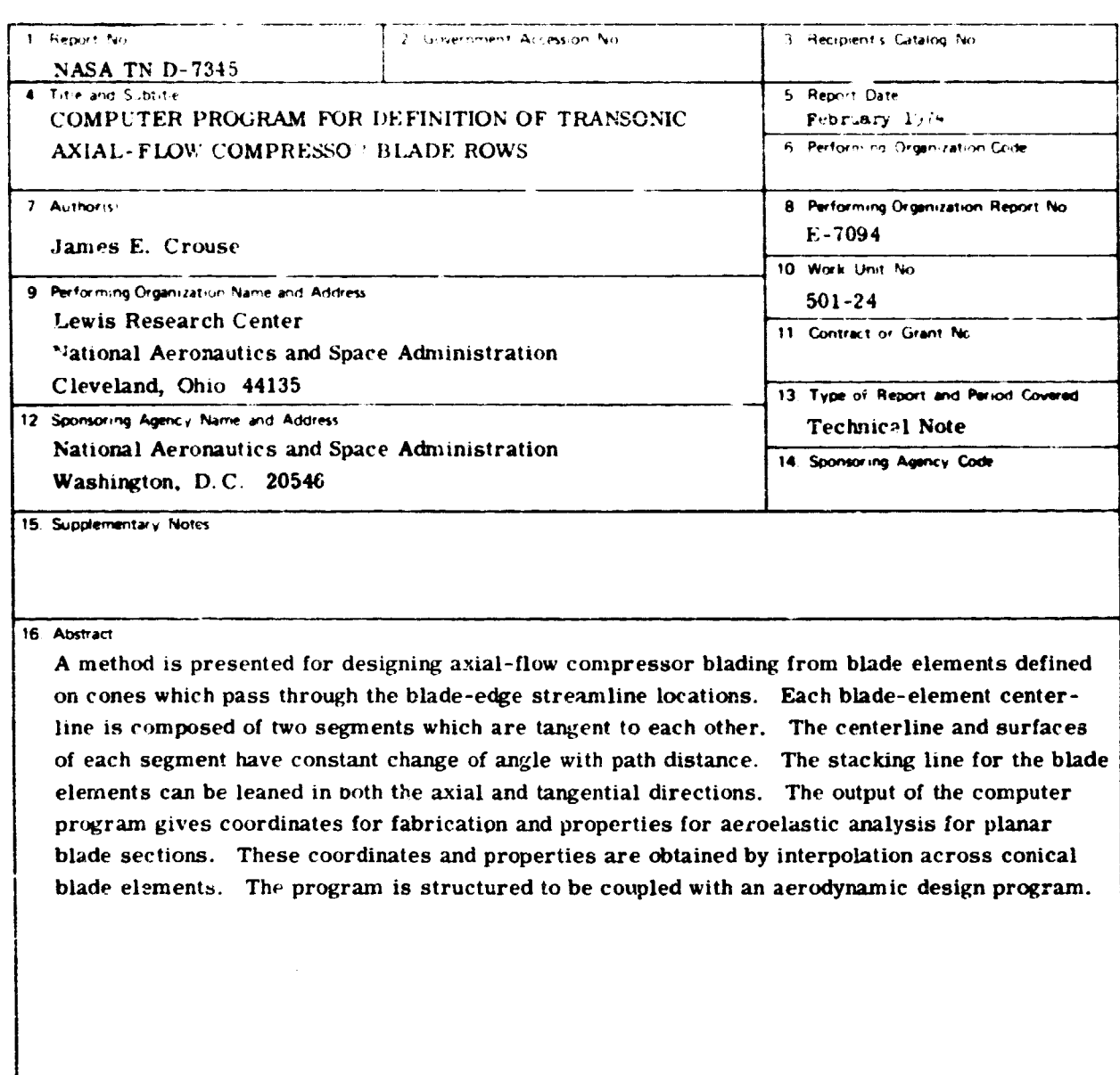

 $\bar{\mathbf{v}}$ 

 $\mathbf{v}_i$ 

 $\sim$  ,  $\sim$ 

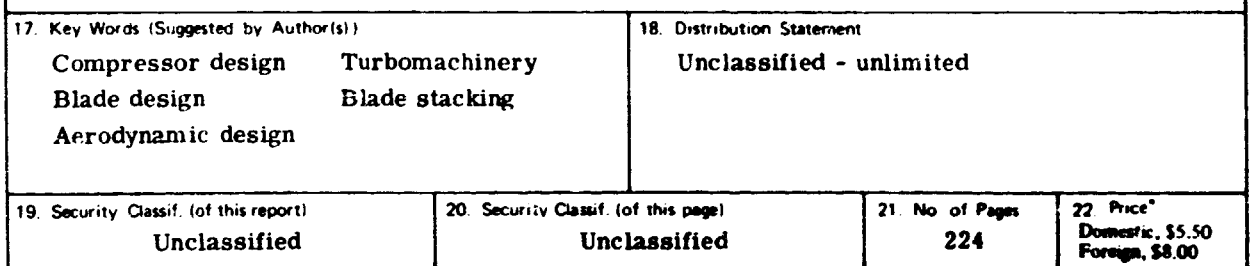

" For sale by the National Technical Information Service, Springfield, Virginia 22151

**CONTRACTOR** 

## 

### CONTENTS

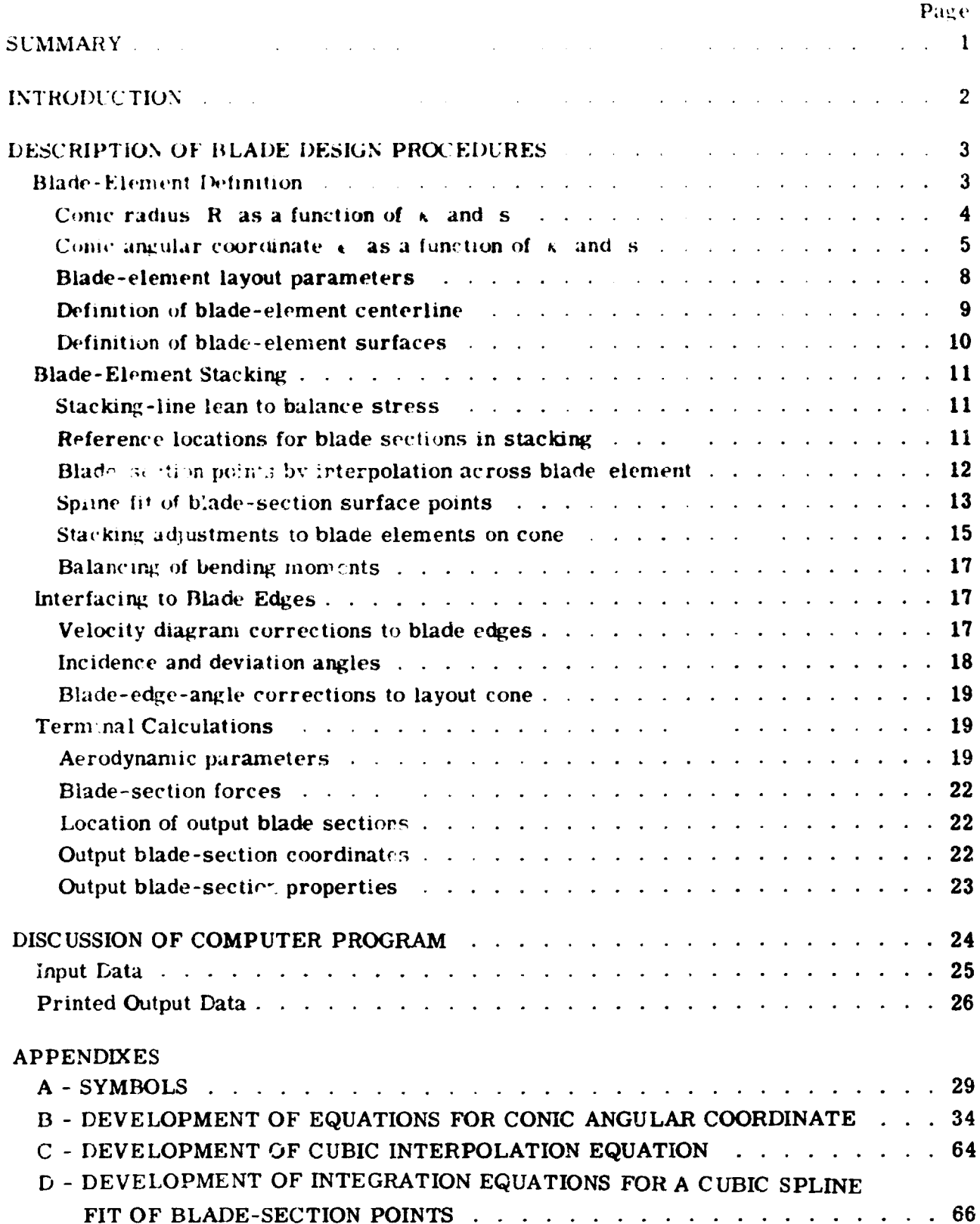

**Communities** 

لىقى

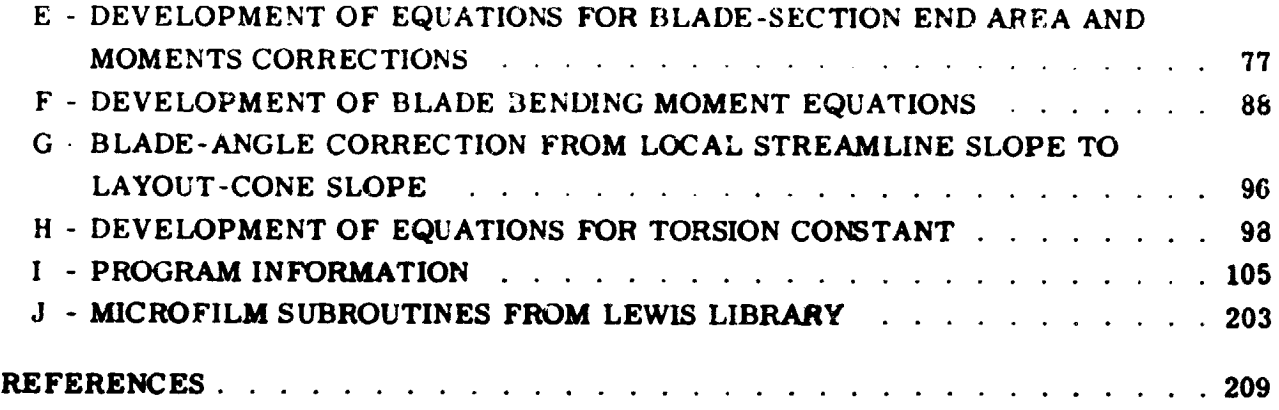

**iv**

**Manufacturer** 

# **COMPUTER PROGRAM FOR DEFIN IT ION** OF TRANSON **IC AXIAL-FLOW COMPRESSOR BLADE ROWS**

**by James E. Crouse**

**Lewis Research Center**

#### **SUMMARY**

*A* method **is presented for designing axial-flow compressor blading from blade elements defined ov cones which pass through** the **blade-edge** \_treamline locations. **A blade-element centerline is composed of two segments which are tangent to each other. The** centerline and surfaces of each segment have constant change of mean-camber-line **angle with path distance. The** blade **elements are stacked along a line which can be** leaned **in both the axial a\_d tangential directions. The** *output* **of the computer program gives coordinates** for **fabrication and properties for aeroelastic analysis for planar blade sections. These coordinates and properties are defined by interpolation across conical blade elements to the planes perpendicular to a radial line** through **the hub stacking** point. **The output blade-section properties** are **area, center-of-area location, stacl\_ng-point location,** maximum ai,d minimum moments **of inertia along with their orientation, torsion constant, and twist stiffness.**

**The computer program** uses **velocity** diagrams **that have been estaolished from same aerodynamic design process. The velocity** diagrams **are applicable to some fixed lo**cations near the blade edges. Blade-element angles are obtained from the velocity dia**grams (1) by correcting the velocity diagrams from the fixed locations to** the **edges of the blade as stacking adjustments are** made, **(2) by determining and applying incidence and deviation angles at** the *edges* **of the blade with one of several common** methods **chosen with optional controls, and (3) by correcting** the **inlet and outlet blade-edge angles on a streamline of revolution to the blade-element layout cone with the use of appropriate direction** derivatives. **The iterative stacking** adjustments are **made by translating the blade elements along the cone so that the center of area of the associated blade section** is **alined on the stacking** axis.

#### I**NT** RODU C TION

In an axial-flow compressor design method, the general objectiv .s to define hardware which will give suitable and predictable flow conditions. For subsonic and transonic flows, the solidity of blade elements is generally low enough so that blade elements at most locations in a blade row can more reasonably be treated as a cascade of airfoils rather than channel flow. Also, since the axial dimension in axial-flow compressor stages is usually short with respect to blade height, there is reasonable freedom in the selection ot blade-element shapes which, when stacked, will define a structurally sound blade. Where possible, those blade-element shapes which have demonstrated good performance with enough experimental data to y eld useful parametric correlations are usually selected. One shape commonly used in present-day aircraft compressors is some variation of the circular-arc type of blade element.

Most compressor design systems utilize experimental data correlated from similar blade **shapes** in either two-dimensional or three-dimensional flow. In order to have a meaningful relation between the correlated data and the design application, the bladeelement definition properties should be as nearly alike as possible. It is  $r$  -gnized, for example, that all the blade-element properties of a two-dime\_ .onal layout cannot be preserved when it is applied to compressor streamlines of revolution. So some decisions must be made as to which properties fundamentally control the data correlations. The most desirable properties to preserve are blade-element thickness distribution and blade-edge angles along streamlines of the compressor.

The camber distribution used to achieve the prescribed turning is a property which has significant effect on the blade-surface pressure distribution. The camber distribution can be simulated in various ways. For example, an element can be laid out directly on the surface of revolution, or it can be laid out on a plane or cylinder and then projected to the streamline. In reference 1 it was shown that these methods produce varying rates of change of blade angle with blade-element centerline-path distance at significant streamline slopes. From strictly a geometric point of view, the rate of change of blade angle with blade-element centerline-path distance is most directly related to the local *chordwise* rate of aerodynamic loading. So there appears to be some merit in preserving the rate of change of blade angle with blade-element centerline-path distance in the flow direction. This concept was developed and programmed in reference I for the simulation of a circular-arc blade element which has a constant rate of change of blade angle with blade-element centerline-path distance. The computer program of reference 1 mathematically describes and then stacks blade elements to define a blade after the blade -edge angles are established.

The coupling of an aerodynamic program with such a blade design program avoids iterative computer entries by the designer; but for the design of multistage compressors, program coupling places particular premium on speed, reliability, and accuracy. It was

 $\overline{2}$ 

apparent that, to use the concepts of reference  $1$  in a coupled program, improved mathematical procedures were desirable. The rework of those concepts, which is described in this report, provides major gains in accuracy, reliability, and speed. The computer program presented is internally structured for use as a part of a composite compressor design program. But, in the form presented, the program is set up to run as a separate entity so that it can be used in conjunction with different aerodynamic design programs. Thus, this program is presumed to start with velocity diagrams at fixed locations near the edges of the blades. These velocity diagrams are corrected to the edges of the blades as the edge locations are defined through the stacking iteration. Incidenceand deviation-angle prediction methods are included to establish the blade-element edge angles from the **velocity** diagrams.

#### DESCRIPTION OF BLADE DESIGN **PROC** EDURES

**The general** blade **desigr,**system **can be divided** into **four rather distinctparts: (1)**blade-element definition,(2)blade-element stacking, **(3)** interfacing of the reference velocity diagrams **to** the blade-element **edges,** and **(4)** terminal **calculations.** The **first** three parts are used in an iterative procedure in the computer program to establish the blade for the **terminal calculations.** The iterativeloop through **these** parts occurs be**cause the** blade-edge locations for **the** velocity diagrams are known only as accurately as the blade **elements** are stacked. Most of the **computer** program information of interest to the user is given in the section entitled DISCUSSION OF COMPUTER PROGRAM; but occasionally, **computer** subroutines are mentioned in this section when a procedure is the specific function of a subroutine. The following discussion covers the development of **concepts that** are used in the **computer** program.

#### Blade-Element Definition

**It** is **desired that** a **blade element lie on the surface of** revolution generated **by revolving the** flow **streamline about the compressor axis. For the purposes of bladeelement definition, this** surface **is simplified to the cone passing through the** intersec**tions of the streamline** surface **with the blade** leading and **trailing edges. (The conical** coordinate system **for blade-element layout is illustrated in** fig. **1. ) Since the difference of** streamline slope from a blade-row inlet to an **outlet** is usually relatively low, the blade properties along the streamline **of** revolution will closely approximate those laid **out on** the cone. The advantage **of** the conic approximation is that a **cone** is a single **curved** surface which is undistorted when unwrapped for layout.

 $\overline{\mathbf{3}}$ 

All centerline and surface curves used to lay out a blade element on a cone re based on the concept of constant rate of change of local blade angle with path distance; that is, the paths are defined as functions of the  $\kappa$  and  $s$  shown in figure 1. (All symbols are defined in appendix A.) At any point on one of these paths, the angle of the tangent to the path is defined with respect to the local comic ray to the point. Since  $\kappa$  is defined with respect to a conic ray, it is convenient to define the blade element in the conic coordinate system associated with that layout-cone half-angle  $\alpha$  and leading-edge radius  $r_{le}$ . General equations for representing these conic coordinates, R and  $\epsilon$ , as functions of  $\kappa$  and s were originally developed and presented in reference 1. For **some** ranges **of parameters,** these functions have **computational** accuracy problems caused by the **subtraction** of nearly equal numbers. In the following **redevelopment of** R and  $\epsilon$  as functions of  $K$  and s, a different matherratical approach was used to in:prove computational accuracy.

Conic radius  $R$  as a function of  $\kappa$  and s. - In the conic coordinate system shown in figure 1, the basic principle can be expressed as

$$
\frac{d\kappa}{ds} = C \tag{1}
$$

where C is a constant. Integration of equation (1) from a reference point to some general **point** gives

$$
\kappa \sim \kappa_0 = C(s - s_0) \tag{2}
$$

The differential **relation** for **conic radius** is

$$
dR = \cos \kappa \, ds \tag{3}
$$

Substitution of equation **(2)** and integration from a reference point to a general point gives

$$
R - R_0 = \frac{1}{C} \int_{S_0}^{S} \cos[k_0 + C(s - s_0)]C \, ds = \frac{1}{C} \sin[k_0 + C(s - s_0)] \Big|_{S_0}^{S}
$$
  

$$
R - R_0 = \frac{1}{C} (\sin \kappa - \sin \kappa_0)
$$
 (4)

This form of equation has poor accuracy on a computer for small C (i.e.,  $\kappa \to \kappa_0$ ). And the computation fails for C equals zero. The following development illustrates how **this** problem can be eliminated: Substitute for C in *equation* (4) **to** give

$$
R + R_0 = \frac{3.780}{5.780} (sin \pi - sin \pi_0) = \frac{5.780}{5.50} 2 \sin \left( \frac{1.74}{2} \right) cos \left( \frac{1.74}{2} \right) \tag{5}
$$

The series form for the sine function of  $\mathcal{N}$  is

$$
\sin x = x - \frac{x^3}{3!} + \frac{x^5}{5!} - \frac{x^7}{7!} + \dots
$$
 (6)

which can be rewritten as

$$
\sin x = x \left( 1 - \frac{x^2}{3!} + \frac{x^4}{5!} - \frac{x^6}{7!} + \dots \right)
$$
 (7)

For the present application, x is  $(\kappa - \kappa_0)/2$ . Thus, the substitution of equation (7) into **equation** (5) and the subsequent cancellation of the  $(\kappa - \kappa_0)/2$  terms yields a form that is **accurate** for **small** and **zero** C **values** (low  $\kappa - \kappa_0$ ).

**The series form can also be accurate** for relatively large  $(k - K_0)/2$ , provided **enough** series **terms are used. If terms through** x8/9 **'. are used,** the **first** term dropped is  $x^{\prime\prime}/11!$ . If this term is to be kept to  $10^{-9}$  as compared to the first term of the series (1.0), the finite on  $(\kappa - \kappa_0)/2$  is ±0.9122 radian. That is,  $(\kappa - \kappa_0)/2$  would be **limited** to  $52.27$  and  $K \cdot K_0$  to  $104.5^\circ$  to satisfy the criterion. Thus, series terms through x 8 **are sutficient for our turbomachinery application. Therefore, the form** of the equation for  $R - R_0$  that is used for computation can be expressed as

$$
R - R_0 = (s - s_0) \cos\left(\frac{k + s_0}{2}\right) \left[1 - \frac{1}{6}\left(\frac{k - s_0}{2}\right)^2 \left(1 - \frac{1}{20}\left(\frac{k - s_0}{2}\right)^2 \left[1 - \frac{1}{42}\left(\frac{k - s_0}{2}\right)^2 \left[1 - \frac{1}{72}\left(\frac{k - s_0}{2}\right)^2 \right]\right]\right)\right]
$$
\n(8)

Conic angular coordinate  $\epsilon$  as a function of  $\kappa$  and  $\kappa$ . The differential form for the conic angular coordinate is

$$
R d\varepsilon = \sin \kappa ds
$$

**or**

$$
d_{\epsilon} = \frac{\sin \kappa}{R} ds
$$
 (9)

 $5\phantom{.0}$ 

With the substitution of equation.,  $\langle 4 \rangle$  and  $\langle 2 \rangle$ , equation (9) becomes

$$
dt = \frac{\sin\left[\lambda_0 + C(s - s_0)\right]C ds}{R_0C - \sin\left[\lambda_0 + \sin\left[\lambda_0 + C(s - s_0)\right]\right]}
$$
(10)

The integral of equation (10) is of the form

$$
\int \frac{\sin x \, dx}{a + b \sin x} = \frac{x}{b} - \frac{a}{b} \int \frac{dx}{a + b \sin x}
$$
 (11)

where the solution **of**

$$
\int \frac{dx}{a + b \sin x}
$$

is dependent on the **ratio** of **the** constants a and b. "Ihe solutions of the latter integral and the subsequent treatments of them are given in appendix B because of the complexity.

The computational difficulty encountered with the direct use of equation (11) can be explained when our specific variables are substituted into the x/b term. The **equation** for  $\epsilon$  can be expressed as

$$
\epsilon - \epsilon_0 = \frac{\left[\kappa_0 + C(s - s_0)\right]_{s_0}^s}{1} - \frac{a}{b} \int \frac{dx}{a + b \sin x} = \kappa - \kappa_0 - \frac{a}{b} \int \frac{dx}{a + b \sin x}
$$
(12)

From figure 1, it can be seen that  $\epsilon - \epsilon_0$  must be very small for large R. However,  $K - K_0$  usually is not small. With the mathematical form shown in equation (11),  $\epsilon - \epsilon_0$ is obtained by subtraction **of** nearly equal numbers. This, of course, leads to **poorer** accuracy with increasing *R* and a totally inaccurate value for the **degenerate** case of a cone **becoming** a cylinder.

In appendix B, it is shown that the solutions of the integral tern, in *equation* (12) all reduce to the same infinite **but** convergent series. Computational accuracy with this form is improved because the first term of this series practically cancels the  $\kappa - \kappa_0$ term in equation (12). The remaining terms are then of the order  $\epsilon$  -  $\epsilon_0$ . The resulting equations for  $\epsilon$  as developed in appendix B are

$$
\epsilon - \epsilon_0 = \frac{(A - B_0)\left[\sinh \frac{A + B_0}{2} + CR_0 \left(\sqrt{\frac{R}{R_0}} - 1\right) - X_1 - 4(R_0C - \sinh \frac{A}{2})\sin\frac{A - B_0}{2}\left(\frac{X_2^2}{3} + \frac{X_2^4}{5} + \frac{X_2^6}{7} + \dots + \frac{X_2^{2n}}{2n + 1}\right)\right]}{(R_0C - \sinh \frac{A}{2})\cos\frac{A - B_0}{2} + \sin\frac{A + B_0}{2} + CR_0\sqrt{\frac{R}{R_0}}}
$$
(13)

where

$$
X_1 = (R_0C - \sin \lambda_0) \left( \frac{2}{3} \left( \frac{\lambda - \lambda_0}{4} \right)^2 \left\{ 1 - \frac{3}{5} \left( \frac{\lambda - \lambda_0}{4} \right)^2 \left[ 1 - \frac{10}{63} \left( \frac{\lambda - \lambda_0}{4} \right)^2 \left( 1 - \frac{7}{90} \left( \frac{\lambda - \lambda_0}{4} \right)^2 \left( - \frac{18}{365} \left( \frac{\lambda - \lambda_0}{4} \right)^2 \left[ 1 - \frac{11}{351} \left( \frac{\lambda - \lambda_0}{4} \right)^2 \right] \right) \right) \right)
$$

(B32)

$$
X_2^2 = \frac{\left[1 - (R_0 C - \sin \kappa_0)^2\right] \sin^2 \frac{\kappa - \kappa_0}{2}}{\left[(R_0 C - \sin \kappa_0) \cos \frac{\kappa - \kappa_0}{2} + \sin \frac{\kappa + \kappa_0}{2} + C R_0 \sqrt{\frac{R}{R_0}}\right]^2}
$$
(B26)

and

$$
C = \frac{\kappa - \kappa_0}{s - s_0}
$$

The number cf terms in the converging  $X_2^2$ maximum of  $10^{-9}$  is **series used** to **limit** the relative error to a

$$
n = 35 \left| X_2^2 \right| + 5 \tag{14}
$$

For (R - R0)/R0; + 0. 21, the following **series** form should be used to *calculate* **the**  $\mathbf{y}$ R R<sub>0</sub> - 1 term in equation (13)

A

$$
\sqrt{\frac{R}{R_0}} + 1 + \frac{1}{2} \left( \frac{R - R_0}{R_0} \right) \left[ 1 + \frac{1}{4} \frac{R - R_0}{R_0} \left( 1 + \frac{1}{2} \frac{R - R_0}{R_0} \right) \left[ 1 + \frac{5}{10} \frac{R - R_0}{R_0} \left( 1 + \frac{5}{10} \frac{R - R_0}{R_0} \right) \left( 1 + \frac{1}{4} \frac{R - R_0}{R_0} \right) \left[ 1 + \frac{11}{14} \frac{R - R_0}{R_0} \left( 1 + \frac{13}{16} \frac{R - R_0}{R_0} \right) \left( 1 + \frac{5}{16} \frac{R - R_0}{R_0} \right) \right] \right] \right)
$$
\n(B30)

For the special case of very small  $|C|$ ,

$$
\epsilon - \epsilon_0 = \tan \kappa_0 \ln \frac{R}{R_0}
$$
 (B12)

Finally, for the special *c* se of very small  $|(R - R_0)/R_0|$ ,

$$
\epsilon - \epsilon_0 = \frac{2(s - s_0)}{R + R_0} \sin \frac{\kappa + \kappa_0}{2} \left[ 1 - \frac{1}{6} \left( \frac{\kappa - \kappa_0}{2} \right)^2 \left( 1 - \frac{1}{20} \left( \frac{\kappa - \kappa_0}{2} \right)^2 \left\{ 1 - \frac{1}{42} \left( \frac{\kappa - \kappa_0}{2} \right)^2 \left[ 1 - \frac{1}{72} \left( \frac{\kappa - \kappa_0}{2} \right)^2 \right] \right\} \right]
$$
(B36)

In the limiting case of a cone becoming a cylinder, the preceding equation breaks down even though there is a physically meaningful path component perpendicular to R. The problem can be *eiiminaled* by multiplying both sides of equation (B36) by **R** so that a physically meaningful component in the same units as R can be *comput.:d* directly. Thus, in the general subroutine EPSLON the calculated components are always  $\Delta R$  and R  $\Delta\epsilon$ , where the radius associated with  $\Delta\epsilon$  is the conic radius at the terminal end of the path (end opposite the **path** reference or beginning).

Blade-element layout parameters. - Subroutine CONIC contains the logic **for** layout of a two-segment blade element on a cone. The information for a **blade-element** layout comes from input data and the velocity diagram interfacing calculations. The parameters specifically used for a layout are listed here and illustrated in figures 1 to 3:

- **(1)** Layout-cone hall-angle, *a*
- **(2)** Blade-element chord c, where the chord line is tangent to the blade-edge circles on the pressure side and the chord length is measured to the outer tangency points of the edge circles
- (3) Cylindrical coordinate radius at **the** most **forward** axial point **on** the leading-edge circle, r<sub>ie</sub>
- (4) Leading-edge blade angle **on** the cone, *Kle*
- (5) Trailing-edge blade angle on the cone,  $\kappa_{te}$
- (6) Ratio of leading-edge-circle radius to chord,  $t_{1e}/c$
- (7) Ratio of trailing-edge-circle radius to chord,  $t_{te}/c$
- (8) Ratio of maximum thickness to chord,  $t_{\text{m}}$ , *c*
- (9) Chordwise coordinate location of element centerline transition point as a fraction of chord,  $c_{\star}$ , c
- (10) Chordwise coordinate locatioa c *olenzent* centeriine maximum-thickness point as a fraction of chord,  $c_{m}/c$
- (11) Ratio of first- to second-segment path distance derivatives  $(d_K/ds)$ , C  $1/C_2$

Definition **of** blade-element centerline. - The objective **of** the first phase of iayout is to establish the centerline between the edge-crecle centers (figs. 2 and 3). The length **of** a blade element i3 **only** known initially through the input chord; so the centerline-path length to the transition point and the trailing-edge-circle center are not known. The chord could be expressed as a function of  $R$  and  $\epsilon$ , but the angular coordinate  $\epsilon$  is a complicated function of  $\kappa$  and s. Thus, there would be no direct way of solving for the **desired** centerline-path length **s.** So a different approach is **required.**

The approach **used** is to estimate the centerline-path lengths so that s becomes the independent **variable** in the *computation* **of** chord. Adjustments are then made in the **s values to** converge **the chord** and transition-point locations **to** the **specified values.** Thus, the general procedure, which is in subroutine CONIC, is an iterative predictor**corrector** method **on** the first-segment and **overall centerline paths** to give the input **transi**, on-point location and chord for the specified  $\kappa_{1e}$ ,  $\kappa_{te}$ , and  $C_1/C_2$ .

The first estimate **of** the blade-element centerline-path length is essentially that **of** a **circular** arc laid **on** the cone to meet **the specified end** angles in this unwrapped state. The path length corrections for succeeding iterations are the transition-point-location and chord relative errors, which are simply linear corrections. Since **the** initial path length approximation is a good **one, only** three **or** four iterations are required to **con**verge the computed chord to within the relative error tolerance of  $10^{-6}$ .

Within the iterative procedure, some specialized computer **subprograms** are **called.** Subroutine EPSLON gives the conic coordinate changes  $\Delta R$  and  $R \Delta \epsilon$  associated with **a** path length **s** and the *K* angles at the ends of the path. To relate the path distances to chordwise component *0\_stances,* two other subroutines **were** used. One is TANKAP, **which** calculates the **constant-angle** path **between** two points in the conic coordinates R and  $\epsilon$ . It is used here for the purpose of establishing the chordwise direction. The other subroutine is **RPOINT, which** finds the intersection of a *constant-angle* path through a point at a given slope with a perpendicular path line through a second point. This routine is used here to find the chordwise component of the element **transition** point.

When the centerline path is established, **the** next step is to locate the maximumthickness point on the centerline with respect to the transition point (fig. 3). The relation of  $c_m/c$  with **respect** to  $c_t/c$  establishes on which segment the maximumthickness point is located. In addition, it gives an approximation of the path distance to the maximum-thickness point. Subroutine RPOINT is used to locate **the** maximumthickness point in an iterative setup similar to "at used to locate the transition point. convergence to the path distance which places the maximum-thickness point at the specified location takes about three i craticas.

Definition of blade-element surfaces. - The first point of be established on sither blade-element surface lies at the end of the maximum-thickness path. This point is onehalf the element maximum thickness in length along a curved path of constant  $\kappa$  angle which is normal to the centerline at the maximum-thickness point (see fig. 3). A general thickness path is likewise perpendicular to the blade-element centerline and is a curved path of constant  $\kappa$  angle. Only at the maximum-thickness point, however, is the surface path angle perpendicular to the thickness path.

At the ends of a blade element, the surface curves are tangent to the end circles. The conditions of a k vn surface angle at a fixed point and tangency to a specified side of a given fixed circle are sufficient to establish a surface path. In this case, the particular path is the one from the surface maximum-thickness point to the end circle of the same segment.

The surface curve constants are established through an iterative procedure in subroutine SURF. In it, a good first approximation of the surface camber difference from that of the centerline is used. In essence, this approximation is a circular-arc representation of the change of thickness for the path. With a good first approximation of the surface curve end  $\kappa$ , the end-circle tangency point is usually located within a 10<sup>-6</sup> relative error tolerance in three iterations.

The transition point on a surface lies on a thickness path through the centerline transition point. It is located at the intersection of a surface curve with this thickness path. Sufficient information exists to calculate the intersection coordinates and surface angle by using only the established surface curve through the surface maximum-thickness point. This calculation is a ade in subroutine TRAN. Since the segment end-point coordinates and angles are common to both segments at the transition point, sufficient information is then available to establish the surface curve for the other segment. Subroutine SURF is again called for this computation.

With appropriate signs on the thickness-path directions, these procedures are used to calculate both the suction- and pressure-surface curve constants dk/ds for each blade element. In each case, it is necessary to begin the surface calculations with the segment on which the maximum-thickness point is located to have sufficient definition conditions. When the maximum-thickness point is specified to be coincident with the transition point, the procedure simplifies because the surface transition-point calculation is not needed.

Æ.

#### Blade-Element Stacking

Stacking-line lean to balance stress. - The mechanical as well as aerodynamic aspects of design must be considered in blade-element design - and especially in stacking. The centrifugal **force** associaked with the rotative speed of turbomachinery imposes significant tensile stress, *kdditional* stresses **are produced** by bendiag and torsional moments with steady **flow conditions. When** bending and torsional oscillations a\_'e also considered, the combined stress is **often** too high for adequate life at some locations in turbomachinery **blading.** It **behooves** the **designer** to do **what** he can to generally lower any **component** of the combined stress to minimize the amount **of** aerodynamic configuration compromise for stress reduction in specific applications.

The one component of stress which can be changed with little or no aerodynamic compromise is the component from steady-state bending moments. These bending moments have two principal sources. A moment results from the blade forces associated with the change of angular momentum of flow acting with a lever arm in the spanwise direction. This moment, for the most part, is established by the weight flow and the change in momentum. So it **cannot** readily be changed to control bending moments. The other bending moment in rotors results from the centrifugal force on each element of blade mass acting with a lever arm, which is offset from the radial projection of the attachment or root area. Since the centrifugal forces are high, significant moments occur with smali offset. Thus, by stacking to control an "average" centrifugal-force lever arm in rotors, it is possible to minimize either the bending moment from centrifugal forces or the combined centrifugal-force and gas bending moment for some operating point.

For mument calculation, it is convenient to have blade forces which are resultant components far a blade cross section. If the type of blade cross section selected is described by a constant cylindrical coordinate radius, the centrifugal force per unit of mass is constant. So the resultant radial force (centrifugal force) acts at the center of area of the blade section with an incremental but constant radial thickness. The moments resulting from the blade forces are then established by lever arms associated with the location of the blade-section center *of* area with respect te the reference stacking point at the blade-root attachment point. For a blade, the path or line through the reference stacking point and the blade-section centers of area is the stacking line.

Reference iocations for blade sections in stacking. - The "stacking line" reference point is the center of area of the hub section. In the computer program, it is set by the input data. The radial line in the turbomachinery cylindrical coordinate system which passes through this stacking-line reference point is called the "stacking ray" for bladesection location. Notice that the stacking ray is always radial, while the stacking line can be leaned in both the  $z$  and  $\theta$  directions.

The axial and tangen(ial coordinate origins of the cylindrical coordinate system are on the stacking ray. The axial coordinate z is positive in the turbomachinery throughflow direction. The angular coordinate  $\sim$  is positive in the same direction as Re in the conic coordinate system used for blade-element definition.

In the blade-element-definition computer subroutines, the input angles are relative values for rotors and absolute values for stators. These blade-element-definition subroutines operate with no distinction between rotors and stators. So the conic coordinate  $c$  is positive in the same direction as the blade input angles. Since the relative and absolute blade angles are defined to be positive in opposite directions from the **axial** reference, the  $\epsilon$  values for rotors and stators are also positive in opposite directions. This difference must be recognized in stacking. For rotor blade elements,  $\theta$  decreases in the direction of rotation; but for stator blade elements,  $\theta$  increases in the direction or rotor rotation.

Blade-section points by interpolation across **blade** element. - **The previously** dis- \_:ussed b "lade sectiohs **of constant centrifugal** force **would** be **defined on cylinders.** The actual blade sections used in the program are defined on planes perpendicular to the stackinz ray. **There** are two **reasons for** this. First, the annular extent **of axial-flow** compressor blading is low enough so that the layout part of the cylinder is at most only an incremental distance from the tangential plane. Second, the output fabrication co**ordinates** arc. **desired** on platnes. So by using planes for stacking alinement too, **only** one type of blade section needs to be found.

**The** blade-section planes used for stacking alinement purposes pass through the intersection points of the blade elements with the stacking line. The blade-section shapes on the e-plan are described by interpolation across blade elements. The preparation steps for the interpolation are (1) conversion of the conic coordinates, which are norrealized to chord, **to** actual size; (2) selection **of points on the** blade-element surfaces across which the interpolation **will** be made; and **(3) conversion of** the blade-element points from their **defining** conic *coordinates* to a **common coordinate** system for all blade elements. The coordinate system used is the cylindrical coordinate system with the stacking ray as the origin of the  $\theta$  and z directions. The coordinate conversions to this system are the function **of** subroutine POINTS.

**The** blade-element points used for interpolation are located at the **following** fractions **of** surface **distance** from the **tangency** point **of** the leading-edge **circle** to the **tangency** point **of** the trailing-edge **circle: 0.0, 0.05, 0.12, 0.2, 0.3, 0.4, 0.5, 0.6, 0.7, 0.8, 0.88, 0.95,** and 1.0. The coordinates **of** the transition point between sogments **on** each surface are also included. **The** interpolation **curve used** is a piecewise **cubic** across four blade elements. *With* the exception **of** the transition point, each **curve** fit is through points **of** the same fraction **of** surface distance. Thus, **for** each blade-section **point,** separate interpolations are made in the axial **and** tangential **directions.** In the interpolation process, the tangential coordinate is converted to a Cartesian coordinate on the blade-section plane.

The form of the cubic equation is specialized in the sense that one of the interior known points is used as a zero reference for the independent variable. The reason for it is that there is much better computational accuracy and much less change of computational difficulty when a curve-fit interpolation can be made near the independent variable *origin.* The development of this cubic interpolation equation is shown **in** appendix C.

A sequence of **four** adjacent blade elements is always used for each interpolation. Whenever possible the interpolation is between the center two points of the set of four for **the** cubic fit. Near the ends **of** the blade, it is necessary **to** interpolate between the outermost points and in some cases **to** extrapolate when the blade section is outside all blade elements. The interpolation routine is **INTERP.**

Spline fit of blade-section surface points. - A blade-section surface is defined by a complete set of 28 interpolated points on a plane normal **to the** stacking ray. One advantage of interpolation in both the z and  $\theta$  directions is that the end points of a surface set on **the** blade-section plane can be considered as **the** intersections of **the** surface curve with **the** end circles. To determine **good** blade-section area and moment values, it is necessary **to** curve fit these points. A spline curve fit was selected for its charac**teristic** smoothness at the junction points of **the** piecewise-fit curve **through the** points. The experience has been **that the** points are indeed smooth enough for a nonwavy spline fit of each surface individually. A number of **things** were done, however, **to** help ensure a good spline fit. A discussion of **the** concepts follows; but a more detailed discussion, along with **the development** of equations, is given in appendix D.

A spline fit maintains a linear second derivative between points, not a linear curva**ture.** As long as **the** slope of **the** curve is reasonably low, **the** difference is not very significant. So **to** maintain nearly **the linear** relation on curvature **too,** it is desirable to spline curve fit only where slopes are low. To help facilitate **this** concept, before curve fitting, the blade-section coordinates are rotated **to** an independent axis which is parallel **to the** line which passes **through** the first and last pressure-surface points. At the same **time, the** blade-section coordinates are **translated to the** coordinate origin, which is at the stacking-line intersection. The blade-section coordinate systems are il**lustrated** in figure 4.

The spline curve fit uses **separate** cubic equations *between* adjacent points of a set, with **the** joining condition being continuous slope and second derivative at **the** points. To have sufficient conditions **to** define a spline, it is necessary **to** specify a condition at each end. The blade elements have constant-curvature paths by definition. So unless the cone angle is quite large in magnitude, the blade sections will also have nearly constant curvature. Thus, it would seem reasonable to use constant curvature and the end conditions. The first and second derivatives were not available in a direct way from the matrix solution for the spli. coefficients, so a relation was approximated beforehand. To set

nearly constant-curvature endsfor the sphne, a circular-arc fit of the three end points in the rotated coordinates was used to establish the ratio of second derivatives between the last two increments. This is the function of subroutine ARCS.

In general, blade elements have a discontinuity in curvature at the surface transition point, so an interpolated blade section should have a corresponding discontinuity. The allowance for this capability with a spline curve fit requires a modification because a general spline has continuous**curvature** from beginning to end. The modification was accomplished by placing the transition point in its proper place in each of the surface arrays and then replacing the condition of continuous curvature at that point with a substitute condition. The resulting conditions imposed at the transition point are continuous slope **and a curvature ratio based on a three-point finite difference calculation for each** side **of** the **transition point.** The **curvatures** are for the adjacent **points on** either side **of** the transition **point. Since** the **curvatures are relatively constant** along a **segment** in **the plane** section, **the situation of unequal distance** from **the adjacent points to** the transition **point** is **not of** major **consequence. The curvature ratio relation** across the transition **point** by this technique is

$$
C_R = \frac{y_{k+1}^{\prime\prime}}{y_{k-1}^{\prime\prime}} \left[ \frac{1 + (y_{k-1}^{\prime})^2}{1 + (y_{k+1}^{\prime})^2} \right]^{3/2} = \frac{y_{t(\cdot)}^{\prime\prime}}{y_{t(\cdot)}^{\prime\prime}}
$$
(15)

The ratio  $y''_{t(+)} / y''_{t(-)}$  is also the curvature ratio since the slope is the same on both sides of the transition point. In actual usage in the program **(subroutine** SPITG), the value  $C_R$  was smoothed by using the 0.7 power with the same sign.

The imposition of this condition in the center of a spline makes the usual tridiagonal matrix **solution** more complicated. The usual Gauss **elimination** of variables from one **end** of **the curve** to the **other end,** followed **by backward** substitution to get the y" ar**ray,** is unsatisfactory for a general **location of** the transition **point. A** way **to** avoid most **of** the **complication** is to **use** the Ga,:ss elimination from both ends **to the** transition **point.** Then equation **(15)** supplies the added **condition** needed **to** fix the **two** y" values at the transition point. **The** rest **of the** y" **values can** then be **calculated** by backward **substi**tution in *each* direction **from** the transition **point.**

Once the spline **coefficients** are established, mathematical expressions *exist* for general surface-point **definition. Areas** and moments for **the spline pieces can** then be **determined** from the appropriate integrals **of** the surface equations. A separate integration is **performed** for each **surface curve** from y = **0** to the **curve.** The integrations and the resulting equations are presented in appendix D. **The** major part **of a** blade section's **areas** and moments are **accounted** for by subtracting all **the pressure-surface** integrals **from** the suction-surface **ones. However,** to get accurate **section values,** the end-circle

contribution must be included. The specific pieces used in the end region are shown in figure 5. The twice-covered areas in the figure are areas cancelled in summation.

Lines perpendicular to the surfaces through their respective end points do not necessarily intersect at a point equidistant from the surface end points. For the purposes of describing an end-circle center, surface continuity, which implies the center point is equidistant from each of the surface points, is desired. Surface tangency to both surfaces at the end points, however, cannot then be satisfied. The compromise used is an equal-angle discrepancy between the end circle and each of the surface curves at the surface end points, as noted in figure 5.

The end adjustment consists of the sector of an end circle plus the two trapezoidal shapes which fill in the part between the spline segments and the end circle. Area and first-moment corrections for a blade-section end are made in subroutine ENDS. The routine gives positive numbers for the leading-edge correction but negative numbers for the trailing-edge correction. The equations used in the subroutine are developed in appendix E.

Stacking adjustments to blade elements on cone. - The blade-section area and first moments obtained from the piecewise summations are used to determine a new center of area for the blade section. The location of the center of area from the stacking-line intersection of the blade section is a stacking adjustment increment. The actual adjusting is done by translating blade elements on the surface of the cone. So it is necessary to relate the blade-section adjustment increment on the plane to the blade element on the cone. From the definition of a blade section, the blade-section plane and the associated blade-element surface are known to intersect the stacking line at a common point. The common stacking point simplifies the stacking adjustment relations to the application of direction derivatives to suitable components. The geometry associated with the stacking shift equations is shown in figure 6.

On a blade section,  $\Delta x$  and  $\Delta y$  (fig. 6) are directly known from the area and moment equations. The axial and normal components are

$$
\Delta \overline{z} = \Delta \overline{x} \cos \gamma - \Delta \overline{y} \sin \gamma \tag{16}
$$

$$
\Delta \bar{n} = \Delta \bar{x} \sin \gamma + \Delta \bar{y} \cos \gamma \tag{17}
$$

The axial blade-element shift is related to the similar blade-section shift in figure 6 by

$$
\Delta \overline{z} = \Delta \overline{z}_{\alpha} (1 - \tan \alpha \tan \lambda)
$$

so that

Ń,

$$
\Delta \overline{z}_{\text{e}} = \frac{\Delta \overline{z}}{1 - \tan \alpha \tan \lambda}
$$
 (18)

In the tangential direction, the normal component on the blade section  $\Delta \overline{n}$  is applied directly to the blade element (r  $\overline{\Delta}$  in fig. 6). This application is not mathematically correct, but it is sufficiently accurate to be used in an iterative adjustment procedure. Che assumption in the tangential adjustment procedure is that a small distance along the tangent in the circumferential direction is the same as the projected distance in the  $\theta$ direction on the blade element. A second and less satisfactory assumption is the neglect of tangential-stacking-axis lean. With such lean, the blade section will not be tangent to the blade element at the stacking point. However, because of high centrifugal force, the stacking-axis lean of rotors must be **small;** so this angular difference is small. Thus, for rotors for **which** good stacking control is desired, the tangential shift assump**tions** are always good. **For stators, the** main concern is the convergence **of the** itera**tive procedure for stacking adjustment. The shift increment is** in **the correct direction and is of satisfactory** magnitude **for at least** moderate **lean** angles. **One** stator **design with 45 ° tip-tangential-stacking-axis lean still** had **good stacking-axis convergence.**

**The stacking adjustments are used in two different ways. First, both the leadingand trailing-edge axial and radial coordinates are adjusted. The axial coordinates are shifted** by  $\Delta \bar{z}_e$ , and the **radial** coordinates by  $\Delta \bar{r}_e$  where

$$
\Delta \bar{\mathbf{r}}_{\mathbf{e}} = \Delta \bar{\mathbf{z}}_{\mathbf{e}} \tan \alpha \tag{19}
$$

 $\overline{\phantom{a}}$ 

**The** second shift **application** is to the blade-element **chordwise** and **normal** component distances from the **leading-edge-circle center to the stacking point. These component distances normalized** to **chord are** maintaine(\_ **during iteration. The reason for** them **is** that the iteration loop between stacking includes several other blade-angle or stacking**axis-lean adjustments which influence** the **blade-element edge** locations. **The normal**ized **chordwise and normal coordinates are** useful for **the next iteration** location **of a blade element on the cone because these shifts** are **relatively invariant** with **the other shifts.**

**The** adjustment **procedure** is **based on** the assumption that **the shift of a blade ele**ment **has** the **dominant effect on** its **associated blade section. In general, this dominance exists** to a high degree, and the iterative procedure is highly convergent. However,  $t$ his dominance no longer exists when a blade secuon crosses the ends of neighboring **blade elements since, through interpolation, the** r,etghboring **blade element con:rols the blade-section end. So when** a neighboring **blade element intersects a blade section, the stacking** vrocedure is **nonconvergent.** Such **a situation can exist if closely** spaced **streamlines with large slopes are** used.

Since nonconvergence of a possible design case is not desirable, some effort was made to extend the range of convergence. The approach was to make the blade-element shifts a function of the local and neighboring blade-section shifts. The influence coefficients were based on blade-section piecewise area and relative distances to adjacent blade elements. For the most part, the effort was unsuccessful and, consequently, it is not used in the program.

Stacking convergence problems can generally be avoided by judicial spacing of the blade elements in the design. As long as the ends of blade elements do not extend more than approximately one-hall the **distance** to the next blade section, there is good stacking *convergence.* Once the blade is stacked, however, coordinates for clorely spaced blade sections **can** be calculated **for** terminal calculations.

Balancing of bending moments. - The blade-element stacking procedure is controlled in subroutine STACK. One other major function of STACK is the balancing of bending momer s. If the balance option is exercised by the specification of a blade material density, the steady-state rotor gas bending moments in the axial and tangential directions will be balanced by a centrifugal-force-on-blade-mass moment which is induced by stacking-axis , ean. (Moments in the meridional plane are illustrated in figure 7.) In the balancing procedure, the blade mass moment is set up as a functional relation of blade lean. The equations **for** this are developed in appendix F. The major moment contribution is usually the blade-section center-of-area offset from a radial line. However, **with** a tapered tip the **wedge-shaped** excess and decrement masses from the tip blade section make significant contributions because their centers are relatively much farther from the stacking axis.

The steady-state gas bending moments to be balanced are calculated in subroutine GASMNT. The approach used is the change-in-momentum principle. The momentum boundaries in the meridional plane are the edge of the blade and the nonattached end of the blade (fig. 7). The state conditions and velocities on the boundaries are drawn from the input and interfacing calculation. The moment arm for both the gas-bending and blade-mass-centrifugal-force moments is referenced to the blade-element midradius **value**  $r<sub>h</sub>$  on the blade attachment end.

#### **Interfacing to Blade** Edges

Velocity diagram corrections to blade edges. - hiput fluid-state properties and velocities are given **for** fixed **locations** near the edges of blade rows. Streamline slopc and/or streamtube convergence cause **flow** conditions to change from the input reference locations to the blade edges. To maintain the desired degree of design control over specification of blade-element edge angles, it is necessary to account for the flow **changes** between **locations. The two** assumptions **used** for **those** velocity **diagram cor-**

 $2$  .  $2$ 

rections were (1) conservation of angular momentum along a streamline with local slope between a reference station and a blade edge and (2) flow continuity from local streamtube convergence. The blade-edge locations are not firmly established until the final stacking iteration, so **the** velocity diagram corrections are made for every iteration. Velocity diagrams at the reference locations are used for the first iteration.

Incidence and deviation angles. - In subroutine BLADE the inlet blade-edge velocity diagram **is** related to the physical blade through an incidence angle, and similarly **the** outlet blade-edge velocity diagram is related to the blade trailing edge through a deviation angle. The incidence angle can be specified through input options in five different **ways,** and the deviation angle can be specified in four ways. Two of **the** respective incidence and deviation options are the two- and three-dimensional values of reference 2. The parametric curves in reference 2 that are used for the determination of the inci**de: ce** and **deviation values** *were* fit **with equations which yield values within at** least **3 percent** of those from the **curve.** The third incidence option is a **specified** zero incidence **on** the **suction surface** at the **edge-circle** tangency point. The remaining two **inci**dence options are tabulated values which can be referenced to either the leading-edge **centerline** angle or the aforementioned suction-surface angle.

The input incidence **angles in some** cases can be overriden during iteration by chokemargin option considerations. **Since** the **inlet** area of the blade-to-blade channel is a **function** of **incidence** angle, a **speciiied** choke margin can **sometimes** be achieved through a reasonable variation of incidence. If the blade-to-blade channel **inlet** choke margin is less than a **specified** (greater than **zero) value,** the input incidence angles will be adjusted to a limit of  $+2.0^{\circ}$  on the suction surface to achieve the specified choke margin.

The third deviation-angle option uses tabulated values referenced to the trailingedge centerline ang le. The remaining deviation-angle option is a modified application of Carter's **rule**

$$
\delta = \frac{m}{\sqrt{\sigma}} \varphi \tag{29}
$$

Ť 

**where**  $\varphi$  is the camber of the blade element which has an exit axial velocity equal to the inlet axial velocity and an equivalent angular momentum change at a constant radius  $r_{1e}$ . The definition of m **is**

$$
m = (0.219 + 0.0008916 \gamma + 0.00002708 \gamma^{2}) \left(\frac{2c_{a}}{c}\right)^{2.175 - 0.03552 \gamma + 0.0001917 \gamma^{2}}
$$
\n(21)

**where** the blade setting angle  $\gamma$  is in degrees and the ratio  $c_a/c$  is the fraction of **chordwise distance to the maximum camber height point. The modification of m ac-** counts for the deviation-angle cnange associated with the different turning rates on the two segments of a blade element. For a double-circular-arc-type element, m has the same value as that determined by the classical Carter's rule.

Blade-edge-angle corrections to layout cone. - The last interfacing step relates a blade-edge angle at local streamhne slope **to** a blade-edge angle on the layout cone a\_ that same point. When **the** inlet and outlet streamline slopes **differ** significantly, the layout-cone slope must also differ significantly from at least one of the edge slopes. The angle difference can be properly accounted for through the use of two nonparallel directiun **derivatives. The** selected **direction\_** as **viewed** in the meridional plane are the streamline m2ridional and the **radial.** The **direction derivative** in **the** streamline me**ridional direction** is **obtained directly** from the blade **angle. However,** to get the **radial derivative** it is necessary **to** fit across adjacent **blade elements. The** *desired* **derivative** could have been **calculated** from a curve fit **of** points from interpolated and *extrapolated* blade-element **definition curves** for a **common** axial location, but **the** interpolations and *extrapolations* **were** avoided with another approach. **The** blade-end-circle **centers** are already **calculated with** a common reference in **subroutine POINTS so** that they **can** be **curve** fit **directly** and converted **to** the radial **directional derivatives** by the methods shown in appendix **G.** In **the** program, the **curvo** fit for the **edge derivative** in the meridional plane was **done** in subroutine **POINTS,** and the **conversion** to the **radial** direction **was** done in MAIN. **For the** first iteration, the radial **direction derivative** is set to **zero.**

#### Terminal Calculations

**Once** the **blade** geometry is **established,** the terminal **calculations convert** the information into a **more** *convenient* form for further **analysis** and **further** application. First, **the computed flow parameters** at **the** blade edges **can** be analyzed by the **user** to judge the practical ity of the obtained aerodynamic design. Second, the output gives good aero**dynamic** forces and **geometry** parameters for mechanical **design** analysis **of** stresses and **natural frequencies. Finally, suitable coordinates for blade fabrication axe given.**

*Aerodynamic* **parameters.** - **Most of the aerodynamic parameters of interest are available from the last blade design iteration.** The **design-point choke** margin **is the major terminal calculation of** an **aerodynamic nature. The choke margin at the bladechannel inlet** has **been calculated** and **possibly was** adjusted **during the iterations** ff **the choke-margin option** was exercised. **Adjustments for better margin at other channel locations were not programmed because,** in **general, it** was **not obvious what adjustments the designer would have chosen. Thus, the** minimum **blade-element-channel choke** mar**gins along with their** locations **are calculated and printed as terminal calculations so that such evaluations and adjustments can be** made **external to the program.**

**t**

A local shoke margin is defined as the ratio of available flow area above the choke flow area to the choked flow area, or  $(A \cdot A^*) - 1$ . Thus, the minimum choke margin for a blade eiement corresponds to the local minimum A A\* for the covered channel formed by two adjacent blades. The local minimum  $A A^*$  is calculated with an iterative procedure in subroutine MARGIN. The first two calculations for  $A/A^*$  and its derivative with meridional distance are at the channel ends. The next location for an  $A/A^*$ calculation is the minimum of a cubic curve fit to the conditions of two values  $A/A^*$  and the two slopes  $d(A/A<sup>*</sup>)/ds$  at the end points. Succeeding iterations use the value and slope of the last calculated point along with the corresponding values of an end point. An  $A/A^*$  value is accepted as a minimurged on the magnitude of the slope is below a tolerance of 0.001.

**The ratio A/A\*** is **obtained** from three **other** area ratios.

$$
\frac{A}{A^*} = \left(\frac{A}{A_{1e}}\right)\left(\frac{A_{1e}^*}{A^*}\right)\left(\frac{A_{1e}^*}{A^*}\right)
$$
(22)

The choke areas are based **on** relative flow **conditions** for rotors since the **rotating** channel is controlling the choke situation.

The term A/Ale is a ratio **of** physical areas. It is **obtained from ratios of dimen**sions in **two directions.** The first **dimension direction** is normal to **the** flow **direction on** the blade-element layout cone. At the inlet it is the product of blade inlet spacing and the cosine **of** the relative flow angle. In the channel the **distance** is measul **ed on** the lay**out** cone from the suction surface **of** a blade element to **the** pressure surface **of** the adjacent blade element. The path is normal to the average **of** the local blade-surfac\_ angles.

The second ratio of dimensions needed for  $A/A_{1e}$  comes from the rate of streamline **convergence.** The **ratio** is **obtained** from the **radial** spacing **of** blade *elements* and **the direction-angle differences of** adjacent layout **cones.** The local application point for this ratio is the midpoint **of the** blade-to-blade distance **path.**

The second area ratio in equation (22),  $A_{le}/A_{le}^*$  is obtained directly from the inlet relative Mach number and the associated equation for **compressible** gas **flow** (ref. **3).**

$$
\frac{A_{1e}}{A_{1e}^{*}} = \frac{1}{M_{1e}^{*}} \left[ \frac{1 + \frac{\gamma - 1}{2} (M_{1e}^{*})^{2}}{\frac{\gamma + 1}{2}} \right]^{2(\gamma - 1)}
$$
(23)

The approach to the value of the third area term of  $\epsilon$  quation (22),  $A_{\rm 1c}^*$   $A^*$ , is to begin. with relative flow continuity

$$
\rho \mathbf{V}^{\dagger} \mathbf{A} = \rho^{\dagger} \mathbf{V}^{\dagger \dagger} \mathbf{A}^{\dagger} = \rho_{\text{He}}^{\dagger} \mathbf{V}_{\text{He}}^{\dagger \dagger} \mathbf{A}_{\text{He}}^{\dagger} \tag{24}
$$

with the result that

$$
\frac{A_{1e}^*}{A^*} = \frac{\rho^* v^{*}}{\rho_{1e}^* V_{1e}^*} = \frac{\left(\frac{p^*}{Rt^*}\right) \sqrt{\frac{2 \sqrt{gRT^*}}{\gamma + 1}}}{\left(\frac{p_{1e}^*}{Rt_{1e}^*}\right) \sqrt{\frac{2 \sqrt{gRT^*}}{\gamma + 1}}} \approx
$$

The next step is **the** introduction of stagnation-state values by multiplication and division, so **that** all static properties can be expressed as ratios of static **to** stagnation values. These ratios can **then** be expressed in **terms** of local *Mach* number, which is 1 for **the** choke values. After cancellation, **the** equation reduces **to**

$$
\frac{A_{\text{le}}^*}{A^*} = \frac{P'}{P'_{\text{le}}} \sqrt{\frac{T'_{\text{le}}}{T'}}
$$
(25)

From the definition of relative stagnation temperature, the temperature ratio is

$$
\frac{T'}{T'_{\text{le}}} = 1 + \frac{(\gamma - 1)\omega^2 (r^2 - r_{\text{le}}^2)}{2\gamma g R T'_{\text{le}}}
$$
(26)

The pressure ratio **can** be expressed as

$$
\frac{P'}{P'_{le}} = \frac{P'_i}{P'_{le}} - \frac{P'_i}{P'_{le}} + \frac{P'}{P'_{le}} = \left(\frac{T'}{T'_{le}}\right)^{\gamma - 1} - 1 + \left(1 - \frac{P'_i - P'}{P'_{le}}\right)
$$
(27)

The last term in parentheses represents the blade-element losses from the inlet to the local point.

The overall blade-element losses can be calculated from the input-data stagnation temperature and pressure values at the inlet and outlet. The accumulated loss from the inlet to a local point was presumed to be some part of the total. The approach used was to break the total loss into shock and profile components. The shock loss was applied at the blade-element channel entrance, and the profile loss was made a linear function of the distance along the blade element. The shock loss was calculated by methods similar to those of reference 4, but with a modification. The methods of reference 4 approximate normal shock strength at the channel inlet. At the higher transome and supersonic Mach numbers, this model tends to overestimate the actual shock strength for two reasons. First, the actual shock often becomes somewhat oblique, and so its strength is lowered. And secondly, the blade-surface pressure gradient will not support a strong shock. So an apparent strong shock in real flow develops the weaker structure of a shock foot. Consequently, the relative stagnation pressure loss at the channel entrance would be expected to be less than that indicated by a normal shock. In an effort to partially spread the shock loss through the channel, the loss at the channel inlet was calculated as the shock loss reduced by the empirical factor  $1/(M_{\rm sh}^{\prime})^2$ . No effort was made to quantitatively verify this factor from experimental data. It can easily be changed by the user in subroutine LOSS.

Blade-section forces. - The blade forces, which are computed in the terminal calculations, are of interest for blade stress analysis. Blade forces are determined by the principle of change of momentum across the boundaries of the surface formed by the edges of a blade through one revolution. The principle is essentially the same as that used to calculate the gas forces in the section Balancing of bending moments. However, the calculation is slightly different in this case because a local value of force for a radial blade increment is desired rather than the contribution to a total force or moment. The radial blade increment is located at the average of the inlet and outlet blade-element radii. The change of momentum associated with a blade element is considered applicable for the radial blade increment, but the static pressures at the blade-element edges are interpolated to the radial blade increment radius. Blade force components in the axial and tangential directions are calculated in  $\mathbf{h}_c$  AIN and are given in units of force per blade and per unit of radial height.

Location of output blade sections. - The terminal blade geometry calculations are either made in or controlled by subroutine COORD. In general, blade-section data can be requested by the user where information is desired. There are three optional methods available for this. With one option, the user tabulates the radial locations of the desired blade sections. With the other two options, the blade-section locations are selected within the program. With one the user chooses the number of blade sections desired, but with the other the number is selected within the program on the basis of aspect ratio. For either option, a blade section is located at the intersection of the stacking axis with the casing on the blade attachment end. The other blade sections are spread across the blade span.

Output blade-section coordinates. - The coordinates of blade sections for general radial locations are described with the use of subroutine INTERP in the same way as those at the specific locations used for stacking alinement purposes. However, coor-

> હે iphia.

dinates for fabrication purposes are desired on a coordinate system with a length axis tangent to the end circles on the pressure side of the blade and a corresponding height axis tangent to the leading-edge circle. The coordinate values in this translated and rotated system are found directly from the appropriate spline-curve-fit segment of the blade-section definition points.

To ease fabrication layout, the suctions and pressure-surface height coordinates are given at rounded-number length increments. Height coordinates are also given at the end of the blade and for the end-circle centers. The height values are obtained by using the desired independent variable values in the appropriate surface-definition equation.

For fabrication, the blade sections are oriented with respect to the radial line, the stacking ray, through the hub stacking point. As noted earlier in the section Reference locations for blade sections in stacking, this ray is not necessarily the stacking line. The coordinates that are used for the alinement of blade sections during fabrication are those of the stacking-ray intersection with the blade-section plane. Those coordinates. along with the blade setting angle with respect to the axial direction, are the output given for blade-section almement. The coordinates for the blade-section center of area, which is the stacking-line intersection of the blade-section plane. are also given because they are the reference point for the output moments of inertia.

For some applications a user may prefer coordinates for the blade sections in the turbomachinery orientation, so the original blade-section surface-definition points are also printed in subroutine BCOORD.

Output blade-section properties. - The blade geometry properties needed for stress analysis are computed from the blade-section coordinates. The blade-section area and first-monient values are calculated in subroutines SPLITG and EDGES as they were in the stacking iterations. The higher moments essired are the minimum noment of inertia and the section twist stiffness, which is uefined in reference 5 as

$$
B = \iint (x^2 + y^2 - k^2)(x^2 + y^2) dx dy
$$
 (28)

where  $k$  is the polar radius of gyration. Since  $x$  is the chordwise direction and  $y$ its normal on the blade section, the minimum moment of inertia can be found from  $I_{xx}$ ,  $I_{yy}$ , and  $I_{xy}$  with

$$
I_{\min} = I_{xx} \cos^2 \gamma_I + I_{yy} \sin^2 \gamma_I - 2I_{xy} \sin \gamma_I \cos \gamma_I
$$
 (29)

where

$$
Y_1 = \frac{1}{2} \tan^{-1} \frac{2I_{xy}}{I_{yy} - I_{xx}}
$$
 (30)

By expansion of equation (28) into a sum of integrals, it is seen that  $B$  can be determined from the moments of inertia and  $I_{xxxxx}$ ,  $I_{yyyy}$ , and  $I_{xxyy}$ . The equations for these moments are developed in appendix D for the spline pieces. The values are calculated in subroutine **LMOM**. The corresponding end-circle moment corrections are calculated in subroutine ENDS with the equations developed in appendix E.

The other calculated blade geometry parameter is the torsion constant, wh,  $ch$  ,s de**fined** in **reference** 6 as

$$
K = \frac{\frac{1}{3}F}{1 + \frac{4}{3} \frac{F}{AV^{2}}}
$$
 (31)

 $\checkmark$ 

where

$$
F = \int_0^u t^3 du
$$

The **variable** t is the blade-section thiekz;ess normal to the blade-section centerline path u. The equations for expressing t as a general function of u on a blade section are developed in appendix H. The calculation of F is done in subroutine TORSN.

#### DISCUSSION OF COMPUTER PROGRAM

The blade design computer program as **presented** in appendix I is run as **a** separate entity from a compressor aerodynamic design, but it is structured to be run in conjunction with a compressor aerodynamic design program. The point is made to explain, **first,** the double dimensioning where only one dimension is needed and, second, the failure to save many computed blade-element values. The need for doubly dimensioned variables arises when this program is run as a part of a composite multistage compressor design program. Enough information must be prescribed to define blade parameters for an array of blade elements within an array of blade rows. On the other hand the number of variables dimensioned was minimized because of computer storage limitations for the broader mode of operation. Just enough information to fully describe the blade elements is stored, and all other parameters are calculated from the basic information as needed.

The overall operation of this program is controlled in MAIN. The other subroutines of major control are CONIC for the blade-element design. STACK for blade-section definition and the stacking adjustment shift, and  $\mathsf{CORAD}$  for the terminal calculations and printing. *The* call sequerces of the subroutines are detailed in figure 8. The program variables for the commons and the individual routines are described in appendix I. The core storage is about 29  $\sqrt{300}$  words. The breakdown is 21 200 words for coding, 5000 words for undimensioned **and** dimensioned variable storage, **and 3300 words** for systems On an IBM **7094** the running **time** is about 1 minute for a blade row with eight stacking iterations.

For the first few iterations **the stacking shifts** for **each** iteration decrease in size by almost an **order** of magnitude. Usually the **stacking shifts** for all blade elements are less than 10 -5 of blade-element chord within five iterations. However, a **specification** of close blade **elements** with **significant streamline slope** (see **section** Stacking adjust. ments to **blade** elements on cone) can cause convergence difficulties. Even though the stacking process for a troublesome case may not end up convergent, the blade-element **shifts** in the beginning usually become smaller for the first few iterations and then diverge. The **stacking** shifts may be low enough after **some** iteration that the user may want to consider the stacking well enough *converged.* To give the user the freedom to make this judgement, the program is set up to always run eight iterations **with** the bladeelement stacking shifts printed for each iteration. The shifts relative to the bladeelement chord are DM in the meridional direction, which is along the ray of the layout cone, and DY in the tangential direction. If the user decides to terminate the iteration process at **some** other number of iterations, he can most easily do it in MAIN by changing ICONV to 2 on the desired ITER number. The particular statement lies between the statements with external formula numbers 900 and 920. When the logical parameter ICONV is set to 2, the terminal calculations are activated on the next iteration.

 $\hat{\mathbf{v}}$ 

#### Input Data

The input data are read **and** processed **in subroutine** INPUT. The **card** format for the data is shown in appendix I. The **input** parameters and the options they represent are listed and described together as **a** group in appendix I, even though the parameters are mentioned agair in the description of variables for the routines. The input data essentially consist of inlet and outlet station information for describing velocity diagrams and parameters for blade-element description. The velocity diagranm are **located** and described with radius, axial location, axial velocity, tangential velocity, streamline

slope, stagnation temperature, stagnation pressure, and rotational speed. The molecular weight of the gas and the coefficients for a fifth-degree polynomial of specific heat as a function of temperature are input for the velocity diagram corrections to the blade **edges,**

The blade stacking axis is initially located by the user with coordinates at the hub and tip in the meridional plane and a tilt angle in the t\_ngential *direction.* The stacking line may later be adjusted for rotors by using an option to balance gas bending moments with the bending moment induced by centrifugal force on a leaned blade. The blade chord at the tip is specified indirectly through **the** number of blades and the solidity at the tip radius. The chords at other radii are specified through a cubic polynomial of chord to tip chord as a function of the fraction of passage height. The blade-element leadingand trailing-edge radii and the maximum thickness are input as a fraction of chord. The **radial** distributions of these parameters are specified as cubic polynomial functions of the local fraction of passage height. The blade-elcmont incidence angle, the deviation angle, the location of the segment transition point, the **turning-rate ratio** of the segments, and the location of the blade-element maximum point are controlled by input options. The available options for these variables are described in the discussion of input data parameters AA, AB, BB, *CC,* DD, EE, and EB in appendix I.

#### Printed Output **Data**

The **printed output** includes the input data **with** the asscciated options **selected,** the blade-element **stacking** shifts during iteration, and the results of the terminal **calcula**tions (see the example in appendix I). For the most part the information is printed shortly "after the calculations are made, **so** the output data appear in the order of the program **steps.** The input data and the **stacking shift** information have previously been sufficiently discussed, so only the terminal calculation output is further explained.

The first page of terminal **calculation** data gives the blade-element **edge** locations m the meridional plane and the velocity **component** corrections at the blade **edges.** The second page of terminal calculation data gives blade-element parameters and blade force distributions. The blade-element parameters are listed here. Some of them are shown in figure 3.

(1) Ratio of leading-edge radius to chord,  $r_{c, \, \text{ie}}/c$ 

- (2) Ratio of maximum thickness to chord,  $t_m/c$
- (3) Ratio of trailing-edge radius to chord,  $r_{c,te}/c$
- (4) Ratio of maximum-thickness location to chord,  $c_m/c$
- (5) Ratio of transition-point location to chord,  $c_f/c$
- (6) Ratio of segment inlet to outlet curvature,  $C_1/C_2$
- (7) Suction-surface change of angle of the first segment,  $K_{1s} K_{ts}$ , deg

- (8) Blade setting  $angle, \cdot$ , deg
- (9) Blade-element solidity,  $J$
- (10) Blade-element aerodynamic chord,  $c$ , in.
- (11) Ratio of maximum-camber-point location to chord.  $c_a/c$
- (12) Incidence angle, i, deg
- (13) Incidence angle to suction surface at leading edge,  $i_{\rm c}$ , deg
- (14) Inlet relative flow angle, *die,* deg
- (15) Inlet blade angle on streamline,  $\kappa_{\text{le, st}}$ , deg
- (16) Inlet blade angle corrected to layout cone,  $\kappa_{\text{1c}}$ , deg
- (17) Deviation angle, 6, deg
- (18) Outlet relative flow angle,  $\beta_{te}$ , deg
- (19) Outlet blade angle on streamline,  $\kappa_{te, st}$ , deg
- (20) Outlet blade angle converted to layout cone,  $\kappa_{\text{te}}$ , deg
- (21) Centerline blade angle at transition point,  $\kappa_t$ , deg
- (22) **Shock** location as fraction of suction surface,  $f_g$
- (23) **Covered channel as fraction of suction surface, fc**
- **(24)** Minimum **choke-area** margin in **covered channel,** *(\_.* 1) min
- **(25)** *Location* **of** minimum **choke** point as a fraction **of covered-channel centerline path,** *]*
- (26) Blade force *components* **(axial** and tangential tabulated with **radius),** lbf/ (radial in. )(blade)

**The** blade-section properties are given in two forms. **First,** blade-section **coordinates** in **the** chordwise and normal directions are listed in a form suitable for fabrication layouts. And second, the blade-section definition points are listed in the turboma**chinery orientation.** In th? headings for the first set **of coordinates** the following blade-section properties are given. **The coordinate** system for the blade-section **output data** is illustrated in figure **9.**

- (1) Radial location of blade section,  $r_{SD}$ , in.
- **(2)** Stacking-point **coordinates**
	- **Ca)** Length along **chord,** *L,* in.
	- **(b) Height** from **chord** line, **H,** in.
- (3) Blade setting angle from axial direction,  $\gamma$ , deg
- (4) **Center-of-area coordinates**
	- (a) Length along chord,  $L_{ca}$ , in.
	- (b) Height from chord line,  $H_{ca}$ , in.
- **(5) Area,** A, sq in.
- 4 (6) Minimum moment **of** inertia through **center of** area, Imin, in. <sup>4</sup>

(7) Maximum moment of inertia through center of area,  $I_{\text{max}}$ , in. <sup>4</sup>

(8) Minimum-moment-of-inertia setting angle with respect to axial direction,  $\gamma_1$ , deg

*2:*

4 (9) Section torsion constant, K. in.

6 (10) Section twist stiffness, B. in.

**In** addition **to** printed output, it is sometimes convenient **to** get output in other forms with the use of available computer peripheral equipment. On **the** NASA Lewis computer **the** program is set up with output options **through the** input variable OPO to give **the** fabrication coordinates on punched cards and on microfilm. Subroutine **BLUEPT** has the coding which controls the microfilm plotting. **It** was originally developed for **the** program in reference 1 by David Janetzke and Gerald Lenhart. *Since* the system microfilm subroutines called will not be applicable on another computer, a discussion of **the** specific function of **these** systems library subroutines is **given** in appendix J **to** help in **the** conversion **to** another facility.

不是 人名英格兰人姓氏卡尔森

**Lewis Research Center,**

**National** *Aeronautics* and **Space Administration, Cleveland, Ohio, June 29, 1973, 501-24.**

#### APPENDIX A

#### SYMBOLS

- A blade-section area, sq in.; also channel cross-sectional area normal to flow, sq in. ; also a constant during a mathematical operation
- a *constant during* a mathematical operation; also acceleration, ft/sec 2
- B blade-section twist stiffness, in.  $6$ ; also a constant during a mathematical operation
- b constant during a mathematical operation
- C segment blade angle with path distance derivative  $dx/ds$  or curvature which is constant for the segment, in.  $^{-1}$ ; also a constant during a mathematical operation
- c blade-element chord on layou cone (includes *edge-circle* **radii),** in. ; also a constant during a mathematical operation
- D constant during a mathematical operation
- d constant during a mathematical operation
- *e* development constant in appendix D
- *f*<sup>0</sup> **b**lade-section property integral,  $\int_{0}^{U} t^3 du$ , in.<sup>4</sup>; also force, lbf
- f fraction of **total** su .ion-surface path; also constant expressed by eq. (D13)
- *f* location of minimum choke point as fraction of covered-channel centerline path
- **g gravitation** constant, 32. **1740** lbm-ft/lbf-sec 2
- H height (normal) coordinate on blade **section,** in.
- h development constant in appendix **I>,** also **blade-section** effective **thickness** for mass moment, in.
- **I** mom int of inertia, in.<sup>4</sup>
- i incidence angle, deg
- J **total** number of streamlines
- **j** streamline index
- K **blade-section torsion** *constant,* in. 4
- k radius of gyration, in.
- L length (chordwise) coordinate on blade **section,** in.

网络网络

- *l* moment lever arm, in. ; also **path** of stacked-blade-element end-circle centers, in.
- M Mach number; also total moment, in.-lbf
- m coefficient for Carter's rule for deviation angle; also mass, slugs; also meridional component distance, in.
- n number of series terms; also coordinate in tangential direction, in.
- **P stagnation** pressure,  $\frac{16}{16}$
- p **static** pressure,  $\frac{16}{10}$
- **R** radial coordinate on blade-element layout cone, in. ; also gas constant, lbm-ft/ **lbf-°R**
- **r radius coordinate** in **cylindrical coordinate system, in. ; also** end-circle **radius,** in.
- **s path distance** on **blaoe-element** layout **cone,** in.
- **T stagnation temperature, OR**
- **t static temperature, oR; also blade-section local thickness, in.**
- **U blade-section centerline length,** in.
- u increment along blade-section centerline, in. ; also functional variable
- V velocity, ft/sec
- v functional variable
- X functional variable expressed by eq. (B9); also a redefined independent variable
- \_" **functional variable expressed by** eq. **(B7)**
- $X_1$  value expressed by eq. (B31)
- **X 2 value expressed by eq. (B25)**
- **x functional variable, usually the independent variable; also blade-section coordinate in chordwise** direction, **in.**
- **y dependent functional variable; also blade-section** coordinate **normal to** chordwise direction, in.

 $[1,2,3] \cup \{1,3,4\} \cup \{1,3,4\} \cup \{1,4,5\} \cup \{1,5,6\} \cup \{1,6,6\} \cup \{1,6,6\} \cup \{1,6,6\} \cup \{1,6,6\} \cup \{1,6,6\} \cup \{1,6,6\} \cup \{1,6,6\} \cup \{1,6,6\} \cup \{1,6,6\} \cup \{1,6,6\} \cup \{1,6,6\} \cup \{1,6,6\} \cup \{1,6,6\} \cup \{1,6,6\} \cup \{1,6,6\} \cup \{$ 

- **z** axial coordinate in cylindrical coordinate **system, in.**
- *a* layout-cone **half-angle, deg;** also **functional** angle **variable, deg**
- $\beta$ **relative** flow angle, **deg**
- $\gamma$  blade setting angle, deg; also ratio of specific heats

- $\delta$  deviation angle, deg
- angular coordinate **on** blade-element layout cone, rad  $\epsilon$
- $\eta$  stacking-axis 'ean in circumferential direction, deg
- $\theta$  angular coordinate in cylindrical coordinate system, deg; also angular coordinate on end circle, deg
- K **local blade** angle **with** respect to **conic ray** on blade-element layout cone, **deg**
- X stacking-axis lean angle in meridional plane, deg; also angle **of** line through corresponding points on suction and pressure surfaces of a blade section with respect to normal to chord line **(fig.** 19)
- **dummy** angle **variable, rad** ξ
- $\rho$  gas density,  $lbm/ft^3$ ; also blade material density,  $lbm/ft^3$
- *a* **blade-element solidity**
- *q\_* **camber of blade** element **which** has equivalent angular momentum **change at con**stant radius, r<sub>le</sub>, deg
- **to** angular **rate** of **rotation, rad/sec**

#### Subscripts:

- a moment associated with axial and radial forces acting with lever arms in meridional plane **(fig.** 7); also chordwise location of maximum camber point **of** bladeelement centerline
- ba moment produced by axial gas bending forces acting with radial lever arm from hub
- bt moment produced by tangential gas bending forces acting with radial lever arm from hub
- c end-circle **center;** also **blade-element** centerline on layout cone; also channel formed by adjacent blade elements
- ca blade-section center of area
- da moment correction **(resulting** from tip slope) to moment obtained by summation of centrifugal force acting at blade-section centers of area in meridional plane
- dt moment correction (resulting from tip slope) to moment obtained by summation of centrifugal force acting at blade-section centers of area in  $r-\theta$  plane
- e blade-element, blade-section end
- h hub
- I minimum **moment** of inertia of blade section

fã

- i isentropic flow process
- k **local** point in array
- L intersection of blade-section pressure surface with end circle
- le leading edge of blade element
- m maximum thickness point
- max maximum valu
- min minimum valu
- n next iteration
- **P** pressure surface
- R ratio
- S suction surface
- sh shock
- sp blade-section stacking point
- st streamline
- t transition point; also moment associated **with** tangential and radial forces acting with lever arms in  $r-\theta$  plane

 $\lambda$ 

ŧ  $\mathbf{\hat{a}}$ 

- te trailing edge of blade element
- U intersection of blade-section suction surface with end circle
- x axis about which a moment is taken
- y axis about **which** a **moment is** taken
- 0 initial or reference point
- 1 first segment; also first point in a set **of** sequence points
- 2 second **segment; also** second point in a set of sequence **points**
- 3 third **point** in a **set** of sequence **points**
- 4 fourth point in a set of sequence points
- (-) upstream side of transition point
- (+) downstream side of transition point

Superscripts:

- 'first **derivative; also relative** to **a rotating blade**
- " second **derivative**
- center-of-area shift increment; also average value  $\leftarrow$
- choke value  $\pmb{\ast}$

ś

#### APPENDIX B

# DEVELOPMENT OF **EQUATIONS** FOR CO.NIC **ANGULAR** COORDINATE

The differential form for the conic angular coordinate  $\epsilon$  is

 $R d_{\epsilon}$  = sin  $\kappa$  ds

or

$$
d\epsilon = \frac{\sin \kappa}{R} ds
$$
  

$$
= \frac{\sin[\kappa_0 + C(s - s_0)]ds}{R_0 + \frac{1}{C}\sin[\kappa_0 + C(s - s_0)] - \frac{1}{C}\sin\kappa_0}
$$
 (9)

$$
d\varepsilon = \frac{\sin[\kappa_0 + C(s - s_0)]C ds}{R_0C - \sin \kappa_0 + \sin[\kappa_0 + C(s - s_0)]}
$$
(10)

The integral of equation (10) is of the form

$$
\int \frac{\sin x \, dx}{a + b \, \sin x} = \frac{x}{b} - \frac{a}{b} \int \frac{dx}{a + b \, \sin x}
$$
 (11)

When equation (11) is applied to equation (10), note that  $b = +1$ . Also, the **variable** x is  $\kappa_0 + C(s - s_0)$  and the constant a is  $R_0C - \sin \kappa_0$ .

The second integral in equation (11),  $\int dx/(a + b \sin x)$ , takes different forms dependent on the relation of **a** to **b**. If  $a^2 = b^2 = 1$ ,

$$
\int \frac{dx}{1 \pm \sin x} = \mp \tan\left(\frac{\pi}{4} \pm \frac{x}{2}\right)
$$
 (B1)

$$
\text{If} \ \ a^2 \geq \ b^2,
$$

$$
\int \frac{dx}{a + b \sin x} = \frac{2}{\sqrt{a^2 - b^2}} \tan^{-1} \frac{a \tan \frac{x}{2} + b}{\sqrt{a^2 - b^2}}
$$
(B2)

If 
$$
b^2 > a^2
$$
,

 $\mathcal{A}$ 

 $\bullet$ 

$$
\int \frac{dx}{a + b \sin x} = \frac{1}{\sqrt{b^2 - a^2}} \ln \left| \frac{a \tan(\frac{x}{2}) + b - \sqrt{b^2 - a^2}}{a \tan(\frac{x}{2}) + b + \sqrt{b^2 - a^2}} \right|
$$
(B3)

or alternately,

$$
\int \frac{dx}{a + b \sin x} = \frac{-2}{\sqrt{b^2 - a^2}} \tanh^{-1} \left[ \frac{a \tan(\frac{x}{2}) + b}{\sqrt{b^2 - a^2}} \right] \quad \text{for} \quad \left| a \tan(\frac{x}{2}) + b \right| < \sqrt{b^2 - a^2} \quad \text{(B3a)}
$$

and

$$
\int \frac{dx}{a+b\sin x} = \frac{-2}{\sqrt{b^2 - a^2}} \coth^{-1} \left[ \frac{a \tan(\frac{x}{2}) + b}{\sqrt{b^2 - a^2}} \right] \quad \text{for} \quad \left| a \tan(\frac{x}{2}) + b \right| > \sqrt{b^2 - a^2}
$$
\n(B3b)

The next step is substitution of the turbomachinery nomenclature into the general integral forms. First, consider the case of  $a = b = +1$ .

 $\ddot{\varphi}$ 

Case of a - b 
$$
\rightarrow
$$
 1 in General Integral  $\int \frac{\sin x dx}{a + b \sin x}$   
\n
$$
x - \epsilon_0 = [r_0 + C(s - s_0)] \Big|_{s_0}^{s_0} + (R_0C - \sin \kappa_0) \tan \left[ \frac{\pi}{4} - \frac{\kappa_0 + C(s - s_0)}{2} \right] \Big|_{s_0}^{s_0}
$$
\n
$$
= \kappa_0 + C(s - s_0) - \kappa_0 + (1) \left\{ \tan \left[ \frac{\pi}{4} - \frac{\kappa_0}{2} \right] - \tan \left( \frac{\pi}{4} - \frac{\kappa_0}{2} \right) \right\}
$$
\n
$$
= \kappa - \kappa_0 + \left[ \tan \left( \frac{\pi}{4} - \frac{\kappa}{2} \right) - \tan \left( \frac{\pi}{4} - \frac{\kappa_0}{2} \right) \right]
$$
\n
$$
= \kappa - \kappa_0 + \left( \frac{\tan \frac{\pi}{4} - \tan \frac{\kappa}{2}}{1 + \tan \frac{\pi}{4} \tan \frac{\kappa}{2}} - \frac{\tan \frac{\pi}{4} - \tan \frac{\kappa_0}{2}}{1 + \tan \frac{\pi}{4} \tan \frac{\kappa_0}{2}} \right)
$$
\n
$$
= \kappa - \kappa_0 + \left( \frac{1 - \tan \frac{\kappa}{2} - 1 - \tan \frac{\kappa_0}{2}}{1 + \tan \frac{\kappa}{2}} \right)
$$
\n
$$
= \kappa - \kappa_0 - \frac{2 \left( \tan \frac{\kappa}{2} - \tan \frac{\kappa_0}{2} \right)}{1 + \tan \frac{\kappa}{2} + \tan \frac{\kappa_0}{2} + \tan \frac{\kappa_0}{2}}
$$

 $(B4)$ 

 $\overline{\phantom{0}}$ 

l,

 $\hat{\mathcal{A}}$ 

Case of a b = -1 in General Integral 
$$
\int \frac{\sin x \, dx}{a + b \sin x}
$$
  
\n
$$
= \kappa - \kappa_0 - \frac{(-1)}{(1)} \int \frac{dx}{(-1) + (1) \sin x} = \kappa - \kappa_0 - \int \frac{dx}{1 - \sin x}
$$
\n
$$
= \kappa - \kappa_0 - \tan\left(\frac{\pi}{4} + \frac{x}{2}\right) \Big|_{x_0}^{x} = \kappa - \kappa_0 - \tan\left[\frac{\pi}{4} + \frac{\kappa_0 + C(s - s_0)}{2}\right]_{s_0}^{s}
$$

 $\overline{\phantom{0}}$ 

╱

 $\mathbb{Q}_2$ 

$$
= \kappa - \kappa_0 - \left[\tan\left(\frac{\pi}{4} + \frac{\kappa}{2}\right) - \tan\left(\frac{\pi}{4} + \frac{\kappa_0}{2}\right)\right]
$$

$$
= \kappa - \kappa_0 - \left(\frac{\tan \frac{\pi}{4} + \tan \frac{\kappa}{2}}{1 - \tan \frac{\pi}{4} \tan \frac{\kappa}{2}} - \frac{\tan \frac{\pi}{4} + \tan \frac{\kappa_0}{2}}{1 - \tan \frac{\pi}{4} \tan \frac{\kappa_0}{2}}\right)
$$

$$
= \kappa - \kappa_0 - \left(\frac{1 + \tan \frac{\kappa}{2}}{1 - \tan \frac{\kappa}{2}} - \frac{1 + \tan \frac{\kappa_0}{2}}{1 - \tan \frac{\kappa_0}{2}}\right)
$$

$$
= \kappa - \kappa_0
$$
\n
$$
= \frac{2\left(\tan\frac{\kappa}{2} - \tan\frac{\kappa_0}{2}\right)}{1 - \tan\frac{\kappa}{2} - \tan\frac{\kappa_0}{2} + \tan\frac{\kappa}{2}\tan\frac{\kappa_0}{2}}
$$

(B5)

Case of 
$$
a^2 + b^2
$$
 in the General Integral  $\int \frac{\sin x \, dx}{a + b \sin x}$ 

For the case  $a^2 + b^2$  apply  $cq = \tan(B2)$ , to give

$$
1 - \frac{2(R_0 C - \sin \pi_0)^2}{\sqrt{R_0 C - \sin \pi_0 v^2 - 1}} \left[ \arctan \frac{1 - \frac{(R_0 C - \sin \pi_0)^2 (1 - \sin \pi_0)^2 (1 - \sin \pi_
$$

where  $\mathcal{Y}$  is defined as

$$
J' = \frac{\sqrt{(R_0 C - \sin \kappa_0)^2 - 1} \left(\tan \frac{\kappa}{2} - \tan \frac{\kappa_0}{2}\right)}{(R_0 C - \sin \kappa_0) \left(1 + \tan \frac{\kappa}{2} \tan \frac{\kappa_0}{2}\right) + \tan \frac{\kappa}{2} + \tan \frac{\kappa_0}{2}}
$$
(B7)  
Case of  $b^2 > a^2$  and  $\left|a \tan(\frac{x}{2}) + b\right| < \sqrt{b^2 - a^2}$ 

For  $b^2 > a^2$ , there is a choice of either equation (B3) or the alternate forms given by equations (B3a) and (B3b). The alternate forms were chosen because the results are equations similar to equations (B6) and (B7). This similarity will be used to further advantage later in the development. Equation (B3a), which is applicable for  $b^2 > a^2$  and  $|a \tan(\frac{x}{2}) + b| < \sqrt{b^2 - a^2}$ , gives

$$
= x - x_0 + \frac{2(R_0C - \sin x_0)}{\sqrt{1 - (R_0C - \sin x_0)^2}} \left\{ \tanh^{-1} \frac{(R_0C - \sin x_0)\tan \frac{x_0 + C(s - s_0)}{2}}{\sqrt{1 - (R_0C - \sin x_0)^2}} \right\} s_0
$$
  
\n
$$
= x - x_0 + \frac{2(R_0C - \sin x_0)}{\sqrt{1 - (R_0C - \sin x_0)^2}} \left[ \tanh^{-1} \frac{(R_0C - \sin x_0)\tan \frac{x_0 + C(s_0)}{2}}{\sqrt{1 - (R_0C - \sin x_0)^2}} - \tanh^{-1} \frac{(R_0C - \sin x_0)\tan \frac{x_0}{2} + 1}{\sqrt{1 - (R_0C - \sin x_0)^2}} \right]
$$
  
\n
$$
= x - x_0 + \frac{2(R_0C - \sin x_0)}{\sqrt{1 - (R_0C - \sin x_0)^2}} \tanh^{-1} \left\{ \tanh \left[ \tanh^{-1} \frac{(R_0C - \sin x_0)\tan \frac{x_0}{2} + 1}{\sqrt{1 - (R_0C - \sin x_0)^2}} - \tanh^{-1} \frac{(R_0C - \sin x_0)\tan \frac{x_0}{2} + 1}{\sqrt{1 - (R_0C - \sin x_0)^2}} \right] \right\}
$$
  
\n
$$
= x - x_0 + \frac{2(R_0C - \sin x_0)}{\sqrt{1 - (R_0C - \sin x_0)^2}} \tanh^{-1} \left\{ \tanh \left[ \tanh^{-1} \frac{(R_0C - \sin x_0)\tan \frac{x_0}{2} + 1}{\sqrt{1 - (R_0C - \sin x_0)^2}} - \tanh \left[ \tanh^{-1} \frac{(R_0C - \sin x_0)\tan \frac{x_0}{2} + 1}{\sqrt{1 - (R_0C - \sin x_0)^2}} \right] \right\}
$$
  
\n
$$
= x - x_0 + \frac{2(R_0C - \sin x_0)}{\sqrt{1 - (R_0C - \sin x_0)^2}} \tanh^{-1} \left\{ \frac{\tanh \left[ \tanh^{-1} \frac{(R_0C - \sin x_0)\tan \frac{x_0}{2} + 1}{\sqrt{1 - (R_0C - \sin x_0
$$

where X is defined as

$$
X = \frac{\sqrt{1 - (R_0 C - \sin \kappa_0)^2} \left(\tan \frac{\kappa}{2} - \tan \frac{\kappa_0}{2}\right)}{(R_0 C - \sin \kappa_0) \left(1 + \tan \frac{\kappa}{2} \tan \frac{\kappa_0}{2}\right) + \tan \frac{\kappa}{2} \tan \frac{\kappa_0}{2}}
$$
(B9)

Investigation of  $\tanh^{-1} X = \pm \infty$ 

Equation (B8) does not appear practical because  $\tanh^{-1} X$  approaches  $+\infty$  and  $-\infty$ at  $X = 1$  and  $X = -1$ , respectively. To investigate the conditions which lead to this result, solve for  $\kappa/2$  at  $X = \pm 1$ .

$$
X = \frac{\sqrt{1 - (R_0 C - \sin \kappa_0)^2} \left(\tan \frac{\kappa}{2} - \tan \frac{\kappa_0}{2}\right)}{(R_0 C - \sin \kappa_0) \left(1 + \tan \frac{\kappa}{2} \tan \frac{\kappa_0}{2}\right) + \tan \frac{\kappa}{2} + \tan \frac{\kappa_0}{2}}
$$
  

$$
\therefore \qquad \pm \sqrt{1 - (R_0 C - \sin \kappa_0)^2} \left(\tan \frac{\kappa}{2} - \tan \frac{\kappa_0}{2}\right) = (R_0 C - \sin \kappa_0) \left(1 + \tan \frac{\kappa}{2} \tan \frac{\kappa_0}{2}\right) + \tan \frac{\kappa}{2} + \tan \frac{\kappa_0}{2}
$$

Square both sides and solve for  $tan(x/2)$ . The result is

$$
\tan \frac{\kappa}{2} = \frac{-1 \pm \sqrt{1 - (R_0 C - \sin \kappa_0)^2}}{R_0 C - \sin \kappa_0}
$$
 (B10)

By using **equation (BI0)** in **(B9)** it**can be shown that** the **plus sign** in **equation (BI0) is** the solution for  $X = -1$  and that the minus sign in equation (B10) is the solution for  $X = 1$ .

Table ! lists  $\kappa/2$  values which make tanh<sup>-1</sup> x equal to  $\pm\infty$  over the hyperbolic function range  $-1 < (R_0C - \sin \kappa_0) < 1$ . The  $\kappa$  values associated with  $X = -1$  are **clearly** in the turbomachinery range of interest. So **there** is **a** need to investigate what **causes** tanh<sup>-1</sup>.∴ to approach -∞. Start with the equation for conic radius

$$
R - R_0 = \frac{1}{C} (\sin \kappa - \sin \kappa_0)
$$
 (4)

$$
RC = (R_0C - \sin \kappa_0) + \sin \kappa = (R_0C - \sin \kappa_0) + 2 \sin \frac{\kappa}{2} \cos \frac{\kappa}{2}
$$

$$
= (R_0C - \sin \kappa_0) + 2 \frac{\sin \frac{\kappa}{2}}{\cos \frac{\kappa}{2}} \cos^2 \frac{\kappa}{2} = (R_0C - \sin \kappa_0) + 2 \frac{\tan \frac{\kappa}{2}}{1 + \tan^2 \frac{\kappa}{2}}
$$

**Substitute equation** (B10) with the plus sign. The result is  $RC = 0$ . So, either  $C = 0$ **or R=0.**

First consider  $C = 0$ . Since  $dx/ds = C$ ,  $\kappa = \kappa_0$  for all s when  $C = 0$ . Thus, **equation** (8) for **the** conic radius reduces **to**

$$
R = R_0 + (s - s_0)\cos \kappa_0
$$

When  $\kappa$  is constant, the equation for  $\epsilon$  (eq. (9)) can be expressed as

$$
d_{\epsilon} = \frac{\sin \kappa_0 ds}{R} = \frac{\sin \kappa_0 ds}{R_0 + \cos \kappa_0 (s - s_0)}
$$
(B11)  

$$
\epsilon - \epsilon_0 = \frac{\sin \kappa_0}{\cos \kappa_0} \ln \left[ R_0 + \cos \kappa_0 (s - s_0) \right]_{S_0}^{S}
$$

$$
= \tan \kappa_0 (\ln R - \ln R_0) = \tan \kappa_0 \ln \left( \frac{R}{R_0} \right)
$$
(B12)

All  $\kappa_0$  of interest lie inside the range  $-\pi/2$  to  $\pi/2$ . So  $\epsilon - \epsilon_0$  approaches  $-\infty$  only as R approaches zero. Therefore, the conclusion is that  $R = 0$  is the condition which makes  $\tanh^{-1} x$  approach  $-\infty$ , whether or not C = 0. This, in essence, means the curve spirals infinite revolutions as R approaches zero for  $\pi/2 < |k_0| < 0$ .

Fortunately, **R** never approaches sero in the turbomachinery application, so  $\tanh^{-1} X$  remains finite. Thus, the  $\tanh^{-1} X$  form of solution could be satisfactory, but it remains to be shown if and when the  $\tanh^{-1}X$  form is usable. Basically, it is applicable only when  $|X| < 1$  because the coth<sup>-1</sup>X form of equation (B3b) is used when  $|X| > 1$ . Thus, the next consideration is an investigation of the possible range of X for the turbomachinery application.

: قطامات

#### Investigation **of** Pamge of X

Let us begin with equation (4), which in general can be expressed as

$$
Constant = R_0C - \sin \kappa_0 = RC - \sin \kappa
$$

As a convenience, define  $\kappa_c$  as the K value in the **range**  $-\pi/2$  to  $\pi/2$  for R = 0. So the preceding equation can be extended to

$$
Constant = R_0C - \sin \kappa_0 = RC - \sin \kappa = -\sin \kappa_c
$$
 (B13)

The defined value of  $\kappa_c$  and the other  $\kappa_c$  values which satisfy equation (B:3) are the  $\kappa$ values which make  $X = \pm 1$ . (This can be shown by substituting -sin  $K_c$  for  $R_0C$  - sin  $\kappa_G$  in equation (B10) and applying the tangent half-angle formula.) Thus, X can cross between the  $|X| > 1$  and  $|X| < 1$  regimes only when  $\kappa$  equals the  $\kappa_c$  values. Since X is a single-valued function of  $\kappa$ , all X values between consecutive  $\kappa_c$ values must be in the same  $|X|$  regime. This characteristic is shown graphically in figure 10, which has plots of X against  $\kappa$  for the two sample  $\kappa_c$  values of 45<sup>0</sup> and -20<sup>0</sup>. On each example plot, curves for a spectrum of  $\kappa_0$  values are shown to illustrate the nature of **the** function.

The  $\kappa$  range of interest for turbomachinery is from  $-\pi/2$  to  $\pi/2$ . The defined  $\kappa_c$ is the only  $x_c$  value in this range because sin  $x_c$  is single valued between - $\pi/2$  and  $\pi/2$ . Thus, observations of whether regimes of  $\begin{bmatrix} X \\ X \end{bmatrix}$  are greater or less than 1 can be made vith respect to this particular  $\kappa_c$ . A first observation from figure 10 is that the **K** curves switch between the  $|X| > 1$  and  $|X| < 1$  regimes as  $\kappa_0$  crosses  $\kappa_c$ . A study of the  $X = 0$  points is an indirect way of showing that the  $X$ -against- $\kappa$  curves switch regimes precisely at  $\kappa_0 = \kappa_c$ . From equation (B9), note that  $X = 0$  when  $K = K_0$ . Thus, as  $K_0$  is moved closer and across  $K_c$ , the  $X = 0$  point moves with  $K_0$ and hence with  $\kappa$ . Since  $X = 0$  is in the  $|X| < 1$  regime and stays in that regime as **K**<sub>0</sub> **crosses K**<sub>c</sub>, the direction of the  $|X|$  regime **crossover** at **K**<sub>c</sub> has to switch when **K**<sup>0</sup> **crosses K**<sup>**c**. Since no other **K**<sub>**c**</sub> **can** lie in the range  $-\pi/2$  to  $\pi/2$ , only the one</sup> switch of regime can occur in the  $-\pi/2$  to  $\pi/2$  range of **K**. So **K** stays in the  $|\mathbf{X}| < 1$ regime when on the  $\kappa_0$  side of  $\kappa_c$ . The preceding reasoning leads to the general conclusion that X is always in the  $\lceil x \rceil < 1$  regime when  $\kappa$  and  $\kappa_0$  are on the same side of  $\kappa_c$  within the  $-\pi/2$  to  $\pi/2$  range of  $\kappa$ .

So far it has been shown that the regime of  $|X|$  is tied to the relation of  $\kappa$  and  $\kappa_0$  to  $\kappa_c$ . To further investigate these  $\kappa$  relations in the turbomachinery application, rewrite equation (B13) to show **K** and  $\kappa_0$  as functions of  $\kappa_c$ , C, and R.

 $\sin k = \sin k_c + CR$ 

£

 $-1$ 

$$
\sin \kappa_0 = \sin \kappa_c + CR_0 \tag{B15}
$$

By definition C is a constant for a curve, so the remaining information needed is the limits of the variation of R with respect to  $R_0$ . When the cone angle  $\alpha$  of figure 1 is positive,  $R_0$  is positive; but when  $\alpha$  is negative,  $R_0$  is defined as negative. However, whether the blade-element cone is defined by a positive or negative  $\alpha$ , a blade element for turbomachinery is always completely **defined on** the cone without ever approaching R = 0. Thus, R always has the same sign as  $R_0$ . This means that, by equations (B14) and (B15),  $\kappa$  and  $\kappa_0$  are always on the same side of  $\kappa_c$ . So  $\|\mathbf{X}\|$  is always less than 1 in the range  $-\pi/2$  to  $\pi/2$  for  $\kappa_0$  and  $\kappa$ .

The conditions imposed along the way to the preceding conclusion can be summa**rized** as follows: For  $|R_0C - \sin \kappa_0| \le 1$ , the **X** defined by  $e_1$  ation (B9) has an absolute value less than 1 when  $\kappa$  and  $\kappa_0$  are in the range  $-\pi/2$  to  $\pi/2$  and R has the same sign as  $R_0$ . Since the turbomachinery application falls within these  $\kappa$  and R restrictions, the conclusion is **rather** significant because it is not necessary **to** consider the coth<sup>-1</sup>X form of equation (B3b) at all. This means that the natural logarithm form **of** equation (B3) can be replaced with **only** the alternate form **(B3a),** which was **developed** to equations (B8) and (B9). The alternate form is selected because **of** the similarity **of** the arguments with those **of** equations (B6) and **(B7).** Later it will be shown that this similarity leads to further simplification.

#### **Consideration of Accuracy of** Computation

Equations (B4) to (B9) are a complete set of equations for  $\epsilon - \epsilon_0$ , which also is expressed as  $\Delta \epsilon$  in the text. For a blade-element path  $\Delta s$ ,  $\Delta \epsilon$  is the conic angular coordinate in the circumferential direction; and  $R \Delta \epsilon$  is the circumferential component distance in the units of s. As long as the conic half-angle  $\alpha$  is several degrees from zero, R and  $\Delta \epsilon$  can readily be calculated and used to accurately define a blade element. However, as  $\alpha$  approaches zero, R approaches  $\pm \infty$  and  $\Delta \epsilon$  approaches zero. **This** means **that** conic **coordinates cannot be directly used** for **the degenerate case of a cone** to a cylinder or radius r. As  $\alpha$  approaches zero the conic coordinate R ap**proaches** independence from  $\Delta s$  and  $\kappa$  (see fig. 1 and eq. (8)). So R  $\Delta \epsilon$  upproaches the circumferential component of  $\Delta s$ . Since R can be considered as a constant for the **degenerate case of** a **cone to** a **cylinder,** a simple equation for **the circumferential component can,** and later **will be, derived from equation** (9).

In the preceding discussion it was shown that, at some point in the  $\alpha$  approach to **zero, it is necessary to** switch **from the conic coordinate system to the cylindrical. The condition** for **a** switch **most** logically **comes** from **an accuracy criterion. From equation** (8) **it can be observed that the relative error by** which **R is not constant** is **approxi-**

mately  $\Delta s/R$ . In general, this means that to keep an accuracy of more than a few significant figures in a *computed* circumferential component **of** &s, the switch to the cylindrical coordinates must be made at  $\alpha'$ s very near zero. Thus, the mathematically accurate conic coordinate system is needed to nearly zero  $\alpha'$ s. The problem is that sufficient computational accuracy with *conic* coordinate systems is not always attained with normal procedures. The nature of the problem and its remedy are the subject of the **following discussion.**

Each of the equations for the computation of  $\Delta \epsilon$  in the conic coordinate system is **expressed as**  $\kappa - \kappa_0$  plus another term. As  $\alpha$  approaches zero,  $\Delta \epsilon$  also approaches zero; so in general,  $|\Delta \epsilon|$  becomes much less than  $|\Delta \kappa|$ . When  $|\Delta \epsilon| \ll |\Delta \kappa|$ , the computational accuracy of  $\Delta \epsilon$  becomes poor because  $\Delta \epsilon$  is determined by the subtrac**tion** of a term nearly equal to  $\Delta K$  from  $\Delta K$ . One way to improve accuracy is to reduce **or eliminate** the subtraction of nearly equal terms in the computation of a  $\Delta \epsilon$  value. For the turbomachinery application, the computational accuracy of  $\Delta \epsilon$  can be improved **considerably** with **the application of** infinite series **forms for** the **functions of** equations **(B4),** (B5), **(136),**and (BS).

#### Series **Forms for** Ac **Equations**

The series for 
$$
\tan^{-1} A
$$
 is

$$
\tan^{-1} \mathscr{N} = \mathscr{J} - \frac{1}{3} \mathscr{J}^3 + \frac{1}{5} \mathscr{J}^5 - \frac{1}{7} \mathscr{J}^7 + \cdots
$$
  
=  $\mathscr{J} \left[ 1 - \frac{1}{3} \mathscr{J}^2 + \frac{1}{5} \mathscr{J}^4 - \frac{1}{7} \mathscr{J}^6 + \cdots \right]$  for  $\mathscr{J}^2 < 1$  (B16)

 $\ddot{\phantom{0}}$ 

**i**

where  $\mathcal{Y}$  is defined by equation **(B7)** for application of equation **(B16)** to equation (B6). **The absolute value of ,\_" can** be greater **than** 1, but **a** rather **easy** way to **handle** that **will** be **shown** later. For equation **(B6),**

$$
+ \epsilon_0 = \kappa - \kappa_0 - \frac{2(R_0 C - \sin \kappa_0)^2 - 1}{\sqrt{(R_0 C - \sin \kappa_0)^2 - 1}} \tan^{-1} .j
$$
\n
$$
= \kappa - \kappa_0 - \frac{2(R_0 C - \sin \kappa_0)^2 - 1}{\sqrt{(R_0 C - \sin \kappa_0)^2 - 1}} \int \left(1 - \frac{j'^2}{3} + \frac{j'^4}{5} - \frac{j'^6}{7} + \cdots \right)
$$
\n
$$
= \kappa - \kappa_0 - \frac{2(R_0 C - \sin \kappa_0)^2 \sqrt{(R_0 C - \sin \kappa_0)^2 - 1} \left(\tan \frac{\kappa_0}{2} - \tan \frac{\kappa_0}{2}\right)}{\sqrt{(R_0 C - \sin \kappa_0)^2 - 1} \left(R_0 C - \sin \kappa_0\right) \left(1 + \tan \frac{\kappa_0}{2} \tan \frac{\kappa_0}{2}\right) + \tan \frac{\kappa_0}{2} + \tan \frac{\kappa_0}{2}} \right)} \left(1 - \frac{j'^2}{3} + \frac{j'^4}{5} - \frac{j'^6}{7} + \cdots\right)
$$
\n
$$
= \kappa - \kappa_0 - \frac{2(R_0 C - \sin \kappa_0) \left(\tan \frac{\kappa_0}{2} - \tan \frac{\kappa_0}{2}\right)}{(R_0 C - \sin \kappa_0) \left(1 + \tan \frac{\kappa_0}{2} \tan \frac{\kappa_0}{2}\right) + \tan \frac{\kappa_0}{2} + \tan \frac{\kappa_0}{2}} \left(1 - \frac{j'^2}{3} + \frac{j'^4}{7} - \frac{j'^6}{8} + \cdots\right)
$$
\n(B17)

At this point note that for  $R_0C - \sin \kappa_0 = 1$ , which is the special case covered by **equation (B4),** *?)'=* **0 and** equation (B17) **redu:es to** equation **(B4). Likewise for**  $R_0C$  **-** sin  $\kappa_0 = -1$ , which is the special case covered by equation (B5), equation (B17) **reduces to equation (B5). Thus,** equation (B17) **can be used in place of equatioxm (B4)** to (B6).

The remaining equation of the set for  $\Delta \epsilon$  is (B8). The **series** form for  $\tanh^{-1}X$ in it is

$$
\tanh^{-1}x = x + \frac{x^3}{3} + \frac{x^5}{5} + \frac{x^7}{7} \ldots = x \left[ 1 + \frac{x^2}{3} + \frac{x^4}{5} + \frac{x^6}{7} + \ldots \right] \quad \text{for} \quad x^2 < 1
$$
\n(B18)

where X is **defined by** equation **(B9).**

We have **already shown that** the **absolute** value of X is **always** less **than** 1 **for** the **turbomachinery** application, **so this series** is **always applicable. For equation (B8)**

$$
\epsilon - \epsilon_0 = x - \kappa_0 - \frac{2(R_0 C - \sin \kappa_0)}{\sqrt{1 - (R_0 C - \sin \kappa_0)^2}} \tanh^{-1} x = x - \kappa_0 - \frac{2(R_0 C - \sin \kappa_0)}{\sqrt{1 - (R_0 C - \sin \kappa_0)^2}} x \left(1 + \frac{x^2}{3} + \frac{x^4}{5} + \frac{x^6}{7} + \cdots \right)
$$
  
\n
$$
= x - \kappa_0 - \frac{2(R_0 C - \sin \kappa_0) \sqrt{1 - (R_0 C - \sin \kappa_0)^2} \left[ (\frac{R_0 C - \sin \kappa_0}{1 + \tan \frac{\kappa_0}{2}}) + \tan \frac{\kappa_0}{2} \right] \left(1 - \frac{x^2}{3} + \frac{x^4}{5} + \frac{x^6}{7} + \cdots \right)
$$
  
\n
$$
= x - \kappa_0 - \frac{2(R_0 C - \sin \kappa_0) \left( \tan \frac{\kappa_0}{2} - \tan \frac{\kappa_0}{2} \right)}{(R_0 C - \sin \kappa_0) \left(1 + \tan \frac{\kappa_0}{2} \tan \frac{\kappa_0}{2} \right) + \tan \frac{\kappa_0}{2}} \left(1 + \frac{x^2}{3} + \frac{x^4}{5} + \frac{x^6}{7} + \cdots \right)
$$
  
\n
$$
= x - \kappa_0 - \frac{2(R_0 C - \sin \kappa_0) \left( \tan \frac{\kappa_0}{2} - \tan \frac{\kappa_0}{2} \right)}{(R_0 C - \sin \kappa_0) \left(1 + \tan \frac{\kappa_0}{2} \tan \frac{\kappa_0}{2} \right) + \tan \frac{\kappa_0}{2}} \left(1 + \frac{x^2}{3} + \frac{x^4}{5} + \frac{x^6}{7} + \cdots \right)
$$
  
\n(B19)

#### Single-Series **Form** of **Equation**

**Equations** (BI7) and (BI9) look similar, and upon examination it can be determined that they are in fact the same. Note that the  $\mathcal{F}^2$  of equation (B7) is the negative of the  $x^2$  of equation (B9). This difference of sign accounts for the sign differences of the series. Thus, equation (B19) can be used for all values of  $R_0C$  - sin  $\kappa_0$ , so long as  $X^2 \leq 1$ . For  $|R_0 U| \leq \sin k_0 \leq 1$ , which produced the tanh  $X$  form of equation, it has been shown that  $X^2 \leq 1$ ; but for  $|R_0 C - \sin \kappa_0| \geq 1$ , which produced the tan**form of** equation, *.9* .2 can be **greater** than 1. When *.9* `2 is greater than 1, *either* an alternate series for  $\tan^{-1}$ . $\theta$  needs to be used for convergence or a cot<sup>-1</sup>. $\theta$  function can be used. However, with the use of half angles, it is possible to keep the argument in the convergent range so that only the one form of equation is retained.

### **Application** of Half-Angle **Formulas**

An inverse **function** can **be expressed** in terms of a half-angle as follows:

$$
\tan^{-1} \mathscr{I} = \xi = 2\binom{\xi}{2}
$$

The  $\xi/2$  can be expressed in terms of  $\mathcal{Y}$  as follows

$$
\tan \frac{\xi}{2} = \frac{\sin \xi}{1 + \cos \xi} = \frac{\frac{\sin \xi}{\cos \xi}}{\frac{1 + \cos \xi}{\cos \xi}}
$$

$$
= \frac{\tan \xi}{1 + \sec \xi} \cdot \frac{\tan \xi}{1 + \sqrt{1 + \tan^2 \xi}}
$$

For  $|\xi| < \pi/2$ ,

$$
\tan \frac{\xi}{2} = \frac{\sqrt{1 + \sqrt{1 + .y'^2}}}{1 + \sqrt{1 + .y'^2}}
$$
  

$$
\frac{\xi}{2} = \tan^{-1} \tan(\frac{\xi}{2}) = \tan^{-1} \frac{\sqrt{1 + .y'^2}}{1 + \sqrt{1 + .y'^2}}
$$
  

$$
\therefore \tan^{-1} \sqrt{1 + .y'^2} = 2 \tan^{-1} X_2
$$
 (B20)

where **by definition**

$$
Y_2 = \frac{y}{1 + \sqrt{1 + y'^2}}
$$
 (B21)

The maximum value of  $|\xi|$  is  $\pi/2$  for turbomachinery so the maximum value of  $|\xi/2|$  is  $\pi/4$ . Therefore,

$$
\left|\frac{y}{1+\sqrt{1+y^2}}\right|\leq 1
$$

**So** the half-angle procedure reduces **the** argument of **the** series *enough* to make the tan-12)" series always converge; thus, the series in equation (B19) **always** converges.

Before applying the half-angle procedure to the general equation, let us check the procedure with the hyperbolic functions to see if the procedure is completely general.

$$
\tanh^{-1} X = \xi = 2\left(\frac{\xi}{2}\right) = 2 \tanh^{-1} \left(\tanh \frac{\xi}{2}\right)
$$

$$
= 2 \tanh^{-1} \frac{\sinh \xi}{\cosh \xi + 1} = 2 \tanh^{-1} \frac{\frac{\sinh \xi}{\cosh \xi}}{\frac{\cosh \xi + 1}{\cosh \xi}}
$$

$$
= 2 \tanh^{-1} \frac{\tanh \xi}{1 + \mathrm{sech} \xi} = 2 \tanh^{-1} \frac{\tanh \xi}{1 + \sqrt{1 - \tanh^{2} \xi}}
$$

For  $|\xi| < \pi/2$ ,

$$
\tanh^{-1} x = 2 \tanh^{-1} \frac{x}{1 + \sqrt{1 - x^2}} = 2 \tanh^{-1} x_2
$$
 (B22)

where by definition

$$
X_2 = \frac{X}{1 + \sqrt{1 - X^2}}
$$
 (B23)

Equations (B20) and (B22) are the same in application to the general equation when<br>the x's are defined the same. Remember the  $y^2$  in equations (B20) and (B21) is the negative of the  $\chi^2$  in equations (B22) and (B23). Thus, the half-angle formulation in general can be substituted into the general equation (B19).

$$
\epsilon - \epsilon_0 = \kappa - \kappa_0
$$
  

$$
\frac{4(R_0C - \sin \kappa_0) \left(\tan \frac{\kappa}{2} - \tan \frac{\kappa_0}{2}\right)}{\left(1 + \sqrt{1 - x^2}\right) \left[(R_0C - \sin \kappa_0) \left(1 + \tan \frac{\kappa}{2} \tan \frac{\kappa_0}{2}\right) + \tan \frac{\kappa}{2} + \tan \frac{\kappa_0}{2}\right]}
$$

$$
\times \left(1 + \frac{x_2^2}{3} + \frac{x_2^4}{5} + \frac{x_2^6}{7} + \dots\right) \qquad (B24)
$$

where  $X^2$  is defined by equation (B9) and  $X_2^2$  by equation (B23). The term 1 +  $\sqrt{1 - X^2}$  in turbomachinery nomenclature is

$$
1 + \sqrt{1 - x^{2}} = 1 + \sqrt{1 - \left[1 - (R_{0}C - \sin \kappa_{0})^{2}\right] \left[\frac{\tan \frac{\kappa}{2} - \tan \frac{\kappa_{0}}{2}}{(R_{0}C - \sin \kappa_{0})\left(1 + \tan \frac{\kappa}{2} \tan \frac{\kappa_{0}}{2}\right) + \tan \frac{\kappa}{2} + \tan \frac{\kappa_{0}}{2}\right]^{2}}
$$

With some trigometric manipulation, **the** preceding equation becomes

$$
1 + \sqrt{1 - x^{2}} = 1 + \frac{\sqrt{\left[R_{0}C + \frac{1}{2}(\sin \kappa - \sin \kappa_{0})\right]^{2} - \left[\frac{1}{2}(\sin \kappa_{0} - \sin \kappa)\right]^{2}}}{\left[\left(R_{0}C - \sin \kappa_{0}\right)\left(1 + \tan \frac{\kappa}{2} \tan \frac{\kappa_{0}}{2}\right) - \tan \frac{\kappa}{2} + \tan \frac{\kappa_{0}}{2}\right] \cos \frac{\kappa}{2} \cos \frac{\kappa_{0}}{2}}
$$

**With** the substitution of *equation* **(4), the preceding equatioz, becomes**

$$
1 + \sqrt{1 - x^2} = \frac{\left[ (R_0 C - \sin \kappa_0) \left( 1 + \tan \frac{\kappa_0}{2} \tan \frac{\kappa_0}{2} \right) + \tan \frac{\kappa_0}{2} + \tan \frac{\kappa_0}{2} \right] \cos \frac{\kappa_0}{2} \cos \frac{\kappa_0}{2} + \text{CR}_0 \sqrt{\frac{R}{R_0}}}{\left[ (R_0 C - \sin \kappa_0) \left( 1 + \tan \frac{\kappa_0}{2} \tan \frac{\kappa_0}{2} \right) + \tan \frac{\kappa_0}{2} + \tan \frac{\kappa_0}{2} \right] \cos \frac{\kappa_0}{2} \cos \frac{\kappa_0}{2}}
$$
(B25)

The term  $CR_0\sqrt{R/F_0}$ , as shown, yields the proper sign for the square root. The X for the half-angie form can be expressed as

$$
x_{2}^{2} = \left(\frac{x}{1 + \sqrt{1 - x^{2}}}\right)^{2}
$$
\n
$$
\frac{\left(\sqrt{1 - (R_{0}C - \sin \kappa_{0})^{2}} \left(\tan \frac{\kappa}{2} - \tan \frac{\kappa_{0}}{2}\right)\right)^{2}}{(\left(R_{0}C - \sin \kappa_{0}) \left(1 + \tan \frac{\kappa}{2} \tan \frac{\kappa_{0}}{2}\right) + \tan \frac{\kappa}{2} + \tan \frac{\kappa_{0}}{2}\right)}
$$
\n
$$
\frac{\left[\left(\left(R_{0}C - \sin \kappa_{0}\right) \left(1 + \tan \frac{\kappa}{2} \tan \frac{\kappa_{0}}{2}\right) + \tan \frac{\kappa}{2} + \tan \frac{\kappa_{0}}{2}\right] \cos \frac{\kappa}{2} \cos \frac{\kappa_{0}}{2} + \cos \sqrt{\frac{R}{R_{0}}}}{\left(\left(R_{0}C - \sin \kappa_{0}\right) \left(1 + \tan \frac{\kappa}{2} \tan \frac{\kappa_{0}}{2}\right) + \tan \frac{\kappa}{2} + \tan \frac{\kappa_{0}}{2}\right] \cos \frac{\kappa}{2} \cos \frac{\kappa_{0}}{2}}
$$
\n
$$
\frac{\left[1 - (R_{0}C - \sin \kappa_{0})^{2}\right] \sin^{2} \frac{\kappa - \kappa_{0}}{2}}{\left(\left(R_{0}C - \sin \kappa_{0}\right) \cos \frac{\kappa - \kappa_{0}}{2} + \sin \frac{\kappa + \kappa_{0}}{2} + \cos \sqrt{\frac{R}{R_{0}}}\right)^{2}}
$$
\n(B26)

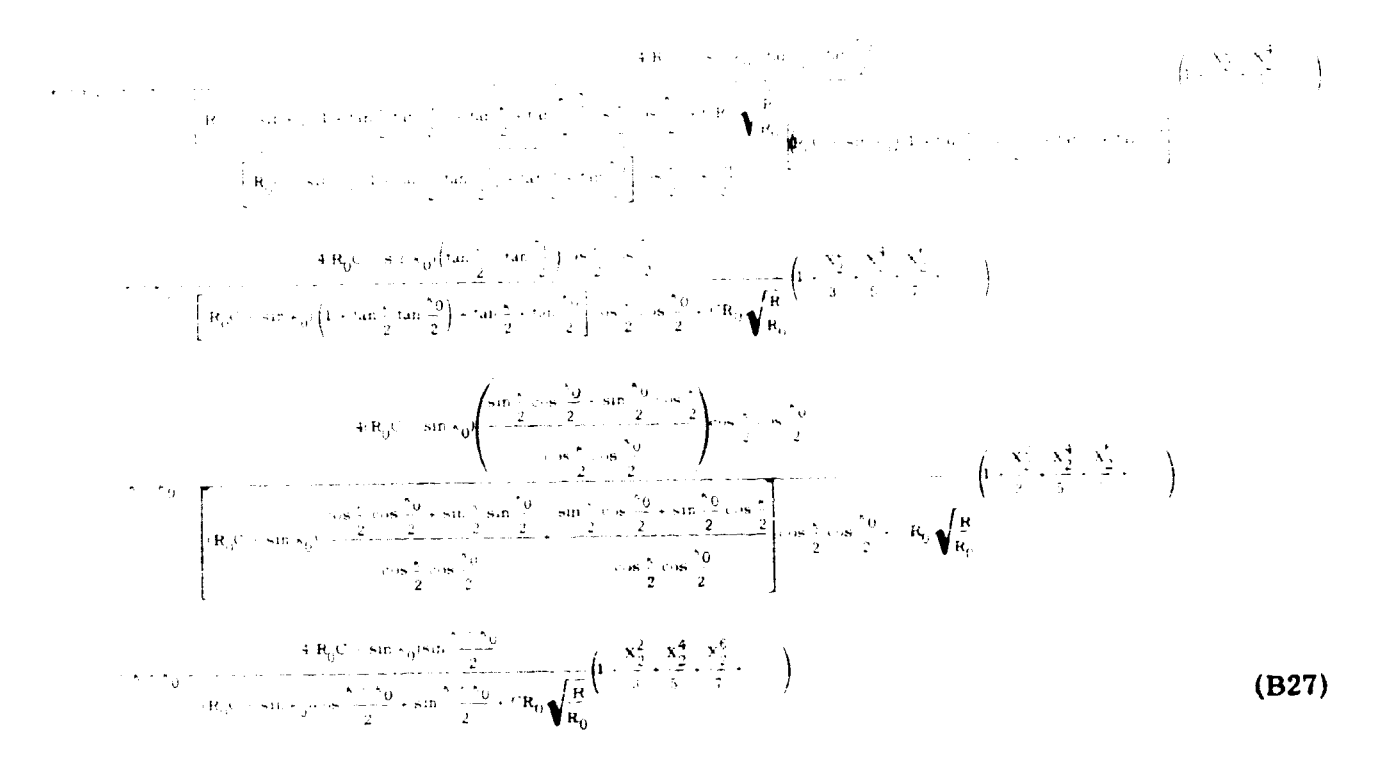

Now substitute equation (B25) into (B24} and reduce as follows:

After all the manipulation, the half-angle form **of** equation (B27) **is** no more **compli**cated than equation (B19). It also has the advantage of the need of fewer series terms to converge to a desired precision in **calculation.** The half-angle procedure can be repeated to further reduce the nmnber of series terms needed. **However,** a further reduction **of** the number of series terms complicates the coefficient term for the series **to** a much greater extent than the first application of half-angles. So it was not considered useful to carry it further. The number of series terms **needed** will be. **shown** later when the operating form of the equation is finally established.

# Use **of** a Sine Series **to** Effectively **Cancel** Large Terms

At this point, let us readdress ourselves to the problem of finding  $\epsilon - \epsilon_0$  by the **subtraction of** two **nearly** equal **numbers. The** problem **can, to** a **large extent, be** elim**inated by** further **series treatment and cancellation of** the **large terms. Begin by rewritting** equation (B27) as

 $\stackrel{\lambda}{\rightarrow}$ 

$$
\frac{4(R_0C - \sin \kappa_0)\left(2 \sin \frac{\kappa - \kappa_0}{4} \cos \frac{\kappa - \kappa_0}{4}\right)}{(R_0C - \sin \kappa_0)\cos \frac{\kappa - \kappa_0}{2} + \sin \frac{\kappa + \kappa_0}{2} + CR_0 \sqrt{\frac{R}{R_0}}}
$$

$$
4(R_0C - \sin \kappa_0)\sin \frac{\kappa - \kappa_0}{2}
$$
  
\n
$$
(R_0C - \sin \kappa_0)\cos \frac{\kappa - \kappa_0}{2} + \sin \frac{\kappa + \kappa_0}{2} + CR_0 \sqrt{\frac{R}{R_0}} \left(\frac{X_2^2}{3} + \frac{X_2^4}{5} + \frac{X_2^6}{7} + \cdots\right)
$$

Application of equation (7) for the sine series gives

 $\ddot{\bullet}$ 

$$
r_{ij} = -\frac{v \left[ (R_0 C - \sin \lambda_0 \cos \frac{\lambda_0 - \lambda_0}{2}) + \sin \frac{\lambda_0 - \lambda_0}{2} + \cos \frac{\lambda_0 - \lambda_0}{2} \right]}{E} - \frac{a (R_0 C - \sin \lambda_0) \cos \frac{\lambda_0 - \lambda_0}{4} \left\{ \frac{1}{4} \left( \frac{1}{4} \frac{1}{4} \right)^{2} + \frac{1}{5} \left( \frac{\lambda_0 - \lambda_0}{4} \right)^4 - \sin \frac{\lambda_0 - \lambda_0}{2} \right\}}{E} \left( \frac{x_2^2}{3} + \frac{x_2^4}{5} + \frac{x_2^6}{7} + \cdots \right)
$$

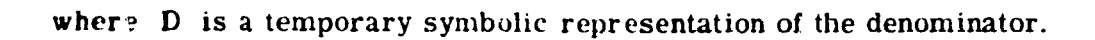

$$
4 \times 10^{-4} \text{RgC} = \sin \frac{x_0}{4} \left(12 \text{ cm}^2 + \frac{x_0}{4} \frac{m}{1}\right) + \sin \frac{x_0 x_0}{2} + \text{CR}_0 \sqrt{\frac{R}{R_0}} = 2 \text{R}_0 \text{C} = \sin \frac{x_0}{4} \text{cos} \frac{x_0 x_0}{4} \left[1 - \frac{x_0}{3!} \left(\frac{x_0 x_0}{4}\right)^2 + \frac{1}{5!} \left(\frac{x_0 x_0}{4}\right)^4 - 1\right]
$$

$$
\frac{\left\{R_{1}(\frac{1}{2}+\frac{1}{2})\left(1-\frac{1}{2}-1\right)^{2}+\frac{1}{2}\left(1-\frac{1}{2}\right)^{3}-\frac{1}{2}\left(1-\frac{1}{2}\right)^{4}-\frac{1}{2}\left(1-\frac{1}{2}\right)^{3}-\frac{1}{2}\left(1-\frac{1}{2}\right)^{4}-\frac{1}{2}\left(1-\frac{1}{2}\right)^{3}-\frac{1}{2}\left(1-\frac{1}{2}\right)^{2}-\frac{1}{2}\left(1-\frac{1}{2}\right)^{3}-\frac{1}{2}\left(1-\frac{1}{2}\right)^{2}-\frac{1}{2}\left(1-\frac{1}{2}\right)^{3}-\frac{1}{2}\left(1-\frac{1}{2}\right)^{2}-\frac{1}{2}\left(1-\frac{1}{2}\right)^{3}-\frac{1}{2}\left(1-\frac{1}{2}\right)^{2}-\frac{1}{2}\left(1-\frac{1}{2}\right)^{2}-\frac{1}{2}\left(1-\frac{1
$$

An example best illustrates the superiority of equation (B28) over (B27) for computational accuracy when R is relatively large. Let  $R_0 = 1000$ ,  $\Delta s = 2$ ,  $\kappa_0 = 45^{\circ}$ , and  $\kappa = 35^{\circ}$ . In equation (B27) the numbers combine as follows:

$$
\epsilon - \epsilon_0 = (\kappa - \kappa_0) - \frac{4(R_0C - \sin \kappa_0)\sin \frac{\kappa - \kappa_0}{2}}{(R_0C + \sin \kappa_0)\cos \frac{\kappa - \kappa_0}{2} + \sin \frac{\kappa + \kappa_0}{2} + CR_0\sqrt{\frac{R}{R_0}}} \left(1 + \frac{x_2^2}{3} + \frac{x_2^4}{5} + \frac{x_2^6}{7} + \frac{x_2^8}{9}\right)
$$

 $= -0.1745329252 - \frac{30.66960712}{-174.3292180} (0.9993560159)$ 

 $= -0.1745329252 + 0.1758159460 = 0.00128302$  radian

Two orders of magnitude of precision are lost in the final operation, since the answer is obtained by subtraction of nearly equal numbers.

In equation (B28), the numbers combine better, as shown in the following:

$$
4\left[\frac{1}{2}+R_0C - 8\pi r_0\cos^2\frac{1}{2} \left(\frac{1}{4}+\frac{1}{4}\right)^2 + \frac{1}{2}\left(\frac{1}{4}+\frac{1}{4}\right)^2 + \frac{1}{4}\left(\frac{1}{4}+\frac{1}{4}\right)^2 + \frac{1}{4}\left(\frac{1}{4}+\frac{1}{4}\right)^2\right]\right]
$$
  
\n
$$
R_0C = 8\pi r_0\cos^2\frac{1}{2}\left(\frac{1}{3}+\frac{1}{5}+\frac{1}{7}+\frac{1}{9}\right)
$$
  
\n
$$
R_0C = 8\pi r_0\cos^2\frac{1}{2}\left(\frac{1}{3}+\frac{1}{5}+\frac{1}{7}+\frac{1}{9}\right)
$$
  
\n
$$
R_0C = 8\pi r_0\cos^2\frac{1}{2}\left(\frac{1}{3}+\frac{1}{5}+\frac{1}{7}+\frac{1}{9}\right)
$$
  
\n
$$
R_0C = 8\pi r_0\cos^2\frac{1}{2}\left(\frac{1}{3}+\frac{1}{5}+\frac{1}{7}+\frac{1}{9}\right)
$$

**-174** 32921\_0

 $\ddot{}$ 

 $\frac{1}{2}$   $\frac{-0.2434187554 + 0.01975073743}{0.00123302083}$ **-174 3292180**

Ň

Series Representation of 
$$
\sqrt{\frac{R}{R_0}}
$$
 - 1

If the cone radius becomes larger **than** that given in the example, a **point will** be **reached** *where* computations by equation (B27) will not give a satisfactory engineering answer. While equation (B28) as shown is much better, it is not foolproof either. At large R the term  $\sqrt{R/R_0}$  - 1 is the subtraction of nearly equal numbers. A series representation can help this term too.

$$
\sqrt{\frac{R}{R_0}} - 1 = \sqrt{\frac{R_0 + R - R_0}{R_0}} - 1 = \left(1 + \frac{R - R_0}{R_0}\right)^{1/2} - 1
$$

**Now using a binomial series** expansion **on** the **square-root** term,

$$
\sqrt{\frac{R}{R_0}} - 1 = \left[ 1 + \frac{1}{2} \left( \frac{R - R_0}{R_0} \right) + \frac{\frac{1}{2} \left( -\frac{1}{2} \right)}{2!} \left( \frac{R - R_0}{R_0} \right)^2 + \frac{\frac{1}{2} \left( -\frac{1}{2} \right) \left( -\frac{3}{2} \right)}{3!} \left( \frac{R - R_0}{R_0} \right)^3 + \frac{\frac{1}{2} \left( -\frac{1}{2} \right) \left( -\frac{3}{2} \right) \left( -\frac{5}{2} \right)}{4!} \left( \frac{R - R_0}{R} \right)^4 + \dots \right] - 1
$$
\n
$$
= \left[ \frac{1}{2} \left( \frac{R - R_0}{R_0} \right) + \frac{\frac{1}{2} \left( -\frac{1}{2} \right) \left( R - R_0 \right)}{2!} \left( \frac{R - R_0}{R_0} \right)^2 + \frac{\frac{1}{2} \left( -\frac{1}{2} \right) \left( -\frac{3}{2} \right)}{3!} \left( \frac{R - R_0}{R_0} \right)^3 + \frac{\frac{1}{2} \left( -\frac{1}{2} \right) \left( -\frac{3}{2} \right) \left( -\frac{5}{2} \right)}{4!} \left( \frac{R - R_0}{R_0} \right)^4 + \dots + \frac{\left( \frac{3 - 2n}{2} \right)!}{n!} \left( \frac{R - R_0}{R_0} \right)^n \right]
$$
\n
$$
= \left[ \frac{R - R_0}{R_0} \right] \times \frac{\frac{1}{2} \left( R - R_0 \right)}{1} \left( \frac{R - R_0}{R_0} \right) \left( \frac{R - R_0}{R_0} \right) \left( \frac{R - R_0}{R_0} \right) \left( \frac{R - R_0}{R_0} \right) \left( \frac{R - R_0}{R_0} \right) \left( \frac{R - R_0}{R_0} \right) \left( \frac{R - R_0}{R_0} \right) \left( \frac{R - R_0}{R_0} \right) \left( \frac{R - R_0}{R_0} \right) \left( \frac{R -
$$

**53**

na Kitabuna

In equation (B29) the factorial

$$
\left(\frac{3-2n}{2}\right)^{4}
$$

is defined as the product of  $n$  terms which are represented by  $(3 - 2n)/2$  for all integers n from 1 to n.

The ratio between series terms is

$$
-\frac{2n-3}{2n}\frac{R-R_0}{R_0}
$$

so the series obviously has poor convergence properties as  $(R - R_0)/R_0$  approaches 1. However, as  $(R - R_0)/R_0$  approaches 1, the normal procedure of evaluating  $\sqrt{R/k_0}$  - 1 gives good precision, since  $1.414 - 1 = 0.414$ . Therefore, if a limit criterion on the loss of precision is set at one significant figure, the range of  $\sqrt{R/R_0}$  is  $0.9 \leq \sqrt{R/R_0} \leq 1.1$  to keep  $(\sqrt{R/R_0} - 1) > 0.1$ . This restriction on  $\sqrt{R/R_0}$  corresponds to a maximum

$$
\left|\frac{R - R_0}{R_0}\right| = 0.21
$$

With a limit on the variable in the series, an evaluation of the number of series terms for a desired computational precision can be made. The series coefficients for the first nine terms are shown in table II. For  $(R - R_0)/R_0 = 0.21$ , the first term is 0.5 (0.21) = 0.105. The ninth term is 0.01091(0.21)<sup>9</sup> = 0.867×10<sup>-8</sup>. This gives a ratio of about  $10^7$  between the first and last terms for the worst case. Therefore, an appropriate equation for the stated criterion on an eight-significant-figure computer is

$$
\sqrt{\frac{R}{R_0}} - 1 = \frac{1}{2} \left( \frac{R - R_0}{R_0} \right) \left[ 1 - \frac{1}{4} \frac{R - R_0}{R_0} \left( 1 - \frac{1}{2} \frac{R - R_0}{R_0} \left( 1 - \frac{5}{8} \frac{R - R_0}{R_0} \left( 1 - \frac{7}{10} \frac{R - R_0}{R_0} \left( 1 - \frac{3}{4} \frac{R - R_0}{R_0} \left( 1 - \frac{11}{14} \frac{R - R_0}{R_0} \left( 1 - \frac{13}{16} \frac{R - R_0}{R_0} \left( 1 - \frac{5}{6} \frac{R - R_0}{R_0} \right) \right) \right) \right) \right) \right)
$$
\nfor

\n
$$
\left| \frac{R - R_0}{R_0} \right| < 0.21
$$
\n(B30)

Combination of Terms with Further Use of Trigonometric Series

Equation (B28) is in a form that can give adequate precision provided we use enough terms in the series representations. Let us look at the sine series term

$$
2(R_0C - \sin \kappa_0)\cos \frac{\kappa - \kappa_0}{4} \left[ 2 \sin^2 \frac{\kappa - \kappa_0}{8} - \frac{1}{3!} \left( \frac{\kappa - \kappa_0}{4} \right)^2 + \frac{1}{5!} \left( \frac{\kappa - \kappa_0}{4} \right)^4 - \frac{1}{7!} \left( \frac{\kappa - \kappa_0}{4} \right)^6 + \dots \right]
$$
\n(B31)

At no other place in equation (B28) are the trignometric functions of  $(k - k_0)$ , 4 or  $(k - \kappa_0)/8$  used, so they can be expressed in series form too if they combine in a decent manner. Note that

$$
2 \sin^2 \frac{K - K_0}{8} = 1 - 28 \frac{K - K_0}{4}
$$
  
=  $1 - \left[1 - \frac{1}{2} \left(\frac{K - K_0}{4}\right)^2 + \frac{1}{4!} \left(\frac{K - K_0}{4}\right)^4 - \frac{1}{6!} \left(\frac{K - K_0}{4}\right)^6 + \dots \right]$   
=  $\left[\frac{1}{2} \left(\frac{K - K_0}{4}\right)^2 - \frac{1}{4!} \left(\frac{K - K_0}{4}\right)^4 + \frac{1}{6!} \left(\frac{K - K_0}{4}\right)^6 + \dots \right]$ 

Substituting this series into **equation** (B31) yields

$$
2(R_0C - \sin \kappa_0)\cos \frac{\kappa - \kappa_0}{4}\left[\left(\frac{1}{2!} - \frac{1}{3!}\right)\left(\frac{\kappa - \kappa_0}{4}\right)^2 - \left(\frac{1}{4!} - \frac{1}{5!}\right)\left(\frac{\kappa - \kappa_0}{4}\right)^4 + \left(\frac{1}{6!} - \frac{1}{7!}\right)\left(\frac{\kappa - \kappa_0}{4}\right)^6 - \left(\frac{1}{8!} - \frac{1}{9!}\right)\left(\frac{\kappa - \kappa_0}{4}\right)^8 + \cdots\right]
$$
  
= 2(R\_0C - \sin \kappa\_0)\cos \frac{\kappa - \kappa\_0}{4}\left[\frac{3 - 1}{3!}\left(\frac{\kappa - \kappa\_0}{4}\right)^2 - \frac{5 - 1}{5!}\left(\frac{\kappa - \kappa\_0}{4}\right)^4 + \frac{7 - 1}{7!}\left(\frac{\kappa - \kappa\_0}{4}\right)^6 - \frac{9 - 1}{9!}\left(\frac{\kappa - \kappa\_0}{4}\right)^8 + \cdots\right]

Expressing  $\cos(\kappa - \kappa_0)/4$  in series form too yields

**All Company** 

$$
2(R_0C - \sin \kappa_0)\left[1 - \frac{1}{2^2} \left(\frac{\kappa - \kappa_0}{4}\right)^2 + \frac{1}{4^2} \left(\frac{\kappa - \kappa_0}{4}\right)^4 + \frac{1}{6^2} \left(\frac{\kappa - \kappa_0}{4}\right)^6 + \frac{1}{4^2} \left(\frac{\kappa - \kappa_0}{4}\right)^6 + \frac{1}{4^2} \left(\frac{\kappa - \kappa_0}{4}\right)^8 + \frac{1}{2^2} \left(\frac{\kappa - \kappa_0}{4}\right)^2 + \frac{4}{5^2} \left(\frac{\kappa - \kappa_0}{4}\right)^2 + \frac{6}{5^2} \left(\frac{\kappa - \kappa_0}{4}\right)^6 + \frac{8}{9^2} \left(\frac{\kappa - \kappa_0}{4}\right)^8 + \frac{1}{9^2} \left(\frac{\kappa - \kappa_0}{4}\right)^2 + \frac{1}{3^2} \left(\frac{\kappa - \kappa_0}{4}\right)^2 + \frac{1}{3^2} \left(\frac{\kappa - \kappa_0}{4}\right)^4 + \frac{1}{2^2} \left(\frac{\kappa - \kappa_0}{4}\right)^8 + \frac{1}{2^2} \left(\frac{\kappa - \kappa_0}{4}\right)^8 + \frac{1}{2^2} \left(\frac{\kappa - \kappa_0}{4}\right)^2 + \frac{180}{7^2} \left(\frac{\kappa - \kappa_0}{4}\right)^6 + \frac{180}{9^2} \left(\frac{\kappa - \kappa_0}{4}\right)^8 + \frac{1}{2^2} \left(\frac{\kappa - \kappa_0}{4}\right)^8 + \frac{1}{2^2} \left(\frac{\kappa - \kappa_0}{4}\right)^8 + \frac{1}{2^2} \left(\frac{\kappa - \kappa_0}{4}\right)^8 + \frac{1}{2^2} \left(\frac{\kappa - \kappa_0}{4}\right)^8 + \frac{1}{2^2} \left(\frac{\kappa - \kappa_0}{4}\right)^8 + \frac{1}{2^2} \left(\frac{\kappa - \kappa_0}{4}\right)^8 + \frac{1}{2^2} \left(\frac{\kappa - \kappa_0}{4}\right)^8 + \frac{1}{2^2} \left(\frac{\kappa - \kappa_0}{4}\right)^8 + \frac{1}{2^2} \left(\
$$

Number of Trignometric Series Terms Needed

The number of series terms needed for a desired computational precision is dependent on the magnitude of the series variable  $(\kappa - \kappa_0)/4$ . For a selected precision criterion, the maximum magnitude of  $(\kappa - \kappa_0)/4$  can be computed for a specific number of series terms. For example, the sixth series term is

$$
\frac{11 \cdot 2^{11}}{13!} \left(\frac{\kappa - \kappa_0}{4}\right)^{12}
$$

The ratio of the sixth series term to the first term

$$
\frac{2}{3!}\binom{\kappa - \kappa_0}{4}
$$

is

$$
\frac{11\cdot 2^{10}\cdot 3!}{13!}\binom{\kappa - \kappa_0}{4}
$$

For an eight-significant-figure computer, a maximum relative error of  $10^{-7}$  should be a reasonable precision criterion. So for

j.

$$
\frac{11 \cdot 2^{10} \cdot 3!}{13!} \left(\frac{\kappa - \kappa_0}{4}\right)^{10} \le 10^{-7}
$$
  

$$
\frac{\kappa - \kappa_0}{4} \le 0.6258 \text{ rad}
$$

that is,  $|\kappa - \kappa_0| \le 143.4^\circ$ . For turbomachinery,  $\kappa - \kappa_0$  will almost always be less than 140<sup>0</sup>, so fewer than six series terms usually will be needed for the selected precision criterion. However, the potential saving is hardly worth the extra logic, so six series terms are always used.

The nesting principle is used in calculation. A specific coefficient can be determined as the ratio of the  $n$  to  $n - 1$  series terms

$$
\frac{(-1)^{n+1} \frac{(2n-1) \cdot 2^{(2n-1)}}{(2n+1)!} \left(\frac{\kappa - \kappa_0}{4}\right)^{2n}}{(-1)^n \frac{(2n-3) \cdot 2^{(2n-3)} \left(\frac{\kappa - \kappa_0}{4}\right)^{2n-2}}{(-1)^n} = -\frac{(2n-1) \cdot 2^2}{(2n-3)(2n+1)(2n)} \left(\frac{\kappa - \kappa_0}{4}\right)^2}
$$

The series can be expressed as

$$
2(R_0C - \sin \kappa_0)\cos \frac{\kappa - \kappa_0}{4} \left[ 2 \sin^2 \left( \frac{\kappa - \kappa_0}{8} \right) - \frac{1}{3!} \left( \frac{\kappa - \kappa_0}{4} \right)^2 + \frac{1}{5!} \left( \frac{\kappa - \kappa_0}{4} \right)^4 - \frac{1}{7!} \left( \frac{\kappa - \kappa_0}{4} \right)^6 + \cdots \right]
$$
  
=  $(R_0C - \sin \kappa_0)$   $\frac{2}{3} \left( \frac{\kappa - \kappa_0}{4} \right)^2 \left\{ 1 - \frac{3}{5} \left( \frac{\kappa - \kappa_0}{4} \right)^2 \left[ 1 - \frac{10}{63} \left( \frac{\kappa - \kappa_0}{4} \right)^2 \left( 1 - \frac{7}{90} \left( \frac{\kappa - \kappa_0}{4} \right)^2 \left[ 1 - \frac{18}{385} \left( \frac{\kappa - \kappa_0}{4} \right)^2 \left[ 1 - \frac{11}{351} \left( \frac{\kappa - \kappa_0}{4} \right)^2 \right] \right] \right\}$ 

With the application of the preceding equation, the working equation for the sine series term of equation (B28) becomes

$$
\sum_{n=1}^{6} \left[ (-1)^{n+1} \frac{(2n-1) \cdot 2^{(2n-1)}}{(2n+1)!} x^{2n} \right] = \frac{2}{2 \cdot 3} x^{2} \left[ 1 - \frac{4 \cdot 3}{4 \cdot 5} x^{2} \left( 1 - \frac{4 \cdot 5}{3 \cdot 6 \cdot 7} x^{2} \left\{ 1 - \frac{4 \cdot 7}{5 \cdot 8 \cdot 9} x^{2} \left[ 1 - \frac{4 \cdot 9}{7 \cdot 10 \cdot 11} x^{2} \left( 1 - \frac{4 \cdot 11}{9 \cdot 12} x^{2} \right) \right] \right) \right]
$$
  

$$
= \frac{x^{2}}{3} \left[ 1 - \frac{3}{5} x^{2} \left( 1 - \frac{10}{63} x^{2} \left\{ 1 - \frac{7}{90} x^{2} \left[ 1 - \frac{13}{365} x^{2} \left( 1 - \frac{11}{351} x^{2} \right) \right] \right] \right]
$$
(532)

# Number of X<sub>2</sub> Series Terms Needed

The remaining series in equation (B28) to be investigated from a precision standpoint is the one containing the  $X_2^2$  terms, where  $X_2^2$  is defined by equation (B26). The series is of the form

$$
\frac{x_2^2}{3} + \frac{x_2^4}{5} + \frac{x_2^6}{7} + \frac{x_2^8}{9} + \dots + \frac{x_2^{2n}}{2n + 1}
$$
 (B33)

The ratio of one term to the previous one is  $(2n - 1)/(2n + 1)X_2^2$ . At large values of n, the coefficient approaches 1. So for the series to converge to a finite value,  $\begin{vmatrix} x_2^2 \\ x_2^2 \end{vmatrix}$  must be less than 1. However, if  $\left|\mathbf{x}_2^2\right|$  is less than 1/2, the series converges to a value no larger than twice the magnitude of the first term. The number of terms reeded in the series to meet a precision criterion depende upon how much less than 1/2 the magnitude of  $x_2^2$  is. To get an idea of the magnitude of  $x_2^2$  in turbomachinery, a search for a maximum value of  $\left| X_2^2 \right|$  can be made.

Since  $x_2^2$  is a function of several variables, it would be helpful to have more information about the variation of  $x_2^2$  in order to conduct an appropriate search for a maximum value of  $\begin{vmatrix} x_2^2 \end{vmatrix}$ . For a start, note that C always will be finite for turbomachinery.<br>Then by equation (4),  $\kappa = \kappa_0$  when  $R = R_0$ . When  $\kappa = \kappa_0$ ,  $\frac{x_2^2}{2} = 0$  by equation (B26), so it is shown that Also, by implication, an effective way to search for maximum  $x_2^2$  may be to differ entiate  $X_2^2$  with respect to R and inspect for the location of any zero slopes.

Before differentiation of  $X_2^2$  with respect to R, note that  $\kappa$  is a function of R. A differential relation between them can be obtained from a combination of equations (1) and  $(3)$ .

$$
\frac{dx}{dR} = \frac{C}{\cos \kappa} \tag{B34}
$$

Now proceeding with the differentiation of  $x_2^2$  as defined in equation (B26)

$$
\frac{\pi \sum_{j=1}^{n} \left[1 - P_{i,j}(-1, n_1, n_1, n_2)\right]_{j=1}^{n} \left[1 - P_{i,j}(-1, n_1, n_2, n_1, n_2)\right]_{j=1}^{n} \left[1 - P_{i,j}(-1, n_1, n_2, n_2, n_2)\right]_{j=1}^{n} \left[1 - P_{i,j}(-1, n_1, n_2, n_2)\right]_{j=1}^{n} \left[1 - P_{i,j}(-1, n_1, n_2, n_2)\right]_{j=1}^{n} \left[
$$

Ц

ran e

7. . .

لي.

أصابته فتخلفه

فكحاهض

درن که

59

 $\label{eq:reduced} \frac{1}{2} \sum_{i=1}^{n} \frac{1}{2} \sum_{j=1}^{n} \frac{1}{2} \sum_{j=1}^{n} \frac{1}{2} \sum_{j=1}^{n} \frac{1}{2} \sum_{j=1}^{n} \frac{1}{2} \sum_{j=1}^{n} \frac{1}{2} \sum_{j=1}^{n} \frac{1}{2} \sum_{j=1}^{n} \frac{1}{2} \sum_{j=1}^{n} \frac{1}{2} \sum_{j=1}^{n} \frac{1}{2} \sum_{j=1}^{n} \frac{1}{2} \sum_{j=1}^{n} \frac{1}{2} \$ 

**However, from equation** (4)

$$
C = \frac{\sin \kappa - \sin \kappa_0}{R - R_0} = \frac{2 \sin \frac{\kappa - \kappa_0}{2} \cos \frac{\kappa + \kappa_0}{2}}{R - R_0}
$$

$$
\frac{ax_2^2}{4R}
$$
\n
$$
\frac{ax_2^2}{4R}
$$
\n
$$
\frac{ax_2^2}{4R}
$$
\n
$$
\frac{ax_2^2}{4R}
$$
\n
$$
\frac{ax_2^2}{4R}
$$
\n
$$
\frac{ax_2^2}{4R}
$$
\n
$$
\frac{ax_2^2}{4R}
$$
\n
$$
\frac{ax_2^2}{4R}
$$
\n
$$
\frac{ax_2^2}{4R}
$$
\n
$$
\frac{ax_2^2}{4R}
$$
\n
$$
\frac{ax_2^2}{4R}
$$
\n
$$
\frac{ax_2^2}{4R}
$$
\n
$$
\frac{ax_2^2}{4R}
$$
\n
$$
\frac{ax_2^2}{4R}
$$
\n
$$
\frac{ax_2^2}{4R}
$$
\n
$$
\frac{ax_2^2}{4R}
$$
\n
$$
\frac{ax_2^2}{4R}
$$
\n
$$
\frac{ax_2^2}{4R}
$$
\n
$$
\frac{ax_2^2}{4R}
$$
\n
$$
\frac{ax_2^2}{4R}
$$
\n
$$
\frac{ax_2^2}{4R}
$$
\n
$$
\frac{ax_2^2}{4R}
$$
\n
$$
\frac{ax_2^2}{4R}
$$
\n
$$
\frac{ax_2^2}{4R}
$$
\n
$$
\frac{ax_2^2}{4R}
$$
\n
$$
\frac{ax_2^2}{4R}
$$
\n
$$
\frac{ax_2^2}{4R}
$$
\n
$$
\frac{ax_2^2}{4R}
$$
\n
$$
\frac{ax_2^2}{4R}
$$
\n
$$
\frac{ax_2^2}{4R}
$$
\n
$$
\frac{ax_2^2}{4R}
$$
\n
$$
\frac{ax_2^2}{4R}
$$
\n
$$
\frac{ax_2^2}{4R}
$$
\n
$$
\frac{ax_2^2}{4R}
$$
\n
$$
\frac{ax_2^2}{4R}
$$
\n
$$
\frac{ax_2^2}{4R}
$$
\n
$$
\frac{ax_2^2}{4R}
$$
\n
$$
\frac{ax_2^2}{4R}
$$
\n<math display="block</math>

When **R** is within the practical turbomachinery limits of  $R_0/2 < R < 2R_0$ , the **values of the group of terms in either the numerator or** the **denominator of the** last **term** in equation (B35) will never be zero. The conditions  $R = R_0$  and  $|R_0C - \sin \kappa_0| = 1$ **2 h**ut these both occur at  $X_2^2 = 0$ . Therefore, the conclusion is **that** the variation of  $X_2^{\sigma}$  with R has no maximum or minimum at  $R \neq R_0$ . Since  $X_2^{\sigma}$ is also zero at  $R = R_0$ , the maximum  $|X_2|$  *occurs* at minimum or maximum is. The **means that the** maximum **magnitude X22'-'can always be found at minimum or m\_.xxmum R** for any combination of the two constants<sub>o.</sub> $R_0C$  and  $\kappa_0$ .

In table III, maximum values of  $\left| X_2^2 \right|$  are shown over the complete spectrum of  $R_0C$  - sin  $\kappa_0$  for a  $\kappa_0$  of 70<sup>o</sup>. The constant C is negative, as it usually is in turbomachinery, because  $\vec{k}$  normally decreases with path distance from the inlet reference. At the lower magnitude values of  $R_0C - \sin \kappa_0$ , the radius ratio reaches a limit first; **so AK is less** than the imposed **limit of 140 °. At** the **higher** magnitude **values of**  $R_0C$  **-** sin  $K_0$ , the  $\Delta K$  limit is reached before the radius ratio limits. The use of such **a large**  $\Delta \kappa$  **limit requires** the choice of a relatively high  $\kappa_0$  to keep both  $\kappa_0$  and  $\kappa$ within the  $|\pi/2|$  limit. It turns out, however, that the choice of  $\kappa_0$  is not important.

The overall maximum value of  $\left|\mathbf{x}_2^2\right|$  occurs at the very large  $\left|\mathbf{R}_0\mathbf{C} - \sin \kappa_0\right|$  values. And at these very large  $|R_0C - \sin \kappa_0|$  values, the  $R_0C$  term completely dominates the trigonometric functions of  $\kappa_0$ . So the overall maximum value of  $|X_0^2|$  is 0.4903 to  $\frac{1}{2}$   $\frac{1}{2}$   $\frac{1}{2}$   $\frac{1}{2}$  of  $\frac{1}{2}$  .

Since the maximum value of  $|X_2^-\rangle$  is less than  $1/2$ , the series (B33) is known to always *converge* to a finite value which is less than twice the magnitude of the first series term. The number of **series** terms needed **for** a specified precision, of course, depends on the magnitude of  $X_2$ . The number of terms needed to give a relative error of about **10** is shown in table IV for the range of  $X_2^2$ .

For normal usage, *iX21* usually **will be quite** low; so not many series terms are needed. However, as many as **23** may be desirable for special eases. For good program efficiency, the number of series terms used was made a function of the magnitude of  $X_2^2$ .

## Range of Applicability for the  $\epsilon$  Equations

*Equation* (B28) is a satisfactory form to use for the vast majority of  $\epsilon - \epsilon_0$  calcula**tions. However,** it **eventually becomes plagued with the** subtraction-of-nearly-equal**numbers problem for certain parameter combinations.** Fortunately, **this occurs as** very simple solution forms are approached. The first of these is  $|C| \ll 1$ , for which equa**tion (B12)** is **the** solution. **The** second **is**

$$
\left|\frac{R-R_0}{R_0}\right|<<1
$$

**In this case,** equation **(9)** becomes

$$
d\varepsilon \approx \frac{\sin \kappa}{R_m} ds
$$

$$
= \sin \frac{\kappa_0 + C(s - s_0)}{R_m} ds
$$

**R+** R 0  $\frac{1}{2}$ 

**where**

$$
c - \epsilon_0 = \int_{s_0}^{s} \frac{\sin[\kappa_0 + C(s - s_0)]C \, ds}{CR_m} = -\frac{\cos[\kappa_0 + C(s - s_0)]}{CR_m} \Big|_{s_0}^{s}
$$

$$
= -\frac{\cos[\kappa_0 + C(s - s_0)] - \cos \kappa_0}{CR_m} = -\frac{\cos(\kappa_0 + \kappa - \kappa_0) - \cos \kappa_0}{CR_m}
$$

$$
= \frac{2 \sin(\frac{\kappa - \kappa_0}{2}) \sin(\frac{\kappa + \kappa_0}{2})}{CR_m}
$$

Using **the** sine series of equation (7) yields

$$
4 + 40 = \frac{2 \sin\left(\frac{k}{2} + \frac{k}{2}\right)}{\frac{k}{s} - \frac{k}{0}} R_{m} \left[ 1 - \frac{1}{3!} \left( \frac{k - k_0}{2} \right)^2 + \frac{1}{5!} \left( \frac{k - k_0}{2} \right)^4 - \frac{1}{7!} \left( \frac{k - k_0}{2} \right)^6 + \frac{1}{9!} \left( \frac{k - k_0}{2} \right)^8 \right]
$$
  

$$
= \frac{5 - 80}{R_{m}} \sin \frac{k + k_0}{2} \left[ 1 - \frac{1}{6} \left( \frac{k - k_0}{2} \right)^2 \left( 1 - \frac{1}{20} \left( \frac{k - k_0}{2} \right)^2 \left( 1 - \frac{1}{42} \left( \frac{k - k_0}{2} \right)^2 \left[ 1 - \frac{1}{72} \left( \frac{k - k_0}{2} \right)^2 \right] \right) \right]
$$
(B36)

The approach **used** to **establish** when to **use** equations (BI2) **or** (B36) in **place of** equation (B28) was simply to set up a computer program and calculate  $\epsilon - \epsilon_0$  with each of the equations over the spectrum of constants. The reference **value** at **each point** was equation (B28) calculated in double **precision** with the **necessary** extra terms in the series. Equation (B28) gives the best accuracy except for very low  $\Delta K$  and very high  $R_0/\Delta s$ . However, enough points were used in these questionable regimes to reasonably well define parameter values at which a switch of equation should be made **for** better accuracy of computation. The **study** showed that by the **choice** of the **best** accuracy form of equation,  $\epsilon$  -  $\epsilon_0$  can always be calculated with a relative error of 10  $^{\circ}$  or less on an eight-significant-figure computer. The specific parametric values for the switches are shown in table V. In the program the computation is for  $R \Delta \epsilon$  rather than  $\Delta \epsilon$ . Thus, even though R approaches infinity, a physically meaningful and accurate value of the circumferential **component of** a **path** can be obtained **from** equation (B36) with R m

transferred to the left side of the equation. The computation of the come radial (meridional) and circumferential (c) components for a  $\Delta s$  path are made in subroutine EPSLON.

and the seattle companies

Ÿ.

 $\hat{\mathbf{K}}$ 

 $\mathbb{A}^3$ 

### APPENDIX C

## DEVELOPMENT OF CUBIC **INTERPOLATION** EQUATION

**Let** y be the dependent variable at some independent variable location **x**. Th general cubic polynomial ior y **is**

$$
y = a + bx + cx2 + dx3
$$
 (C1)

**To** k,,ep **the** cubic **coefficients** small **in applications,** redefine **the** independent **variable** as

$$
X = \frac{x}{x_2} - 1 \tag{C2}
$$

**where** x **2 is** the **independent variable at** the **second point** of **the four-point sequence to** be curve **fit.** Thus. the general equation **used** becomes

$$
y = A + BX + CX^2 + DX^3
$$
 (C3)

The **dependent variable v is \_\_\_.own at the four points,** so **there are four equations** in **the** four unknown coefficients. At the second point, when  $x = x_2$ ,  $X_2 = 0$ ; so

$$
A = y_2 \tag{C4}
$$

**•**The other equations **are**

$$
y_1 = A + BX_1 + CX_1^2 + DX_1^3
$$
 (C5)

$$
y_3 = A + BX_3 + CX_3^2 + DX_3^3
$$
 (C6)

$$
y_4 = A + BX_4 + CX_4^2 + DX_4^3
$$
 (C7)

Subtraction **of equation** (C4) from **each equation** (C5) **to** (C7) **gives**

$$
\frac{y_1 - y_2}{x_1} = B + CX_1 + DX_1^2
$$
 (C8)

4

$$
\frac{y_3 - y_2}{x_3} = B + CX_3 + DX_3^2
$$
 (C9)

$$
\frac{y_4 - y_2}{x_4} = B + CX_4 + DX_4^2
$$
 (C10)

Using equation (C9) for each B elimination gives

$$
\left(\frac{y_1 - y_2}{x_1} - \frac{y_3 - y_2}{x_3}\right) \frac{1}{x_1 - x_3} = C + D(X_1 + X_3)
$$

$$
\left(\frac{y_3 - y_2}{x_3} - \frac{y_4 - y_2}{x_4}\right) \frac{1}{x_3 - x_4} = C + D(X_3 + X_4)
$$

The equations for the cubic coefficients can be expressed as

**Sylvenon** 

 $-65$ 

**Communication** 

Ŧ

<u>н.</u>

$$
D = \frac{\left(\frac{y_1 - y_2}{x_1} - \frac{y_3 - y_2}{x_3}\right) \frac{1}{x_1 - x_3} - \left(\frac{y_3 - y_2}{x_3} - \frac{y_4 - y_2}{x_4}\right) \frac{1}{x_3 - x_4}}{x_1 - x_4}
$$
  

$$
C = \left(\frac{y_1 - y_2}{x_1} - \frac{y_3 - y_2}{x_3}\right) \frac{1}{x_1 - x_3} - D(x_1 + x_3)
$$
  

$$
B = \frac{y_3 - y_2}{x_3} - (C + DX_3)X_3
$$
  

$$
A = y_2
$$

.<br>الجنوب کاری هنجاما

فتنتهم المر

متعارض

65

ż χÈ,

 $\mathbf{A}$ 

#### APPENDIX D

# DEVELOPMENT OF INTEGRATION EQUATIONS FOR A CUBIC SPLINE

## FIT OF BLADE-SECTION POINTS

Development of Spline Equations

The spline curve fit used in this application is a specialized form of that presented in reference 7. For completeness, this particular development begins with a summary of the basics from reference 7. The knowns are  $x_k$  and  $y_k$  for k systematically spaced points on a blade surface, where  $x_k$  is a coordinate approximately along the blade-segment chord and  $y_k$  is the normal coordinate. The coordinates of the transition point,  $x_t$  and  $y_t$ , are alse known. The transition point is used in its proper place in the surface array if its relative distance to the nearest surface point is greater than 10 percent of the corresponding increment between the systematically spaced points.

The surface points are fit with piecewise cubics between the points. The joining conditions between cubics at the points are continuous first and second derivatives, ex-*,.,pl* at the transition point, where the second derivative is allowed to be discontinuous. Between points the second derivative is varied linearly so that a general y" can be ex-[)r *¢,ssed* as

$$
y'' = y''_{k-1} \frac{x_k - x}{x_k - x_{k-1}} + y''_k \frac{x - x_{k-1}}{x_k - x_{k-1}} \quad \text{for } x_{k-1} \le x \le x_k
$$
 (D1)

Integration of equation (D1) gives

$$
y' = \frac{1}{x_k - x_{k-1}} \left[ y_{k-1}'' \left( xx_k - \frac{x^2}{2} \right) + y_k'' \left( \frac{x^2}{2} - xx_{k-1} \right) \right] + C_1
$$
 (D2)

Integration of (D2) gives

$$
y = \frac{1}{x_{k} - x_{k-1}} \left[ y_{k-1}^{11} \left( \frac{x^{2}}{2} x_{k} - \frac{x^{3}}{6} \right) + y_{k}^{11} \left( \frac{x^{3}}{6} - \frac{x^{2}}{2} x_{k-1} \right) \right] + C_{1} x + C_{2}
$$
 (D3)

 $\overline{\phantom{0}}$ 

 $\ddot{\phantom{1}}$ 

In equation (D3)  $y = y_{k-1}$  at  $x = x_{k-1}$  and  $y = y_k$  at  $x = x_k$ . Substitution of these values in equation (D3) and sub: - tion of the resulting equations yields

 $\mathcal{L}$ 66

$$
C_1 = \frac{1}{x_k - x_{k-1}} \left[ y_k - y_{k-1} - y_{k-1}^* \left( \frac{x_k^3}{3} + \frac{x_k^*}{3} \frac{k-1}{3} - \frac{x_{k-1}^2}{6} \right) - y_k^* \left( \frac{x_k^2}{6} - \frac{x_k^* x_{k-1}}{3} - \frac{x_{k-1}^2}{3} \right) \right] (D4)
$$

and

**Marian** 

 $\mathbf{r}$ 

$$
C_2 = \frac{1}{x_k - x_{k-1}} \left\{ x_k y_{k-1} - x_{k-1} y_k + \frac{x_k x_{k-1}}{3} \left[ y_{k-1}^{\prime\prime} \left( x_k - \frac{x_{k-1}}{2} \right) + y_k^{\prime\prime} \left( \frac{x_k}{2} - x_{k-1} \right) \right] \right\}
$$
(D5)

Substitution of equation (D4) into (D2) yields the general equation for y'

$$
y' = \frac{1}{x_k - x_{k-1}} \left[ y_k - y_{k-1} - y_{k-1}'' \frac{(x_k - x)^2}{2} + y_k'' \frac{(x - x_{k-1})^2}{2} \right] + (x_k - x_{k-1}) \frac{y_{k-1}'' - y_k''}{6}
$$
(D6)

Substitution of equations (D4) and (D5) into (D3) yields the general equation for  $y$ 

$$
y = \frac{y_{k-1}''(x_k - x)^3 + y_k''(x - x_{k-1})^3}{6(x_k - x_{k-1})} + \left[ \frac{y_k}{x_k - x_{k-1}} - \frac{y_k''(x_k - x_{k-1})}{6} \right](x - x_{k-1}) + \left[ \frac{y_{k-1}}{x_k - x_{k-1}} - \frac{y_{k-1}''(x_k - x_{k-1})}{6} \right](x_k - x)
$$
(D7)

# Joining Conditions for Curve Segments

At the junctions between the cubic pieces, the slopes are the same; that is,  $y'(\cdot \ z(-)) = y'(x_{k(+)})$ . Also  $y''(x_{k(-)}) = y''(x_{k(+)})$ , except at the transition point. So at a point  $x_k$  other than the transition point,

$$
y_{k}^{*} = \frac{1}{x_{k} - x_{k-1}} \left[ y_{k} - y_{k-1} - y_{k-1}^{*} \frac{(x_{k} - x_{k})^{2}}{2} + y_{k}^{*} \frac{(x_{k} - x_{k-1})^{2}}{2} \right] + (x_{k} - x_{k-1}) \frac{y_{k-1}^{*} - y_{k}^{*}}{6}
$$
  

$$
= \frac{1}{x_{k+1} - x_{k}} \left[ y_{k+1} - y_{k} - y_{k}^{*} \frac{(x_{k+1} - x_{k})^{2}}{2} + y_{k+1}^{*} \frac{(x_{k} - x_{k})^{2}}{2} \right] + (x_{k+1} - x_{k}) \frac{y_{k}^{*} - y_{k+1}^{*}}{6}
$$

67

**TANK AND** 

Therefore,

$$
\left(\frac{x_{k} - x_{k-1}}{6}\right) y_{k-1}'' + \left(\frac{x_{k+1} - x_{k-1}}{3}\right) y_{k}'' + \left(\frac{x_{k+1} - x_{k}}{6}\right) y_{k+1}'' = \left(\frac{y_{k+1} - y_{k}}{x_{k+1} - x_{k}} - \frac{y_{k} - y_{k-1}}{x_{k} - x_{k-1}}\right)
$$
  

$$
a_{k-1} y_{k-1}'' + b_{k-1} y_{k}'' + c_{k-1} y_{k+1}'' = d_{k-1}
$$
 (D8)

When **the transition** point is considered as one **of** the points of the array k, the equation for the cubic junction at the transition point is

$$
\left(\frac{x_{t} - x_{k-1}}{6}\right) y_{k-1}^{\prime\prime} + \left(\frac{x_{t} - x_{k-1}}{3}\right) y_{t(-)}^{\prime\prime} + \left(\frac{x_{k+1} - x_{t}}{3}\right) y_{t(+)}^{\prime\prime} + \left(\frac{x_{k+1} - x_{t}}{6}\right) y_{k+1}^{\prime\prime} = \left(\frac{y_{k+1} - y_{t}}{x_{k+1} - x_{t}} - \frac{y_{t} - y_{k-1}}{x_{t} - x_{k-1}}\right)
$$

$$
a_{t} y_{k-1}^{\prime\prime} + 2a_{t} y_{t(-)}^{\prime\prime} + 2b_{t} y_{t(+)}^{\prime\prime} + b_{t} y_{k+1}^{\prime\prime} = d_{t}
$$
(D9)

#### Additional **Conditions** Imposed

The unknowns in **equations (D8)** and (D9) are the second **derivatives at** the known points. For the k points, there are k - 2 cubic equations. Also at the transition point, there are two y ' values at one point; so three more equations are needed for a solvable set. The normal procedure is to specify end restrictions for two of the equations. For this application, it is probably best to specify a curvature relation. Since the blade elements are **circular-arc-type** segments, the blade sections normally **aLso** will be nearly **circular** arcs. Thus, a reasonable **end condition** should be **specification** of **end-point curvature equal** to **thai** of the adiacent point. **However, curvature** is  $y'' / (1 + (y')^2)^{3/2}$ , where y' is an unknown too. So a direct solution, if possible, is a littlemore **complicated** than is **justifiable.** Alternatively, **a** three-point **circular-arc** fitof the end points was used initiallyto determine **a** factor relation between **the end two** y" values so **that the** set of **equations could** be solved with **the** direct **approach.**

The equation for **a circle** is

$$
(x - a)2 + (y - b)2 = R2
$$
 (D10)

From differentiation of equation (DIO), the slope is

$$
y' = -\frac{x-a}{y-b}
$$
 (D11)
Since only the equation for  $y'$  is needed, it is not necessary to solve for R. However, the known conditions are coordinates of the three points, so R must be eliminated from the three equations in the three unknowns a, b, and R. *When* the squared terms in equation (D10) are expanded, R,  $a^2$ , and  $b^2$  are eliminated by subtraction of the equations applied at the three points. If the equation for the center point of the set is used in both subtractions, the resulting equations for the desired constants can be expressed as

$$
2b = \frac{(x_3^2 - x_2^2)(x_1 - x_2) - (x_1^2 - x_2^2)(x_3 - x_2) + (y_3^2 - y_2^2)(x_1 - x_2) - (y_1^2 - y_2^2)(x_3 - x_2)}{(y_3 - y_2)(x_1 - x_2) - (y_1 - y_2)(x_3 - x_2)}
$$
  

$$
2a = \frac{x_1^2 - x_2^2 + y_1^2 - y_2^2 - 2b(y_1 - y_2)}{x_1 - x_2}
$$

*When* **the constants are substituted** into **equation (Dll), the** general **slope equation can be expressed as**

$$
y' = \frac{(x_2 - x_1)(y_3 - y_2)(2x - x_1 - x_2) - (x_3 - x_2)(y_2 - y_1)(2x - x_3 - x_2) + (y_3 - y_1)(y_2 - y_1)(y_3 - y_2)}{(x_3 - x_2)(y_2 - y_1)(2y - y_1 - y_2) - (x_2 - x_1)(y_3 - y_2)(2y - y_2 - y_3) + (x_3 - x_1)(x_2 - x_1)(x_3 - x_2)}
$$
\n(D12)

The **application** of y' **is** in **the** factor **relation** between y" **values which** yields **con**stant curvature. So for  $C_1 = C_2$ 

$$
\frac{y_1^{\prime\prime}}{\left[1+\left(y_1^{\prime}\right)^2\right]^{3/2}}=\frac{y_2^{\prime\prime}}{\left[1+\left(y_2^{\prime}\right)^2\right]^{3/2}}
$$

and

 $y_1'' = y_2''[f_1]$ 

where

 $\mathcal{F}_{\mathbf{G}_n}$ 

$$
f_1 = \left[\frac{1 + (y_1')^2}{1 + (y_2')^2}\right]^{3/2}
$$
 (D13)

The same procedure, of course, is used at each end of the surface curve.

The third additional equation is needed at the transition point, where there is a different curvature on each side of the point. The condition is imposed through a curvature ratio at the transition point. The particular curvature ratio is calculated from a threepoint finite difference calculation on each side of the transition point.

$$
C_R = \frac{C_{k+1}}{C_{k-1}} = \frac{y_{k+1}''}{y_{k-1}''} \left[ \frac{1 + (y_{k-1}^{'})^2}{1 + (y_{k+1}^{'})^2} \right]^{3/2}
$$

$$
C_{R} = \frac{\frac{y_{t} - y_{k+1}}{x_{t} - x_{k+1}} - \frac{y_{k+1} - y_{k+2}}{x_{k+1} - x_{k+2}}}{\frac{y_{k-1} - y_{k-2}}{x_{k-1} - x_{k-2}} - \frac{y_{t} - y_{k-1}}{x_{t} - x_{k-1}}}
$$
\n
$$
C_{R} = \frac{\frac{y_{t-1} - y_{k-2}}{x_{t-1} - x_{k-2}} - \frac{y_{t-1} - y_{k-1}}{x_{t-1} - x_{k-1}}}{\frac{x_{k-1} - x_{k-2}}{x_{k-1} - x_{t} - x_{t}}}
$$
\n
$$
C_{R} = \frac{\frac{y_{t+1} - y_{k-2}}{x_{t-1} - x_{k-2}} - \frac{y_{t-1} - y_{k-1}}{x_{k-1}}}{\frac{x_{k-1} - x_{k-2}}{x_{k-1} - x_{t}}}
$$
\n
$$
C_{R} = \frac{\frac{y_{t+1} - y_{k-2}}{x_{k-1} - x_{k-2}} - \frac{y_{t-1} - y_{k-1}}{x_{k-1}}}{\frac{x_{k-1} - x_{k-2}}{x_{k-1} - x_{t}}}
$$
\n
$$
C_{R} = \frac{\frac{y_{t+1} - y_{k-2}}{x_{k-1} - x_{k-2}} - \frac{y_{t-1} - y_{k-1}}{x_{k-1} - x_{k-1}}}{\frac{x_{k-1} - x_{k-1}}{x_{k-1} - x_{t}}}
$$
\n
$$
C_{R} = \frac{\frac{y_{t+1} - y_{k-2}}{x_{k-1} - x_{k-2}} - \frac{y_{t-1} - y_{k-1}}{x_{k-1} - x_{k-1}}}{\frac{x_{k-1} - x_{k-2}}{x_{k-1} - x_{t}}}
$$
\n
$$
C_{R} = \frac{\frac{y_{t+1} - y_{k-2}}{x_{k-1} - x_{k-2}} - \frac{y_{t-1} - y_{k-1}}{x_{k-1} - x_{k-1}}}{\frac{x_{k-1} - x_{k-2}}{x_{k-1} - x_{k-1}}}
$$
\n<math display="</math>

The curvature ratio is equal to  $y''_{t(+)}/y''_{t(-)}$  because the slope is the same on both sides of the transition point. Since this curvature discontinuity is computed by finite difference methods for interpolated points, it was judged that a better overall surface curve representation of a blade section is obtained with some smoothing of the discontinuity. In the program, the magnitude of the  $C_R$  used is the 0.7 power of the  $C_R$  obtained from equation  $(D14)$ .

# Method of Solving for Unknown y"

There are now enough equations to determine all the unknown y''. Usually, the tridiagonal matrix is solved by Gauss elimination of variables from one end of the curve to the other end, followed by backward substitution. However, the imposition of the unusual condition at the transition point of the curve can cause some complication. To allow for some versatility for each change of the transition-point condition, a modified approach was used. With the modified approach, Gauss elimination is used from both

ends to the transition point, the transition condition is applied, andbackward substitution is used to each end. In parametric equation form, the equations from an end are

$$
y_1^{\prime\prime} = f_1 y_2^{\prime\prime}
$$
  
\n
$$
a_1 y_1^{\prime\prime} + b_1 y_2^{\prime\prime} + c_1 y_3^{\prime\prime} = d_1
$$
  
\n
$$
a_2 y_2^{\prime\prime} + b_2 y_3^{\prime\prime} + c_2 y_4^{\prime\prime} = d_2
$$
  
\n
$$
a_3 y_3^{\prime\prime} + b_3 y_4^{\prime\prime} + c_3 y_5^{\prime\prime} = d_3
$$
  
\n
$$
a_k y_k^{\prime\prime} + b_k y_{k+1}^{\prime\prime} + c_k y_{k+2}^{\prime\prime} = d_k
$$
 (D15)

**For the** Gauss **elimination,** it is **desirable to set up a standard form.** Let it **be**

$$
y_k'' + e_k y_{k+1}'' = h_k
$$
 (D16)

Therefore, for  $\kappa = 1$ ,  $e_1 = -r_1$  and  $n_1 = 0$ . Application of equation (D15) to (D15) give

$$
a_k(h_k - e_ky_{k+1}''') + b_ky_{k+1}'' + c_ky_{k+2}'' = d_k
$$

SO\_

$$
(b_k - a_k e_k) y''_{k+1} + c_k y''_{k+2} = d_k - a_k h_k
$$
  

$$
y''_{k+1} + \left(\frac{c_k}{b_k - a_k e_k}\right) y''_{k+2} = \frac{d_k - a_k h_k}{b_k - a_k e_k}
$$
  

$$
y''_{k+1} + (e_{k+1}) y''_{k+2} = h_{k+1}
$$

So\_

$$
e_{k+1} = \frac{c_k}{b_k - a_k e_k}
$$

**and**

$$
h_{k+1} = \frac{d_k - a_k h_k}{b_k - a_k e_k}
$$

**The** same procedure is used from **each end,** so at the transition point the **equations** are

$$
y_{k-1}'' + e_{k-1}y_{t(-)}'' = h_{k-1}
$$
 (D17)

and

$$
y_{k+1}'' + e_{k+1}y_{t(+)}' = h_{k+1}
$$
 (D18)

 $\tilde{\star}$ 

Using **equations**  $(D17)$  and  $(D18)$  in **equation**  $(D9)$  gives

$$
a_t(2 - e_{k-1})y''_{t(-)} + b_t(2 - e_{k+1})y''_{t(+)} = d_t - a_t h_{k-1} - b_t h_{k+1}
$$
 (D19)

**Equations** (D14) and (D19) are two linear equations in the unknowns  $y_{t(-)}^{\dagger}$  and  $y_{t(+)}^{\dagger}$ , so **they can be readily calculated. The other y" values are found by track substitution through** the **(D16) sets.**

#### **Area** and **Moments** integrals

**Once the spline-curve coefficients, y" values,** are **established, general surface points then can be located by using** equation **(IT/) for the appropriate** interval. **The general** equation **can also be** integrated **to give** areas **and** moments **for** the **piecewise seg** $m$  **ments.** These can then be summed to locate the blade-section center of area. The de**velopments for** the **following integrals are for a** \_egment **with** the **y distance being from** the  $y = 0$  axis to the curve.

$$
A = \int_{x_{k-1}}^{x_k} \int_0^y dy dx = \int_{x_{k-1}}^{x_k} y dx
$$
  
\n
$$
= \int_{x_{k-1}}^{x_k} \left\{ \frac{y_{k-1}^{(1)}(x_k - x_0^3 + y_k^{(1)}(x - x_{k-1})^3 + (\frac{y_k}{x_k - x_{k-1}} - \frac{y_k^{(1)}(x_k - x_{k-1})}{\epsilon})}{6(x_k - x_{k-1})} + (\frac{y_{k-1}}{x_k - x_{k-1}} - \frac{y_{k-1}^{(1)}(x_k - x_{k-1})}{\epsilon}) \right\} dx
$$
  
\n
$$
= \left\{ \frac{-y_{k-1}^{(1)}(x_k - x_0^4 + y_k^{(1)}(x - x_{k-1})^4}{24(x_k - x_{k-1})} + (\frac{y_k}{x_k - x_{k-1}} - \frac{y_k^{(1)}(x_k - x_{k-1})}{\epsilon}) \right\} \frac{(x - x_{k-1})^2}{2} - (\frac{y_{k-1}}{x_k - x_{k-1}} - \frac{y_{k-1}^{(1)}(x_k - x_{k-1})}{\epsilon}) \frac{(x_k - x_0^2)}{\epsilon}) \frac{(x_k - x_0^2)}{2} \right\} \frac{x_k}{x_{k-1}}
$$
  
\n
$$
= \left[ \frac{y_k + y_{k-1}}{2} - \frac{y_k^{(1)}(x_k - x_{k-1})^2}{24} (x_k - x_{k-1})^2 \right] (x_k - x_{k-1})
$$
  
\n(D20)

$$
\Delta \bar{x} = \int_{x_{k-1}}^{x_k} \int_0^y x \, dy \, dx - \int_{x_{k-1}}^{x_k} y_x \, dx
$$
\n
$$
= \int_{x_{k-1}}^{x_k} \left\{ \frac{y_{k-1}^{\prime \prime} (x_k - x) + y_k^{\prime \prime} (x - x_{k-1})}{6(x_k - x_{k-1})} + \left[ \frac{y_{k-1}^{\prime \prime} (x_k - x_{k-1})}{x_k - x_{k-1}} \right] (x - x_{k-1}) + \left[ \frac{y_{k-1}^{\prime \prime} (x_k - x_{k-1})}{x_k - x_{k-1}} \right] (x_k - x) \right\} x \, dx
$$
\n
$$
= \int_{x_{k-1}}^{x_k} \left\{ \frac{y_{k-1}^{\prime \prime} (x_k - x) + y_k^{\prime \prime} (x_k - x_{k-1})}{120(x_k - x_{k-1})} + \left[ \frac{y_k}{x_k - x_{k-1}} \right] (x - x_{k-1}) \right\} \cdot \left[ \frac{y_k}{x_k - x_{k-1}} \right] \cdot \left[ \frac{y_k^{\prime \prime} (x_k - x_{k-1})}{x_k - x_{k-1}} \right] \cdot \left[ \frac{y_{k-1}}{x_k - x_{k-1}} \right] \cdot \left[ \frac{y_{k-1}}{x_k - x_{k-1}} \right] \cdot \left[ \frac{y_{k-1}}{x_k - x_{k-1}} \right] \cdot \left[ \frac{y_{k-1}}{x_k - x_{k-1}} \right] \cdot \left[ \frac{y_{k-1}}{x_k - x_{k-1}} \right] \cdot \left[ \frac{y_{k-1}}{x_k - x_{k-1}} \right] \cdot \left[ \frac{y_{k-1}}{x_k - x_{k-1}} \right] \cdot \left[ \frac{y_{k-1}}{x_k - x_{k-1}} \right] \cdot \left[ \frac{y_{k-1}}{x_k - x_{k-1}} \right] \cdot \left[ \frac{y_{k-1}}{x_k - x_{k-1}} \right] \cdot \left[ \frac{y_{k-1}}{x_k - x_{k-1}} \right] \cdot \left[ \frac{y_{k-1}}{x_k - x_{k-1}} \right] \cdot \left[ \frac{y_{k-1}}{x_k - x
$$

$$
A\bar{y} = \int_{x_{k-1}}^{x_k} \int_0^{y} y \,dy \,dx = \int_{x_{k-1}}^{x_k} \frac{y^2}{2} \,dx
$$
  
\n
$$
= \frac{1}{2} \int_{x_{k-1}}^{x_k} \left\{ \frac{y_{k-1}^{\prime \prime}(x_k - x)^3 + y_{k}^{\prime \prime}(x - x_{k-1})^3}{6(x_k - x_{k-1})} + \left[ \frac{y_k}{x_k - x_{k-1}} - \frac{y_{k}^{\prime \prime}(x_k - x_{k-1})}{6} \right] (x - x_{k-1}) + \left[ \frac{y_{k-1}}{x_k - x_{k-1}} - \frac{y_{k-1}^{\prime \prime}(x_k - x_{k-1})}{6} \right] (x_k - x) \right\}^2 dx
$$
  
\n
$$
= \frac{x_k - x_{k-1}}{6} \left( y_k^2 + y_k y_{k-1} + y_{k-1}^2 - \left[ \frac{8(y_k y_k^{\prime \prime} + y_{k-1} y_{k-1}^{\prime \prime}) + 7(y_k y_{k-1}^{\prime \prime} + y_{k-1} y_k^{\prime \prime})}{60} \right] \frac{(x_k - x_{k-1})^2}{60} + \frac{1}{7} \left\{ \frac{16(y_k^{\prime \prime})^2 + (y_{k-1}^{\prime \prime})^2}{60} \right\} + 31y_k^{\prime \prime} y_{k-1}^{\prime \prime} \right\} \frac{(x_k - x_{k-1})^4}{360} \right\}
$$
  
\n(D22)

Other spline segment integrals that are needed for the terminal calculations are

 $\ddot{\phantom{a}}$ 

i<br>Geografia

للمحافظة

Г.

 $73$ 

بعثائب ويناز

¢,

 $\frac{1}{2}$ 

$$
I_{yy} = \int_{x_{k-1}}^{x_{k}} \int_{0}^{y_{k}} x^{2} dy dx = \int_{x_{k-1}}^{x_{k}} y_{x}^{2} dx
$$
\n
$$
= (x_{k} - x_{k-1}) \left[ y_{k-1} \left( \frac{x_{k}^{2}}{12} + \frac{x_{k}x_{k-1}}{6} + \frac{x_{k-1}^{2}}{4} \right) + y_{k} \left( \frac{x_{k}^{2}}{4} + \frac{x_{k}x_{k-1}}{5} + \frac{x_{k-1}^{2}}{12} \right) \right]
$$
\n
$$
- \frac{(x_{k} - x_{k-1})^{3}}{6} \left[ y_{k-1}^{*} \left( \frac{x_{k}^{2}}{15} + \frac{x_{k}x_{k-1}}{10} + \frac{x_{k-1}^{2}}{12} \right) + y_{k}^{*} \left( \frac{x_{k}^{2}}{12} + \frac{x_{k}x_{k-1}}{10} + \frac{x_{k-1}^{2}}{15} \right) \right]
$$
\n
$$
I_{xx} = \int_{x_{k-1}}^{x_{k}} \int_{0}^{y_{y}^{2} dy dx = \int_{x_{k-1}}^{x_{k}} \frac{y^{3}}{3} dx
$$
\n
$$
= \frac{x_{k} - x_{k-1}}{12} \left\{ y_{k-1}^{3} + y_{k} \left[ y_{k-1}^{2} + y_{k} (y_{k-1} + y_{k}) \right] - \frac{(x_{k} - x_{k-1})^{3}}{30} \left[ y_{k-1}^{*} \left[ 5y_{k-1}^{2} + y_{k} (6y_{k-1} + 4y_{k}) \right] \right. \\ \left. + y_{k}^{*} \left[ 4y_{k-1}^{2} + y_{k} (6y_{k-1} + 5y_{k}) \right] - \frac{(x_{k} - x_{k-1})^{2}}{84} \left( y_{k-1} \left[ 55(y_{k-1}^{*})^{2} + y_{k}^{*} (6y_{k-1} + 29y_{k}^{*}) \right] \right] \right] \left. (D24) \right.
$$
\n
$$
+ y_{k} \left[ 29(y_{k-1}^{*})^{2} + y_{k}^{
$$

$$
I_{xy} = \int_{x_{k-1}}^{x_k} \int_{x_{y} dy}^{y} xy \, dy \, dx = \int_{x_{k-1}}^{x_k} \frac{y^2}{2} x \, dx
$$
  
\n
$$
= \frac{x_k - x_{k-1}}{24} \Bigg[ y_{k-1}^2 (3x_{k-1} + x_k) + y_k \Big[ 2(x_{k-1} + x_k) y_{k-1} + y_k (x_{k-1} + 3x_k) \Big] - \frac{(x_k - x_{k-1})^2}{15} \Big( y_{k-1} \Big[ x_{k-1} (5y_{k-1}^{+1} + 4y_k^{+1}) + 3x_k (y_{k-1}^{+1} + y_k^{+1}) \Big] - \frac{(x_k - x_{k-1})^2}{15} \Big( y_{k-1} \Big[ x_{k-1} (5y_{k-1}^{+1} + 4y_k^{+1}) + 3x_k (y_{k-1}^{+1} + y_k^{+1}) \Big] - \frac{(x_k - x_{k-1})^2}{168} \Big( y_{k-1}^{+1} (5y_{k-1}^{+1} + 4y_k^{+1}) + y_k (29x_{k-1} + 55x_k) \Big] \Bigg)
$$

 $(D25)$ 

 $\mathcal{I}$  of

 $\mathcal{L}^{\mathcal{L}}$ 

صنعت

arkii ri

 $\frac{74}{7}$ 

a bir

 $\mathcal{O}_{\mathcal{A}}$ 

$$
I_{yyxy} = \int_{x_{k-1}}^{x_k} \int_0^{x_{k-1}} dy \, dx = \int_{x_{k-1}}^{x_k} yx^4 dx
$$
  
\n
$$
= \frac{x_k - x_{k-1}}{30} \Biggl\{ y_k \left( 5x_k^4 + 4x_k^3 x_{k-1} + 3x_k^2 x_{k-1}^2 + 2x_k x_{k-1}^3 + x_{k-1}^4 + y_{k-1} (x_k^4 + 2x_k^3 x_{k-1} + 3x_k^2 x_{k-1}^2 + 4x_k x_{k-1}^3 + 5x_{k-1}^4) \right\}
$$
  
\n
$$
= \frac{(x_k - x_{k-1})^2}{168} \Biggl[ y_{k-1}^2 \left( 25x_k^4 + 44x_k^3 x_{k-1} + 54x_k^2 x_{k-1}^2 + 52x_k x_{k-1}^3 + 35x_{k-1}^4 \right) + y_k^2 (35x_k^4 + 52x_k^3 x_{k-1} + 54x_k^2 x_{k-1}^2 + 44x_k x_{k-1}^3 + 25x_{k-1}^4) \Biggr\}
$$
  
\n(D26)

$$
I_{xxyy} = \int_{x_{k-1}}^{x_k} \int_0^{y} y^2 x^2 dy dx = \int_{x_{k-1}}^{x_k} \int_0^{3} x^2 dx
$$
  
\n
$$
= \frac{x_k - x_{k-1}}{100} \left[ \frac{x_{k-1}}{10} \left( \frac{x_{k-1}}{10} + \frac{y_{k-1}}{10} \right) + \frac{y_{k-1}}{10} \left( \frac{x_{k-1}}{10} + \frac{y_{k-1}}{10} \right) + \frac{y_{k-1}}{10} \left( \frac{x_{k-1}}{10} + \frac{y_{k-1}}{10} \right) + \frac{y_{k-1}}{10} \left( \frac{x_{k-1}}{10} + \frac{y_{k-1}}{10} \right) \right]
$$
  
\n
$$
= \frac{16}{100} \int_0^{x_k} \frac{x_{k-1}t^2}{2b} \left( y_{k-1}^2 y_{k-1}^2 \left( y_{k-2}^2 y_{k-1} + 35x_{k-1}^2 + 35x_{k-1}^2 \right) + y_{k-1}^2 y_k^2 \left( 6x_k^2 + 22x_k x_{k-1} + 25x_{k-1}^2 \right) + y_{k-1} y_k y_{k-1}^2 \left( 22x_k^2 + 36x_k x_{k-1} + 26x_{k-1}^2 \right) \right]
$$
  
\n
$$
+ y_{k-1} y_k y_k^2 \left( 26x_k^2 + 36x_k x_{k-1} + 22x_{k-1}^2 \right) + y_k^2 y_{k-1}^2 \left( 25x_k^2 + 22x_k x_{k-1} + 9x_{k-1}^2 \right) + y_k^2 y_k^2 \left( 35x_k^2 + 26x_k x_{k-1} + 8x_{k-1}^2 \right)
$$
  
\n
$$
= \frac{(\frac{x_k}{10} + \frac{x_{k-1}}{10})^2}{10} \left\{ y_{k-1} (y_{k-1}^2)^2 \left( 19x_k^2 + 44x_k x_{k-1} + 42x_{k-1}^2 \right) + y_k (y_{k-1}^2)^
$$

$$
I_{xxxx} = \int_{x_{k-1}}^{x_k} \int_0^y y^4 dy dx = \int_{x_{k-1}}^{x_k} \frac{y^5}{5} dx
$$

where

ر جا ج

 $\bar{\gamma}$ 

75

J.

já,

Ļ. aut v

يمدرة

$$
y = \frac{y_{k-1}^{**}(x_k - x)^3 + y_k^{**}(x - x_{k-1})^3}{6(x_k - x_{k-1})} + \left[x_k - x_{k-1} - \frac{y_k^{**}(x_k - x_{k-1})}{6}\right](x - x_{k-1}) + \left[\frac{y_{k-1}}{x_k - x_{k-1}} - \frac{y_{k-1}^{**}(x_k - x_{k-1})}{6}\right](x_k - x)
$$
(D7)

Since expansion and integration of this equation is very complicated, a simplification was used. Note that for axial-flow compressor blade sections, the maximum value of x (ehordwise direction) with respect to the center-of-area reference is always greater than the maximum magnitude of y. So  $x^4$  dx dy will be larger than  $y^4$  dy dx. Consequently,  $\iint x^4 dx dy$  over the blade will always be greater than  $\iint y^4 dx dy$ . Thus, the integral under **consideration** is essentially a second-order term for the blade-section twist stiffness calculation. The use of a reasonable approximation in the computation of a second-order term should not significantlylower the accuracy of the **computed** twist stiffness. The approximation used is an average y" for the increment.

$$
y''' = \frac{1}{2} (y''_{k-1} + y''_{k})
$$

The general equation for y by substituting y'' for  $y_{k-1}^{\prime\prime}$  and  $y_k^{\prime\prime}$  in equation (D7) then reduces to

$$
y = \frac{y_k(x - x_{k-1}) + y_{k-1}(x_k - x)}{x_k - x_{k-1}} - \frac{y''(x - x_{k-1})(x_k - x)}{2}
$$

Integration for  $I_{xxxx}$  gives

$$
I_{xxxx} = \frac{x_{k} - x_{k-1}}{30} \left\{ y_{k}^{5} + y_{k}^{4}y_{k-1} + y_{k}^{3}y_{k-1}^{2} + y_{k}^{2}y_{k-1}^{3} + y_{k}y_{k-1}^{4} + y_{k-1}^{5} - \frac{y''(x_{k} - x_{k-1})^{2}}{14} \left[ 5y_{k}^{4} + 8y_{k}^{3}y_{k-1} + 9y_{k}^{2}y_{k-1}^{2} + 8y_{k}y_{k-1}^{3} + 5y_{k-1}^{4} - \frac{y''(x_{k} - x_{k-1})^{2}}{4} \left[ 5y_{k}^{4} + 8y_{k}^{3}y_{k-1} + 9y_{k}^{2}y_{k-1}^{2} + 8y_{k}y_{k-1}^{3} + 5y_{k-1}^{2} \right] \right\}
$$

(DZa)

## APPENDIX E

## DEVELOPMENT OF EQUATIONS FOR bLADE-SECTION END AREA

## AND MOMENT CORRECTIONS

The spline integrals properly summed give the major part of **the** moment values for a blade section. The remaining parts needed are obtained from **end-circle** corrections. The **geometric** shapes used for **the** end **corrections** are **the** sector of a **circle** and **two** trapezoids (fig. **5).**

#### Area and Moments **of** End-Circle Sector

**The blade-end-circle size** and **location are determined** from the **blade-section sur**face **end-point coordinates** and slopes, which are **known** from **the** spline **curve** fit **of** the **interpolated** surface **points. In** general, **the** four **conditions of two points** and **the slopes** at **the** points are an **overspecification** for a **circle, which is** a second-degree **equation with three constants. Since preservation of surface continuity is of** first-order **priority, the compromise is made** with **slope. The condition** imposed **is equal slope difference between the end circle** and **the surface at the suction-** and **pressure-surface end points.** The geometric placement of the blade-section end circle is shown in figure 11.

To give  $r_L = r_U$ , the equations for the end-circle center coordinates are

$$
x_C = x_U + r_U \sin(\kappa_U + \Delta \kappa)
$$
  

$$
y_C = y_U - r_U \cos(\kappa_U + \Delta \kappa)
$$

**and**

$$
x_{c} = x_{L} - r_{L} \sin(\kappa_{L} + \Delta \kappa)
$$

$$
y_{c} = y_{L} + r_{L} \cos(\kappa_{L} + \Delta \kappa)
$$

Eliminate  $x_c$  and  $y_c$  by subtraction:

$$
x_U - x_L = -r_U \left[ \sin(\kappa_U + \Delta \kappa) + \sin(\kappa_L + \Delta \kappa) \right]
$$
  

$$
y_U - y_L = r_U \left[ \cos(\kappa_U + \Delta \kappa) + \cos(\kappa_L + \Delta \kappa) \right]
$$

Eliminate  $r_U$  by division:

$$
(x_{U} - x_{L})\left[\cos(\kappa_{U} + \Delta\kappa) + \cos(\kappa_{L} + \Delta\kappa)\right] = -(y_{U} - y_{L})\left[\sin(\kappa_{U} + \Delta\kappa) + \sin(\kappa_{L} + \Delta\kappa)\right]
$$

Expand the trigometric function to get the solution for  $\Delta\kappa$ :

$$
(x_U - x_L) (\cos \kappa_U \cos \Delta \kappa - \sin \kappa_U \sin \Delta \kappa + \cos \kappa_L \cos \Delta \kappa - \sin \kappa_L \sin \Delta \kappa)
$$
  
= -(y\_U - y\_L) (\sin \kappa\_U \cos \Delta \kappa + \cos \kappa\_U \sin \Delta \kappa + \sin \kappa\_L \cos \Delta \kappa + \cos \kappa\_L \sin \Delta \kappa)

$$
[(y_U - y_L)(\cos \kappa_U + \cos \kappa_L) - (x_U - x_L)(\sin \kappa_U + \sin \kappa_L)]\sin \Delta \kappa
$$
  

$$
-[(x_U - x_L)(\cos \kappa_U + \cos \kappa_L) + (y_U - y_L)(\sin \kappa_U + \sin \kappa_L)]\cos \Delta \kappa
$$

$$
\tan \Delta \kappa = \frac{\sin \Delta \kappa}{\cos \Delta \kappa} = \frac{(x_U - x_L)(\cos \kappa_U + \cos \kappa_L) + (y_U - y_L)(\sin \kappa_U + \sin \kappa_L)}{(x_U - x_L)(\sin \kappa_U + \sin \kappa_L) - (y_U - y_L)(\cos \kappa_U + \cos \kappa_L)}
$$
(E1)

For computing purposes, the more appropriate equation for  $r_U$  is

$$
r = r_U = \frac{y_U - y_L}{(\cos \kappa_U + \cos \kappa_L)\cos \Delta \kappa - (\sin \kappa_U + \sin \kappa_L)\sin \Delta \kappa}
$$
 (E2)

because  $y_U$  is never equal to  $y_L$ , whereas  $x_U$  may equal  $x_L$ .

The area of the leading-edge **end-circle** sector, **which** is **shown** in figure **.',I.is**

$$
A = \int_{\theta_{U}}^{\pi+\theta} L \int_{0}^{r} r dr d\theta = \int_{\theta_{U}}^{\pi+\theta} L \frac{r^{2}}{2} d\theta = \frac{r^{2}}{2} (\pi + \theta_{L} - \theta_{U})
$$
 (E3)

where  $\theta_{L} = \kappa_{L} + \Delta \kappa$  and  $\theta_{U} = \kappa_{U} + \Delta \kappa$ . The first moments of the end-circle sector **are**

$$
A\overline{x} = \int_{C}^{T+t_{0}} L \int_{0}^{T} (x_{c} - r \sin \theta) r dr d\theta = \int_{C}^{T+t_{0}} L \frac{r^{2}}{2} (x_{c} - \frac{2r}{3} \sin \theta) dr
$$
  
\n
$$
= x_{c} \frac{r^{2}}{2} d \left|_{U}^{T+t_{0}} L + \frac{r^{3}}{3} \cos \theta \right|_{U}^{T+t_{0}} L \quad A x_{c} - \frac{r^{3}}{3} (\cos \theta) (1 + \cos \theta) (1)
$$
  
\n
$$
A\overline{y} = \int_{\theta_{U}}^{\pi+\theta} L \int_{0}^{T} (y_{c} + r \cos \theta) r dr d\theta = \int_{\theta_{U}}^{\pi+t_{0}} L \frac{r^{2}}{2} (y_{c} + \frac{2}{3} r \cos \theta) dr
$$
  
\n
$$
= 2 \left|_{U}^{\pi+\theta} L \right|_{U}^{T} \quad A \left|_{U}^{\pi+t_{0}} L \right|_{U}^{T+t_{0}} = 3
$$

$$
= y_{\rm c} \frac{r^2}{2} \theta \Big|_{\theta_{\rm U}}^{\theta + \theta_{\rm L}} + \frac{r^3}{3} \sin \theta \Big|_{\theta_{\rm U}}^{\theta + \theta_{\rm L}} = Ay_{\rm c} - \frac{r^3}{3} (\sin \theta_{\rm U} + \sin \theta_{\rm L})
$$
(E5)

**A similar** development for **the trailing** *edge* gives **slightly** different **results.** However, **a** general **similarity** is restored **by** using **the** negative of **the trailing-edge** area,

$$
A = \frac{r^2}{2} (\theta_L - \theta_U - \pi)
$$
 (E6)

**in the precethng** and following moment **equations. This** procedure gives negative values for all **trailing-edge** area and moment values, but it is a **convenience** in **the program to** use **the** same **coding** for both *ends.*

For **the terminal calculations,** higher moments axe also used. Such **equations** for **thr** end **circle follow:**

 $\mathcal{V}_2$ 

**79**

 $\sum_{i=1}^n\frac{1}{2}$ 

$$
I_{yy} = \int_{\frac{\pi}{2}}^{\pi + \frac{3}{2}} L \int_{0}^{r} (x_{c} - r \sin^{-1})^{2} r dr dr
$$
  
\n
$$
= \int_{\frac{\pi}{2}}^{\pi + \frac{3}{2}} L \left( \frac{x_{c}^{2} r^{2}}{2} - \frac{2x_{c} r^{3} \sin \pi}{3} + \frac{r^{4} \sin^{2} r}{4} \right) dr
$$
  
\n
$$
= \left( \frac{x_{c}^{2} r^{2}}{2} r \right)_{\frac{\pi}{2}}^{\pi + \frac{3}{2}} L + \left( \frac{2x_{c} r^{3}}{3} \cos \theta \right)_{\frac{\pi}{2}}^{\frac{\pi}{2} + \frac{\pi}{2}} + \frac{r^{2}}{4} \left( \frac{\pi}{2} - \frac{\sin 2x}{4} \right)_{\frac{\pi}{2}}^{\frac{\pi}{2} + \frac{\pi}{2}} L
$$
  
\n
$$
= \left( x_{c}^{2} + \frac{r^{2}}{4} \right) A - \frac{2r^{3} x_{c}}{3} \left( \cos \theta_{U} + \cos \theta_{L} \right) - \frac{r^{4}}{8} \sin (\theta_{L} - \theta_{U}) \cos(\theta_{U} + \theta_{L}) \qquad (E7)
$$

$$
I_{XX} = \int_{\theta_{U}}^{\pi+\theta_{L}} \int_{0}^{r} (y_{c} + r \cos \theta)^{2} r dr d\theta
$$
  
\n
$$
= \int_{\theta_{U}}^{\pi+\theta_{L}} \left( \frac{y_{c}^{2}r^{2}}{2} + \frac{2r^{3}y_{c}}{3} \cos \theta + \frac{r^{4}}{4} \cos^{2} \theta \right) d\theta
$$
  
\n
$$
= \left( \frac{y_{c}^{2}r^{2}}{2} + \frac{y_{c}^{2}r^{2}}{2} \right) \Big|_{\theta_{U}}^{\pi+\theta_{L}} + \left( \frac{2r^{3}y_{c}}{3} \sin \theta \right) \Big|_{\theta_{U}}^{\pi+\theta_{L}} + \frac{r^{4}}{4} \left( \frac{\theta}{2} + \frac{\sin 2\theta}{4} \right) \Big|_{\theta_{U}}^{\pi+\theta_{L}}
$$
  
\n
$$
= \left( y_{c} + \frac{r^{2}}{4} \right) A - \frac{2r^{3}y_{c}}{3} \left( \sin \theta_{U} + \sin \theta_{L} \right) + \frac{r^{4}}{8} \sin(\theta_{L} - \theta_{U}) \cos(\theta_{U} + \theta_{L}) \qquad (E8)
$$

**CALL AND AND AND ADDRESS** 

 $\bf{80}$ 

ç.

$$
I_{xy} = \int_{\theta_{U}}^{\pi+\theta} L \int_{0}^{r} (x_{c} - \sin \theta)(y_{c} + r \cos \theta) r \, dr \, dv
$$
  
\n
$$
= \int_{\theta_{U}}^{\pi+\theta} L \left[ \frac{x_{c}y_{c}r^{2}}{2} + \frac{(x_{c} \cos \theta - y_{c} \sin \theta)r^{3}}{3} - \frac{r^{4}}{4} \sin \theta \cos \theta \right] dr
$$
  
\n
$$
= \left( \frac{x_{c}y_{c}r^{2}}{2} \theta \right)_{\theta_{U}}^{\pi+\theta} L + \left( \frac{x_{c}r^{3}}{3} \sin \theta \right)_{\theta_{U}}^{\pi+\theta} L + \left( \frac{y_{c}r^{3} \cos \theta}{3} \right)_{\theta_{U}}^{\pi+\theta} L - \left( \frac{r^{4} \sin^{2} \theta}{4} \right)_{\theta_{U}}^{\pi+\theta} L
$$
  
\n
$$
= x_{c}y_{c}A - \frac{r^{3}}{3} \left[ x_{c} (\sin \theta_{L} + \sin \theta_{U}) + y_{c} (\cos \theta_{L} + \cos \theta_{U}) \right] - \frac{r^{4}}{8} (\sin \theta_{L} - \sin \theta_{U}) (\sin \theta_{L} + \sin \theta_{U})
$$

$$
(E10)
$$

$$
I_{yyyy} = \int_{\theta_{U}}^{\pi+\beta} L \int_{0}^{T} (x_{c} - r \sin \theta)^{4} r dr dr
$$
\n
$$
= \int_{\theta_{U}}^{\pi+\beta} L \left( x_{c}^{4} \frac{r^{2}}{2} - 4x_{c}^{3} \frac{r^{3}}{3} \sin \theta + 6x_{c}^{2} \frac{r^{4}}{4} \sin^{2} \theta - 4x_{c} \frac{r^{5}}{5} \sin^{3} \theta + \frac{r^{6}}{6} \sin^{4} \theta \right) dr
$$
\n
$$
= \left( x_{c}^{4} \frac{r^{2}}{2} \theta \right)_{\theta_{U}}^{\pi+\beta} L + 4 \left( x_{c}^{3} \frac{r^{3}}{3} \cos \theta \right)_{\theta_{U}}^{\pi+\beta} L + 6x_{c}^{2} \frac{r^{4}}{4} \left( \frac{r}{2} - \frac{\sin 2\theta}{4} \right)_{\theta_{U}}^{\pi+\beta} L + 4x_{c} \frac{r^{5}}{5} \left[ \frac{\cos \theta}{3} \left( 2 + \sin^{2} \theta \right) \right]_{\theta_{U}}^{\pi+\beta} L + \frac{r^{3}}{4} \left( \frac{3\theta}{8} - \frac{\sin 2\theta}{4} + \frac{\sin 4\theta}{32} \right)_{\theta_{U}}^{\pi+\beta} L
$$
\n
$$
= \left( x_{c}^{4} + \frac{3}{2} x_{c}^{2} r^{2} + \frac{r^{4}}{8} \right) A - r^{3} \left( \frac{2x_{c}}{15} \left[ \left( 10x_{c}^{2} + 4r^{2} \right) (\cos \theta_{U} + \cos \theta_{L}) + r^{2} (\sin 2x_{\theta_{u}} \sin \theta_{L} + \sin \theta_{U} \sin 2\theta_{U}) \right] + \frac{r^{2}}{8} \left[ \left( 3x_{c}^{2} + \frac{r^{2}}{3} \right) \sin 2\theta_{L} - \sin 2\theta_{U} \right) - \frac{r^{2}}{24} \left( \sin 4\theta_{L} - \sin 4\theta_{U} \right) \right] \right\}
$$

 $\overline{\phantom{0}}$ 

 $\overline{\mathbf{81}}$ 

<u>r diretti d</u>

$$
I_{XXXX} = \int_{C}^{\pi+3} L \int_{C}^{T} (y_{C} + r \cos^{-1})^{4} r dr dr
$$
\n
$$
= \int_{C}^{\pi+3} L \left( y_{C}^{4} \frac{r^{2}}{2} + 4y_{C}^{3} \frac{r}{3} \cos^{-1} + 6y_{C}^{2} \frac{r^{4}}{4} \cos^{2} + 4y_{C} \frac{r^{5}}{5} \cos^{3} + \frac{r^{6}}{6} \cos^{4} r \right) dr
$$
\n
$$
= \left( y_{C}^{4} \frac{r^{2}}{2} \right)_{C}^{\pi+1} L + \frac{4}{3} y_{C}^{3} r^{3} \left( \sin^{-1} \frac{r^{2} L}{C} + \frac{3}{2} y_{C}^{2} r^{4} \left( \frac{r}{2} + \frac{\sin 2r}{4} \right) \right)_{C}^{\pi+1} L + \frac{4}{5} y_{C} r^{5} \left[ \frac{\sin^{-1} (r \cos^{2} + 2)}{3} \right]_{C}^{\pi+1} L + \frac{6}{6} \left( \frac{3}{3} + \frac{\sin 2r}{4} + \frac{\sin 4r}{32} \right)_{C}^{\pi+1} L
$$
\n
$$
= \left( y_{C}^{4} + \frac{3}{2} y_{C}^{2} r^{2} + \frac{r^{4}}{8} \right) A - r^{3} \left\{ \frac{2y_{C}}{15} \left[ (10y_{C}^{2} + 4r^{2})(\sin^{-1} L + \sin^{-1} r) + r^{2} (\sin 2r_{L} \cos^{-1} L + \sin 2r_{L} \cos^{-1} L) \right] - \frac{r^{2}}{8} \left[ \left( 9y_{C}^{2} + \frac{r^{2}}{3} \right) (\sin 2r_{L} - \sin 2r_{L}) + \frac{r^{2}}{24} (\sin 4r_{L} - \sin 4r_{U}) \right] \right\}
$$
\n(E11)

$$
I_{xxyy} = \int_{\theta_{U}}^{\pi+\theta_{L}} \int_{0}^{T} (x_{c} - r \sin \theta)^{2} (y_{c} + r \cos \theta)^{2} r \, dr \, d\theta
$$
\n
$$
= \int_{\theta_{U}}^{\pi+\theta_{L}} \left[ x_{c}^{2} y_{c}^{2} \frac{r^{2}}{2} + 2x_{c}^{2} y_{c} \frac{r^{3}}{3} \cos \theta - 2x_{c} y_{c}^{2} \frac{r^{3}}{3} \sin \theta + x_{c}^{2} \frac{r^{4}}{4} \cos^{2} \theta + y_{c}^{2} \frac{r^{4}}{4} \sin^{2} \theta \right]
$$
\n
$$
- x_{c} y_{c} r^{4} \sin \theta \cos \theta + \frac{2}{5} r^{5} (y_{c} \sin^{2} \theta \cos \theta - x_{c} \cos^{2} \theta \sin \theta) + \frac{r^{6}}{6} \sin^{2} \theta \cos^{2} \theta \right] d\theta
$$
\n
$$
= x_{c}^{2} y_{c}^{2} \frac{r^{2}}{2} (\theta)_{\theta_{U}}^{\pi+\theta_{L}} + \frac{2}{3} x_{c}^{2} y_{c} r^{3} (\sin \theta)_{\theta_{U}}^{\pi+\theta_{L}} + \frac{2}{3} x_{c} y_{c}^{2} r^{3} (\cos \theta)_{\theta_{U}}^{\pi+\theta_{L}} + \frac{x_{c}^{2} r^{4}}{4} (\frac{\theta}{2} + \frac{\sin 2\theta}{4})_{\theta_{U}}^{\pi+\theta_{L}} + \frac{y_{c} r^{4}}{4} (\frac{\theta}{2} - \frac{\sin 2\theta}{4})_{\theta_{U}}^{\pi+\theta_{L}}
$$
\n
$$
- \frac{x_{c} y_{c} r^{4}}{2} (\sin^{2} \theta)_{\theta_{U}}^{\pi+\theta_{L}} + \frac{2}{15} y_{c} r^{5} (\sin^{3} \theta)_{\theta_{U}}^{\pi+\theta_{L}} + \frac{2}{15} y_{c} r^{5} (\cos^{3} \theta)_{\theta_{U}}^{\pi+\theta_{L}} + \frac{6}{15} (\frac{2\theta}{2} - \frac{\sin 4\theta}{4})_{\theta_{U}}^{\pi+\theta_{L}}
$$
\n
$$
= \left[ x_{
$$

 $(E12)$ 

ويقينك

us gezer<del>ik</del>

 $\ddot{\phantom{0}}$ 

فتعاد

82

 $\frac{1}{2}$ تبجد

#### Area and Moments of Trapezoias

In addition to the end circles, values for the two trapezoidal pieces (as shown in fig. 5) are also needed to properly account for the blade-section erds left from the spline integrals. The following equations for the trapezoids use the nomenclature of figure 11:

$$
A = \frac{1}{2} (x_C - x_U)(y_U + y_C) + \frac{1}{2} (x_L - x_C)(y_L + y_C)
$$
  

$$
= \frac{1}{2} (x_C - x_U)(y_U - y_L) + \frac{1}{2} (x_L - x_U)(y_L + y_C)
$$
(E13)

$$
A\bar{x} = (x_c - x_U)y_c \frac{x_c + x_U}{2} + \frac{1}{2}(x_c - x_U)(y_U - y_c) \frac{2x_U + x_c}{3} + (x_L - x_c)y_L \frac{x_c + x_L}{2} + \frac{1}{2}(x_L - x_c)(y_c - y_L) \frac{2x_c + x_L}{3}
$$

$$
= \frac{x_c - x_U}{6} \left[ y_c (2x_c + x_U) + y_U (2x_U + x_c) \right] + \frac{x_L - x_c}{6} \left[ y_L (x_c + 2x_L) + y_c (2x_c + x_L) \right]
$$
(E14)

$$
4\bar{y} = (x_c - x_U)y_c \frac{y_c}{2} + \frac{1}{2}(x_c - x_U)(y_U - y_c) \frac{y_U + 2y_c}{3} + (x_L - x_c)y_L \frac{y_L}{2} + \frac{1}{2}(x_L - x_c)
$$
  
 
$$
\times (y_c - y_L) \frac{y_c + 2y_L}{3}
$$

$$
= \frac{x_{c} - x_{U}}{6} \left( y_{U}^{2} + y_{U} y_{c} + y_{C}^{2} \right) + \frac{x_{L} - x_{C}}{6} \left( y_{L}^{2} + y_{C} y_{L} + y_{C}^{2} \right)
$$
(E15)

Higher moments for the trapezoidal-shaped pieces are needed in the terminal calculations. The values of these higher moments were found by integration. For the trapezoid with a corner at the suction-surface-curve end point,

$$
y = y_c + (x - x_c) \frac{y_U - y_c}{x_U - x_c}
$$

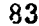

فتفتحه

The form of this equation for integration is  $a + bx$  where

$$
a = y_c - x_c \frac{y_U - y_c}{x_U - x_c}
$$

 $\mathbf{and}$ 

$$
b = \frac{y_U - y_c}{x_U - x_c}
$$

$$
I_{yy} = \int_{x_{U}}^{x_{C}} \int_{0}^{y} x^{2} dy dx + \int_{x_{C}}^{x_{L}} \int_{0}^{y} x^{2} dy dx = \int_{x_{U}}^{x_{C}} yx^{2} dx + \int_{x_{C}}^{x_{L}} yx^{2} dx
$$
\n
$$
= \int_{x_{U}}^{x_{C}} \left( y_{C} - x_{C} \frac{y_{U} - y_{C}}{x_{U} - x_{C}} \right) x^{2} dx + \int_{x_{U}}^{x_{C}} \left( \frac{y_{U} - y_{C}}{x_{U} - x_{C}} \right) x^{3} dx + \int_{x_{C}}^{x_{L}} \left( y_{C} - x_{C} \frac{y_{L} - y_{C}}{x_{L} - x_{C}} \right) x^{2} dx + \int_{x_{C}}^{x_{L}} \frac{y_{L} - y_{C}}{x_{L} - x_{C}} x^{3} dx
$$
\n
$$
= \left[ \left( y_{C} - x_{C} \frac{y_{U} - y_{C}}{x_{U} - x_{C}} \right) x^{3} \right]_{x_{U}}^{x_{C}} + \left( \frac{y_{U} - y_{C}}{x_{U} - x_{C}} \frac{x^{4}}{4} \right)_{x_{U}}^{x_{C}} + \left[ \left( y_{C} - x_{C} \frac{y_{L} - y_{C}}{x_{L} - x_{C}} \right) x^{3} \right]_{x_{C}}^{x_{L}} + \left( \frac{y_{L} - y_{C}}{x_{L} - x_{C}} \frac{x^{4}}{4} \right)_{x_{C}}^{x_{L}}
$$
\n
$$
= (x_{C} - x_{U}) \left\{ \frac{1}{3} \left( y_{C} - x_{C} \frac{y_{U} - y_{C}}{x_{U} - x_{C}} \right) \left( x_{C}^{2} + x_{C} x_{U} + x_{C}^{2} \right) + \frac{1}{4} \frac{y_{U} - y_{C}}{x_{U} - x_{C}} \left[ x_{C} \left( x_{C}^{2} + x_{C} x_{U} + x_{C}^{2} \right) + x_{U}^{3} \right] \right\}
$$
\n
$$
+ (x_{L} - x_{C} \left\{ \frac{1}{3} \left( y_{C} - x_{C} \frac{y_{L} - y_{C}}
$$

يعيب

$$
I_{xx} = \int_{x_{1}}^{x_{c}} \int_{0}^{y} y^{2} dy dx + \int_{x_{c}}^{x_{L}} \int_{0}^{y} y^{2} dy dx + \int_{x_{L}}^{x_{L}} \int_{0}^{x_{C}} y^{2} dy dx + \int_{x_{L}}^{x_{C}} \frac{y^{3}}{3} dx + \int_{x_{C}}^{x_{C}} \frac{y^{3}}{3} dx
$$
\n
$$
= \int_{x_{L}}^{x_{C}} \frac{(a_{U} + b_{U}x)^{3}}{3} dx + \int_{x_{C}}^{x_{L}} \frac{(a_{L} + b_{L}x)^{3}}{3} dx + \int_{x_{C}}^{x_{L}} \frac{y^{2}}{3} dx - \int_{x_{C}}^{x_{C}} \frac{y^{3}}{12b} dx + \int_{x_{C}}^{x_{L}} \frac{y^{3}}{12b} dx
$$
\n
$$
= \left[ \frac{y_{c} + (x - x_{c}) \frac{y_{U} - y_{c}}{x_{U} - x_{c}} \right]_{x_{L}}^{x_{L}}^{x_{C}} + \int_{x_{L}}^{x_{L}} \frac{y^{2} - y_{c}}{x_{L} - x_{c}} dx + \int_{x_{L}}^{x_{L}} \frac{y^{2} - y_{c}}{x_{L} - x_{c}} dx + \int_{x_{C}}^{x_{L}} \frac{y^{2} - y_{c}}{x_{L} - x_{c}} dx + \int_{x_{C}}^{x_{L}} \frac{y^{3}}{x_{L} - x_{c}} dx + \int_{x_{C}}^{x_{L}} \frac{y^{2}}{x_{L} - x_{c}} dx + \int_{x_{C}}^{x_{C}} \frac{y^{4}}{x_{L} - x_{c}} dx + \int_{x_{C}}^{x_{C}} \frac{y^{4}}{x_{L} - x_{c}} dx + \int_{x_{C}}^{x_{C}} \frac{y^{2}}{x_{L} - x_{c}} dx + \int_{x_{C}}^{x_{C}} \frac{y^{3}}{x_{L}} dx + \int_{x_{C}}^{x_{C}} \frac{y^{4}}{x_{L}} dx + \int_{x_{C}}^{x_{C}} \frac{y^{4}}{x_{L}} dx + \int_{x_{C}}^{x_{C}} \frac{y^{5}}{x_{L}} dx + \int_{x_{C}}^{x_{C}} \frac{y^{4}}{x_{L}} dx + \int_{x_{C}}
$$

$$
I_{xy} = \int_{x_0}^{x_0} \int_0^y xy \, dy \, dx + \int_{x_0}^{x_0} \int_0^y xy \, dy \, dx
$$
  
\n
$$
= \int_{x_0}^{x_0} \frac{(a_U + b_U x)^2}{2} x \, dx + \int_{x_0}^{x_0} \frac{(a_U + b_L x)^2}{2} x \, dx + \int_{x_0}^{x_0} \frac{(a_U + b_L x)^3}{2} x \, dx + \int_{x_0}^{x_0} \frac{(a_U + b_L x)^2}{2} x \, dx + \int_{x_0}^{x_0} \frac{(a_U + b_L x)^2}{2} x \, dx + \int_{x_0}^{x_0} \frac{(a_U + b_L x)^3}{2} x \, dx + \int_{x_0}^{x_0} \frac{(a_U + b_L x)^3}{2} x \, dx + \int_{x_0}^{x_0} \frac{(a_U + b_L x)^2}{2} x \, dx + \int_{x_0}^{x_0} \frac{(a_U + b_L x)^4}{2} x \, dx + \int_{x_0}^{x_0} \frac{(a_U + b_L x)^3}{2} x \, dx + \int_{x_0}^{x_0} \frac{(a_U + b_L x)^2}{2} x \, dx + \int_{x_0}^{x_0} \frac{(a_U + b_L x)^2}{2} x \, dx + \int_{x_0}^{x_0} \frac{(a_U + b_L x)^2}{2} x \, dx + \int_{x_0}^{x_0} \frac{(a_U + b_L x)^2}{2} x \, dx + \int_{x_0}^{x_0} \frac{(a_U + b_L x)^2}{2} x \, dx + \int_{x_0}^{x_0} \frac{(a_U + b_L x)^2}{2} x \, dx + \int_{x_0}^{x_0} \frac{(a_U + b_L x)^2}{2} x \, dx + \int_{x_0}^{x_0} \frac{(a_U + b_L x)^2}{2} x \, dx + \int_{x_0}^{x_0} \frac{(a_U + b_L x)^2}{2} x \, dx + \int_{x_0}^{x_0} \frac{(a_U + b_L x)^2}{2} x \, dx + \int_{x_0}^{x_0} \frac{(a_U + b_L x)^2}{2} x \, dx + \int_{x_0}^{x_0} \frac{(a_U + b_L x)^2}{2} x \, dx + \int_{x_0}^{
$$

$$
= -\frac{x_U - x_c}{24} \left[ x_U \left( 3y_U^2 + 2y_U y_c + y_c^2 \right) + x_c \left( y_U^2 + 2y_U y_c + 3y_c^2 \right) \right] + \frac{x_L - x_c}{24} \left[ x_L \left( 3y_L^2 + 2y_L y_c + y_c^2 \right) + x_c \left( y_L^2 + 2y_L y_c + 3y_c^2 \right) \right]
$$
\n(E18)

85

ŧ

$$
I_{yyyy} = \int_{x_U}^{x_U} \int_0^{y} x^4 dy dx + \int_{x_U}^{x_L} \int_0^{y} x^4 dy dx
$$
  
\n
$$
= \int_{x_U}^{x_U} (a_U + b_U x)x^4 dx + \int_{x_U}^{x_L} (a_L + b_L x)x^4 dx + \frac{a_U}{5} \left( x_C^5 + x_L^5 \right) + \frac{b_U}{c} \left( x_C^6 + x_L^7 \right) + \frac{a_L}{5} \left( x_L^5 + x_C^5 \right) + \frac{b_L}{6} \left( x_L^6 + x_C^6 \right)
$$
  
\n
$$
= \frac{y_U}{5} (x_C - x_U) \left( x_C^4 + x_C^3 x_U + x_C^2 x_U^2 + x_C x_U^3 + x_U^4 \right) + \frac{v_U + y_C}{30} x_C \left( x_C^4 + x_C^3 x_U + x_C^2 x_U^2 + x_C x_U^3 + x_U^4 \right)
$$
  
\n
$$
= \frac{y_U - y_C}{6} x_U^5 + \frac{y_C}{5} (x_L - x_C) \left( x_L^4 + x_L^3 x_C + x_L^2 x_C^2 + x_L x_C^3 + x_L^4 \right) + \frac{y_L - y_C}{30} x_C \left( x_L^4 + x_L^3 x_C + x_L^2 x_C^2 + x_L x_C^3 + x_L^4 \right) + \frac{y_L - y_C}{30} x_C \left( x_L^4 + x_L^3 x_C + x_L^2 x_C^2 + x_L x_C^3 + x_C^4 \right) + \frac{y_L - y_C}{6} x_L^5
$$
  
\n(E19)

$$
I_{x,00x} = \int_{x_C}^{x_C} \int_{0}^{x_y} y^4 dy dx + \int_{x_C}^{x_L} \int_{0}^{y_y} y^4 dy dx = \int_{x_C}^{x_C} \frac{(a_U + b_U x)^5}{5} dx + \int_{x_C}^{x_L} \frac{(a_U + b_L x)^5}{5} dx
$$
  

$$
= \left[ \frac{(a_U + b_U x)^6}{30b} \right]_{x_U}^{x_C} + \left[ \frac{(a_L + b_L x)^6}{30b} \right]_{x_C}^{x_L} = \left[ \frac{y_c + (x - x_c) \frac{y_C - y_C}{x_C} y^6}{30 \frac{y_C - y_C}{x_C - x_C}} \right]_{x_U}^{x_C} + \left[ \frac{y_c + (x - x_c) \frac{y_L - y_C}{x_L - x_C}}{30 \frac{y_L - y_C}{x_L - x_C}} \right]_{x_C}^{x_L}
$$
  

$$
= -\frac{(x_U - x_C)(y^5_C + y^4_C y_U + y^3_C y^2_U + y^2_C y^3_U + y_C y^4_U y^5_U)}{30} + \frac{(x_L - x_C)(y^5_L + y^4_L y_C + y^3_L y^2_C + y^2_L y^3_C + y_L y^4_C + y^5_C)}{30} \tag{F.20}
$$

$$
I_{XXYY} = \int_{V_{L}}^{V_{C}} \int_{0}^{Y_{R}} x^{2} y^{2} dx dx + \int_{V_{L}}^{V_{L}} \int_{0}^{V_{R}} x^{2} y^{2} dx dx + \int_{V_{L}}^{V_{R}} \int_{0}^{V_{R}} x^{2} y^{2} dx dx + \int_{V_{R}}^{V_{R}} \int_{0}^{V_{R}} x^{2} y^{2} dx dx + \int_{V_{R}}^{V_{R}} \int_{0}^{V_{R}} x^{2}
$$

ŷ

l.

 $\overline{a}$ 

 $\ddot{\phantom{a}}$ 

 $(E21)$ 

 $\bar{\mathbb{Z}}$ ng.

#### APPENDIX F

## DEVELOPMENT OF BLADE BENDING MOMENT EQUATIONS

**The** centrifugal force **on** a blade mass element dm is

$$
dF = dm + a
$$
  

$$
dF = dm + \omega^2 + r
$$
 (F1)

**For** a **thin** blade section, this **force is** approximated by

$$
dF = \frac{\rho A dr}{12g} \omega^2 r
$$
 (F2)

A **corresponding bending** moment on \_hls blade element is

$$
dM = dF \cdot l \tag{F3}
$$

Bending Moment **from Centrifugal** Force Acting with a Meridional *Plane* Lever

**The net effect** of **centrifugal** force **on** a thin blade section can be considered as a summed force acting at the center of area of the blade section. This force acting with a lever arm in the meridional plane can be expressed as

$$
dM = dF \frac{r - r_h}{12} \tan \lambda
$$

where  $\lambda$  is the stacking-axis lean shown in figure 12.

$$
M_{a} = \int_{r_h}^{r_t} \frac{\rho \omega^2 \tan \lambda}{144g} Ar(r - r_h) dr = \left[ \frac{\rho \omega^2}{144g} \sum_{j=1}^{J} Ar(r - r_h) h \right] \tan \lambda = (C_a) \tan \lambda
$$
 (F4)

#### Definition of Tip Volume Element for Moment Corrections

When the end streamlines are sloped, the previous summation is not complete. The wedge-shaped excess and decrement masses from the tip blade section should be accounted for because their centers of mass are far from the stacking axis (fig. 7). The material at the hub, for practical purposes, can be considered as part of the blade base; so no moment correction is made for the offset hub material.

The reference plane for excess volume definition passes through the stacking-line intersection of the end of the blade at the tip (fig. 12). The height of an element of excess volume is the radial distance from the local tip edge of the blade to the reference **plane.** The side surfaces of an element of volume are apprgximated by radial projection **of** the reference section shape. In the tip region, the blade camber is usually quite small; so a simple linear fit between the blade-section definition points was used. The resulting equation for the path between surface points is a line

$$
y = \frac{y_k(x - x_{k-1}) + y_{k-1}(x_k - x)}{x_k - x_{k-1}}
$$
 (F5)

The moments are needed in the axial and **tangential** directions. Since the wedge elements are also more naturally defined in an axial-normal coordinate system, the surface definition equations are redefined in the rolated coordinates shown in figure 13.

$$
z = x \cos \gamma - y \sin \gamma \tag{F6}
$$

$$
n = x \sin \gamma + y \cos \gamma \tag{F7}
$$

The coordinate z is the new independent variable, and n is the new dependent variable. **Tu** get a relation between x and z, use equation (F5) in (F6). The result is

$$
x = \frac{z(x_k - x_{k-1}) - (y_k x_{k-1} - y_{k-1} x_k) \sin \gamma}{(x_k - x_{k-1}) \cos \gamma - (y_k - y_{k-1}) \sin \gamma}
$$
 (F8)

Substitution of equations (F5) and (F3) into (F7) gives the rotated form for  $n$  in terms of knowns and the independent variable

Э.

$$
n = \frac{\left[ (x_k - x_{k-1}) \sin \gamma + (y_k - y_{k-1}) \cos \gamma \right] z + y_{k-1} x_k - y_k x_{k-1}}{(x_k - x_{k-1}) \cos \gamma - (y_k - y_{k-1}) \sin \gamma}
$$
(F9)

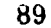

For integration purposes, equation (F9) is expressed as

**n:Az+B**

where

$$
A = \frac{(x_k - x_{k-1})\sin \gamma + (y_k - y_{k-1})\cos \gamma}{(x_k - x_{k-1})\cos \gamma - (y_k - y_{k-1})\sin \gamma}
$$

**and**

$$
B = \frac{y_{k-1}x_{k-1}y_{k-1}}{(x_k - x_{k-1})\cos \gamma - (y_k - y_{k-1})\sin \gamma}
$$

 $\overline{a}$   $\overline{a}$ 

**Tip Correction** Moment for Centrifugal Force **Acting in** Meridional Plane

The bending moment associated with forces acting in the meridional plane is defined as positive in the counterclockwise direction in figure 12. The differential moment for the tip correction can be expressed as

$$
d\mathbf{M} = dm \omega^2 \vec{r} l
$$

where  $\bar{r}$  is the average element radius

$$
\therefore \quad \mathbf{d}\mathbf{M} \stackrel{D}{=} \mathbf{d}(\mathbf{Vol}) \omega^2 \mathbf{\bar{r}} l
$$
  
 
$$
\mathbf{d}\mathbf{M} = \frac{\mathbf{\rho}}{144g} (\mathbf{n}_s - \mathbf{n}_p) \mathbf{z} \tan \alpha \, dz \, \omega^2 \mathbf{\bar{r}} \left[ \mathbf{z} + (\mathbf{r}_t - \mathbf{r}_h) \tan \lambda \right] \tag{F10}
$$

The **tip correction from** the **center of** the leading-edge circle to **the** center **of** the **trailing**edge circle is

جيبتي

$$
M_{da} = \int_{Z_{1e}}^{Z_{1e}} \frac{\rho \omega^2}{144g} \tan \alpha (n_s - n_p) \bar{r} z \left[ z + (r_t - r_h) \tan \beta \right] dz
$$
  

$$
= \frac{\rho \omega^2 \tan \beta}{144g} \sum_{n=1}^{N} \bar{r} \int_{z_{n-1}}^{z_n} \left[ A_s z + B_s - (A_p z + B_p) \right] z \left[ z + (r_t - r_h) \tan \beta \right] dz
$$

The integral is applicable between surface points after the equations for line segments have been substituted. Since the constants change for a point on either surface, the number of summation terms is  $2k - 2$ , where  $k$  is the number of points on each surface. The term  $\bar{r}$  was removed from the integral because it is relatively independent of z for the integration increment between surface points.

$$
M_{da} = \frac{22 \tan \alpha}{144g} \sum_{n=1}^{N} \bar{r} + \int_{z_{n+1}}^{z_n} \left[ (A_s - A_p)^2 + (B_s - B_p)^2 \right] dz + (r_t - r_h) \tan \sqrt{\int_{z_{n+1}}^{z_n} \left[ (A_s - A_p)^2 + (B_s - B_p)^2 \right] dz}
$$
  
\n
$$
= \frac{22 \tan \alpha}{144g} \sum_{n=1}^{N} \bar{r} \cdot \int_{z_{n+1}}^{z_n} \left[ (A_s - A_p)^2 \frac{z^4}{4} \right]_{z_{n+1}}^{z_n} + \left[ (B_s - B_p)^2 \frac{z^3}{3} \right]_{z_{n+1}}^{z_n} + (r_t - r_h) \tan \sqrt{\left[ (A_s - A_p)^2 \frac{z^3}{3} + (B_s - B_p)^2 \frac{z^3}{3} \right]_{z_{n+1}}^{z_n}}
$$
  
\n
$$
= \frac{22 \tan \alpha}{144g} \sum_{n=1}^{N} \left( r_t + \frac{z_n + z_{n+1}}{4} \tan \alpha \right) (z_n - z_{n+1})
$$
  
\n
$$
\int_{z_n}^{z_n} \frac{A_s - A_p}{4} \left( z_n^3 z_{n+1}^2 + z_n^2 z_{n+1}^2 - z_{n+1}^3 \right) - \frac{B_s - B_p}{3} \left( z_n^2 + z_n^2 z_{n+1} + z_{n+1}^2 \right) + (r_t - r_h) \tan \sqrt{\left[ -\frac{A_s - A_p}{3} \left( z_n^2 + z_{n+1}^2 + z_{n+1}^2 \right) + \frac{B_s - B_p}{2} \left( z_n^2 + z_n^2 z_{n+1} + z_{n+1}^2 \right)} \right] \cdot \left[ (F11) \right]
$$
  
\n
$$
= D_a + C_{da} \tan \lambda
$$

The previous summation carried from the leading-edge-circle center to the trailingedge-circle center. The edge circles have the largest element height, so they are accounted for too. The approximations used are illustrated in figure 14. An end semicircle is used, with the shaded areas considered to approximately compensate each other. The center of area of the end semicircle is  $4r_{\rm e}/3\pi$  from the circle center. The end-circle moment additions are expressed as

$$
M_{da} = \frac{\rho \omega^2 \bar{r}}{144g} \frac{\pi r_e^2}{2} (z_e \tan \alpha) \left[ z_e \pm \frac{4r_e}{3\pi} + (r_t - r_h) \tan \lambda \right]
$$
 (F12)

The minus sign is used for the leading-edge circle, and the plus sign for the trailingedge circle.

Stackin\_-Axi.\_ **Lean** *An\_h,* from a M,gment Balance **tn** Meridional **Plane**

When equations (F4). (F11), and (F12) are summed, the bending moment due to centrifugal force of the blade mass is expressed in terms of the lean angle  $\lambda$  as

$$
M_a = D_a + C_a \tan \lambda
$$
 (F13)

**The** lean angle which will balance the axial component of the **steady-state** gas bending moment **Mba** is then readily availabte *from* the moment **balance**

$$
M_{ba} + M_a = 0
$$
  

$$
M_{ba} + D_a + C_a \tan \lambda = 0
$$

**SO**

$$
\tan \lambda = -\frac{M_{ba} + D_a}{C_a} \tag{F14}
$$

# Stacking-Axis Lean Angle **from a** Moment Balance in **r-0 Plane**

The procedure of determining a stacking-axis lean angle in the  $r-\theta$  plane is similar to that used in the meridional plane. The bending moment produced in the  $r-\theta$  plane by **centrifugal force** acting **at** the **:enter of** area of **blade sections has** the **same form as equation (F4),**

$$
M_{+} = (C_{+})\tan \eta \tag{F15}
$$

where  $C_t$  is equal to the  $C_a$  of equation (F4). The moment is positive in the counterrotational direction.

For the **tip correction moment, the** differential**moment arm** is **expressed** with a different equation; so it is necessary to go through a separate development.

 $\epsilon$ 

dM = 
$$
\frac{L^2}{144g}
$$
 (n<sub>s</sub> - n<sub>p</sub>)z tan α dz  $\omega^2 \overline{r} \left[ -\frac{n_s + n_p}{2} + (r_t - r_h) \tan \nu \right]$   
\nM<sub>d1</sub>  $\frac{c^2 \tan \nu}{144g}$   $\sum_{n=1}^{N} r \int_{r_{n+1}}^{r_n} [A_s \cos \frac{\mu_s}{2} + B_s \cos \frac{\mu_s}{2}] \sqrt{\left[ -\frac{A_s \cos \frac{\mu_s}{2} + A_s \cos \frac{\mu_s}{2} + B_s \cos \mu_s}{2} + (r_t - r_h) \tan \nu \right]} dy$   
\n $\therefore \frac{c^2 \tan \nu}{144g}$   $\sum_{n=1}^{N} [r_t \frac{r_h + r_{n+1}}{4} \tan \nu] (r_h - r_h) \left[ \frac{A_s^2 + A_s^2}{2} (r_h^3 + r_h^2 - r_h^2) - (r_h^2 + r_h^2) \tan \nu \right] \left[ -\frac{A_s^2 + A_s^2}{2} (r_h^3 + r_h^2) - (r_h^2 + r_h^2) \tan \nu \right]$   
\n $\therefore \frac{B_s^2 - B_p^2}{4} (z_h + z_{n+1}) - \left[ \frac{A_s + A_p}{3} (r_h^2 + r_h^2) - (r_h^2 + r_h^2) \tan \nu \right] \left[ -\frac{B_s^2 - B_p}{2} (r_h - r_h) \tan \nu \right]$   
\n= D<sub>t</sub> + C<sub>dt</sub> tan θ (F16)

For the end semicircles, the equation is

$$
M_{dt} = \frac{\rho \omega^2 r}{144g} \frac{\pi r_e^2}{2} z_e \tan \alpha \left[ -n_e + (r_t - r_h) \tan \eta \right]
$$
 (F17)

When equations (F15), (F16), and (F17) are summed, the moment equation in terms of the tangential lean angle is

$$
M_t = D_t + C_t \tan \eta
$$

The gas bending mom nt  $M_{bt}$  is calculated with the opposite sign convention of the moment produced by centrifugal force. Thus, the moment balancing equation in the  $r$ - $\theta$ plane is

$$
M_{t} - M_{bt} = 0
$$
  
D<sub>t</sub> + C<sub>t</sub> tan  $\eta$  = M<sub>bt</sub>  
tan  $\eta$  = 
$$
\frac{M_{t,t} - D_{t}}{C_{t}}
$$
 (F18)

*<u>A China and Archives</u>* 

 $3 - 152$ 

Stacking-Axis Lean Adjustments

The blade-edge coordinates change with changes in stacking-axis lean. These changes can be approximated by blade-element translations on the cone. Thus, the shift of blade-edge coordinates for a blade element is assumed to be the same as the shift of the stacking-axis intersection with the blade element. The geometry associated with the shifts is shown in figure 15, where  $\lambda_n$  is the new stacking-axis lean in the meridional plane and  $\lambda_0$  is the stacking-axis lean from the previous iteration. The equations for the three lines are

$$
r_n - r_0 = (z_n - z_0)\tan \alpha \tag{F19}
$$

$$
z_0 - z_h = (r_0 - r_h)\tan \lambda_0
$$
 (F20)

$$
z_n - z_h = (r_n - r_h)\tan \lambda_n
$$
 (F21)

To eliminate  $\rm z_{h},$  subtract equation (F20) from (F21)

$$
z_n - z_0 = (r_n - r_h)\tan \lambda_n - (r_0 - r_h)\tan \lambda_0
$$

Then, to eliminate  $r_n$ , use equation (F19) in the preceding equation. The z shift ca be expressed as

$$
z_n - z_0 - \frac{(r_0 - r_h)(\tan \lambda_n - \tan \lambda_0)}{1 - \tan \alpha \tan \lambda_n}
$$
 (F22)

The r ahift from **the** use of equation (F22) in (F19) **is**

$$
r_n - r_0 = \frac{(r_0 - r_h)(\tan \lambda_n - \tan \lambda_0)}{1 - \tan \alpha \tan \lambda_n} \tan \alpha
$$
 (F23)

The blade stacking-axis lean angle  $\lambda$  is not directly stored in the program. It is calculated from stacking reference points at the hub and tip. Since **the** hub point **is** the fixed reference stacking point, it is necessary to relocate a point at the tip to conform with the new  $\lambda$ . The new tip reference point will be assumed to lie on a line which passes through the old reference point with the slope of the tip blade-element cone.

\_mce *me* tip *casing* wall *may* be \_'urv\_d, the new tip reference point may be slightly off the physical wall; but this is of no consequence since the point is only used for a stacking-point reference. The equation used for  $z_n - z_0$  in the program appears different from equation (F22), but it is the one obtained by using equation (F20) in (F22) to eliminate  $\lambda_0$ .

 $\sim$   $\mathcal{L}_{\rm{max}}$ 

#### APPENDIX G

# BLADE-ANGLE CORRECTION FROM LOCAL STREAMLINE

### SLOPE TO LAYOUT-CONE SLOPE

The differential blade-element-edge angle correction from a local direction  $\alpha$  to the layout-cone direction  $\alpha_c$  is illustrated in figure 16. The equation used to express the relation is

$$
\tan \kappa_{c} = \frac{\mathbf{r} d\theta_{c}}{dm_{c}} = \frac{\mathbf{r} d\theta - \mathbf{r} \frac{\partial H}{\partial r} (dr - dr_{c})}{dm_{c}}
$$
  
\n
$$
= \frac{\mathbf{r} d\theta}{dm} \left(\frac{dm}{dm_{c}}\right) - \mathbf{r} \frac{\partial \theta}{\partial r} \frac{(dm) \sin \alpha - (dm_{c}) \sin \alpha_{c}}{dm_{c}}
$$
  
\n
$$
= \frac{\mathbf{r} d\theta}{dm} \left(\frac{dz}{\frac{\cos \alpha}{\cos \alpha_{c}}}\right) - \mathbf{r} \frac{\partial \theta}{\partial r} \frac{dz}{dr}
$$
  
\n
$$
= \tan \kappa_{st} \frac{\cos \alpha_{c}}{\cos \alpha} - \mathbf{r} \frac{\partial \theta}{\partial r} \frac{\cos \alpha_{c} \sin \alpha - \cos \alpha \sin \alpha_{c}}{\cos \alpha}
$$
  
\n
$$
= \tan \kappa_{st} \frac{\cos \alpha_{c}}{\cos \alpha} - \mathbf{r} \frac{\partial \theta}{\partial r} \frac{\sin(\alpha - \alpha_{c})}{\cos \alpha}
$$
(G1)

In equation (G1) the blade angle on the layout cone is expressed in terms of the  $\alpha$  direction angles, the blade-edge angle on the local streamline, and  $r(\partial\theta/\partial r)$ . The only unknown is  $r(\partial \theta / \partial r)$ , which must be determined from a fit of blade-element end points across stacked adjacent blade elements. Since the blade-element end points **were** set up in a common coordinate system in subroutine POINTS, the end points axe curve fit directly for the slope  $r(d\theta/dl)$ . Since for normal blading the slope is relatively low, a simple three-point parabolic curve fit was considered adequate.

The curve-fit value,  $r(d\theta/dl)$ , can be related to  $r(\partial \theta/\partial r)$  through the directional derivatives associated with the geometry shown in figure 17.

**Production** 

**Contractive Constitution** 

ŧ

$$
\mathbf{r} \frac{d\cdot \mathbf{r}}{dt} = \mathbf{r} \frac{\partial \cdot \mathbf{r}}{\partial \mathbf{r}} \frac{d\mathbf{r}}{dt} + \mathbf{r} \frac{\partial \cdot \mathbf{r}}{\partial \mathbf{z}} \frac{d\mathbf{z}}{dt} = \mathbf{r} \frac{\partial \cdot \mathbf{r}}{\partial \mathbf{r}} \cos \lambda + \mathbf{r} \frac{\partial \theta}{\partial \mathbf{z}} \sin \lambda
$$
 (G2)

*Another* equation in terms of the known partials is the one for the definition of the blade angle on the cone.

$$
\tan \kappa_{\rm c} = r \frac{d\theta}{dm_{\rm c}} = r \frac{\partial \theta}{\partial r} \frac{dr}{dm_{\rm c}} + r \frac{\partial \theta}{\partial z} \frac{dr}{dm_{\rm c}} = r \frac{\partial \theta}{\partial r} \sin \alpha_{\rm c} + r \frac{\partial \theta}{\partial z} \cos \alpha_{\rm c}
$$
(G3)

The elimination of  $\partial\theta/\partial z$  between equations (G2) and (G3) yields an expression for  $r(\partial \theta/\partial r)$ . After some trigonometric manipulation, the equation can be expressed as

$$
r \frac{\partial \theta}{\partial r} = r \frac{d\theta}{d\ell} \frac{\cos \alpha_c}{\cos(\alpha_c + \lambda)} - \tan \kappa_c \frac{\lambda}{\cos(\alpha_c + \lambda)}
$$
(G4)

Now there is a choice either of substituting equation (G4) into (G1) so that  $\mathbf{r}(d\theta/dl)$ is stored and used directly or of using these equations separately so that  $r(d\theta/dr)$  is **stored. The latter approach was used in the program because of procedural** considera**tions.** First, note that it is not desirable to compute  $\mathbf{r}(d\theta/d\theta)$  as needed when calculating successive streamlines **because a different** level **of iteration would have been made on** the ends of the curve used for the fit. So instead, curve fits for  $r(d\theta/dt)$  are made **after the same** level of iterative **adjustments has been made** for all **blade elements. Secondly,** the **direction of** *1* changes **during stacking-axis** lean **adjustments, so it was** considered fundamentally better to save  $r(d\theta/dr)$  between iterations since the derivative direction is constant. Thus, the procedure in the program is to obtain  $r(d\theta/dr)$ values from equation (G4) with the curve-fit value of  $r(d\theta/dl)$ . These  $r(d\theta/dr)$  values are stored between stacking iterations so that they can **be** used in equation **(G1) when needed.**

#### APPENDIX H

# DEVELOPMENT OF EQUATIONS FOR TORSION CONSTANT

The torsion constant is a geometry parameter which is used for both stress and  $b$ la de uniwist deflection calculations. It is defined in reference 6 as

$$
K = \frac{\frac{1}{3}F}{1 + \frac{4}{3} \frac{F}{AU^{2}}}
$$
 (31)

**where**

A is the section area, 
$$
t
$$
 is the thickness normal to the blade-section median line, and  $U$  is the length of the blade-section median line. The blade-section geometry parameters are illustrated in figure 18.

 $F = \int_0^1 t^2 dt$ 

Unfortunately, the blade sections are not defined in terms of a median line and thickness. They are defined by 13 points on each surface. These points, however, have already been curve fit for the purposes of determining blade-section areas and moments. The surface curves provide sufficient information to calculate a blade-section thickness everywhere. The trace of the median points of these thickness paths defines the median line.

While this approach is good in principle, it is difficult to apply in the full differential form because the generat equation for t is too complicated for the **subsequent** integrations. So instead, the principles are applied in a piecewise **way** from the surface definition points. Specific thickness paths are calculated at the **surface** definitior, points. The median path passes through the midpoints of these thickness paths. The **slope** of the median line at these points is the average of the **surface** curve **slopes** at the end points of the thickness path. Then using the centerline path as the independent variable, a general thickness is defined by a cubic curve fit of the end thicknesses and the **slope** differences between the suction and pressure slopes at the ends of the segment-end thickness paths. **A** more detailed description of the procedure follows.

# Definition of Blade-Section Thickness at Pressure-Surface Points

Let the piecewise segment junctions be at the pressure-surface definition points. At these points, the thickness path t, which is shown in figure 19, satisfies the angle condition

$$
\alpha_{\mathbf{a}} = \frac{\alpha_{\mathbf{S}} + \alpha_{\mathbf{p}}}{2} \tag{H1}
$$

On the suction surface, the point **which satisfies this** condition **will** generally be offset from the corresponding suction-surface definition point. The suction-surface point **which satisfies** the **angle condition is found with** a **simple** iterative **procedure.** For **the** first trial, the suction-surface point corresponding to the current pressure-surface point is used. The angle  $\lambda$  is defined from a trial suction-surface point as

$$
\tan \lambda = \frac{x_p - x_s}{y_s - y_p} \tag{H2}
$$

The convergence criterion is then expressed as  $| \alpha_a - \lambda | < 0.0001$ .

When the convergence criterion is not satisfied, the point adjustment mechanism is derived from an assumption of negligible suction-surface slope change for the adjustment increment. **An** equation for the new point along the suction surface is

$$
\tan \alpha_{\rm s} = \frac{y_{\rm s} - y_{\rm sn}}{x_{\rm s} - x_{\rm sn}} \tag{H3}
$$

**An** equation for the new point along the **thickness** path is

N

$$
\tan \alpha_{\mathbf{a}} = \frac{\mathbf{x}_{\mathbf{p}} - \mathbf{x}_{\mathbf{sn}}}{\mathbf{y}_{\mathbf{sn}} - \mathbf{y}_{\mathbf{p}}} \tag{H4}
$$

Upon elimination of  $y_{sn}$  between equations (H3) and (H4), the equation for  $x_{sn}$  is

$$
x_{sn} = x_s + \frac{(y_p - y_s)\tan \alpha_a + (x_p - x_s)}{1 + \tan \alpha_a \tan \alpha_s}
$$
 (H5)

This value of  $x_{sn}$  is used in the spline equation for the appropriate suction-surface s.gment to get  $y_{sn}$  and  $\alpha_s$  for the new point.

99

When the convergence criterion is satisfied, t is expressed as

$$
t = \sqrt{(x_{sn} - x_p)^2 + (y_{sn} - y_p)^2}
$$
 (H6)

# Median Line **Length** of a Segment

The thicknesses and their associated directions at the end points of a segment are used to define the segment centerline-path length shown in figure 20. The centerline path passes through the midpoints of the segment-end thicknesses. **The** straightline length between the points is

$$
l = \frac{\sqrt{(x_{p,k} + x_{s,k} - x_{p,k-1} - x_{s,k-1})^2 + (y_{p,k} + y_{s,k} - y_{p,k-1} - y_{s,k-1})^2}}{2}
$$
 (H7)

The path  $u_k$  has an angle difference of  $a_{a,k-1}$  -  $a_{a,k}$  between the ends. sumed that the path is a circular arc, the path  $u_{\mathbf{k}}$  is expressed as If**it** is **as-**

$$
u_k = 2R \frac{\alpha_{a,k-1} - \alpha_{a,k}}{2} = 2 \frac{\frac{l}{2}}{\sin \frac{\alpha_{a,k-1} - \alpha_{a,k}}{2}}
$$
 $\frac{\alpha_{a,k-1} - \alpha_{a,k}}{2}$ 

$$
\frac{\alpha_{a, k-1} - \alpha_{a, k}}{2}
$$
\n
$$
= l \frac{2}{\frac{\alpha_{a, k-1} - \alpha_{a, k}}{2} - \frac{1}{6} \left(\frac{\alpha_{a, k-1} - \alpha_{a, k}}{2}\right)^3 + \frac{1}{120} \left(\frac{\alpha_{a, k-1} - \alpha_{a, k}}{2}\right)^5 + \cdots}
$$

$$
\approx \frac{l}{1 - \frac{1}{6} \left(\frac{\alpha_{a,k-1} - \alpha_{a,k}}{2}\right)^2 + \frac{1}{120} \left(\frac{\alpha_{a,k-1} - \alpha_{a,k}}{2}\right)^4}
$$
(H8)

## *Definition* of a **General** Blade-Section Thickness

A general cubic equation for the thickness of a segment is

**Comment** 

$$
t = a + bu + cu2 + du3
$$
 (H9)

Two conditions for the evaluation of the four constants are known thickness at the ends, or

$$
t = t_{k-1} \qquad at \quad u = 0 \tag{H10}
$$

and

$$
t = t_k \qquad at \quad u = u_k \tag{H11}
$$

**The other two conditions come from** the **slope difference between** the **surfaces at the seg**ment **ends.**

$$
s_{k} = \tan(\alpha_{s,k} - \alpha_{p,k}) = \frac{\tan \alpha_{s,k} - \tan \alpha_{p,k}}{1 + \tan \alpha_{s,k} \tan \alpha_{p,k}}
$$
(H12)

**They axe expressed as**

$$
s = s_{k-1} \qquad at \quad u = 0 \tag{H13}
$$

$$
s = s_k \qquad at \quad u = u_k \tag{H14}
$$

**Application of the condition expressed by** *equation* **(H10) directly** gives

$$
a = t_{k-1} \tag{H15}
$$

The **derivative of equation (H9)** is

$$
\frac{dt}{du} = b + 2cu + 3du^2
$$
 (H16)

Application **of the condition expressed** by **equation** (H13) directly **gives**

$$
b = s_{k-1} \tag{H17}
$$

**When the other two conditions are applied, the equations for the** other **two constants** are

 $\mathbf{f}$ 

a<br>Galeria

$$
v = -\frac{2s_{k-1} + s_k}{u_k} - \frac{5u_{k-1} + t_k}{u_k}
$$
 (H18)

and

$$
d = \frac{s_{k-1} + s_k}{u_k^2} + \frac{2(t_{k-1} - t_k)}{u_k^3}
$$
 (H19)

The general equation for t, therefore, is expressed as

$$
t = t_{k-1} + s_{k-1} u - \left[ \frac{2s_{k-1} + s_k}{u_k} + \frac{3(t_{k-1} - t_k)}{u_k^2} \right] u^2 + \left[ \frac{s_{k-1} + s_k}{u_k^2} + \frac{2(t_{k-1} - t_k)}{u_k^3} \right] u^3
$$
(H20)

# Integrals of t with Respect to du

For the area of a segment, the integral is

$$
A = \int_0^{u_k} t \, du = \left(\frac{t_{k-1} + t_k}{2}\right) u_k + \left(\frac{s, -s_k}{12}\right) u_k^2 \tag{H21}
$$

The integral for F for a segment is

$$
\int_0^{u_k} t^3 du = \int_0^{u_k} (a + bu + cu^2 + du^3)^3 du
$$

Some of the integration bookkeeping can be reduced by use of integration by parts.

$$
\int w \, dw = wv - \int v \, dw
$$

Let  $w = t^3$ 

$$
dw = 3t^2 dt = 3t^2(b + 2cu + 3du^2)du
$$

 $v = u$ , and  $dv = du$ . Therefore,

$$
\int_0^{u_k} t^3 \, dv = (t^3 u)_0^{u_k} - \int_0^{u_k} 3t^2 (bu + 2cu^2 + 3du^3) du
$$

The same procedure could be used on the remaining integral; however, at some point an integral has to be evaluated. The resulting equation is

$$
\int_{0}^{u_{k}} t^{3} du = \left(43t_{k-1}^{3} + 27t_{k-1}^{2}t_{k} + 27t_{k-1}t_{k}^{2} + 43t_{k}^{3}\right) \frac{u_{k}}{140}
$$
  
+ 
$$
\left[\left(97t_{k-1}^{2} + 70t_{k-1}t_{k} + 43t_{k}^{2}\right)s_{k-1} - \left(43t_{k-1}^{2} + 70t_{k-1}t_{k} + 97t_{k}^{2}\right)s_{k}\right] \frac{u_{k}^{2}}{840}
$$
  
+ 
$$
\left[\left(16t_{k-1} + 8t_{k}\right)s_{k-1}^{2} - 18(t_{k-1} + t_{k})s_{k-1}s_{k} + \left(8t_{k-1} + 16t_{k}\right)s_{k}^{2}\right] \frac{u_{k}^{3}}{840}
$$
  
+ 
$$
\left[\left(s_{k-1}^{2} - s_{k-1}s_{k} + s_{k}^{2}\right)(s_{k-1} - s_{k})\right] \frac{u_{k}^{4}}{840}
$$
 (H22)

## End-Circle Contributions to Integral F

The major part of F for a blade section is obtained from a summation of the segment contributions as determined from equation (H22). A minor addition is made for the end circles. The geometry for this is shown in figure 21. The independent variable for the end-circle integration u is referenced from the end-circle center. The limits of the integration are from r  $sin(\alpha_s - \alpha_p)/2$  to r. The local thickness is

$$
t = 2 \sqrt{r^2 - u^2}
$$

So the integral for an end-circle contribution to  $F$  is

$$
\int_{r}^{r} \frac{\alpha_{s} \alpha_{p}}{2} t^{3} du = 8 \int_{r}^{r} \frac{\alpha_{s} \alpha_{p}}{2} (r^{2} - u^{2})^{3/2} du
$$

Let  $u = r \sin \theta$ , so  $du = r \cos \theta d\theta$  and

$$
\int_{\mathbf{r}}^{\mathbf{r}} \sin \frac{\alpha_{\mathbf{s}} - \alpha_{\mathbf{p}}}{2} t^{3} du = 8 \int_{\frac{\alpha_{\mathbf{s}} - \alpha_{\mathbf{p}}}{2}}^{\frac{\pi}{2}} \left[ r^{2} - (r \sin \theta)^{2} \right]^{3/2} r \cos \theta d\theta = 8r^{4} \int_{\frac{\alpha_{\mathbf{s}} - \alpha_{\mathbf{p}}}{2}}^{\frac{\pi}{2}} \cos^{4} \theta d\theta
$$

$$
= \frac{r^{4}}{8} \left\{ 3(\pi - \alpha_{\mathbf{s}} + \alpha_{\mathbf{p}}) - \sin(\alpha_{\mathbf{s}} - \alpha_{\mathbf{p}}) \left[ 4 + \cos(\alpha_{\mathbf{s}} - \alpha_{\mathbf{p}}) \right] \right\} \tag{H23}
$$

<u> Jan</u>

**A SHEAL COURS** 

104

經
## APPENDIX I

## PROGRAMINFORMATION

The program information presented is  $(1)$  a description of the input parameters, (2) a description of the variables in the program commons, and (3) a listing of the program.

## Description **of** Input Parameters **for** Blade Design Program

**The format** for **the** input **data described below is given in figure 22.**

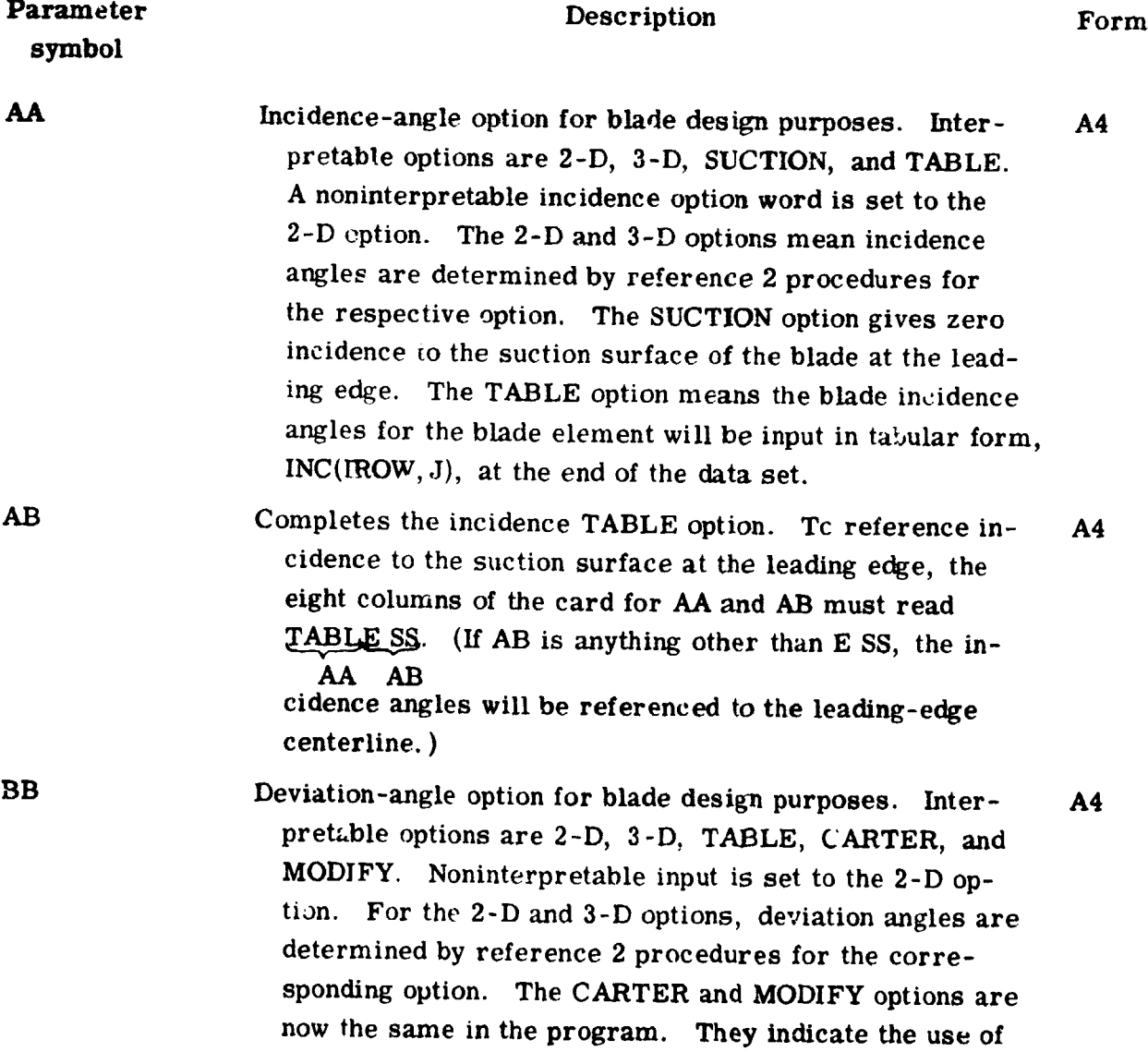

**DESCRIPTION AND REAL PROPERTY** 

**105**

**Satisfaction** 

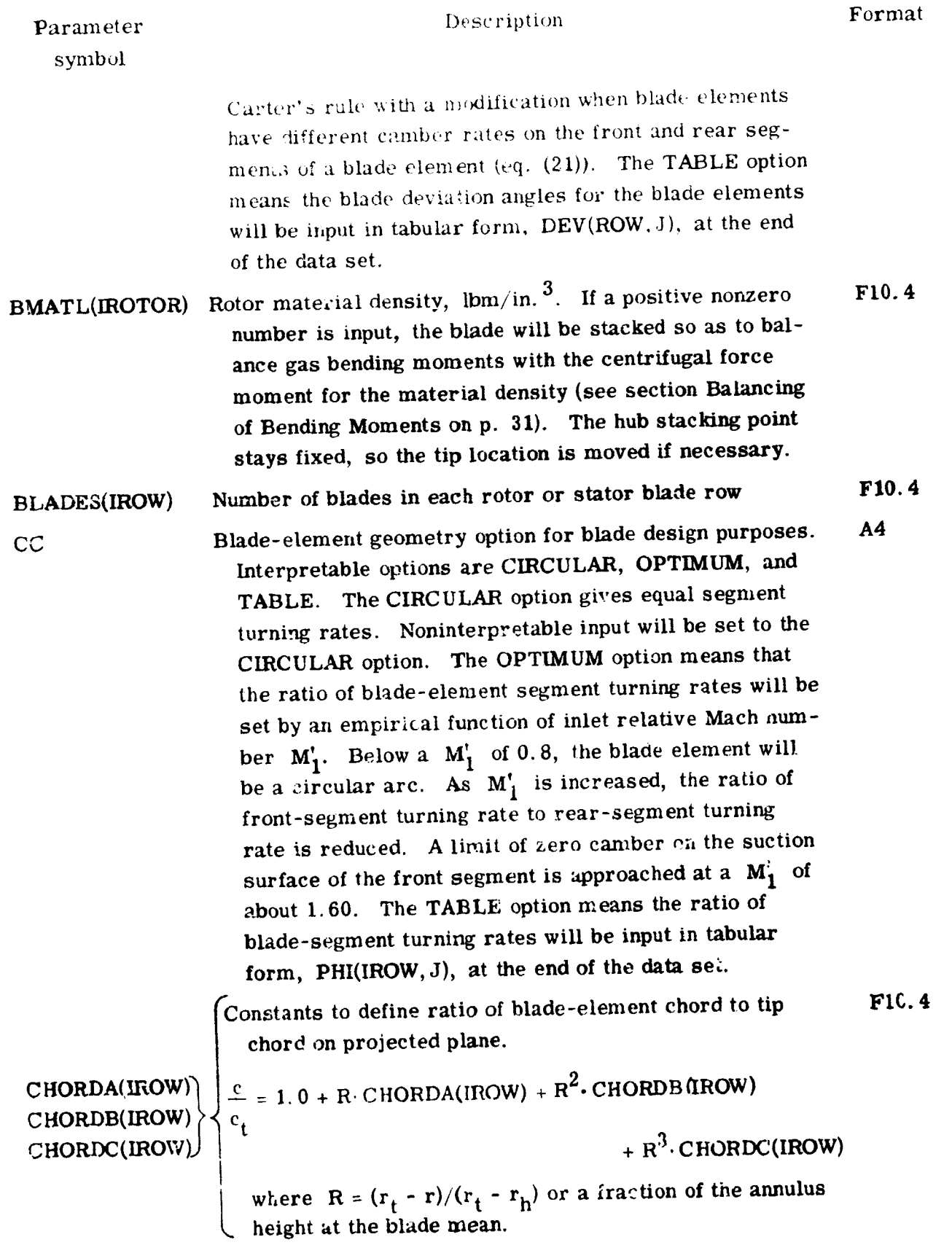

er.

 $\frac{1}{2}$ 

 $\frac{2}{\sqrt{2}}$ 

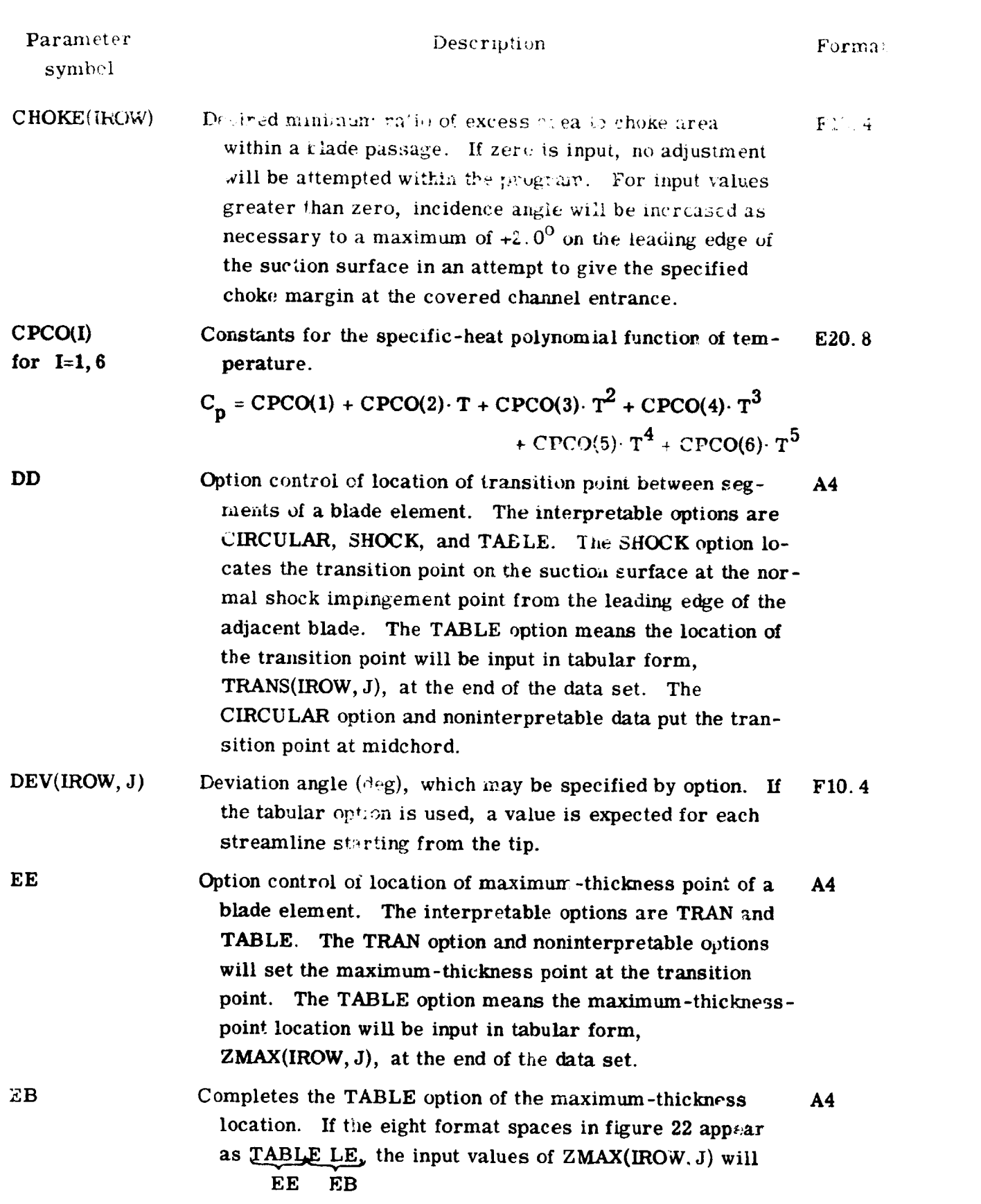

 $\mathcal{F}_{\mathcal{L}}$ 

107

į

أسافظ

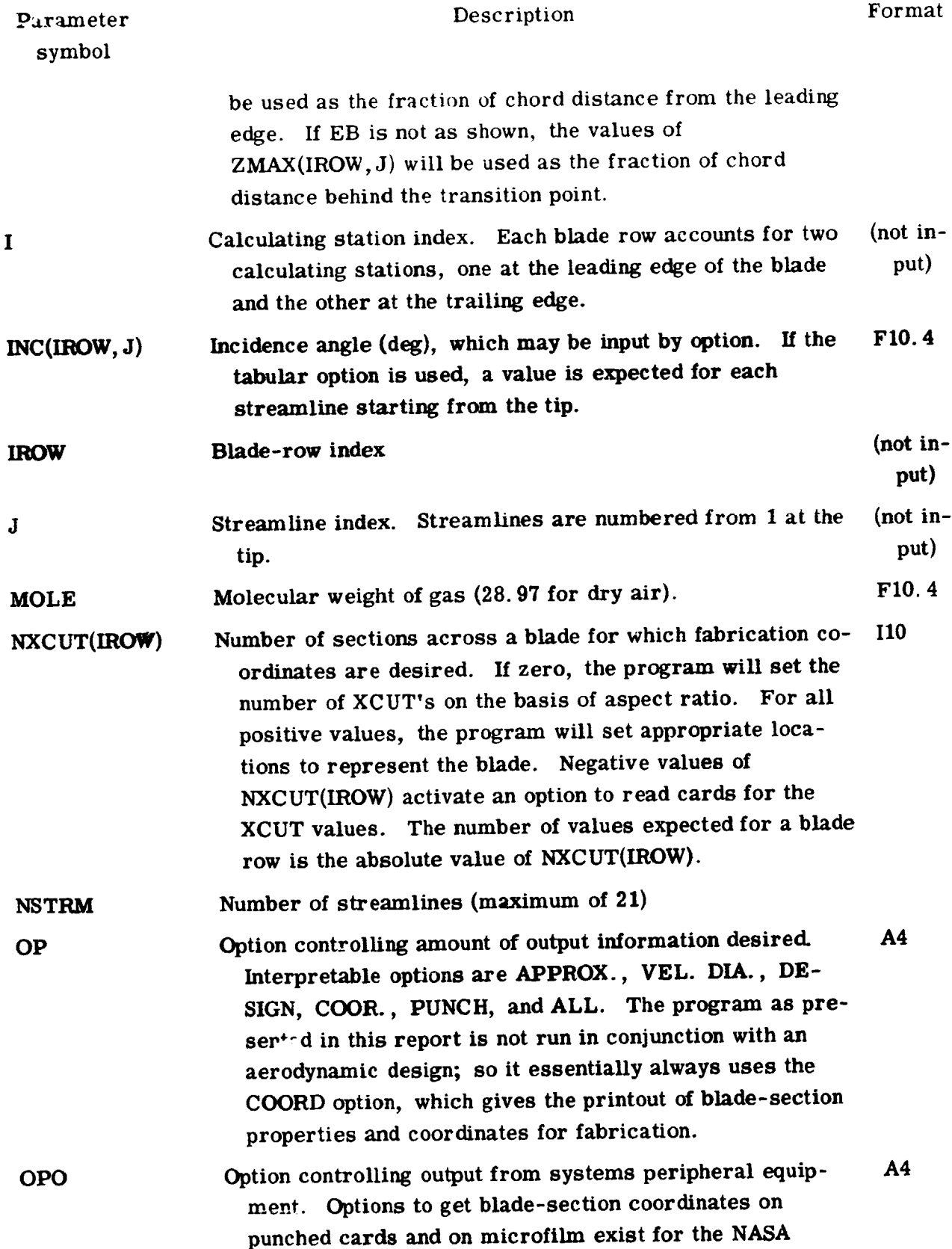

بنينة

 $\overline{\phantom{a}}$ 

والمتقاضيات بأفياء

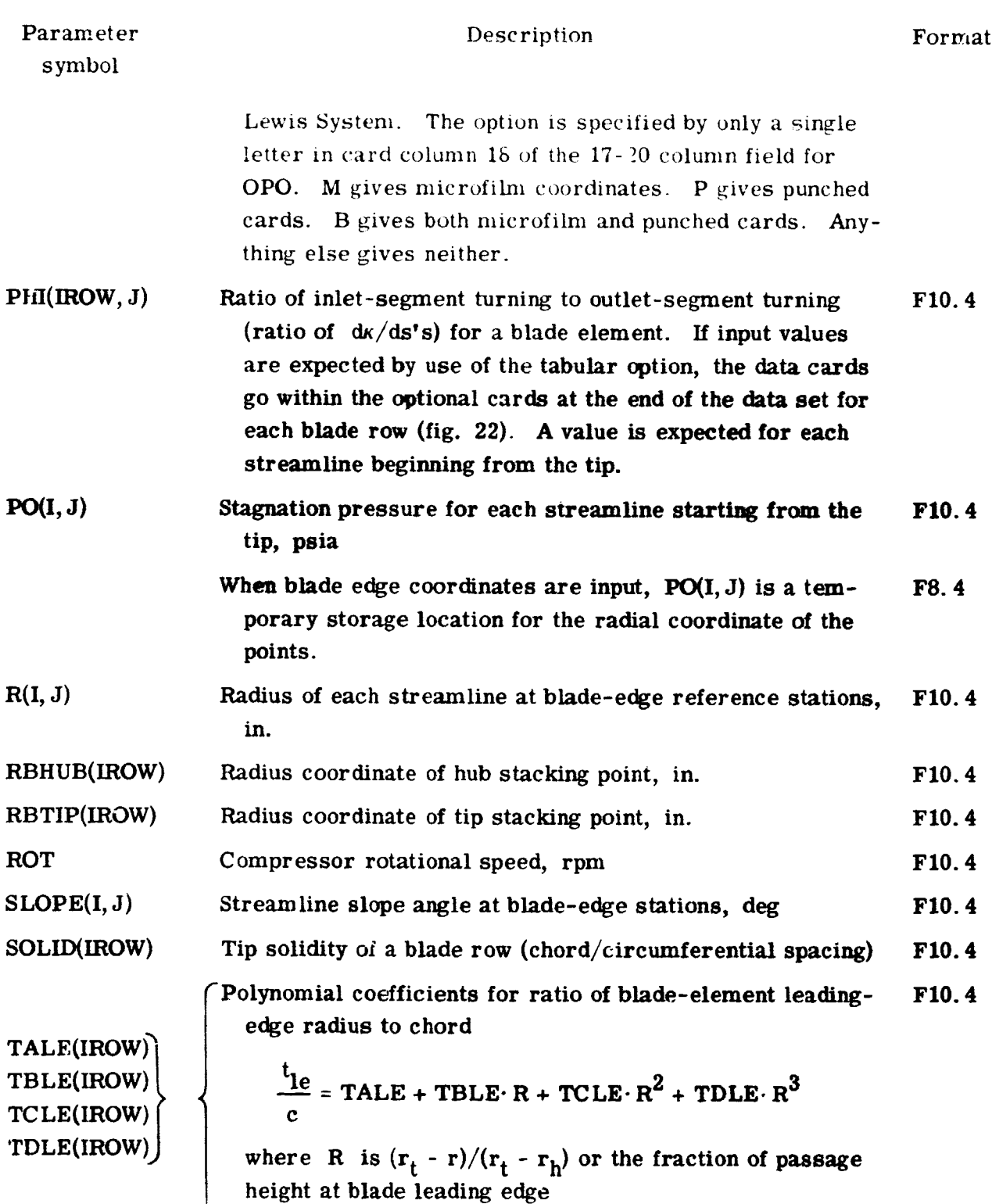

 $\mathbb{R}^n$ 

الواطريا

i.  Description

Parameter symbol

TAMAX(IROW) TBMAX(IROW) \_ TCMAX(IROW) TDMAX(IROW) Polynomial coefficients for ratio of blade-element maxi-**F10.4** nium thickness to chord  $\frac{\text{max}}{\text{max}}$  = TAMAX + TBMAX $\cdot$  R + TCMAX $\cdot$  R<sup>2</sup> + TDMAX $\cdot$  R<sup>2</sup>

Format

And Americ

"Polynomial coefficients for ratio of blade-element trailing*edge* radius to **chord** F10.4

$$
\begin{array}{c}\n \text{TATE}(\text{ROW}) \\
 \text{TATE}(\text{ROW}) \\
 \text{TOTE}(\text{ROW}) \\
 \text{TDFE}(\text{ROW})\n \end{array}
$$

C

TATE(IROW)

where R is  $(r_t - r)/(r_t - r_h)$  at the blade trailing edge

 $\text{[te -}\text{r}$  at  $\text{r}$  +  $\text{r}$  at  $\text{r}$  +  $\text{r}$  =  $\text{r}$  +  $\text{r}$   $\text{r}$   $\text{r}$   $\text{r}$   $\text{r}$   $\text{r}$   $\text{r}$   $\text{r}$   $\text{r}$   $\text{r}$   $\text{r}$   $\text{r}$   $\text{r}$   $\text{r}$   $\text{r}$   $\text{r}$   $\text{r}$   $\text{r}$   $\text{r}$ 

**TILT(IROW)**

TITLE(I)  $TO(I, J)$ Circumferential direction angle of stacking-axis tilt at hub, deg. The angle is positive in the direction of rotor rotation. If  $|TII(IROW)|$  is greater than 100.0, a curved stacking line is specified according to  $r - r_h = C \sin \gamma$ , where  $\gamma$  is the local stacking-line slope with respect to a local radial line. The code of the digits of TILT(IROW) is  $-x \times x \times x$ , where  $\overline{xx}$  is the  $\gamma$  angle at the hub in degrees with the sign of the overall TILT(IROW) number, and xx. xx is  $\gamma$  at the tip in degrees. Description of blade row for printout and later identification Total temperature for each streamline starting from the tip, F10. **F10.4** 18A4

$$
{}^{0}R
$$
  
TRANS(IROW, J) Location of transition point on blade-element centerline as a fraction of the blade-element chord. If input values are

expected by use of the tabular option, the data cards go with the optional cards at the end of the data set for each blade row (fig. 22). A value is expected for each streamline beginning from the tip.

$$
VTH(IROW, J) \qquad Tangential velocity component at blade-edge stations, ft/sec F10.4
$$

$$
VZ(IROW, J) \qquad \qquad \text{Axial velocity component at blade-edge stations, ft/sec} \qquad \qquad \text{F10.4}
$$

XCUT(IC) Radial location of blade-section planes. Whether or not data cards are read for values of XCUT(IC) for a blade row is controlled by the value of NXCUT(IROW). **Any** XCUT(IC) cards are read in **an** output **routine** so they **F10.4**

nata ik

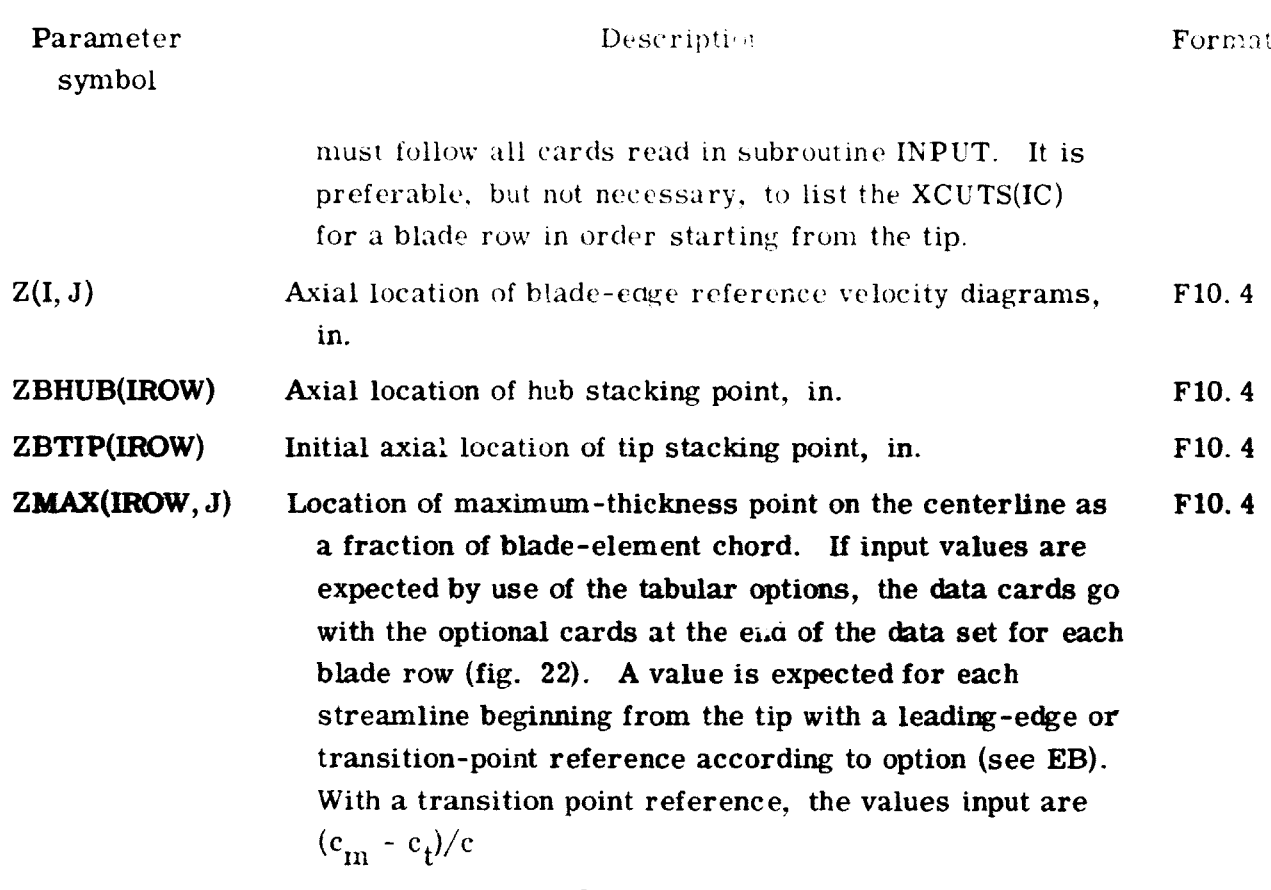

 $\frac{1}{\sigma}$ 

 $\tilde{\textbf{A}}$ 

<u> Linda</u>

ر<br>موسیقی است

والاما

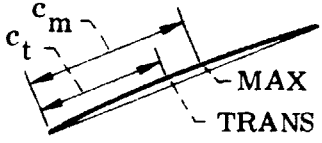

Description of Program **Variables** in Commons

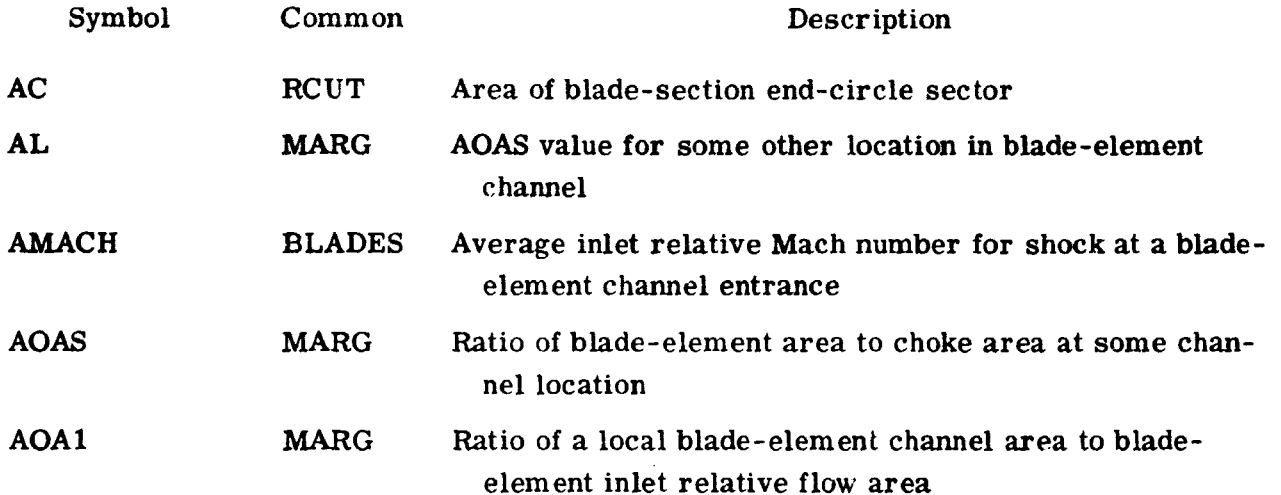

್ಯುನ್ನಾಟಕ

٠

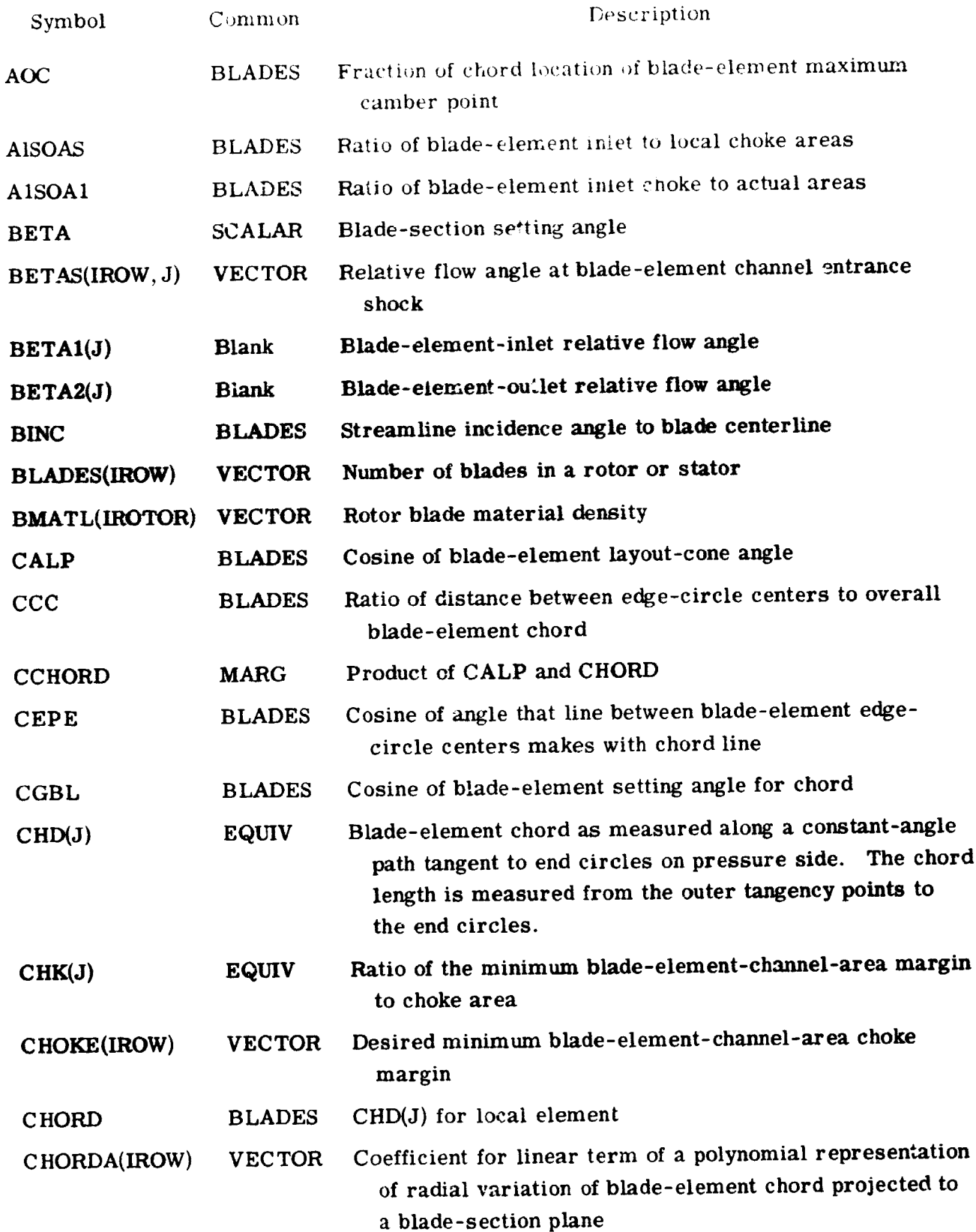

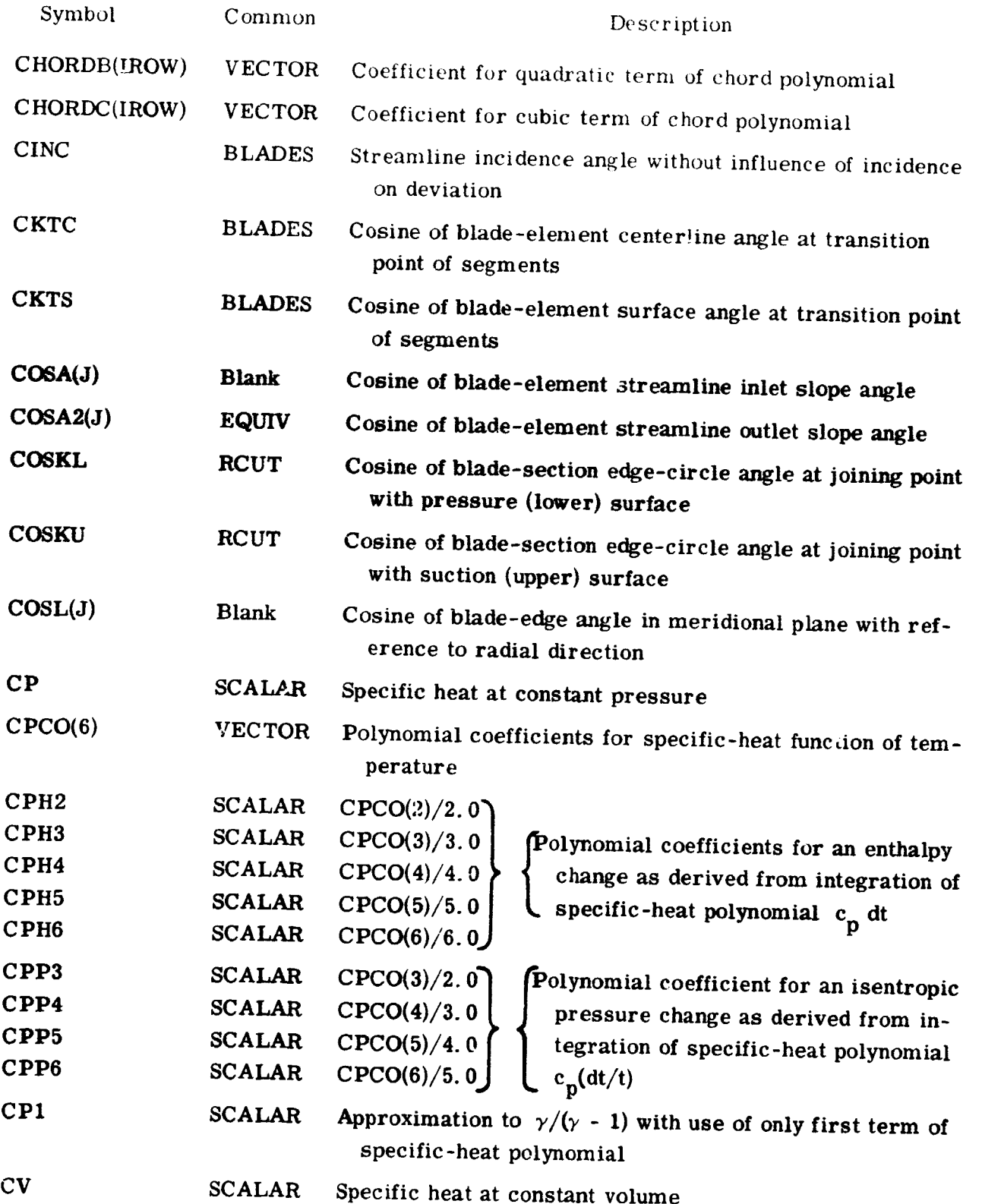

 $\frac{1}{2}$ 

i<br>N

ri<br>Z

ż

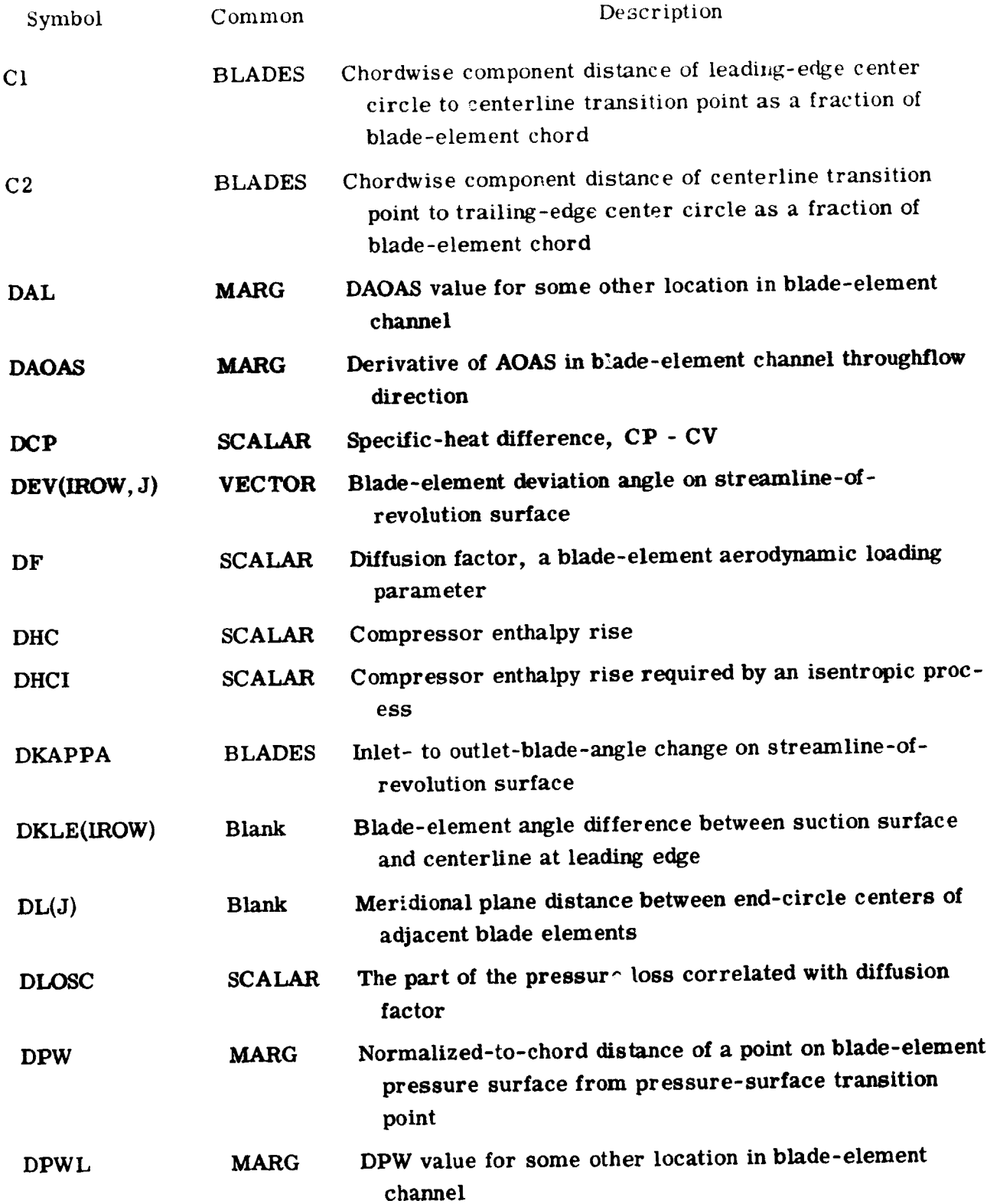

ž.

114

 $\overline{1}$ 

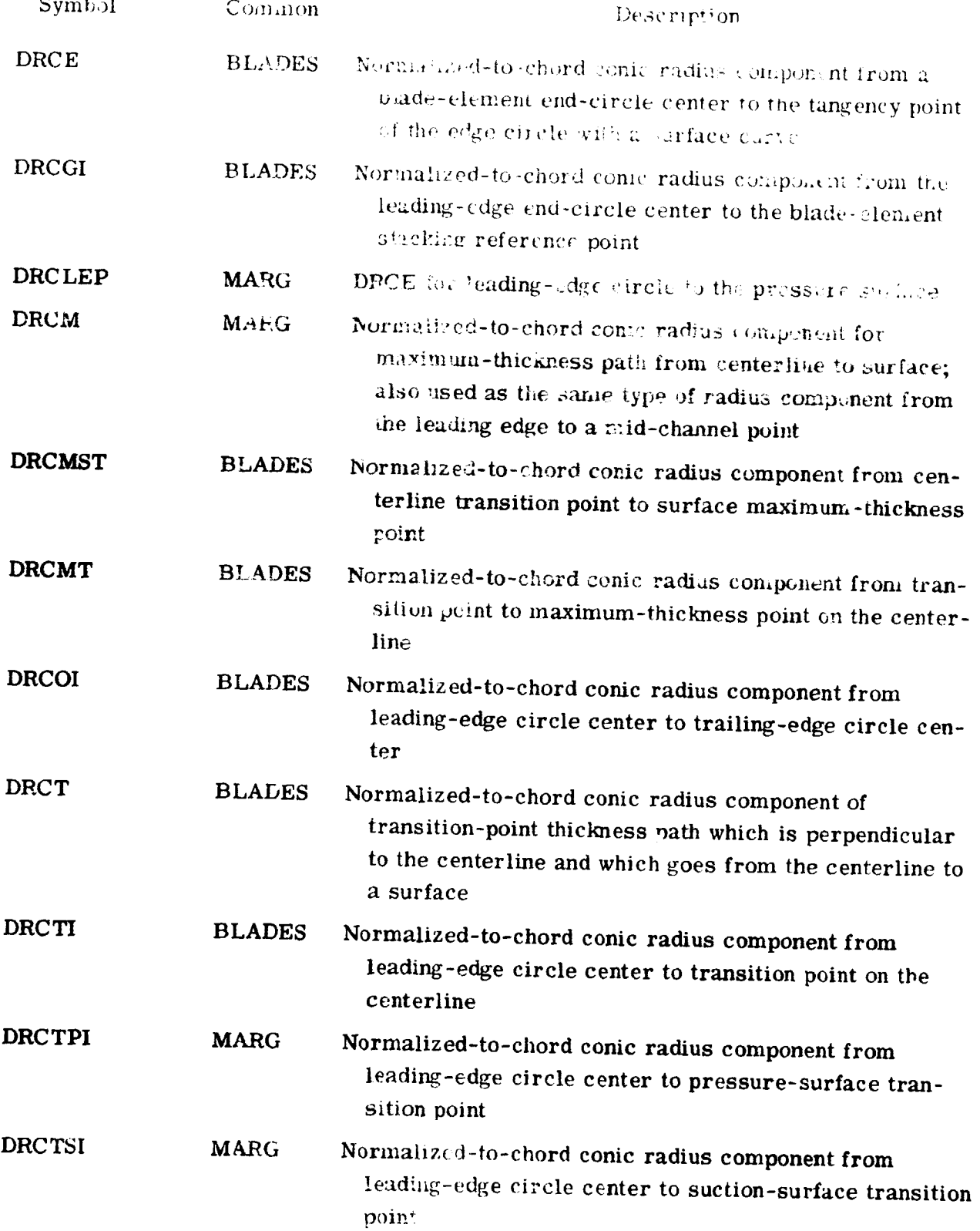

Ń.

26

115

 $\frac{1}{2\pi}$ 

Ø.

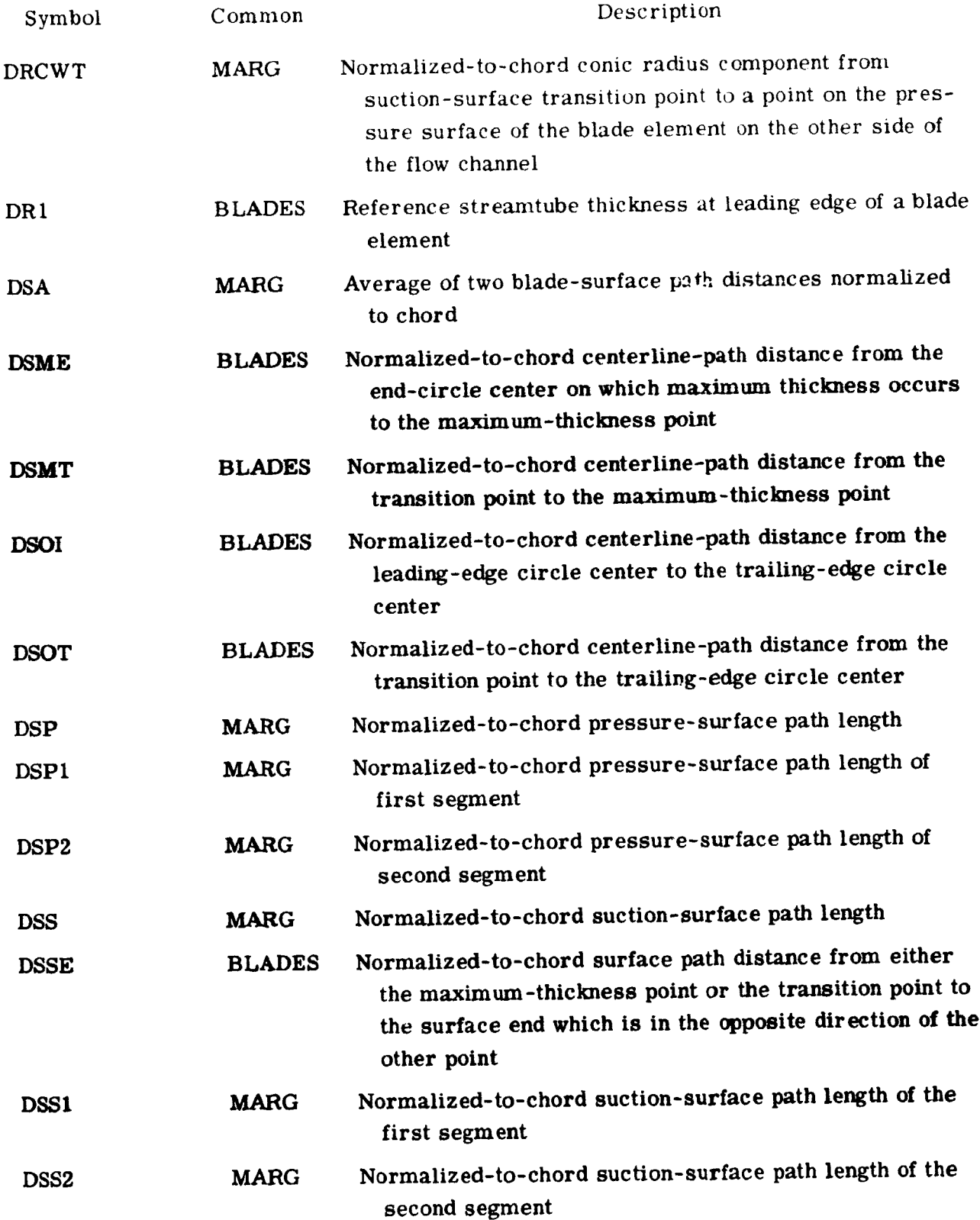

 $\sum_{i=1}^{n}$ 

**ANGELOUS** 

j.

116

**2000 - 2000** 

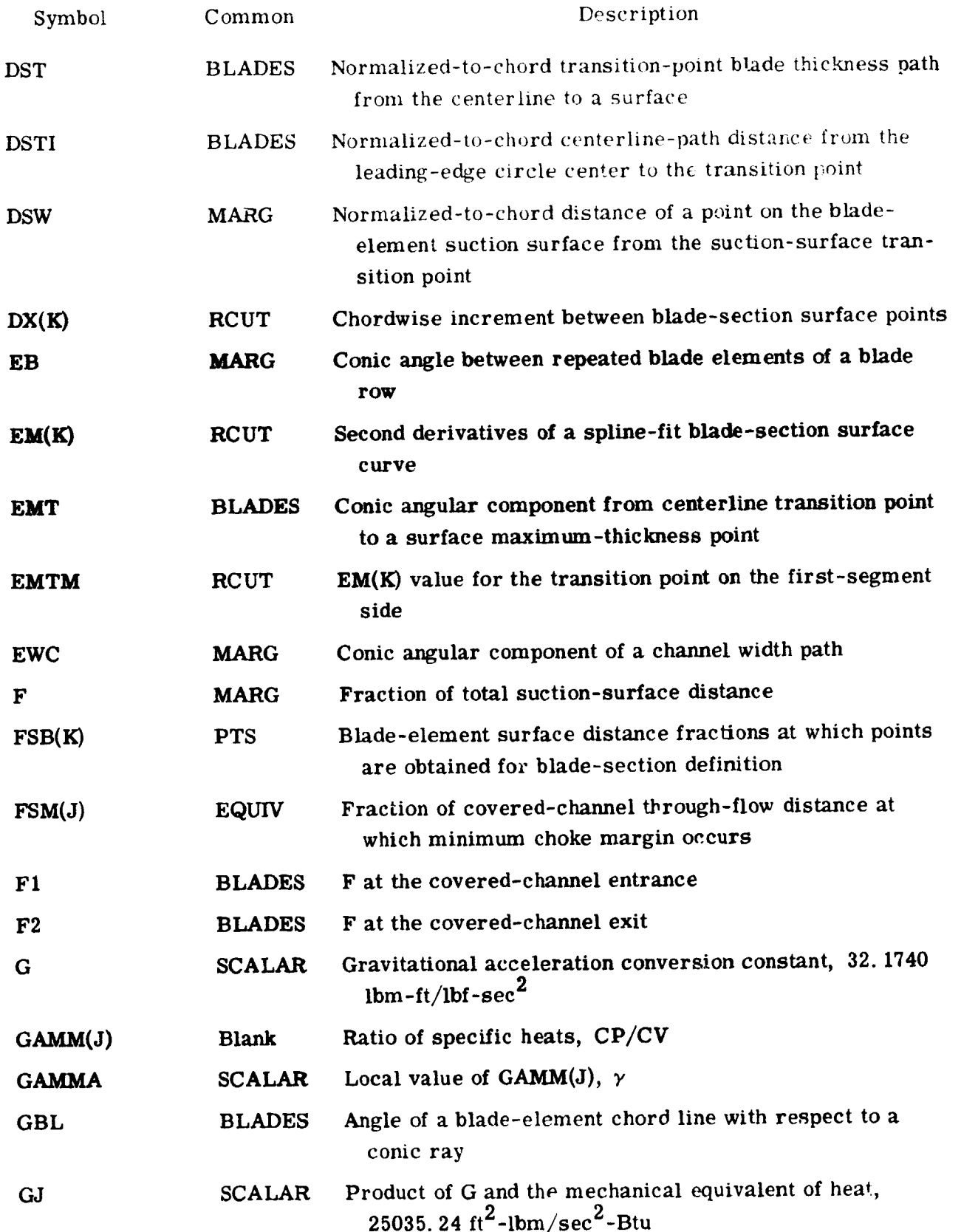

فطني

i ngél

117

وي معاهد ريت

i,

 $\overline{\phantom{a}}$ 

ia<br>M

ينكف

**AND AND A** 

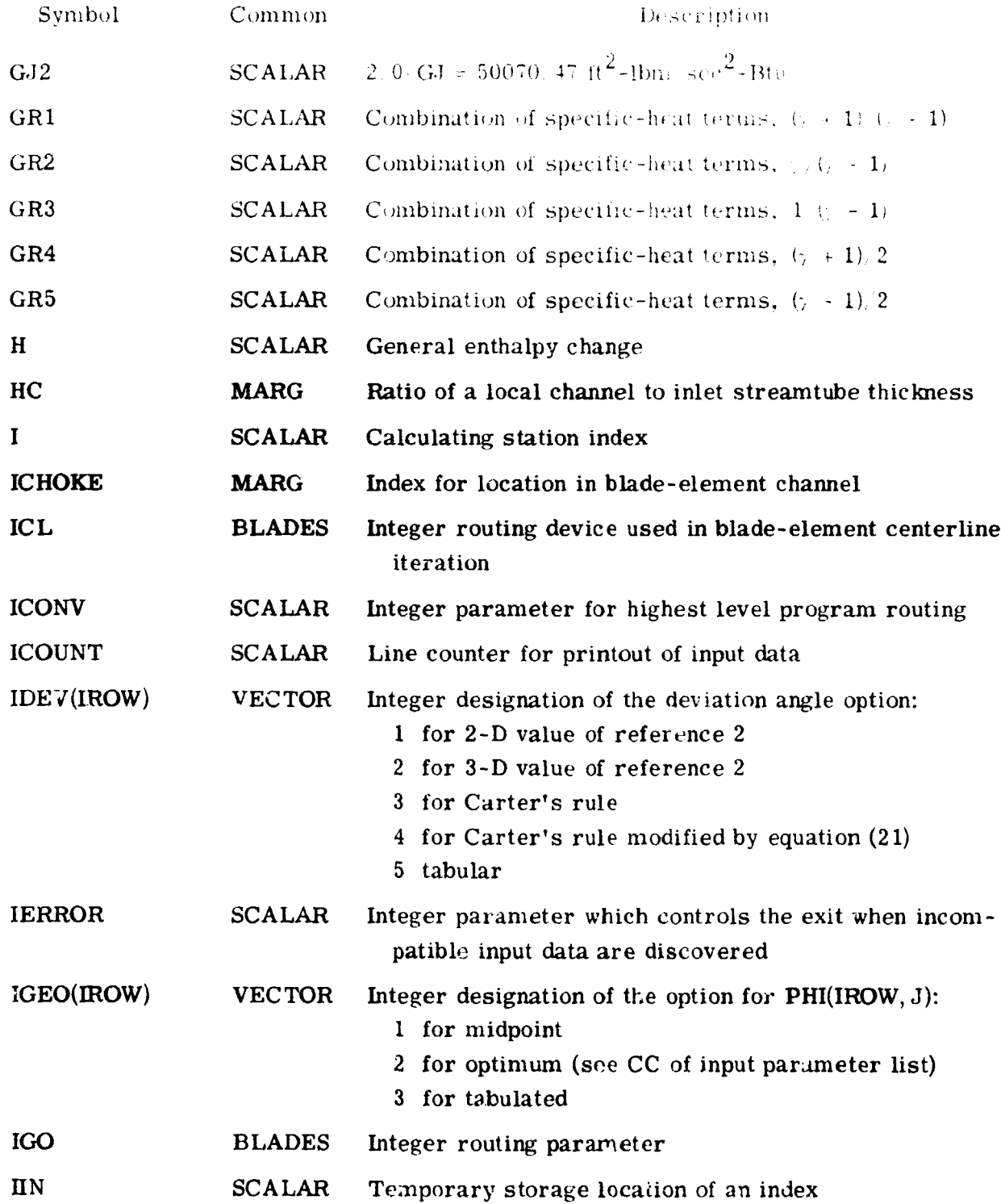

118

÷,

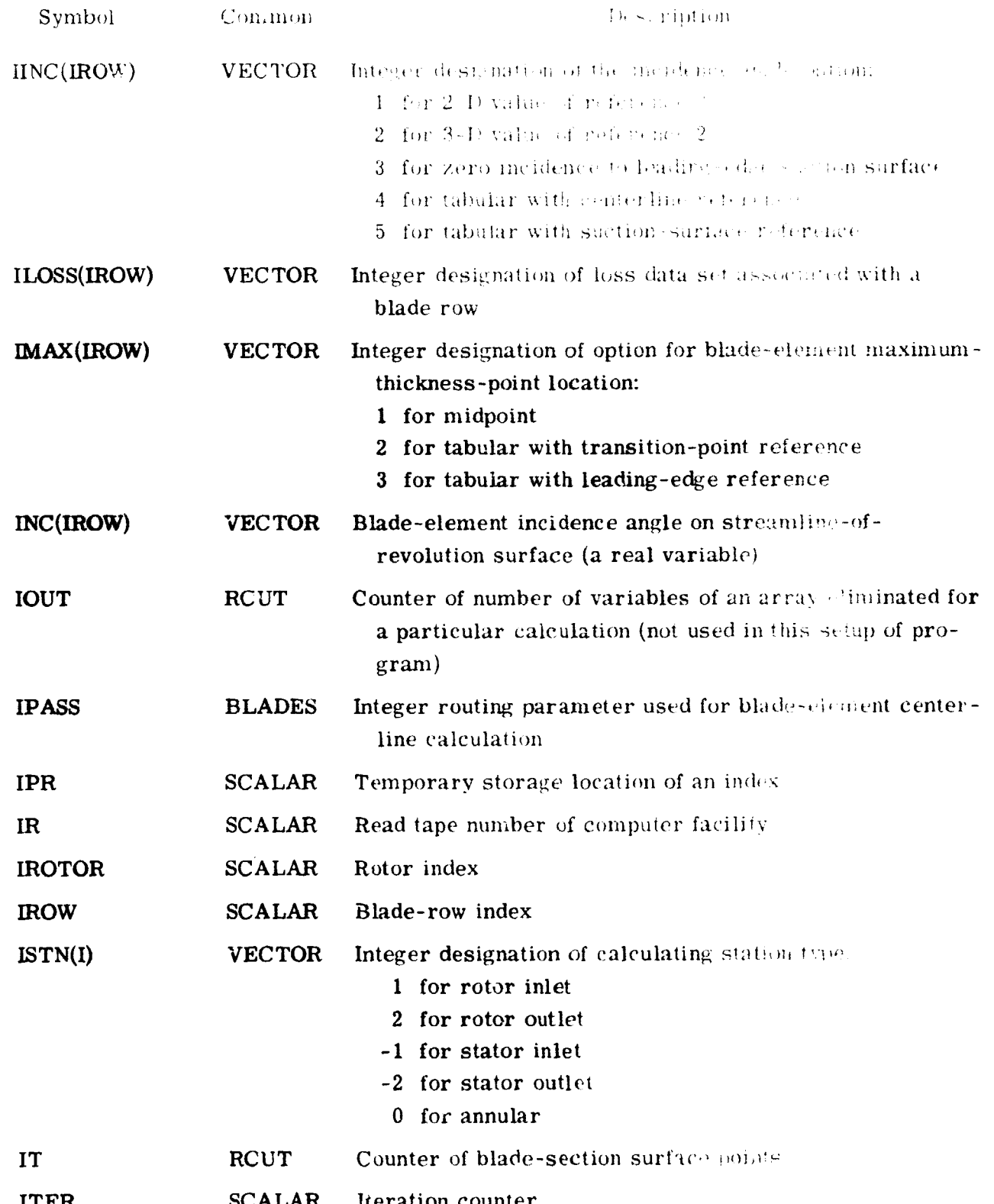

 $\hat{\zeta}$ 

N

ni n

119

m padatan

¥

<u> Santa</u>

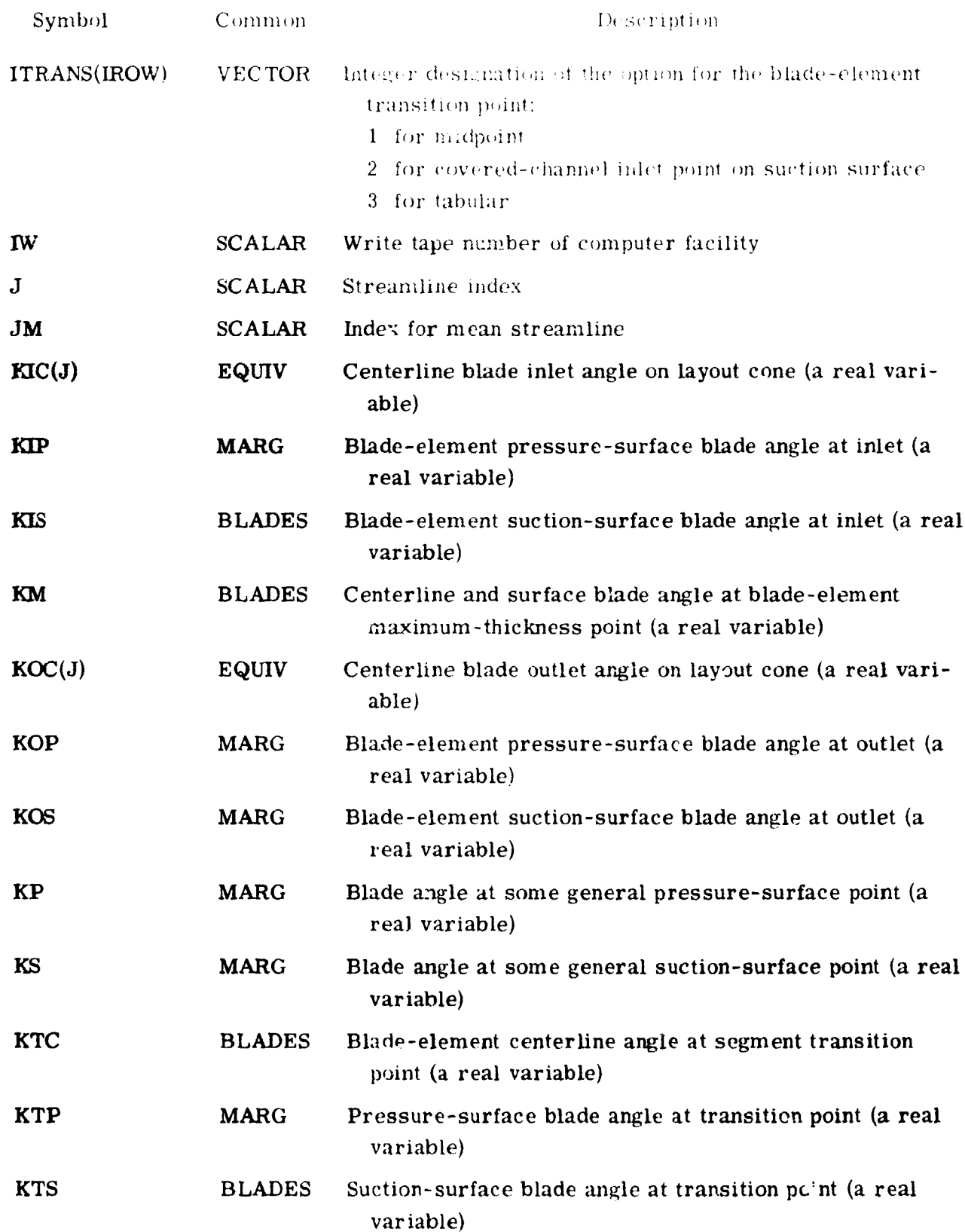

÷

120

.<br>Internet in the main and the context of the

Y

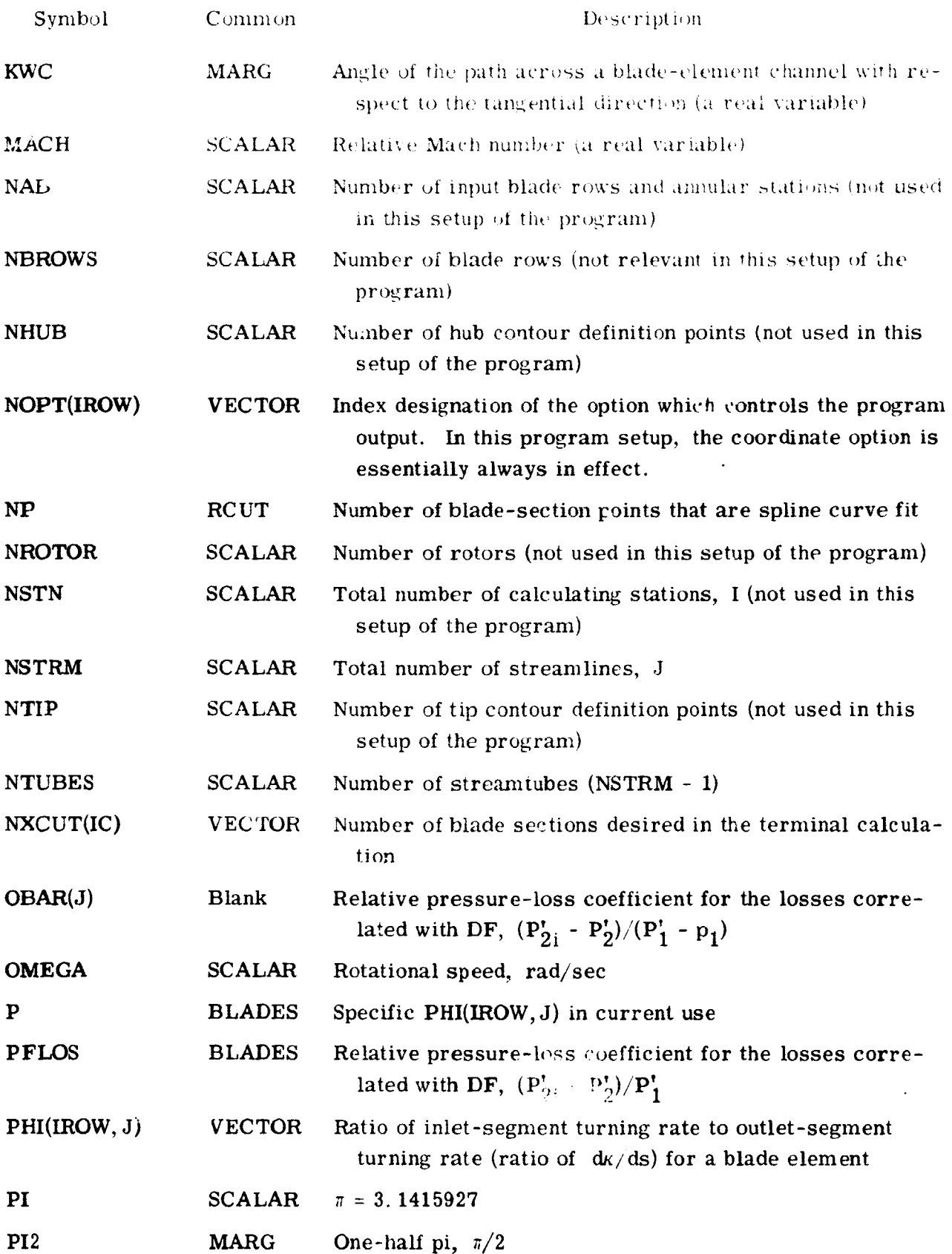

Konde in

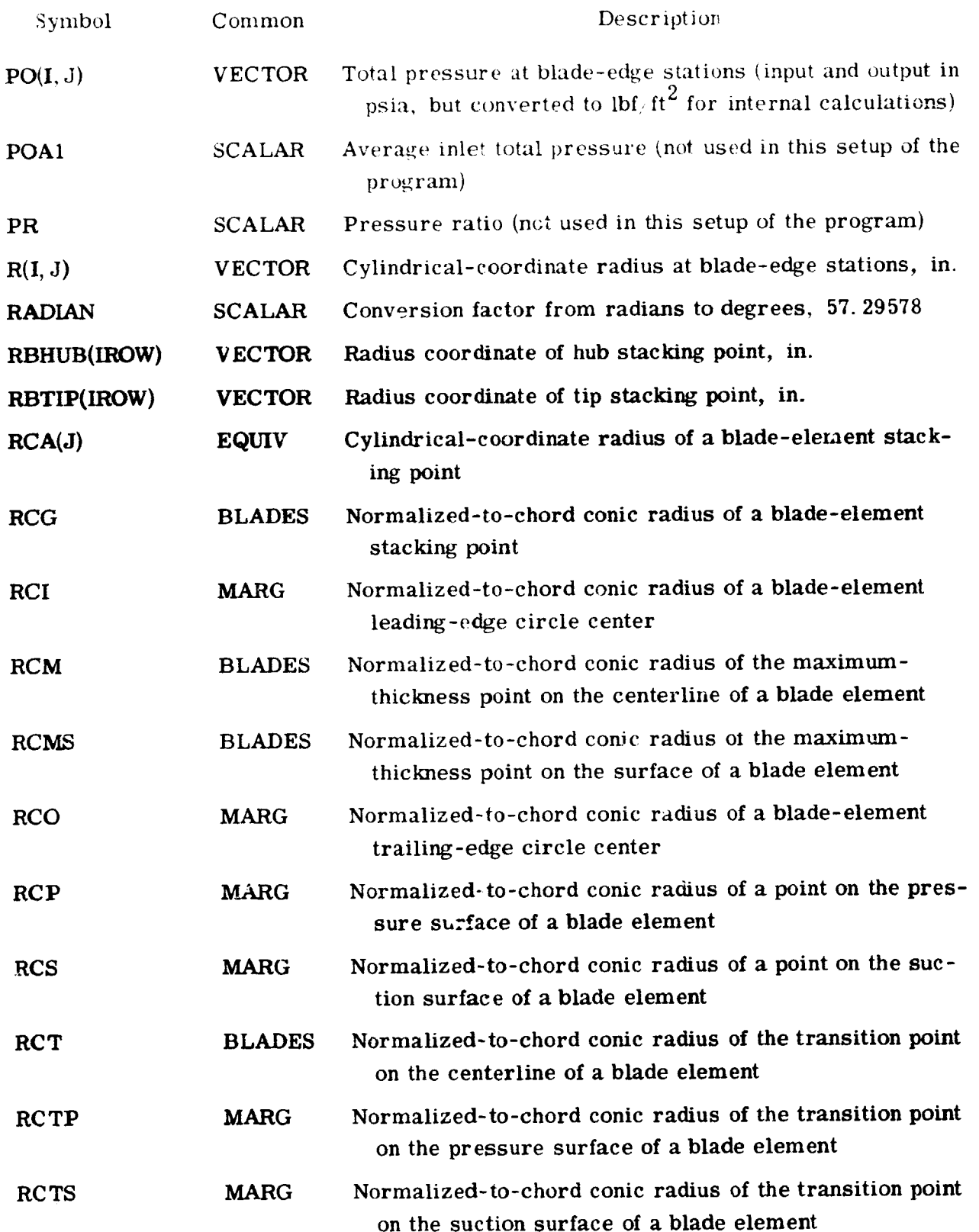

ä

122

 $\ddot{\bullet}$ 

.£

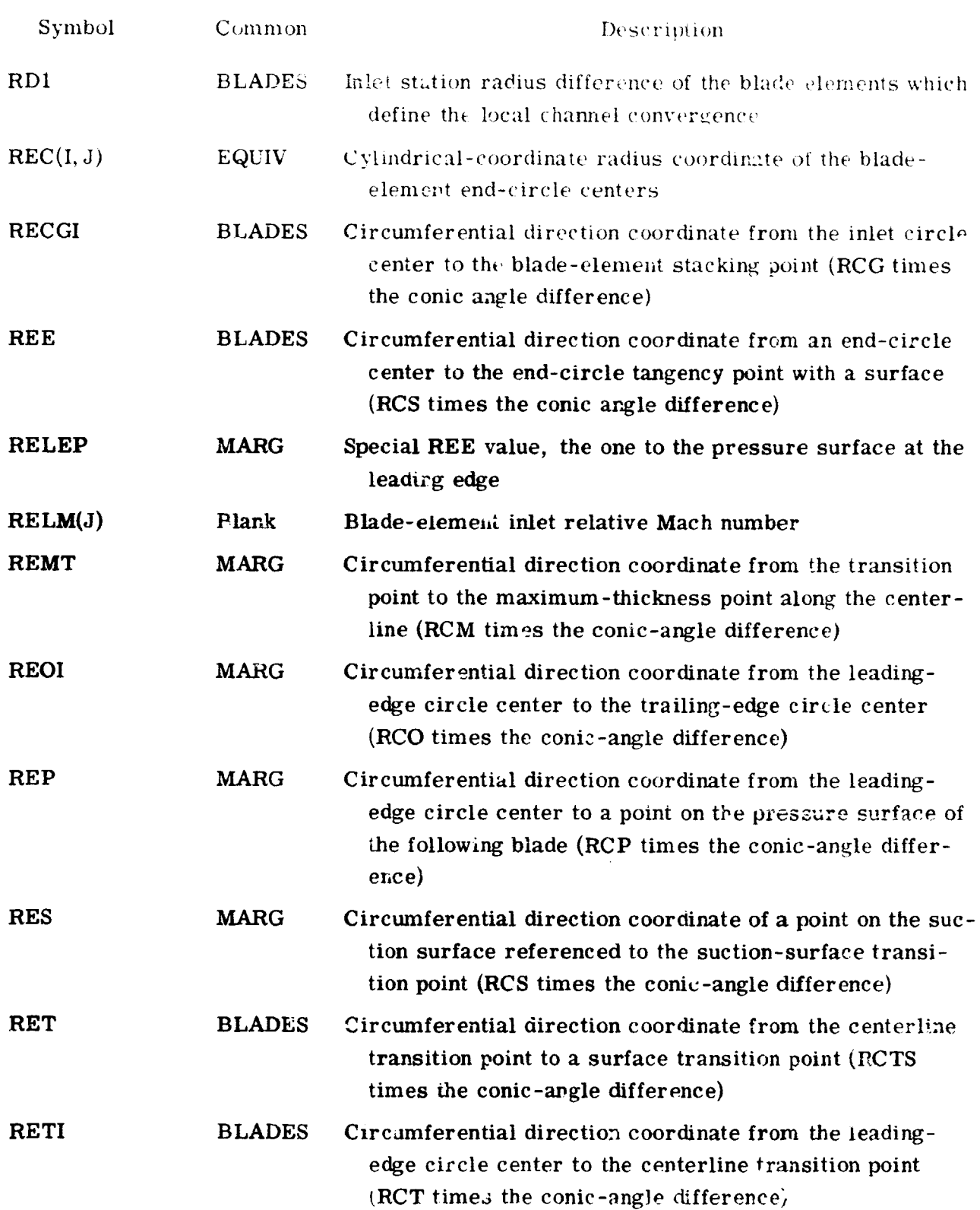

tulakhwa<del>kain</del>it

أنه كيديد

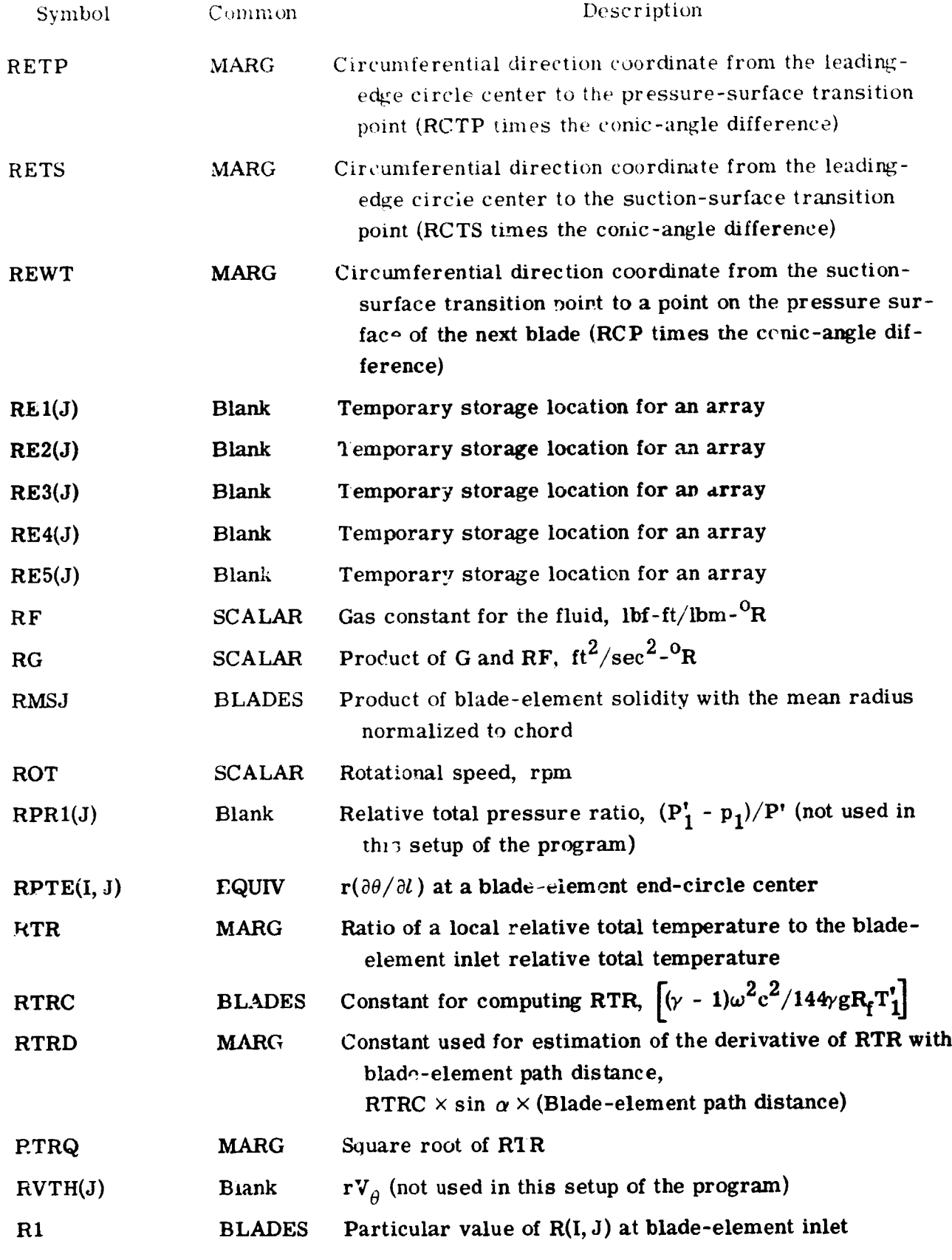

 $\hat{\mathcal{A}}$ 

Ÿ.

 $\label{eq:reduced} \begin{array}{ll} \mathbb{Z} & \mathbb{R}^n \times \mathbb{R}^{n \times n} \times \mathbb{R}^n, \end{array}$ 

ž  $\mathcal{L}_{\text{max}}$ 

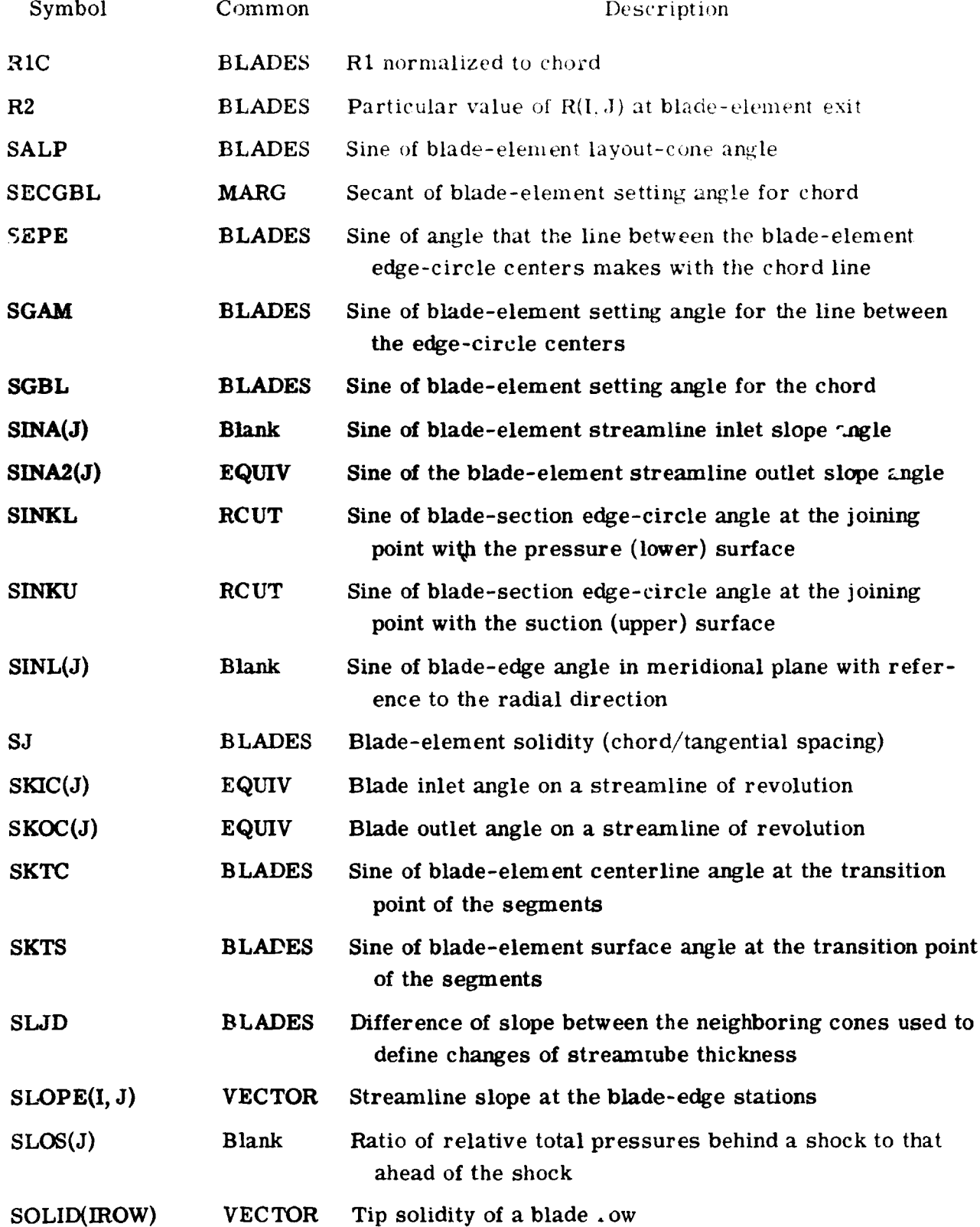

 $\hat{\mathbf{t}}$ 

Ń,

125

**Million** School of the Second

Į.

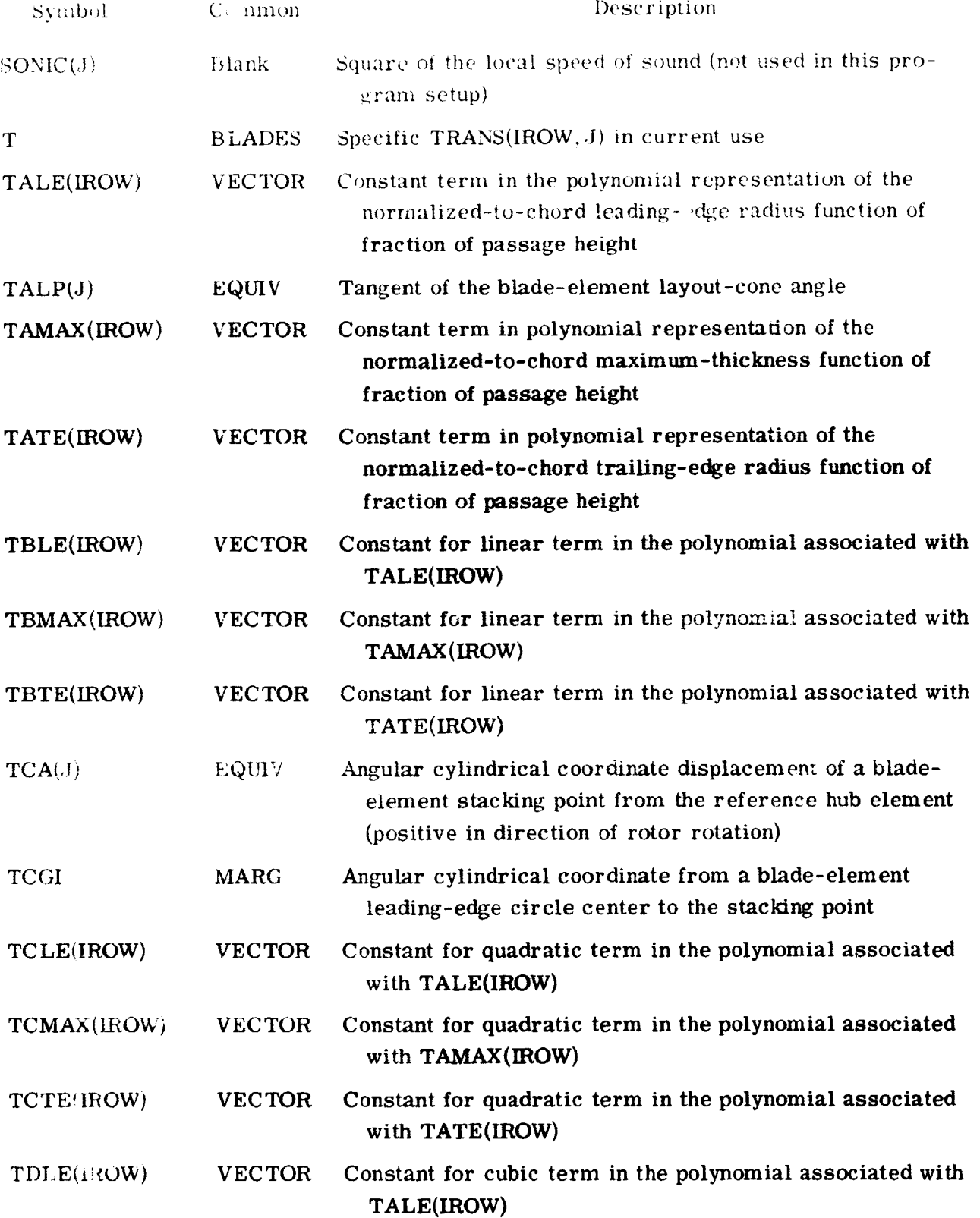

**LAND COMMENTARY OF THE REAL PROPERTY.** 

agu e

г.

 $\overline{1}$  $\mathcal{L}$ 

**The Model State** 

126

**Bernard** 

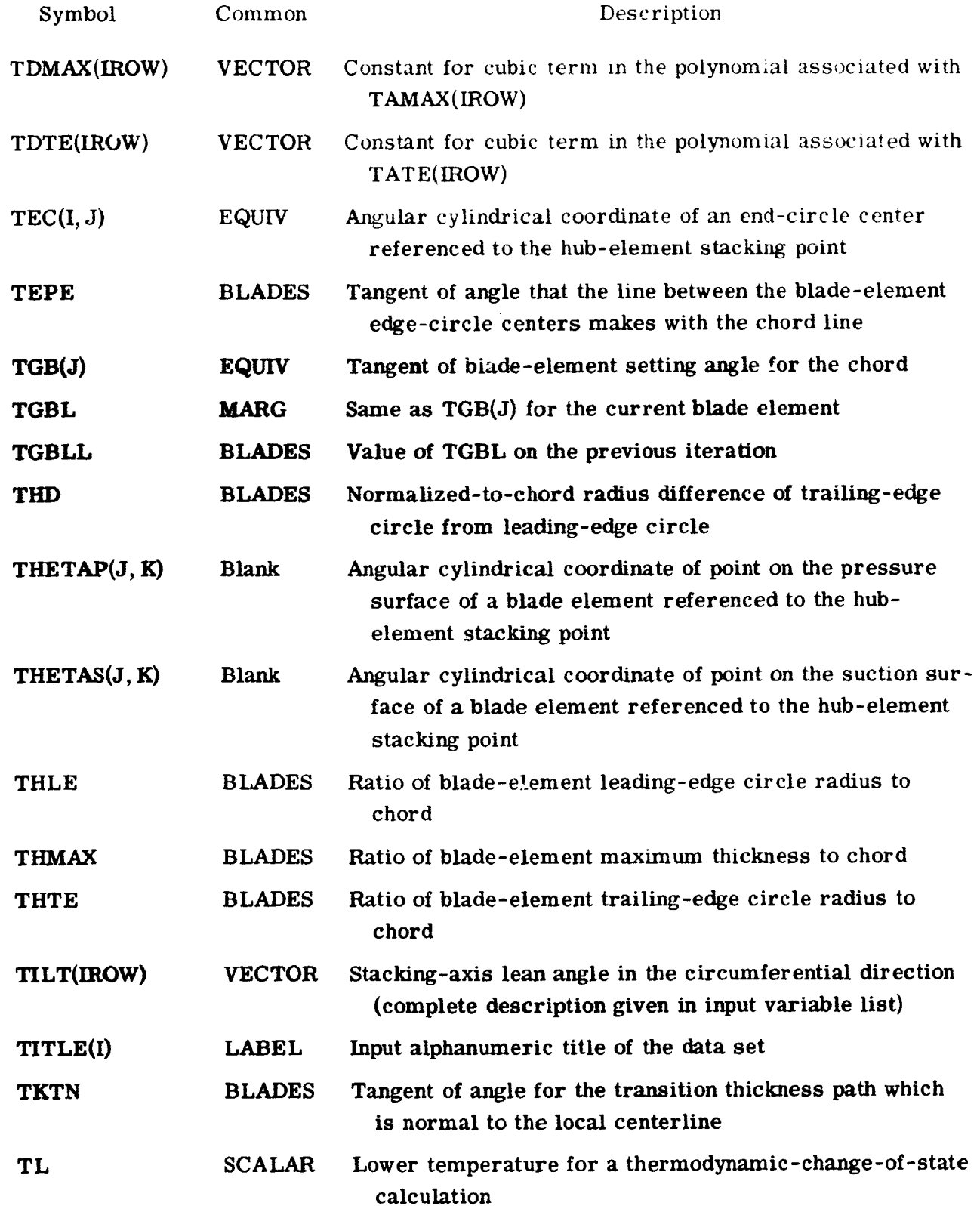

 $\tilde{\mathbf{f}}$ 

 $\hat{\mathbf{y}}_i$ 

i<br>Music Sta

127

**CONSTRUCTION** 

 $\frac{1}{2}$ 

ويكلك

k.

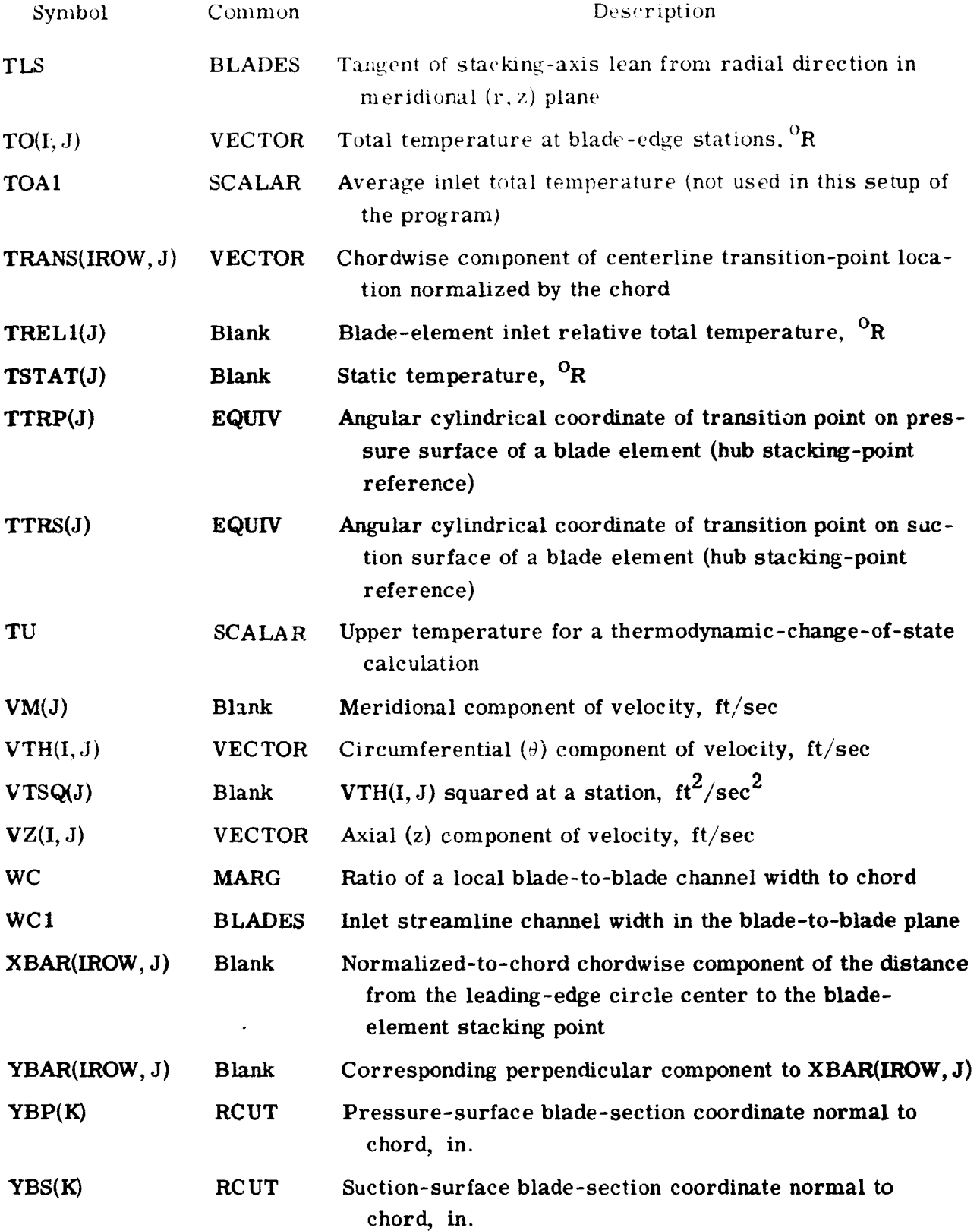

**REAL ABS** 

**Brown Street** 

 $\mathbb{Z}_2^{\mathbf{N}}$ 

128

- se

 $\ddot{\phantom{a}}$ 

وبغد

्त्या<br>संबंध

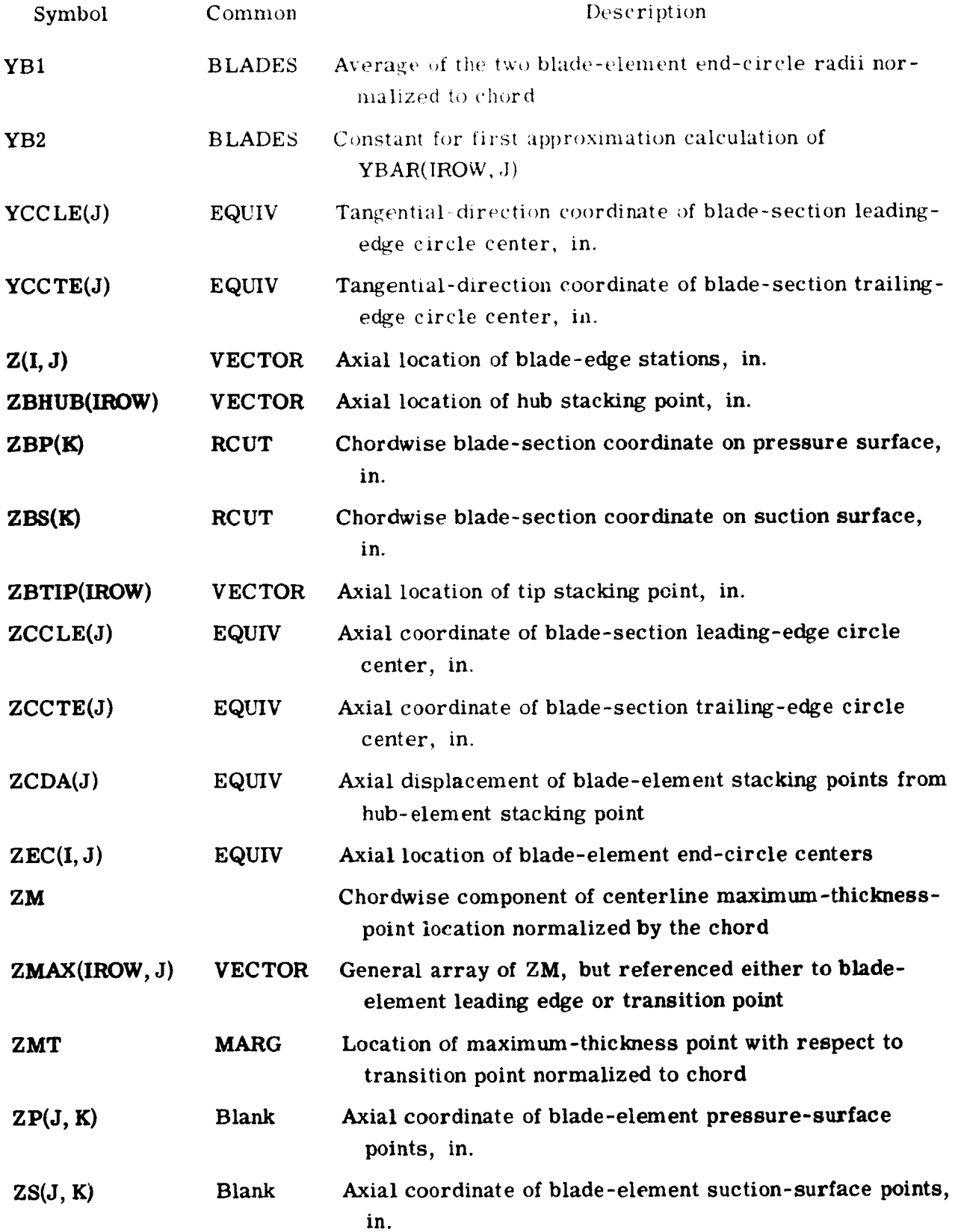

<u> Programa</u>

129

ومحجج

 $\mathcal{F}_{\mathcal{A}}$  .

ی سے د

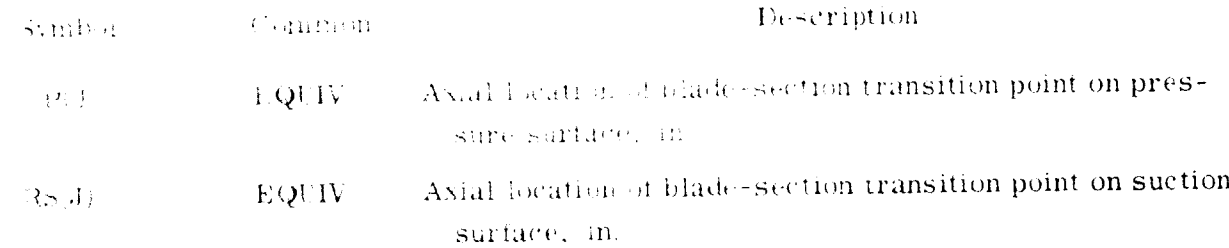

## Listing of Computer Program

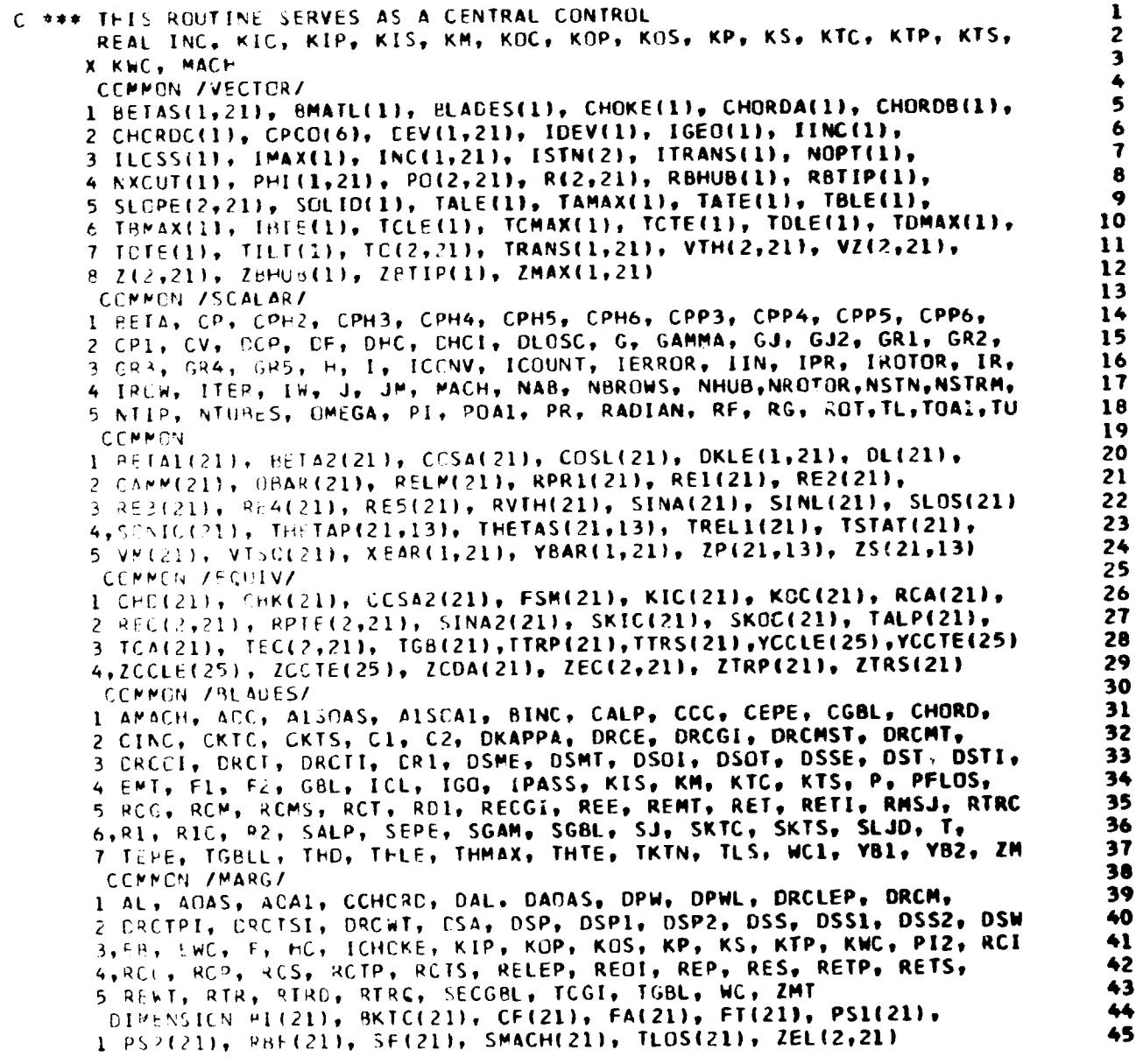

 $\label{eq:reduced} \frac{1}{2}\sum_{i=1}^n\frac{1}{2}\sum_{j=1}^n\frac{1}{2}\sum_{j=1}^n\frac{1}{2}\sum_{j=1}^n\frac{1}{2}\sum_{j=1}^n\frac{1}{2}\sum_{j=1}^n\frac{1}{2}\sum_{j=1}^n\frac{1}{2}\sum_{j=1}^n\frac{1}{2}\sum_{j=1}^n\frac{1}{2}\sum_{j=1}^n\frac{1}{2}\sum_{j=1}^n\frac{1}{2}\sum_{j=1}^n\frac{1}{2}\sum_{j=1}^n\frac{1}{2}\sum_{j=1}^n\frac$ 

<u> Marijana</u>

ting van

 $\pmb{J}$ 

```
46
C *** DERIVATIVE OF A FUNCTION FROM A PARABOLIC FIT
     DEDKIR, F1, F2, F3, R1, R2, R3) = ((F3-F2)*(R1 + R2 - 2.0*R)/(R2 - R3)<br>x + (F2 - F1)*(R2 + R3 - 2.0*R)/(R2 - R1))/(R3 - R1)
                                                                                      4748
C *** LCCAL VALUE OF A FUNCTION FROM A PARABOLIC FIT OF NEARBY POINTS.
                                                                                      49
     PRESS(R, P1, P2, P3, R1, R2, R3) = P2 + (R - R2)/(R1 - R3)*((P1 - P2)*<br>x (R - R3)/(R1 - R2) - (P2 - P3)*(R - R1)/(R2 - R3))
                                                                                      50
                                                                                      51
                                                                                      52
      IR = 553
      I = 654
      IROh = 155
      ILCSS(IRCW) = 156
      IRCIOR = 157
   10 CALL INPUT
                                                                                      58
      ICCNV = 059
       ITER = 060
      NTUBES = NSTRM -161
       J^{\mu} = NTUBES/2 + 1
                                                                                      62
      PI2 = PI/2.0C *** CALCULATE PARAMETERS THAT ARE NOT ITERATION DEPENDENT
                                                                                      63
                                                                                      64
       RTA = R(I,1) + R(I-1,1)65
       RHTA = RTA - (R(I,NSTRM) + R(I-1,NSTRM))
                                                                                      66
       CHO(1) = PI*RTA*SOLUTIONI RCM)/BLES(IROW)67
       DC 690 J=1, NSTRM
                                                                                       68
       SINA(J) = SLOPE(I-1, J)/SQRT(1.0 + SLOPE(I-1, J) ** 2)
                                                                                      69
       COSA(J) = SQRT(1.0 - SINA(J)*2)SINA2(J) = SLOPE(I,J)/SQRT(1.0 + SLOPE(I,J)**2)
                                                                                       70
                                                                                       71
       CCSA2(J) = SQRT(1,0 - SINA2(J)*2)72
       RPTE(1-1, 3) = 0.073
  690 RPTE(1, J) = 0.074
C ### THE MAIN CPERATING LOCP
                                                                                       75
  7CC ITER = ITER + 1
                                                                                       76
       IF (ICONV.NE.2) GO TC 708
C *** COMPUTE STATIC PRESSURES ON STREAMITNES AT THE BLADE EDGES
                                                                                       7778
       WRITE (IW, 2540)
                                                                                       79
       DC 701 JI = 1.3HR = ((VZ(I-1, JI)/COSA(JI))**2 + VTH(I-1, JI)**2)/GJZ
                                                                                       80
                                                                                       81
       U = 10(I-1,3I)82
       TL = TEMP(HR)
                                                                                       83
       TSTAI(JI) = ILPSI(JI) = PG(I-1, JI)/144.0/PRATIO(TU)84
                                                                                       85
       HR = ((VZ(I,JI)/COSA2(JI))**2 + VTH(I,JI)**2)/GJ2
                                                                                       86
       TU = TO(1,JI)87
       TL - TEMP(HR)
                                                                                       88
   701 PS2(JI) = PO(I,JI)/144.0/PRATIO(TU)
                                                                                       89
       J.J = 290
       IFIN = 091
       OC 705 J=1, NSTRM
                                                                                       92
       RBF(J) = (R(I-1, J) + R(1, J))/2.093
   702 IF (JJ.EQ.NTUBES) GO TO 704
                                                                                       94
       IF (RBF(J).GE.(R(I-1, JJ) + R(I-1, JJ+1))/2.0) GO TO 704
                                                                                       95
   7C3 JJ = JJ + 196
       HR = ((VZ(I-1, JJ+1)/CCSA(JJ+1))**2 + VTH(I-1, JJ+1)**2)/GJ2
                                                                                       97
       TU = TCI[-1, JJ+1]98
       TL = TEMP(HR)
                                                                                       99
       ISTAT(JJ41) = TLPSI(JJ+1) = PO(I-1,JJ+1)/I+4.0/PRATIQ(TU)100
       HR = {{VZ{I,JJ+1}/COSA2{JJ+1}}**2 + VTH{I,JJ+1}**2}/GJ2
                                                                                      101
                                                                                      102
       TU = T0(I, JJ+1)103
       TL = TEMP(HR)
       \overline{P}S2(JJ+1) = PC(I,JJ+1)/144.0/PRATIO(TU)
                                                                                      104
                                                                                      105
       IF (IFIN.EC.1) GO TO 705
                                                                                      106
       GC TC 702
```
107  $TC4$  FA(J) = PRESS(RBF(J), ES1(JJ-1), PS1(JJ), PS1(JJ+1), R(I-1, JJ-1),  $108$  $X \ R{1-1, JJ}, R(1+1, JJ+1)$ IF (J.NE.NSTRM.CR.JJ.CG.NTUBES) GO TO 705  $109$ 110  $IFIN = 1$ 111 GC TC 703 705 WRITE (IW,2550) R(I-1,J), Z(I-1,J), VZ(I-1,J), VTH(I-1,J), R(I,J),  $112$ 113  $x$   $\zeta(1,3)$ ,  $\forall \zeta(1,3)$ ,  $\forall$ TH(1,3) 114 WRITE (IW, ?560) 115  $JJ = 2$ ORATIO = PI\*(PS1(1)/TSTAT(1)\*VZ(I-1,1)\*R(I-1,1) + PS1(2)/TSTAT(2)\* 116  $x \ y2(1-1,2)*R(1-1,2)/RF*(R(1-1,1) - R(1-1,2))/(RBF(1) - RBF(2))$  $117$  $: 18$ 708 DC 500 J=1, NSIRM 119 IF (ICCNV.GE.2) GC TC 895 120 IF (ITER.EQ.1) GO TO 780 C \*\*\* CORRECT THE VELOCITY CIACRAMS TO THE EDGES OF THE BLADE 121 122 IF (J.EC.1) GD TO 710 123  $JU = J - I$ 124  $JI = J - 1$ 125  $J2 = J$ 126  $J<sub>3</sub>$  $=$   $J + 1$ 127 IF (J.NE.NSTRM) GO TO 720 128  $J = J$ 129  $JU = J - 1$ 130  $J1 = J - 2$ 131  $J2 = J - 1$ 132  $J3 = J$ 133 GC TC 730 134 71C JU  $\tau$  J 135  $JI = J$ 136  $J2 = J + 1$ 137  $J3 = J + 2$ 138 72C JL =  $J + 1$ 139 730 DC 770  $I=1,2$ 140 IF (I.6T.1) GO TO 740 141 TANKE = TAN(KIC(J)) 142 CCSAE = CCSA(J)  $143$ GC TC 750 144 740 TANKE = TAN(KOC(J)) 145  $CCSAE = CCSA2(J)$ 146 750 DRI =  $(2(1,3) - 2EL(1,3))$ \*SLCPE(1,3) 147  $VTH(I, J) = VTH(I, J)*(1.0 - DRI/R(I, J))$ DADR = (SLCPE(1, JU) - SLCPE(1, JL))/(1.0 + SLOPE(1, JU)\*SLOPE(1, JL)) 148 1 /(R(I,JU) - R(I,JL) + (Z(I,JU) - Z(I,J))\*SLOPE(I,JU) - (Z(I,JL) -149 150  $2$   $Z(1,3)$ ) \*SLOPE(I, JL))  $ARATIO = (1.0 + DRI/R(I, J))*(1.0 - DADR*(Z(I, J) - ZELL(I, J)))$ 151 152 HR =  $( (VZ(1,J)/COSAE)**2 + VTH(I,J)**2)/GJ2$ 153  $TU = T0(I, J)$ 154  $TL = TEMP(HR)$ 155 RHC = PC(I,J)/(TL\*RF\*PRATIO(TU)) 156  $RVZC = RHC*VZ(I,J)/ARATIC$ 157  $VZ(1,3) = VZ(1,3)*(1.2 + (1.07AKATIO - 1.0)/(1.0 - (VZ(1,3))/$ 158 X CCSAE) \*\* 2/(GAMM(J) \*RC\*TL))) 159 760 HR = ((VZ(I,J)/COSAE) \*\* 2 + VTH(I,J) \*\* 2)/GJ2 160  $TL = TEMP(HR)$ 161  $RVZ = VZ(1, J)*P0(I,J)/TL*RF*PRATIO(TU)$ IF (ABS(RVZ/RVZC - 1.0).LT.0.0001) GO TO 765<br>VZ(1,J) = VZ(1,J)\*(1.0 + (1.0 - RVZ/RVZC)/(1.0 - (VZ(1,J)/COSAE)\*\* 162 163 164 X 2/(GAMM(J)\*RG\*TL))) 165 GC TC 760

**TAN REAL PROPERTY** 

en la

**Contact of the State of Post Associate** 

ai drea

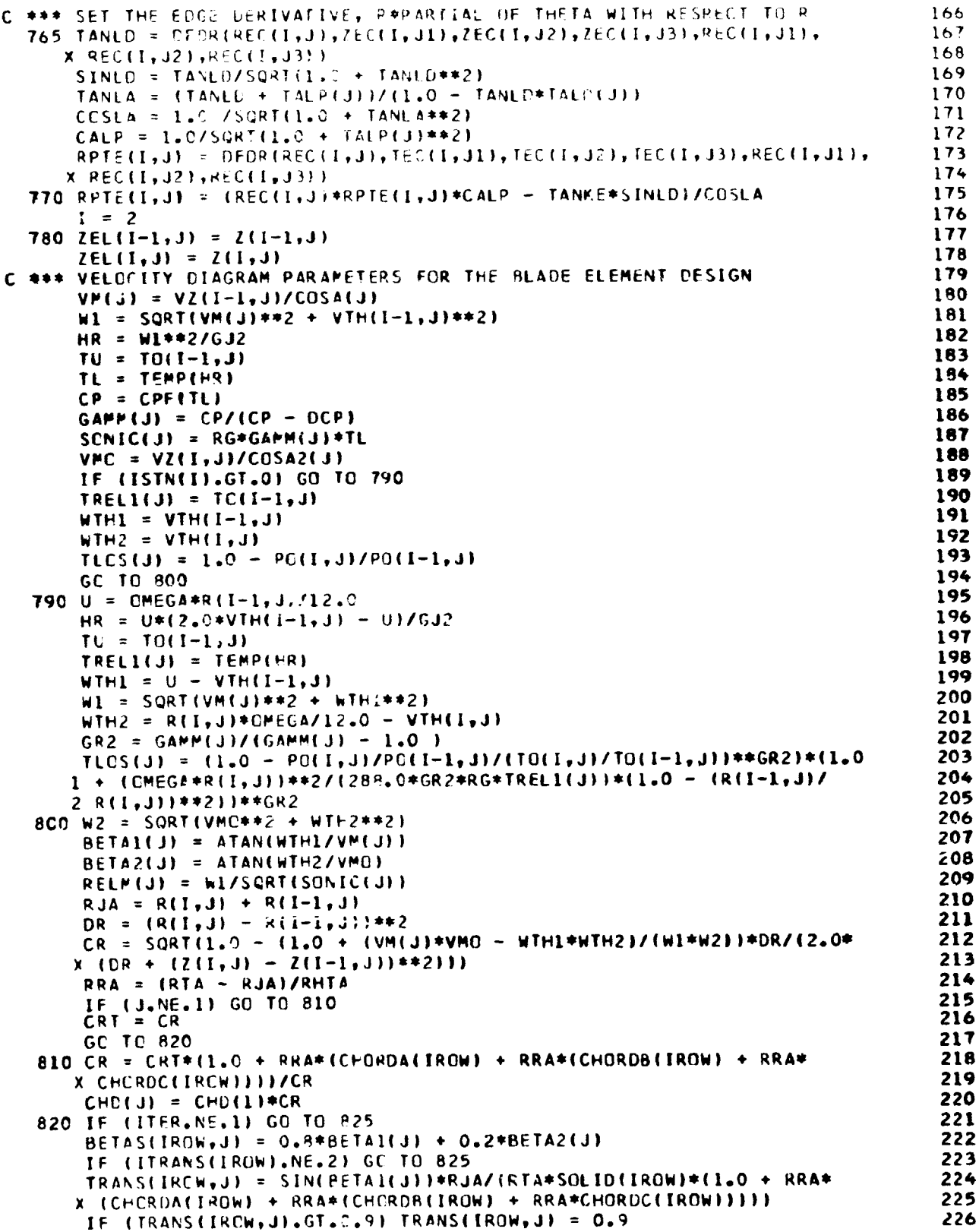

mich.

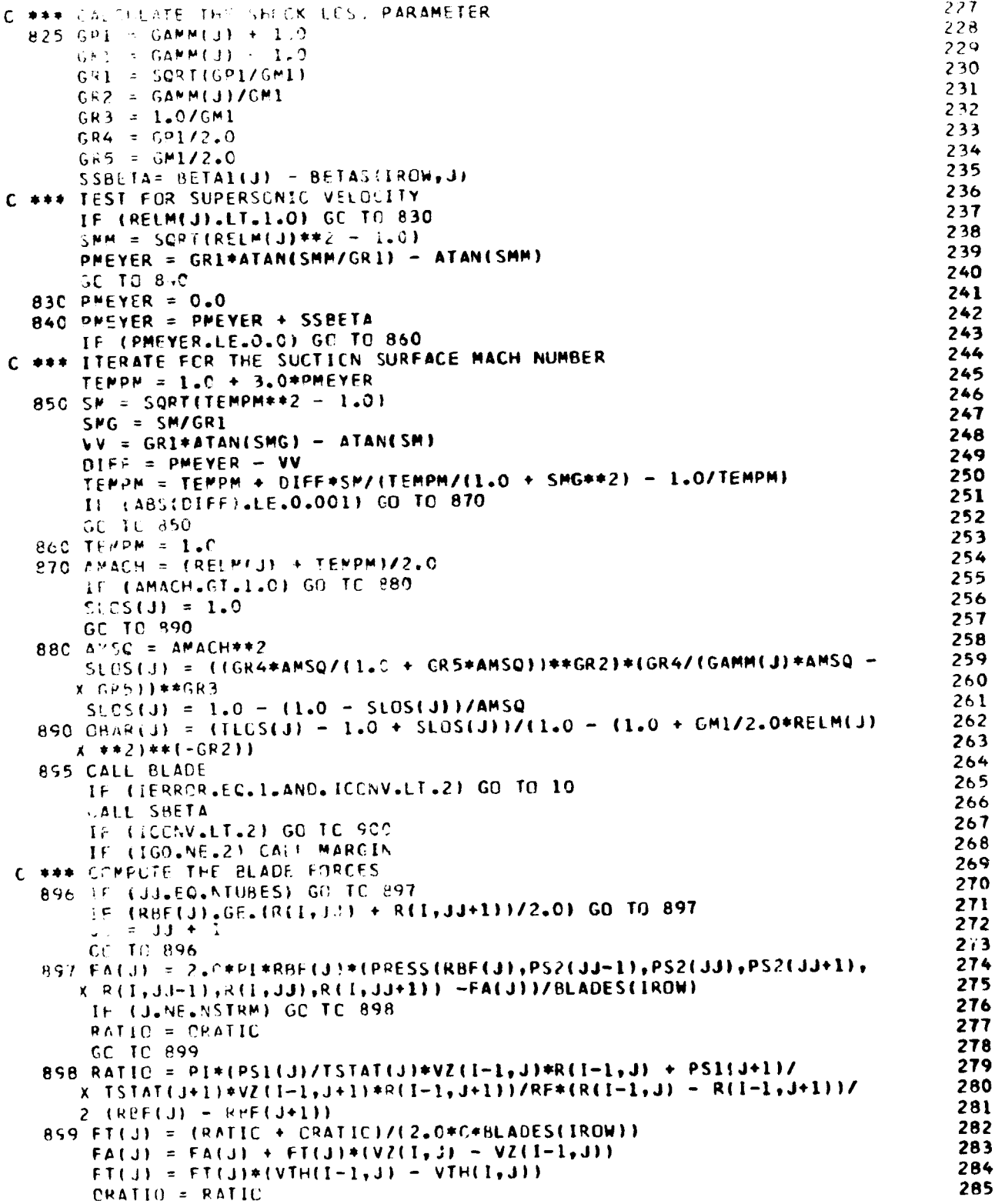

 $\tilde{\mathbf{r}}$ 

i<br>Kale

.<br>Wa

 $\pmb{\varepsilon}$ 

i.

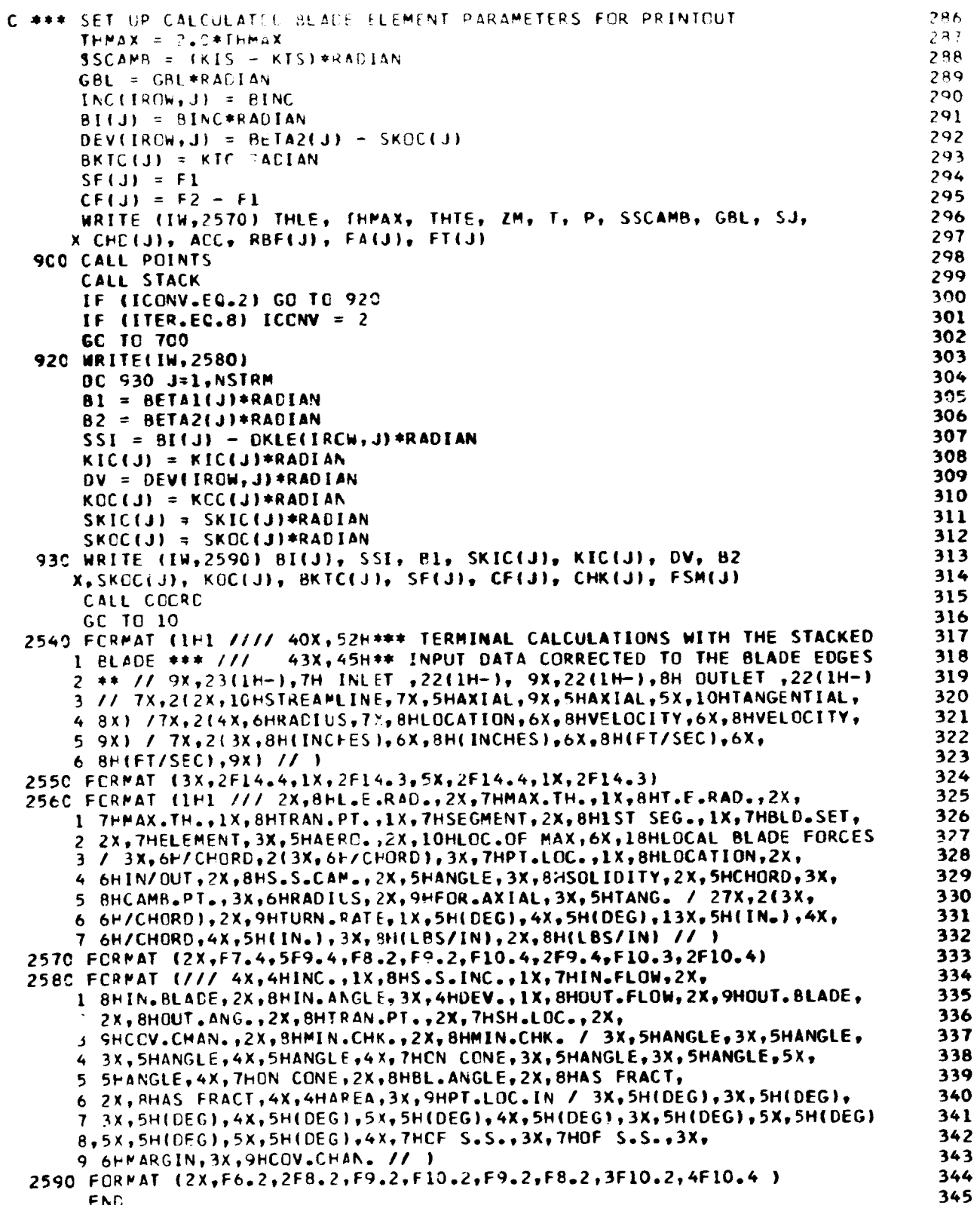

i<br>Santan

ر<br>سال بين

,

135

 $\frac{1}{2} \left( \frac{1}{2} \sum_{i=1}^{n} \frac{1}{2} \sum_{i=1}^{n} \frac{1}{2} \sum_{i=1}^{n} \frac{1}{2} \sum_{i=1}^{n} \frac{1}{2} \sum_{i=1}^{n} \frac{1}{2} \sum_{i=1}^{n} \frac{1}{2} \sum_{i=1}^{n} \frac{1}{2} \sum_{i=1}^{n} \frac{1}{2} \sum_{i=1}^{n} \frac{1}{2} \sum_{i=1}^{n} \frac{1}{2} \sum_{i=1}^{n} \frac{1}{2} \sum_{i=1}^{n} \frac{1}{2$ 

```
\mathbf{1}SUBROSITY! INPUT
C *** REAL AND PRUCESS THE INPUT DATA
                                                                                       \overline{\mathbf{c}}REAL ING, MACH, M.LE
      CEMMPN /VECTOR/
     1 B-IAS(1,21), AMATL(1), PLAUF FI), CHOKE(1), CHORDA(1), CHORDB(1),<br>2 CHEROC(1), CPCC(6), LEV(1,21), ESPV(1), ESPO(1), IINC(1),<br>3 ILCSS(1), IMAX(1), INC(1,21), ISTH(2), ITRANS(1), NOPT(1),
     4 NXCUT(1), PHI(1,21), PU(2,21), R(2,21), RBHUD(1), RBTIP(1),
     5 SLCPE(2, 21), SOLID(1), TALF(1), TAMAX(1), TATo(1), TBLE(1),
       TRMAX(1), EBTE(1), FOLE(1), FOMAX(1), TOFF(1), TOLU(1), TOMAX(1),
                                                                                      106
     7 TOTE(1), TILT(1), TC(2,21), TRANS(1,21), VIH(2,21), VZ(2,21),
                                                                                      11128 Z(2,21), ZBHUB(1), ZBTIP(1), ZMAX(1,21)
      CCMMON /SCALAR/
                                                                                      131 BETA, CP, CPH2, CPH3, CPH4, CPH5, CPH6, CPP3, CPP4, CPP5, CPP6,
                                                                                      142 CPI, CV, ECP, DF, DFC, EHCI, DLOSC, G, GAMMA, GJ, GJ2, GR1, GR2,
                                                                                      153 GR3, SR4, SR5, H, I, ICENV, ICUUNT, IERROR, IIN, IPR, IROTOR, IR,
                                                                                      164 IRCH, ITER, IN, J, JM, MACH, NAB, NBROWS, NHUB, NROTOR, NSTN, NSTRM,
                                                                                      175 NTIP, NTURES, CMEGA, PI, POAL, PR, RADIAN, RE, RG, ROT, TL, TOAL, TU
                                                                                      18
                                                                                      19
      DIMENSION WORD(20)
                                                                                      20
      COMMON /LAPEL/ TITLE(19)
      DATA WORD / 4HVEL., 4FOESI, 4HOUOR, 4HPUNC, 4HALL , 4H2-0 , 4H3-D
                                                                                      21
                                                                                      22
      X, 4FTABL, 4HSUCT, 4HCART, 4HMODI, 4HCIRC, 4HOPTI, 4HSHOC, 4HAPPR,
                                                                                      23X 4HE SS, 4HE LF, 4H B , 4H M , 4H P
                                                  \overline{ }2412 READ (IR,1000) (TITLE(I), I=1,18)
                                                                                      25
      WRITE (IW, 7000) (TITLE(I), I=1, 18)
C *** READ THE SPECIFIC HEAT COEFFICIENTS
                                                                                      26
                                                                                      27REAC (IR, 1723) (CPCO(1), I=1, 6)
                                                                                      28WRITE (IW, 2060) (CPCC(I), I=1,6)
      READ (IR,1010) NSTRM, MOLE, ROT, ZRTIP(IROW), RBTIP(IROW),
                                                                                       29
      X ZBEUB(IRCH), RBHUR(IPCW), NXCUT(IROW)
                                                                                       30
                                                                                       311 = 232
       PI = 3.1415.7733
      RADIAN =57.29578
                                                                                       34
      G = 32.17435
       GJ = 25035.2436
       GJ2 = 5207^{\circ}.47
      QMEGA = RCT*6.2231854/60.03738
       RF = 1545.44/MCLE
       RG = RFAC39
                                                                                       40
       DCP = RF/773.12CPH2 = CPC(CZ)/2.04142
       CPH3 = CPCL(3)/3.043
       CPH4 = CPC((4)/4.0
                                                                                       44CPH5 = CPCC(5)/5.045
       CPE = CPCC(A)/6.046
       CPP3 = CPCC(3)/2.047
       CPP4 = CFCC(4)/3.048
       CPP5 = CPCC(5)/4.049
       CPP6 = CPCC(5)/5.050
       CPI = CPCC(1)/CCPCP = 0.2451
       READ (IR,1°30) BLADES(TROW), SOLID(IROW), TILT(IROW),
                                                                                       52
                                                                                       53
      X EMATL(IRCTOR), CHOKE(IRCW).
                                                                                       54
       IF (ROT.GT.J.J) GC TC 20
                                                                                       55
       ISTM(I) = -2GC TC 30
                                                                                       56
                                                                                       57
    20 [STN(1) = 2
    3C READ (IR, 1230) TALE(IROW), TRLE(IROW), TOLE(IROW), TDLE(IROW),
                                                                                       58
                                                                                       59
      X TATE(IROW), THTE(IRCW), TCTE(IROW), TDTE(IROW)
       REAC (IR,1030) TAMAX(IRCW), TBMAX(IROW), TCMAX(IROW),
                                                                                       60
```
4

5 6  $\overline{7}$  $\mathbf{a}$ 

 $\mathbf{Q}$ 

 $\bar{\mathcal{E}}$ 

죷 ويتوقفون

n tri

**ANDROID** 

136

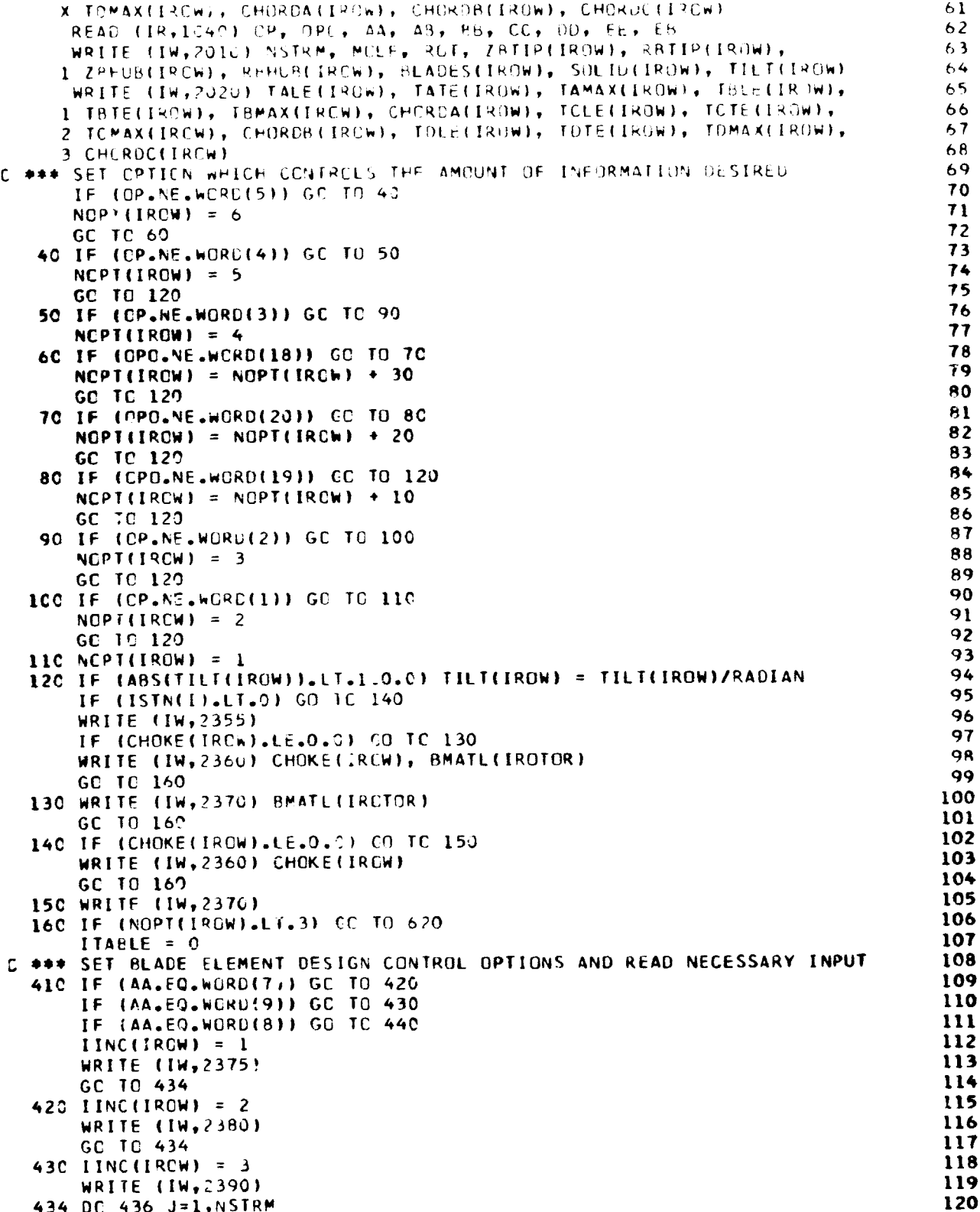

.<br>الجملة

.<br>Salah Malaysia

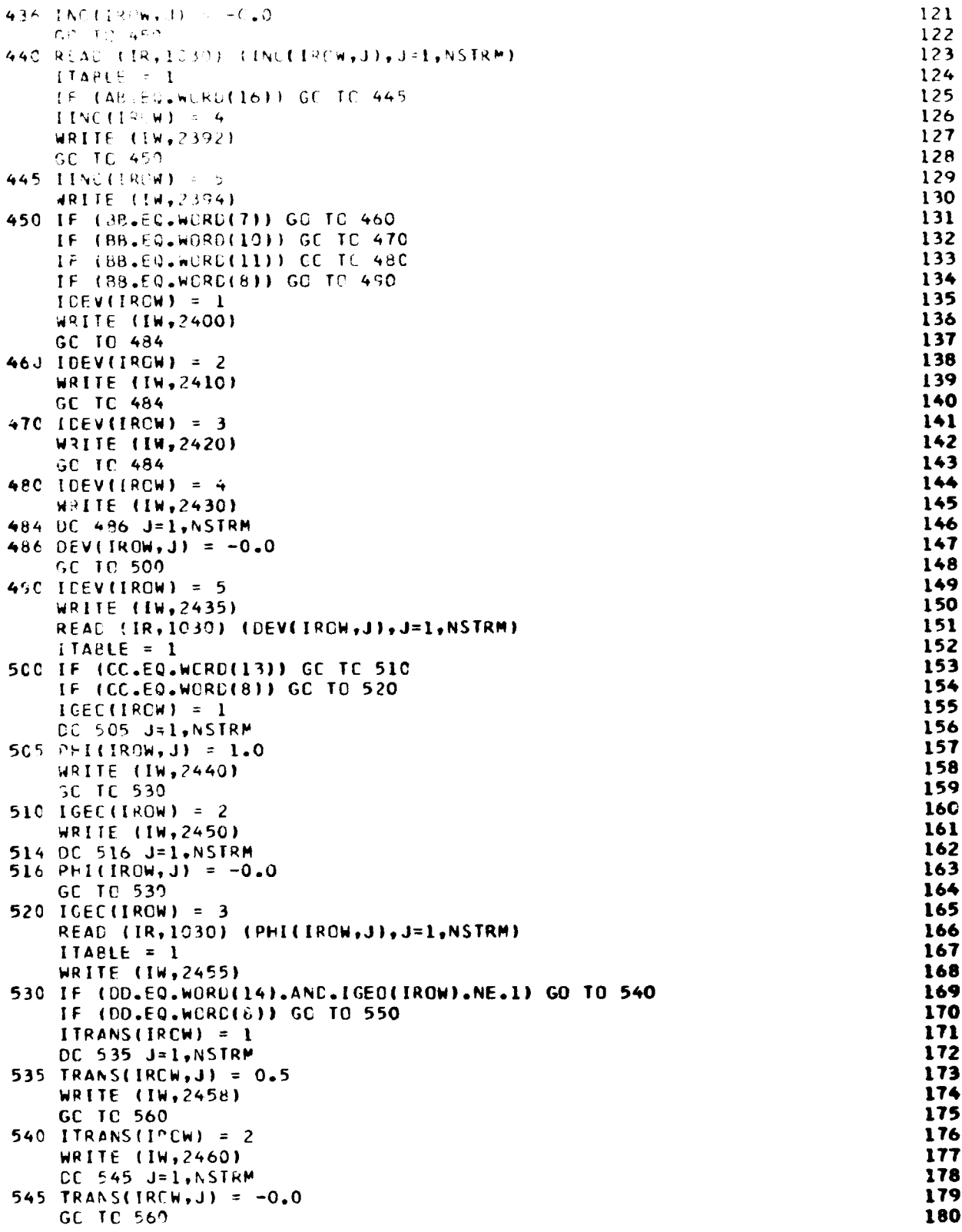

بالمعينة يتبعين

×. ÷.

 $\ddot{\phantom{0}}$ 

iy<br>T 通道图

क्रू के द

e sa

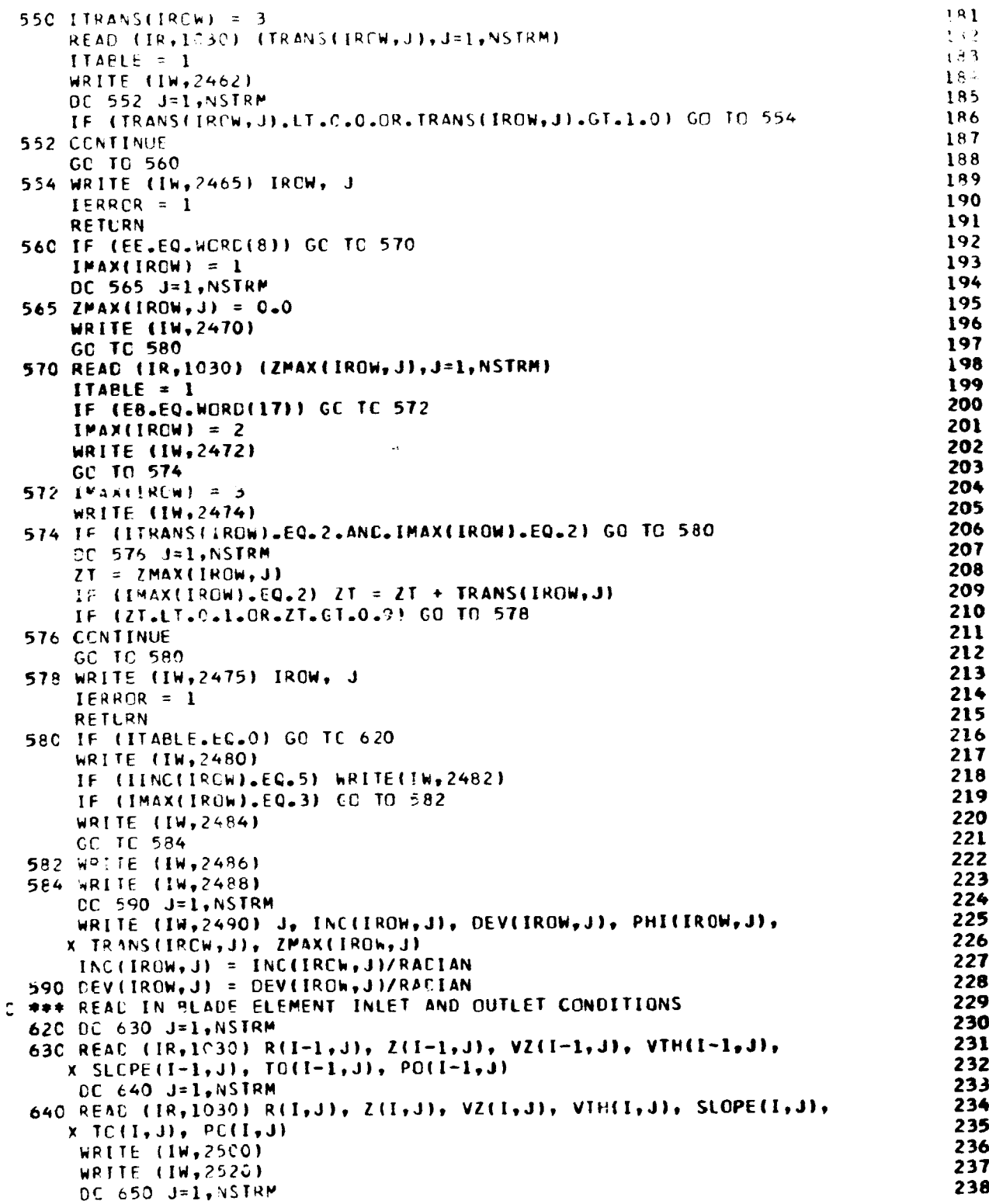

ببيعة

Т.

139

بعقب

F

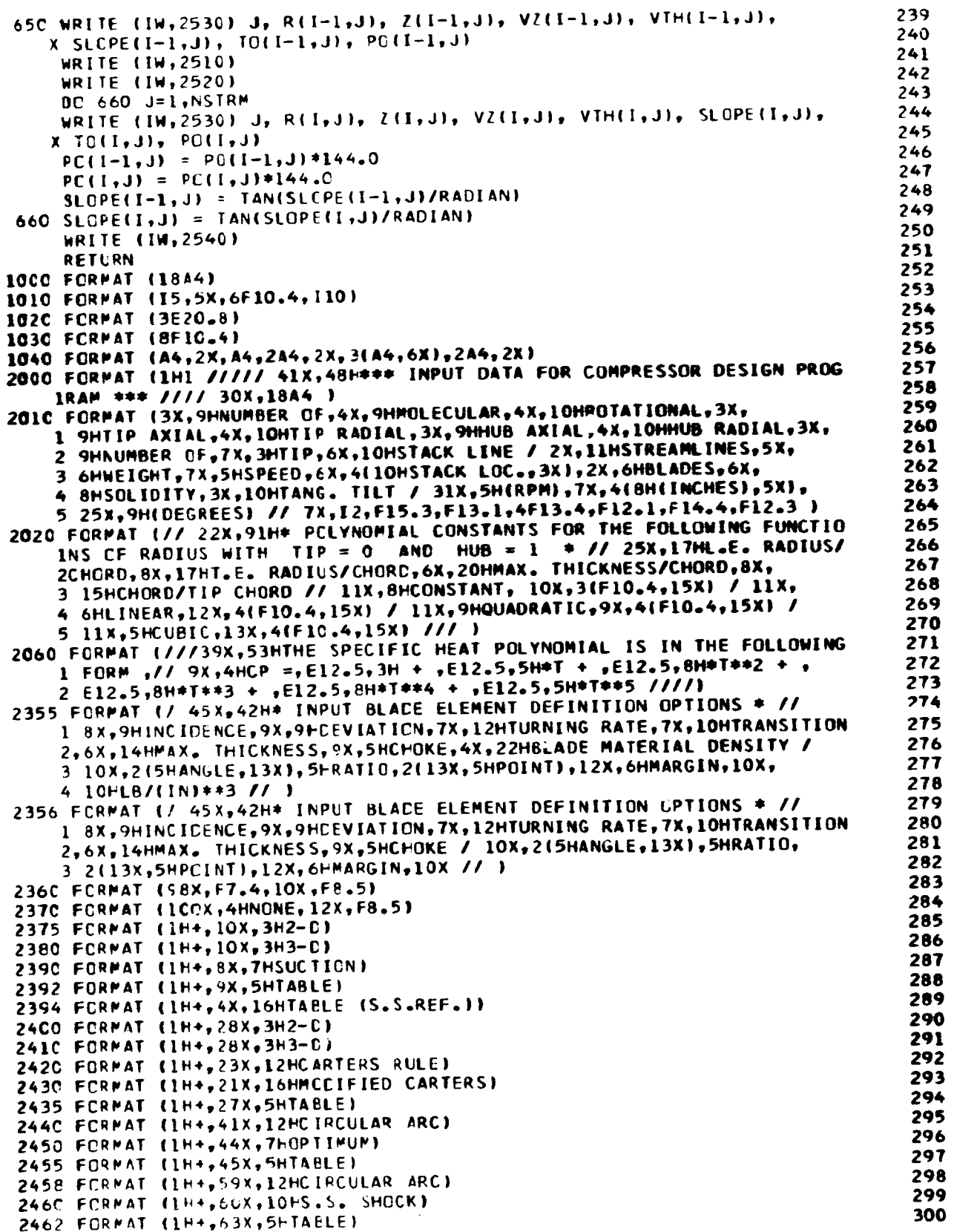

 $\ddot{\phantom{a}}$ 

 $\ddot{\phantom{1}}$ 

Ŷ. Ť,

 $\bar{\nu}$ 

÷.

يعا

**Construction of the American State** 

فبمقط

وفيعهم

**Library** 

e.<br>Ngjarje  $\mathcal{L} = \mathcal{L}$ 

140

**Sec.**  $-18$
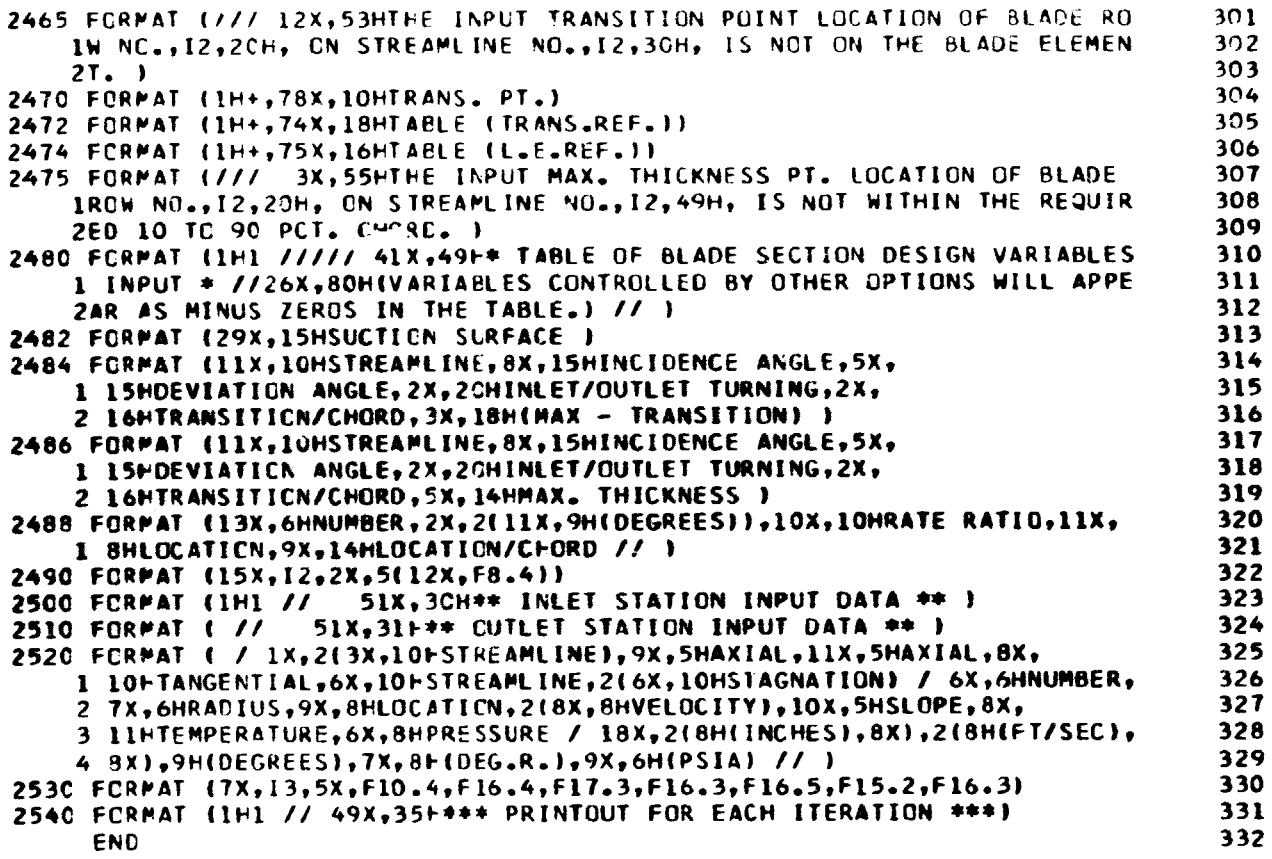

an martin

Ç

**THE 2008** 

42.

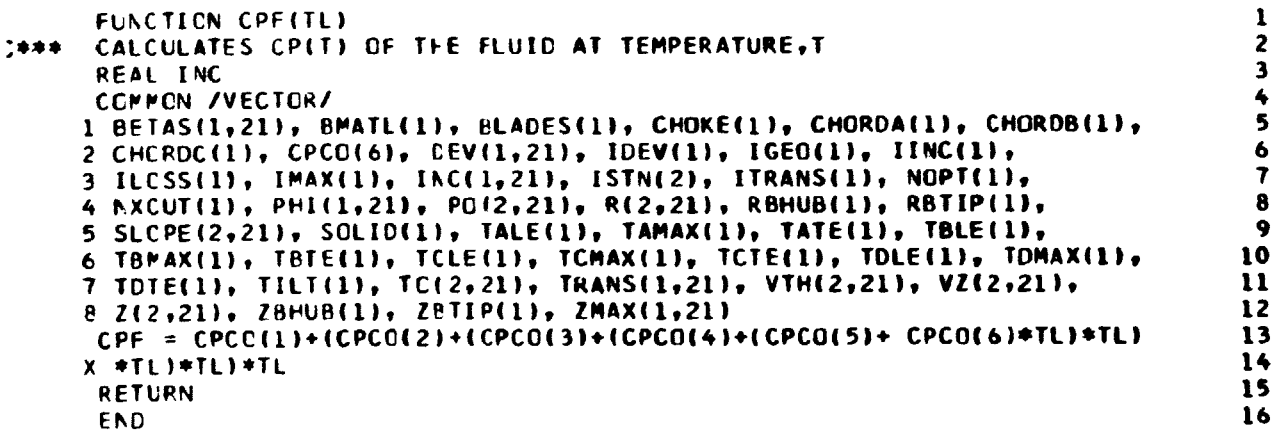

د. z. والأنبط المسار

141

**COMPANY** 

ES.

```
FUNCTION TEMPEHOL
C### CALCILATES TEMPERATURE ASSOCIATED WITH AN ENTHALPY CHANGE, HD.
      REAL INC, MACH
      COMMON /VECTOR/
     1 BETAS(1,21), BMATL(1), BLADES(1), CHORE(1), CHOPDA(1), CHORDB(1), 2 CHORDC(1), CPCO(6), DEV(1,21), IDEV(1), IGED(1), IINC(1), 3 ILJSS(1), IMAX(1), INC(1,21), ISTN(2), ITRANS(1), NOPT(1),
     4 NXCUT(1), PHI(1,21), PO(2,21), R(2,21), RRHUB(1), RRTIP(1),
     5 SLOPE(2,21), SOLID(1), TALF(1), TAMAX(1), TATE(1), TBLF(1),
     6 TBMAX(1), TBTE(1), TCLE(1), TCMAX(1), TCTE(1), TDLE(1), TDMAX(1),
                                                                                         1<sub>c</sub>7 TOTELL), TILT(1), TO(2,21), TRANS(1,21), VT+(2,21), V7(2,21),
                                                                                         118 Z(2,21), 7BHUB(1), 7BTIP(1), 7MAX(1,21)
                                                                                         12COMMON /SCALAR/
                                                                                         131 BETA, CP, CPH2, CPH3, CPH4, CPH5, CPH6, CPP3, CPP4, CPP5, CPP6, 2 CP1, CV, DCP, DF, DHC, DHC1, DI . 6, GAMMA, GJ, GJ2, GR1, GR2,
                                                                                         14153 GR3, GR4, GR5, H, I, ICONV, IC
                                               , IERROR, IIN, IPR, IROTOR, IR,
                                                                                         16
      4 IROW, ITER, IW, J, JM, MACH, NAt, NBROWS, NHUB, NROTOR, NSTN, NSTRM,
                                                                                         175 NTIP, NTURES, OMEGA, PI, POA1, PR, RADIAN, RF, RG, ROT, TL, TOA1, TU
                                                                                         18TF (ABS(HD/TU).LT.0.001) GO TO 15
                                                                                         19
       IC = 020
       CVC = 5.0E-09/ABS(HD/TU)21
       IF ICVC.LT.0.000011 CVC = 0.00001
                                                                                         22
    10 TEMP = TU - HD/CP
                                                                                         23
      TSUM = TU+TEMP
                                                                                         24
       SUI4 = CPCO(11 + CPH2*TSUM25
       PROD = TEMP+TEMP26
       TSUM = TSUM*TU+PROD27SUM = SUM+CPH3*TSUM
                                                                                          28
       PROD = PROD+TEMP29
       TSUM = TSUM*TU+PROD
                                                                                         30
       SUM = SUM+CPH4*TSUM
                                                                                          31
       PROD = PROD+TEMP32TSUM = TSUM*TU+PROD
                                                                                          33DT= TU-TEMP
                                                                                          34
       HN= DT*(SUM+CPH5*TSUM+CPH6*(TSUM*TU+PROD*TEMP))
                                                                                          35
       IF (ABS(1.0 - HN/HD).LT.CVC) GO TO 20
                                                                                          36
                                                                                         37IC = IC + 1IF (IC.GT.10) WRITE (IW,2000) J, TU, HD, HN
                                                                                          38
       IF (IC.0T.15) GO TO 18
                                                                                          39
                                                                                          40CP = F N/DT41GO TO 10
    15 TEMP = TIJ - HO/CP
                                                                                          42
       GO TO 20
                                                                                          4318 IEPROR = 1
                                                                                          444520 RETURN
 2000 FORMAT (//14X,34HINSTABILITY IN FUNCTION TEMP
                                                              J = 13.15HIIPPER
                                                                                          46
      1 TEMP =, F8.2, 13H INPUT DH =, F8.4, 12H PRES. OH =, F8.4 )
                                                                                          47
       END
```
 $\overline{c}$ 

 $\overline{\mathbf{3}}$ 

5  $\epsilon$  $\overline{1}$ 

 $\theta$ 

 $\mathbf{Q}$ 

48

1

 $\overline{2}$ 

3

5

6

 $\overline{\mathbf{r}}$ 

```
FUNCTION PRATIDITH)
      CALCULATES PRESSURE RATIO BY ISENTROPIC PROCESS FOR A
C***
£.
      TEMPERATURE DIFFERENCE
      REAL INC, MACH
      COMMON /VECTOR/
     1 BETAS(1,21), BMATL(1), BLADES(1), CHOKE(1), CHORDA(1), CHORDB(1),
     2 CHORDC(1), CPCO(6), DEV(1,21), IDEV(1), IGE3(1), IINC(1),
     3 ILOSS(1), IMAX(1), INC(1,21), ISTN(2), ITRANS(1), NOPT(1),
```
4 NXCUT(1), PHI(1,21), PO(2,21), R(2,21), PPHJB(1), RBTIP(1),  $\mathcal{C}_{\bullet}$ 5 SLOPE(2,21), SOLID(1), TALE(1), TAMAX(1) TATE(1), TRLE(1), 10 6 TBMAX(1), TRTE(1), TCLE(1), TCMAX(1),  $\ldots$  (1), TOLE(1), TOMAX(1),  $\mathbf{1}$ 7 TOTE(1), TILT(1), T3(2,21), TRANS(1,21), VT+(2 21), VZ(2,21), B Z(2,21), ZBHUB(1), ZBTIP(1), ZMAX(1,21) 12  $13$  $14$ COMMON /SCALAR/ 1 BETA, CP, CPH2, CPH3, CPH4, CPH5, CPH6, CPP3, CPP4, CPP5, CPP6,  $15$ 2 CP1, CV, DCP, DF, DHC, DHCI, DLOSC, G, GAMMA, GJ, GJ2, GR1, GR2, 16 3 GR3, GR4, GR5, H, I, ICONV, ICOUNT, IERROR, IIN, IPP, IROTOR, IR,  $17$ 4 IROW, ITER, IW, J, JM, MACH, NAB, NBROWS, N4UB, NROTOR, NST N, NST RM,  $18$ 5 NTIP, NTUBES, OMEGA, PI, POA1, PR, RADIAN, RF, RG, ROT,TL,TOAL,TU 19 20  $TSUM = TH + TL$ 21 SUM = CPCO(2) + CPP3\*TSUM 22  $PROD = TL+TL$ 23  $TSUM = TSUM + TH + PRON$ 24 SIM = SUM + CPP4\*TSUM 25  $PROD = PROD*TL$ 26  $TSUM = TSUM+TH + PROD$ PRATEO = {TH/TL}\*\*CP1\*EXP({TH-TL}/DCP\*{SUM+CPP5\*TSUM+CPP6\*{TSUM\*TH  $27$ 28  $\leftarrow$  PRCC  $*$ TL ) } }  $\mathbf{x}$ 29 RETURN 30 **FND** 

1 **BLCCK DATA** 2 CEMMON /PTS/ FSB(13)  $\overline{\mathbf{3}}$ DATA (FSB(K), K=1, 13) /.0,.05,.12,.2,.3,.4,.5,.6,.7,.8,.88,.95,1.0/ 4 END

ı SUBROUTINE BLADE THIS RULTINE SERVES AS A CONTROL OF THE BLADE ELEMENT DESIGN.  $\overline{2}$ \*\*\* INCIDENCE AND DEVIATION ANGLES ARE SET IN THIS SUBROUTINE. 3 4 REAL INC, I2D10, I3D, KD, KI, KIC, KIS, KM, KOC, KTC, KTS, MACH, MD, NI 5 CCMMON /VECTCR/ 6 1 BETAS(1,21), RMATL(1), PLADES(1), CHOKE(1), CHORDA(1), CHURDB(1), 2 CHCRDC(1), CPCC(6), CEV(1,21), IDEV(1), IGEO(1), IINC(1), 3 ILCSS(1), IMAX(1), INC(1,21), ISTN(2), ITRANS(1), NOPT(1),  $\overline{\mathbf{r}}$ 8 9 4 NXCUT(1), PHI(1,21), PC(2,21), R(2,21), RBHUB(1), RBTIP(1), 5 SLCPE(2,21), SOLID(1), TALE(1), TAMAX(1), TATE(1), TBLE(1), 10 6 TBMAX(1), TBTE(1), TCLE(1), TCMAX(1), TCTE(1), TDLE(1), TDMAX(1), 11 7 TCTE(1), TILT(1), TC(2,21), TRANS(1,21), VTH(2,21), VZ(2,21), 12  $13$ 8 Z(2,21), ZBHUB(1), ZPTIF(1), ZMAX(1,21)  $14$ CENNEN /SCALAR/ 1 BETA, CP, CPH2, CPH3, CPH4, CPH5, CPH6, CPP3, CPP4, CPP5, CPP6, 15 2 CP1, CV, ECP, DF, DFC, CHCI, DLOSC, G, GAMMA, GJ, GJ2, GR1, GR2, 16  $17$ 3 GR3, GR4, GR5, H, I, ICENV, ICOUNT, IERROR, IIN, IPR, IROTOR, IR, 4 IRCW, ITER, IW, J. JM, MACH, NAB, NBROWS, NHUB, NROTOR, NSTN, NSTRM, 18 19 5 NTIP, NTLPES, CMEGA, PI, POAL, PR, RADIAN, RF, RG, ROT,TL,TOAL,TU 20 **CCMMON** 1 BETAI(21), BETA2(21), CCSA(21), COSL(21), DKLE(1,21), DL(21), 21 2 GAMM(21), GPAR(21), RELM(21), RPR1(21), RE1(21), RE2(21), 22 3 RE3(21), RE4(21), RE5(21), RVTH(21), SINA(21), SINL(21), SLOS(21) 23 4, SONIC(21), THETAP(21, 13), THETAS(21, 13), TREL1(21), TSTAT(21), 24

```
5 VM(21), VTSC(21), XRAR(1,21), YBAR(1,21), ZP(21,13), ZS(21,13)
  COMMON / EQUIVA
 I CHE(21), CHK(21), CCSA2(21), FSM(21), KIE(21), KOC(21), RÜA(21),
 2 REC(2,21), RPTE(2,21), SINA2(21), SKIC(21), SKUC(21), TALP(21),
 3 TCA(21), TEC(2,21), TGB(21), TTRP(21), TTRS(21), YCCLE(25), YCCTE(25)
 4, ZCCLE(25), ZUCTE(25), ZCDA(21), ZEC(2,21), ZTRP(21), ZTRS(21)
  COMMON / PLACES/
 1 AMACH, ACC, A1SCAS, AISCA1, BINC, CALP, CCC, CEPE, CGBL, CHORD,
 2 CINC, CKTC, CKTS, C1, C2, UKAPPA, DRCE, DRCGI, DRCMST, DRCMT,
 3 CRCOI, DRCT, DRCTI, CR1, DSME, DSMT, DSMI, DSOT, DSSE, DST, DSTI,
 4 EMT, F1, F2, GBL, ICL, IGC, IPASS, KIS, KM, KIC, KTS, P, PFLOS,
 5 RCG, RCM, RCMS, RCT, RD1, RECGI, REE, REMT, RET, RETI, RMSJ, RTRC
 6,R1, R1C, R2, SALP, SEPE, SGAM, SGBL, SJ, SKTC, SKTS, SLJD, T,
 7 TEPE, TGBLL, THD, THLE, THMAX, THTE, TKTN, TLS, WCI, YBL, YB2, ZM
  ICC = 0RTI = R(I-1,1)RT2 = R(I,1)
  RCI = RTI - R(I-1, NSTRM)
  RC2 = RT2 - R(I,NSTRM)CHCRDT = CHC(1)TLS= (ZRTIP(IROW) - ZEHUB(IROW))/(RBTIP(IROW) - RBHUB(IROW))
  IF (ABS(TILT(IRCWI).GE.100.0) GO TO 4
  STILT = SIN(TILT(IROW))
  CTILT= SCRT(1.0- STILT**2)
  GC TC 6
4 HUBT = TILT(IROW)/100.0
  IM = HUBTTIPT = TAN((TILT(IROW) - 100.0*FL0AT(IH))/RACIAN)
  I<sup>H</sup> = IH - (I<sup>H</sup>/100)*1CCHUBT = TAN(FLCAT(IH)/RADIAN)
6 R1 = R(I-1, J)R2 = R(I,J)RRI = (RTI - RI)/RCIRR2 = [RT2 - R2]/R02THLE= TALE(IROW)+(TBLE(IROW)+(TCLE(IROW)+TDLE(IROW)*RR1)*RR1)*RR1
  THMAX = (TAMAX(IROW) + (TBMAX(IROW) + (TCMAX(IROW) + TDMAX(IROW) *
 X RR1) *RRI ) *RR1) / 2.0
  THTE= TATE(IROW)+(TBTE(IROW)+\TCTE(IROW)+TOTE(IROW)*RR2)*RR2)*RR2
  CHCRD = CHC(J)RIC = RICFCFCIC P = PHI(IRC, J)T = TRANSTIROW, JZW = ZMAX(IREw, J)IF (IMAXCIPGW).NE.3) ZN = ZM + TB1 = BETAI(J)B2 = BETAZ(J)B2EC = R2*VTH(I,J)/RIIF (ISTN(I).GT.0) B2EC = R1*CMEGA/12.0 - B2EQ
   B2EC = ATAN(B2EQ/(VZ(I-1,J)*SQRT(1.0 + SLOPE(I-1,J)**2)))
   SJ = SOLIO(IREW)*(RT1 + RT2)/(R1 + R2)*CHORD/CHORDTCC = 1.0 - THE - THECI = T - THEC2 = 1.0 - T - THTETHE = THLE - THTE
   TALP(J) = (R2-R1) / (Z(1,J) - Z(1-1,J))CALP = SQRT(1.0/(TALP(J)**2+1.0))
   SALP = TALP(J) *CALPTEPE = THO/CCC
   CEPE = 1.0/SCRT(1.0+TEPE**2)
   SEPE = TEPE#CEPE
```
26

 $27$ 

28

29

30 31

32

33

34

35

36 37

38 39

40

41  $42$ 

43

44

45

46

 $47$ 

48

49

50

51

52

53

54

55

56

57

58

59

60 61

62 63

64

65

66

67

68

69

70

71

72

73

74 75

76

 $77$ 

78

79

80

 $81$ 

82

83

84

<u> Transformation (Continued And</u>

रे ٤ A dia 14

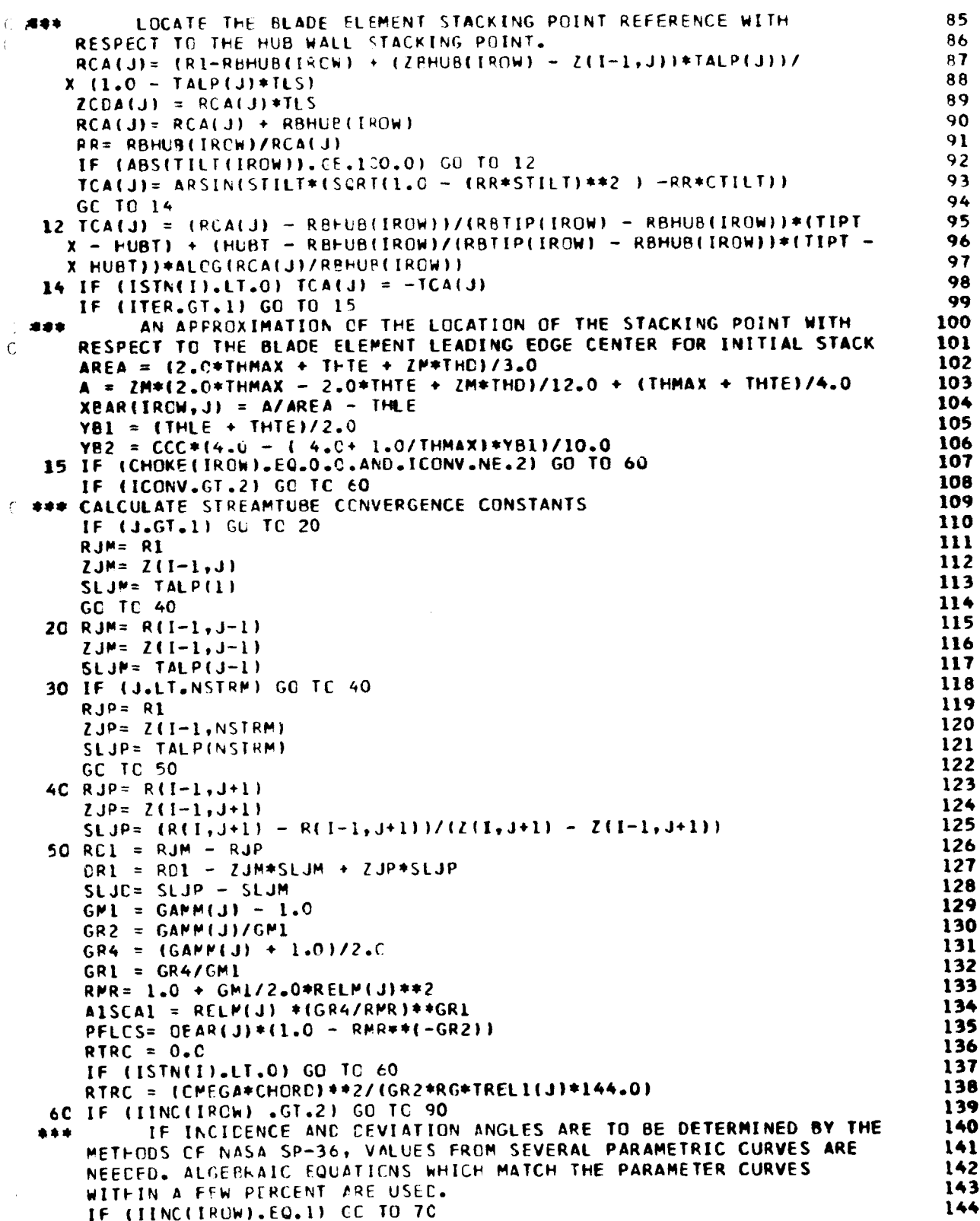

 $\ddot{\psi}$ 

محادي

<u> and a strong and a strong and a strong and a strong and a strong and a strong and a strong and a strong and a</u>

ç4

**145**

er i bereit in der Stadt

 $\frac{1}{2} \left( \frac{1}{2} \sum_{i=1}^{n} \frac{1}{2} \sum_{i=1}^{n} \frac{1}{2} \sum_{i=1}^{n} \frac{1}{2} \sum_{i=1}^{n} \frac{1}{2} \sum_{i=1}^{n} \frac{1}{2} \sum_{i=1}^{n} \frac{1}{2} \sum_{i=1}^{n} \frac{1}{2} \sum_{i=1}^{n} \frac{1}{2} \sum_{i=1}^{n} \frac{1}{2} \sum_{i=1}^{n} \frac{1}{2} \sum_{i=1}^{n} \frac{1}{2} \sum_{i=1}^{n} \frac{1}{2$ 

```
*** CALCULATE THE 3-D INCIDENCE CORRECTION FACTOR.
                                                                                 145
     130 = (2.55*RR1 - 2.8 + (17.5 - 2.5*RR1)*RR1 + 5.275)*RELMI146
     X 0.1563*RR1 - 0.344)*RR1 + 1.0828)/RELM(J))**((0.4375*RR1 - 1.1375
                                                                                 147X ) *RR1 + 2.7094) }) /RACIAN
                                                                                 148
 *** CALCULATE SLOPE OF DEVIATION WITH 2-D INCIDENCE FACTOR.
                                                                                 149
                                                                                 150
      A = 3.35 - B1*(0.71 + C.29*B1)151B = (0.0446*81 - 0.04C5)*81+ 0.0070152
      C = SIMPI*SJ/1.2CDEVDI = EXP(-A*SJ) + R*(C/SJ)**2
                                                                                 153
      GC TO 80
                                                                                 154
                                                                                 155
   70 130 = 0.0CAMM CALCULATE KI, THE BLACE THICKNESS FACTOR ON INCIDENCE.
                                                                                 156
                                                                                 157
   80 KI = (1514.4*THMAX - 312.24)*THMAX + 26.0)*THMAXU. ### CALCULATE 2-D INCIDENCE FACTOR FOR 10 PERCENT THICK AIRFOIL
                                                                                 158
                                                                                 159
      12010 = 5j*B1*(0.080 - B1**5*0.001442)160
      CINC = 130 + KI*12C10.. *** CALCULATE, NI, INCIDENCE FACTOR ON BLADE CAMBER.
                                                                                 161
      AA = \{0.1559 - 0.03757 * 5 \} + S = \{0.2205 - 0.02838/5 \}<br>
EB = \{0.08833 * 11.2 - 5 \} + 2 - 0.55653 + 0.1882
                                                                                 162
                                                                                 163
      CC = 1.427 + 7.288 + (SJ - 0.4)/SJ**5.2164
                                                                                 165
      CD = (0.00025*5J - 0.0438)*5J + 0.0165166
      EE = ABS(B1*RADIAN - 40.0)/30.0
      NI = -0.025*(2.4 - SJ) + (AA+BB*B1**2) *B1 + (0.5+(ATAN(B1*
                                                                                 167
     X RACIAN- 40.011/PII*10.0278*EE**1.65 + DD*EE**CC1
                                                                                 168
                                                                                 169
      CC TC 150
                                                                                 170
   90 IF (IINCIIRGN).EQ.4) GC TO 130
                                                                                 171
      IF (ITER.GT.1) GC TO 120
      DKLE(IROW, J) = 2.0*ATAN((THMAX - THLE)/ZM)
                                                                                 172173
  120 CINC= DKLEtIROW, J)
                                                                                 174
      IF (IINC(IROW).EQ.5) CINC = CINC + INC(IROW,J)
                                                                                 175
      GC TC 140
  13C CINC= INC(IROW, J)
                                                                                 176
                                                                                 177140 NI= 0.0
                                                                                 178
      130 = 0.0179
  150 IPASS = 0180
      IF (IDEV(IPCW).GT.2) CC TO 180
      IF (IDEV(TROW).EQ.1) GC TO 160
                                                                                 181
                                                                                 182
  *** CALCULATE D3D, THE 3-2 DEVIATION CORRECTION FACTOR
      A = -1.75 + 2.5*RR2 + RR2**6.58
                                                                                 183
                                                                                 184
      B = (160.2 - RR2*46.25)*RR2 - 5.558)*RR2185
      C = 5.0*(ABS(RR2 - 0.05))**0.166667186
      030 = (A + B* (RELM:J) - C<sub>0</sub>45 + KR2/6<sub>0</sub>)**C)/RA0IAN187
      GC TC 170
                                                                                 188
  160030 = 0.0400 CALCULATE C2D10, THE 2-0 DEVIATION FACTOR FOR 10 PERCENT THICKNESS
                                                                                 189
                                                                                 190
  170 02010 = ((((0.6812*SJ + 1.325)*SJ - 0.3895)*BL + (0.4937- SJ*(
     x 0.837 + 1.0185*5J}}}*81 + ((0.00825*SJ + 1.473)*SJ - 0.1049))*81/
                                                                                  191
                                                                                  192
     X RADIAN
  *** CALCULATE KD, THE BLACE THICKNESS FACTOR ON DEVIATION.
                                                                                  193
                                                                                 194
      KCL = THMAX*(9, 333 + 97, 8*THMAX)*** CALCULATE MD, DEVIATION FACTOR ON BLADE CAMBER.
                                                                                  195
                                                                                  196
      MC = (10.05042*81 - 0.04221)*B1 + 0.040461*B1 + 0.25*** CALCULATE P. THE SCLIDITY EXPONENT.
                                                                                 197
       B = 0.966 + B1*(-0.17475 + B1*(0.2034 - B1*0.2781)198
                                                                                 199
       CDEV = KD*D2D1C + I3D*DDFVDI + D3D
                                                                                  200
      GC TC 240
                                                                                  201
  180 IF (IDEV(IREW).NE.5) GC TO 190
                                                                                  202
      ML = 0.0203
       B = 1.0204
       CCEV = CSV(IRCW, J)GC TC 040
                                                                                  205
```
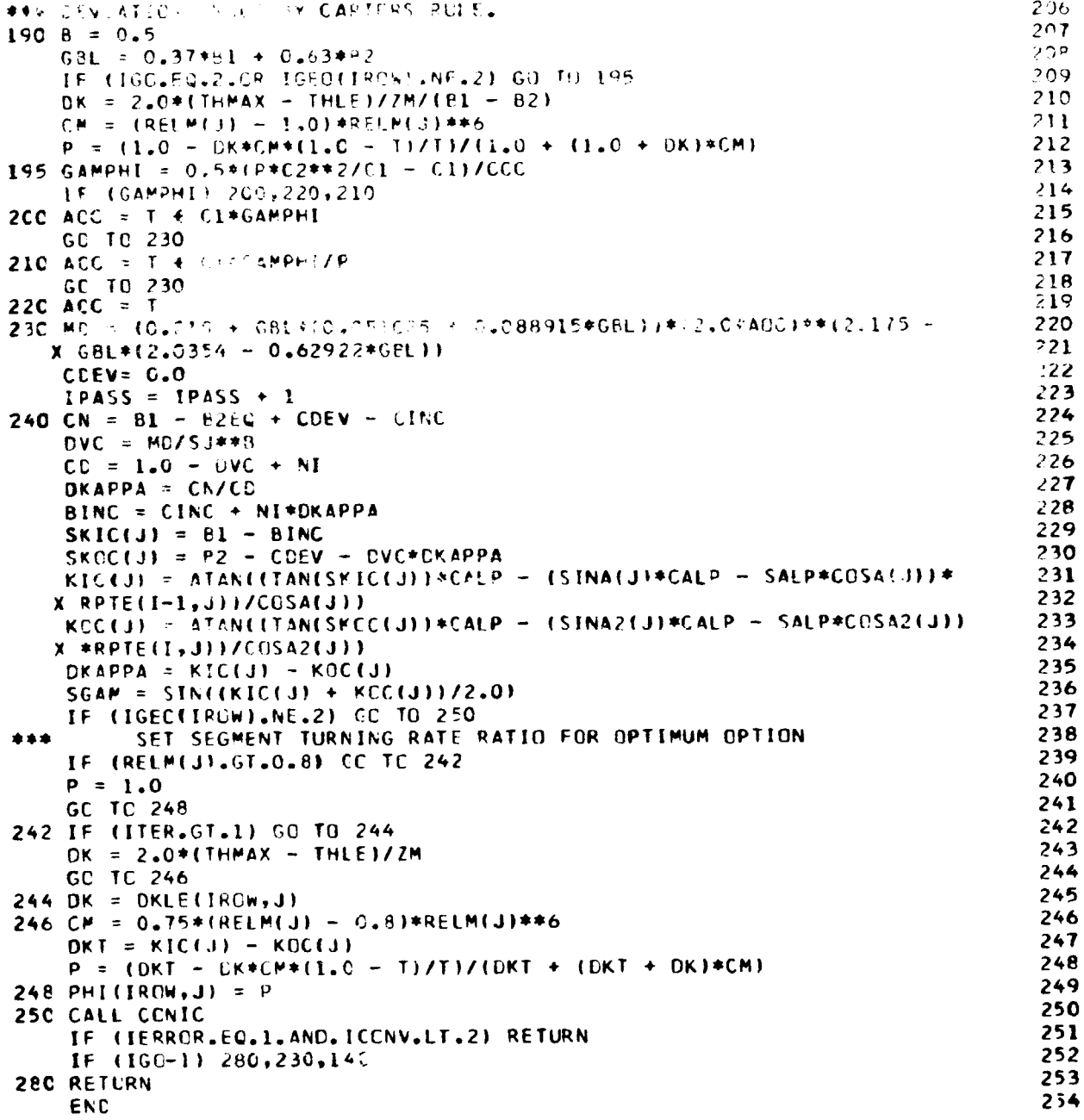

 $\lambda$ 

في

147

Ŕn

المشابهم

```
1 BETAS(1,21), BMATL(1), BLADES(1), CHOKE(1), CHORDA(1), CHORDB(1),
   2 CHERDC(1), CPCO(6), EEV(1,21), IDEV(1), IGEO(1), IINC(1),
   3 ILESS(1), IMAX(1), INC(1,21), ISTN(2), ITRANS(1), NOPT(1),
                                                                              lO
   4 NXEUT(1), Pf_I(l,21), PC(2,21), R(2,2I), RBHUB(I), RBTIP(L)9
                                                                              115 SLLPE(2,?I), $CLID(l), TALE(1), TAMAX(1)t TAIE(1), TBLE(i),
                                                                              12
   6 T@MAX(I}, I_TE(1), TCLEIi), TCMAX(I), ICTE(1), IDLE(lit ;DWAX(1),
                                                                              13
   7 TOTE(1), TILT(1), TC(2,21), TRANS(1,21), VTH(2,21), VZ(2,21),
                                                                              14
   @ Z(2,21), (_UH(I), ZPTIP(I}, ZMAX(I,21)
                                                                              15
    CC<sup>MM</sup>ON /SCALAR/
                                                                              16
   l _ET8, CPt CPF2, CPH3, CPH4, CPH5, CPH6, CPP3, CPP4, CPPS, CPPb,
                                                                              17
   Z CPl, CV, CCP, CF, DFC, LHCI, DLCSC, G, GAMMA, GJ, GJ2, GRI, GR2t
                                                                              18
   3 GR3w GR4, GRS, V, I, ICCNV, ICOUNT, IERROR, TIN, IPR, IROTOR, IR,
                                                                              19
   4 IRCW, ITER, IW, J, JP, MACH, NAB, NBROWS, NHUB,NRGTOR,NSTN,NSTRM,
                                                                              20
   5 NTIPt NTUBES, OMEGA, Pl, PO_l, PR, RADIAN, RF, RG, ROT,TL,TOAI,TU
                                                                              21
    CCMMON
                                                                              22
   1 BETAI(21), BETA2(21), CCSA(21), COSL(21), DKLE(1,21), DL(21),
                                                                              23
   2 GAMM(21), CEAR(21), RELM(21), RPRI(21), REI(21), RE2(21),
                                                                              24
   3 RE3(21), RE4(21), RE5(21), RVTH(21), SINA(21), SINL(21), SLOS(21)
                                                                              25
   4,SCNIC(2I), TMETAPI21,13), TFETAS(21,13I, TRELI(21I, TSTAT(21),
                                                                              26
   5 V_I21), VTS_I21), X_Rllw21I, YBARIII2IIt ZPl21,13;, ZSl21tl3I
                                                                              27
    CC_CN /ECUIV/
                                                                              28
   1CHCI21), CHKIZliv CCSa2(2llt FS_(21lt KIC(21I, KOC(Zllt RCAI211e
                                                                              29
   2 RECI2,2ll, RPTEI2e211, SINA2(2L), SKIC(211, SKOCI21I_ TALPIZIIt
                                                                              30
   3 TCa121I, TECIZt2IIe TGBI21I,TTRPIZXItTTRSI21I,YCCLEI25)_YCCTEI251
                                                                              31
   4,ZCCLE(25|, ZCCTEI25)_ ZCDA(21), ZEC(2,21)_ ZTRP(2I), ZTRSI2[)
                                                                              32
    CCW_CN /_LADES/
                                                                              33
   1AMACH, ACE, AISDAS_ AISCAI_ 81NC_ CALPt CCCe CEPEt CGBE_ CHORDe
                                                                              3k
   2 ClhC, CKTC_ CKTS, Cl_ C2, DKAPPA_ DRCE, DRCG|, ORCMST_ DRCMT_
                                                                              35
   3 DRC_I, CRCT, DRCTI, CRI, CSME, DSMT, DSOl, DSOT, DSSEt DST, DSTI_
                                                                              36
   4 EWT, FI, F2, GBL, ICL, IGOr IPASS, KIS, KM, KTCt KTS, P, PFLOS_
                                                                              37
   5 PEG, RCM, RCMS, RCT, RCI, RECGI, REE, REMTe RETe RETIt RMS3, RTRC
                                                                              38
   6,RI, RIC, R2, SAEP, SEPE, SGAMe SGBL_ SJ_ SKTC, SKTS, SLJO, It
                                                                              39
   7 TEPE, TGBLL, THD, ThLE, T_MAXe THIEf TKTN, TLS, WCX, YBI, YB2, ZM
                                                                              4O
    CCMMON /MARG/
                                                                              41
   1 AL, AOAS, ACA1, CCHCRC, DAL, _AOAS, OPW, DPWL, DRCLEP, DRCN,
                                                                              42
   2 CRCTPl, _RCTSIt DRCWT, ESA, DSP, OSPlt DSP_ DSS, DSSlt DSS2t DSW
                                                                              43
   3,EBe EWC, F_ MC, ICHCKE, KIP, KOPe KOSt KP, _S, KTPt KWC, PI_t RCI
                                                                              44
   4,RCC, RCP, RCS, RCTP, RCTS, RELEP, REOI, REP, RES, RETP, RETS,
                                                                              _5
   5 REWT, RTR, RTRD, RTRC, SECGEL, TCGI, TGBL, WC, ZMT
                                                                              ,_6
    ICO=O47
• _ ESTABLIS_ BLADE ELEMENT CENTERLINE TO SATISFY CAMBER, CHORD
                                                                              68
*** AND TRANSITION POINT REQUIREMENTS.
                                                                              49
    C_AM= SCRT(L.O - SGAP_2)
                                                                              50
    DK2 = DKAPPA/11.0 + P*Cl/C2$1
    CCHLRD = CALP_CFORC
                                                                              SZ
    IF (IPASS.CT.1) GO TC 30
                                                                              53
    ICL = 1S_
    EPS= CCC*SCAM*SALPI(RIC • ITFLE • CCC_CGAMI*SALP)
                                                                              55
    DPHI = CKAPPA - EPS
                                                                              56
    DPHI4 = DPFI/4.0S?
    CP_I_S = DPhI*DRHI4
                                                                              Sg
    OS_l = CCCI(I.O - DPFIFSI6.O_II.0 - DPHIHSI20,O))
                                                                              59
    DSTI= CIlCCC*CS01
                                                                              60
    DSCT= DSCI - LSTI
                                                                              61
    IF (ITER.GT.I) GC TO I0
                                                                              6Z
    SINCP4 = CPHI4*SRSIDPHI4)63
    YBARIIRCWtJ) = YBI ÷ YB2_SINCP41SQRT(|.O - SINDP4**21 - THEE
                                                                              66
 IC IF (ABS(_ALPIRICI.LT.I.0E-O8) GO TO 20
                                                                              6S
    PC|= RIC/SeLP ÷ ThEE
                                                                              66
    GC 1C ?5
                                                                              67
 2C RCI: l.OE+r_
                                                                              68
```
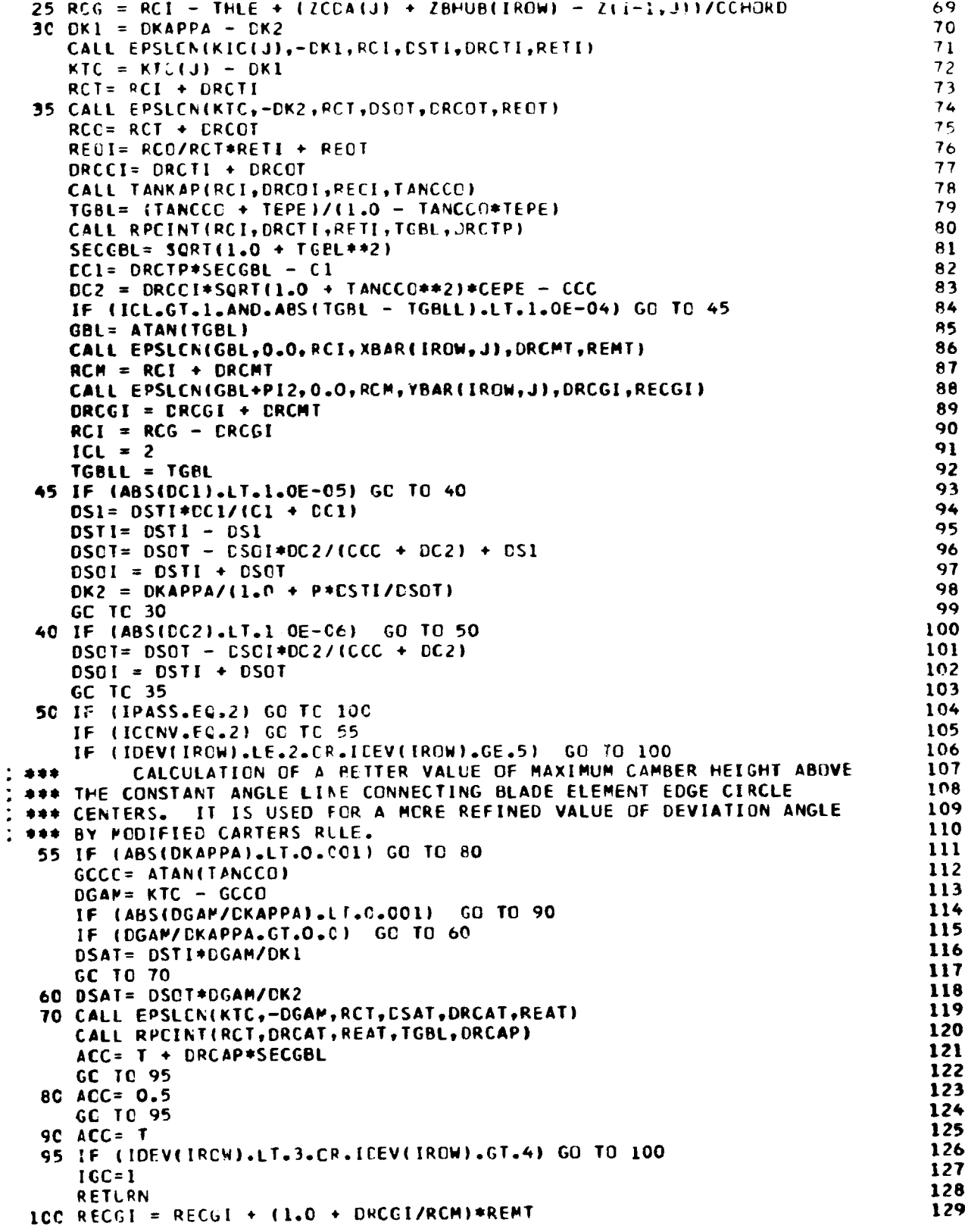

**A. 19** 

149

**Report Follow** 

ŧ

```
130
           RESET BLACE EDGE COCRDINATES
1 + 1 + 1131R(I-1, J) = RCA(J) - (LRCCF + THEF) * SALP * CHORDR(I,J) = R(1-1,J) + (CRC(I + THLE + THTE)*SALP*CHORD<br>Z(I-1,J) = Z8HUB(IROW) + ZCDA(J) - (DRCGI + THLE)*CCHORD
                                                                                     132133
      Z(1, J) = Z(1-1, J) + (ERCCI + THE + THE) * CCHORD134
                                                                                     135
      R1C = R(1-1, J)/CHORDTCGI = PECCI/IRIC + (ERCGI + THE)*SALP)136
                                                                                     137
           CONTO OCCRDINATES OF THE MAXIMUM THIOKNESS POINT
7 + 11138
      ZMT = ZN - T139
      IF (ZMT.NE.C.O) GC TC 120
                                                                                     140DRCNT= C_*0141REMT= 0.0
                                                                                     142DK = 0.0143DSPT = C<sub>e</sub>C144DSME= DSTI
                                                                                      145
      GC TC 150
                                                                                     146
  120 HKTC= KTC/2.2
                                                                                      147
       SHKTC= HKTC+SRS(HKTC)
                                                                                      148
      SHKTCQ= SHKTC**2
      SKTC= 2.0*SHKTC*SCRT(1.0 - SFKTCC)<br>IF (ABS(SKTC).LT.1.0E-07) SKTC = 1.0E-07
                                                                                      149
                                                                                      150
                                                                                      151
      CKTC= 1.0 - 2.0 * SHKTCC152
      TKTN= -CKTC/SKTC
                                                                                      153
       IF (ZMT.GT.C.C) GE TC 130
                                                                                      154
       DSMT= DSTI*ZMT/C1
                                                                                      155
       DKCS= DK1/CSTI
                                                                                      156
       DSME= DSTI
                                                                                      157
       GC TC 140
                                                                                      158
  13C DSMT= DSCT*ZMT/C2
                                                                                      159
       DKDS = DK2/LSCT160
       DSME= - DSCT
  14C DK= - DSMT*EKES
                                                                                      161
       CALL EPSLEN(KTC, CK, RCT, CSMT, CRCMT, REMT)
                                                                                      162
                                                                                      163
       CALL RPCINT(RCT, CRCMT, REMT, TGBL, DRCMP)
                                                                                      164
       ZMTCAL= ERCMP#SECGRL
                                                                                      165
       IF (ABS(ZMTCAL - ZMT).LT.1.CE-05) GO TO 15C
       DSMT = CSMT*ZMT/ZMTCAL
                                                                                      166
                                                                                      167
       GC TC 140
                                                                                      168
  15C RCM= RCT + URCMT
                                                                                      169
       REMI= (1 \cdot C + LRCMT/RCT)*REFI + REMT170
       KP = KTC + DK171
       HKN = KN/2...172SHKN= HKM*SRS(HKM)
                                                                                      173
       SHKMG= SHKM##2
                                                                                      174
       CHKN= SCRI(1.0 - SHKNC)
                                                                                      175
       SKN= 2.C*SEKN*CHKM
                                                                                      176
       CKM = 1.0 - 2.0 * SHKNQ177
       DSME= DSME + USMT
                                                                                      178
            DEFINITION OF SUCTION SURFACE MAX. THICKNESS POINT
 7 + 11CALL EPSLCN(KM+PI2,0.0,RCM,THMAX,DRCM,REM)
                                                                                      179
                                                                                      180
       RCMS = RCM + DRCMIF (ZMT.GT.U.L) GO TO 180
                                                                                      181
             DEFINITION OF SUCTION SURFACE CURVE FOR MAXIMUM THICKNESS.
                                                                                      182
  ***
  *** POINT ON CR. AHEAD OF THE TRANSITION POINT
                                                                                      183
                                                                                      184
       DK = 2.0*(THYAX - THLE)/DSMF185
       KIS = KIC(J) + EN186
       KIP = KIC(J) - ENDRCIM= - CRCTI - CRCMT - CRCM
                                                                                      187
       ENSI= RENI/RCM + REM/RCMS
                                                                                      188
                                                                                      189
       CALL SURF (KIS, KM, SKM, CKM, RCI, DPCIM, THLE, EMSI, DSSE)
                                                                                      190
       IF (ZMT.FC...C) CD TE 160
```
 $\mathcal{L} \rightarrow \mathcal{L}$  aspe

÷, in<br>1  $\frac{1}{2\pi}$ 

**START SARE** 

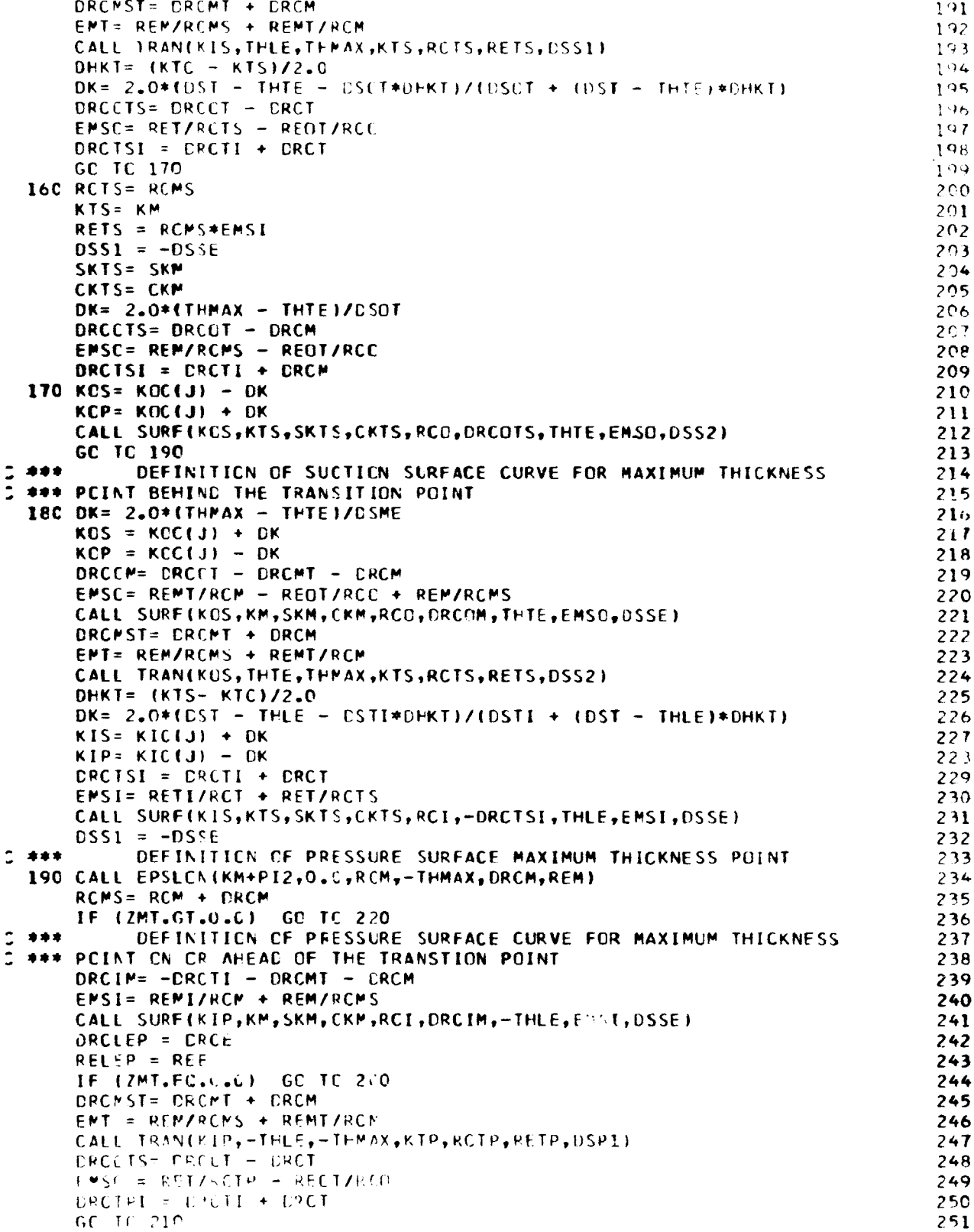

 $\bullet$ 

**September 18** 

**LOWER** 

,

151

æira

Ń

ŧ

 $\frac{1}{2}$ 

**Keiner** 

```
2522CC RCTP = RCMS
                                                                               253
    KTP= KM
                                                                               254RETP= RCMS * EMSI
                                                                               255
    DSPI = -PSSE256
    DRCCTS= ERCCT - DRCM
                                                                               257
    ENSC = REM/RCMS - RECT/RCP
                                                                               258
    DRCIPI = CPCTI + CRCM259
210 CALL SURF(KOP,KTP,SKTS,CKTS,RCC,DRCOTS,-THTE,EMSC,DSP2)
                                                                               260
    GC TC 230
         DEFINITION OF PRESSURE SURFACE CURVE FOR THE MAXINUM
                                                                               261
\qquad \bullet\bullet\ast262
*** THICKNESS PEINT BEHINE THE TRANSITION POINT
                                                                               263
220 DRCCM= DRCCT - ERCMT - ERCM
                                                                               264
     EMSC = REMT/RCM - RECT/RCO + REM/RCMS
                                                                               265
     CALL SURF(KOP,KM,SKM,CKM,RCO,DRCOM,-THTE,EMSO,DSSE)
                                                                               266
     DRCMST= DRCMT + DRCM
                                                                               267
     ENT = REM/RCMS + REMT/RCM
                                                                               268
     CALL TRAN(KOP,-THTE,-THMAX,KTP,RCTP,RETP,DSP2)
                                                                               269
     DRCTPI = CRCTI + CRCT
                                                                               270
     EMSI = RETI/RCT + RET/RCTPCALL SURF(KIP,KTP,SKTS,CKTS,RCI,-DRCTPI,-THLE,EMSI,DSSE)
                                                                               271
                                                                               272
     DRCLEP = CRCE
                                                                               273
     RELEP = REE274
     DSPI = -DSSF275
 230 DSS = DSS1 + DSS2276
     DSP = DSPI + ESP2277
     EB = 1.07(5J*(RCI + ERCCI/2, C))278
     IF (ICCNV.GT.2) RETURN
                                                                               279
     DSA = (DSS + LSP)/2.0280
     DKLE(IRCW, J) = KIS - KIC(J)281
     IF (DKLE(IPGW,J).GE.C.O) GC TO 232
                                                                               282
     WRITE (IW, 2006) J, IRCW, ITER
                                                                               283
     GC TC 233
 232 IF ((KOS - KCC(J)).LE.O.O) GC TO 234
                                                                               284
                                                                               285
     WRITE (IW, 2010) J, IRCW, ITER
                                                                               286
 233 THPAX = 2.0*THMAX287
     WRITE (IW, 2020) THLE, THNAX, THTE, ZM
                                                                               288
     IERRCR = 1289
     IF (ICONV.LT.2) RETURN
                                                                               290
 234 RTRC = RTRC*SALP*DSA
                                                                                291
     RMSJ = (R1C + R2/CHORC)*SJ/2.0292
     WCI = RIC * CCS (BETAI (J)) / RMSJ293
     ICHCKE = 1294
     KP = KIP295
     DPW = -LSP1296
     RCP = RCI + ERCLEP297
     REF = RCP*EB + RELEP298
     DRCWT = CRCLEP - CRCTSI
                                                                                299
     REWT = REP - RETS*RCP/RCTS
                                                                                300
     CALL CHAN
                                                                                301
     RETURN
                                                                                302
2000 FCRMAT (777 6X, 74HTHE PLADE ELEMENT THICKNESS DECREASES FROM THE L
    IEACING EDGE OF ELEMENT NC., IS, 17H OF BLADE ROW NO., 13, 17H ON ITERA
                                                                                303
                                                                                304
    2TICN NO., 13 1
2010 FCRMAT (777 6X,75FTHE BLADE ELEMENT THICKNESS DECREASES FROM THE T
                                                                                305
    IRAILING EDGL OF ELEMENT NO., 13, 17H OF BLADE ROW NO., 13, 17H ON ITER
                                                                                306
                                                                                307
     2ATIEN NO., 13 )
2020 FORMAT (77 EX, 47HADJUST SOME OF THIS INPUT DATA L.E.RAD/CHORD =,
                                                                                308
                                                                                309
    1 F7.4,17H MAX.IH./CHCRC =,F7.4,17H T.E.RAD/CHORD =,F7.4,
                                                                                310
     2 21F MAX.TH.LOC./CHERE =,F7.4 F
                                                                                311
     FNC
```
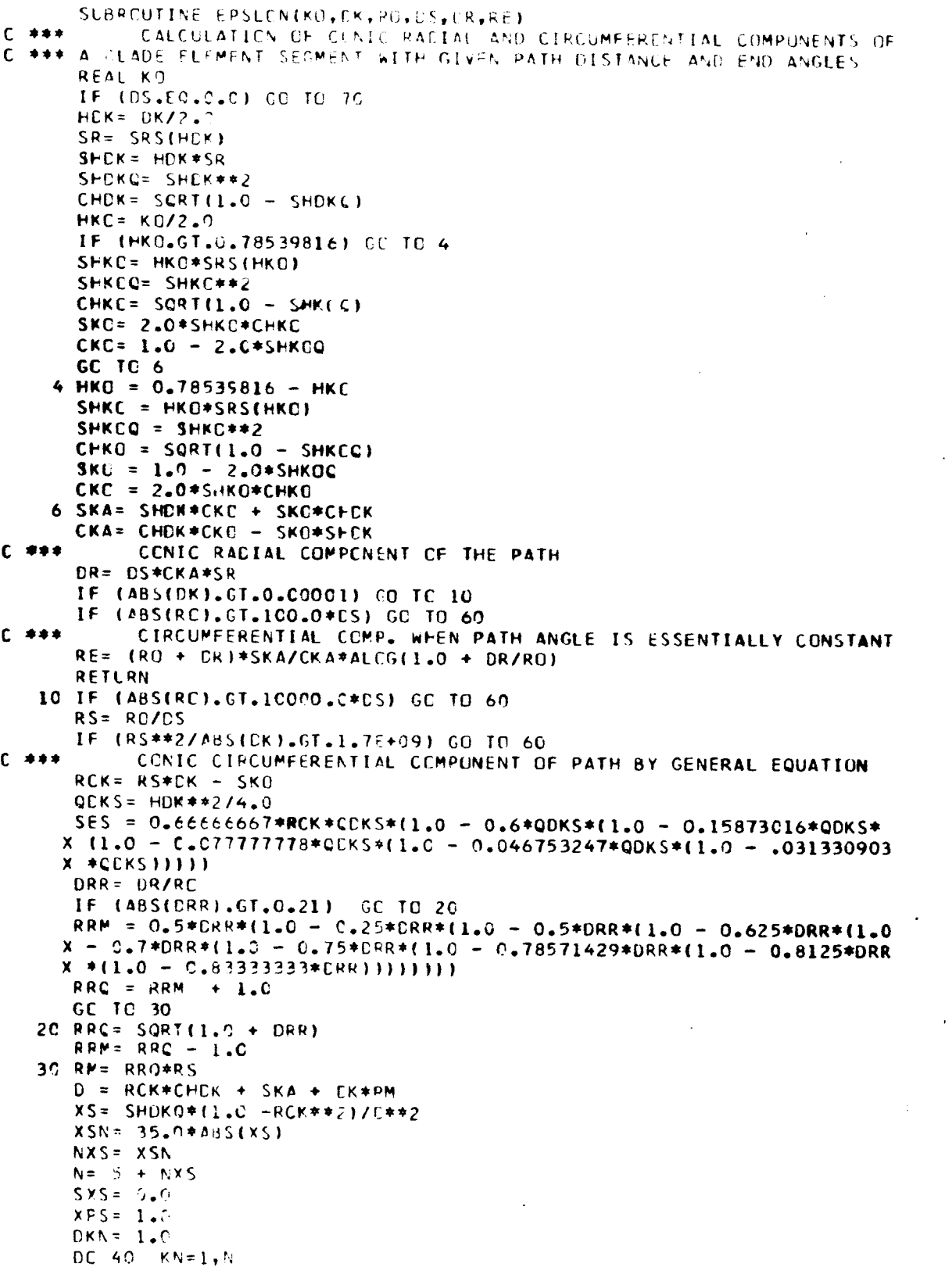

 $\frac{1}{4}$ 

ý. فنكت

ं केंद्र

1234567890111111112222222222890123333339444444444449012345555550112345678901234567890125115678901

 $\cdot$ 

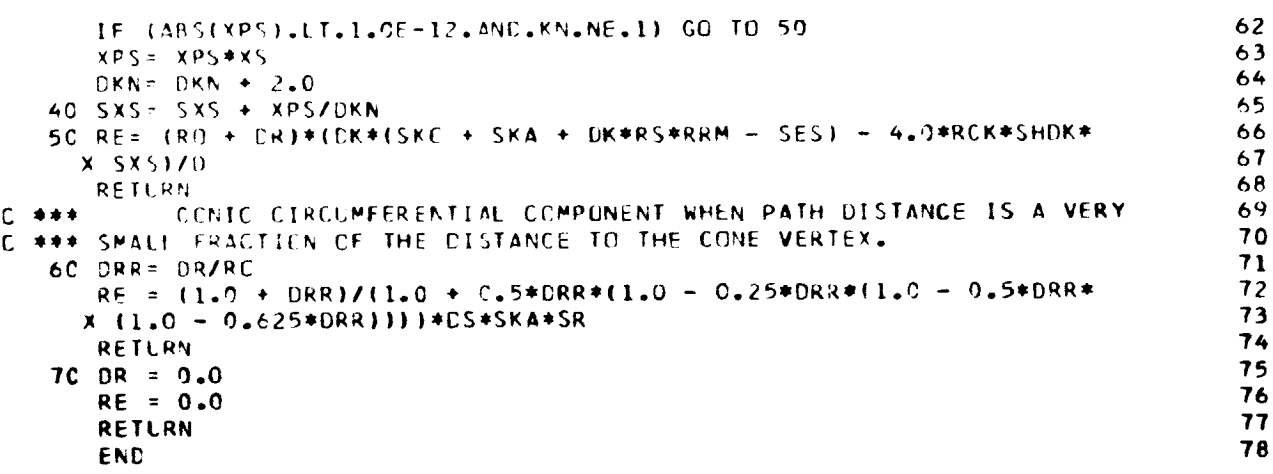

FUNCTION SRS(ANG) SERIES FOR (SIN(ANG))/ANG WHEN THE MAGNITUDE OF ANG IS LESS  $C$  \*\*\*  $C$  \*\*\* THAN PI/4 IF (ABS(ANG).LT.1.0E-05) GC TO 10  $AC = ANG**2$ SRS = 1.0 - AQ/6.0\*(1.C - AQ/20.0\*(1.0 - AQ/42.0\*(1.0 - AQ/72.0))) **RETURN**  $1C$  SRS = 1.0 RETLRN **END** 

 $\pmb{\mathbf{i}}$ 

 $\overline{2}$ 

 $\overline{\mathbf{3}}$ 

 $\frac{4}{5}$ 

 $\bf{6}$  $\overline{\mathbf{r}}$ 

8

 $\ddot{\mathbf{9}}$ 

1

 $\overline{\mathbf{c}}$  $\overline{\mathbf{3}}$ 

 $4  
\n5  
\n6$ 

 $\overline{\mathbf{r}}$ 

 $\bullet$ 

9 10

11

12

13

 $14$ 

15

 $16$ 

 $\mathbf{17}$ 

18

19

20

21

22

23

ly.

<u> Chambridge Contractor Contractor Contractor Contractor Contractor Contractor Contractor Contractor Contractor Contractor Contractor Contractor Contractor Contractor Contractor Contractor Contractor Contractor Contractor </u>

一

```
SUBROUTINE TANKAP(RO, CR, RE, TK)
            CALCULATION OF THE SLOPE OF THE CONSTANT ANGLE PATH BETWEEN
C + + +C *** TWO POINTS IN CONIC RACIUS AND EPSILON COORDINATES
      R = OR/ROIF (ABS(R).LT.0.1) GC TC 20
      TK = RE/((RO + DR)*ALCG(1.0 + R))
      RETURN
   20 SUM = 1.0IF (ABS(R).GT.1.OE-08) GC TO 25
      IF (ABS(DR/RE).GT.1.OE-08) GC TO 35
      TK = 1.0E + C8RETURN
   25 PRCC = 1.0DN = 8.0/(-ALCGIO(ABS(R)))NT = DNDC 30 I = 1, NTN = I + ICN = NIPROC = -PRCC*R3C SLM = SUM + PROD/DN
   35 TK = RE/((RC + CR)*R*SUM)
      RETURN
      END
```
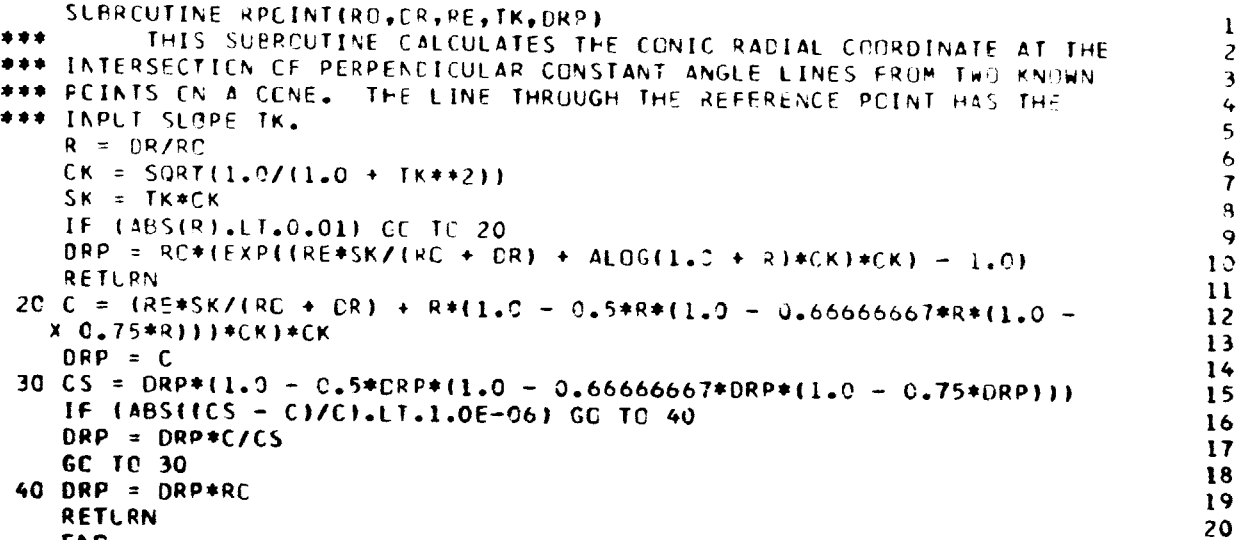

C

 $\mathbf c$ 

 $\mathsf C$ 

C.

END

SHKIS = HKTS#SRS(FKTS)

SLERCUTINE TRAN(KE, TE, TM, KT, RT, RE, DS)  $C + + +$ THIS SUBROUTINE CALCULATES THE BLADE ELEMENT SURFACE CURVE C \*\*\* TRANSITION POINT COORDINATES FROM THE INTERSECTION OF THE C \*\*\* ESTABLISHEE SURFACE CURVE OVER THE MAXIMUM THICKNESS POINT WITH A C ### PATH PERPENDICULAR TO THE CENTERLINE AT THE TRANSITION POINT. REAL KE, KIS, KM, KT, KTC, KTS CEMMON /PLADES/ 1 AMACH, ACC, AISOAS, AISCAI, BINC, CALP, CCC, CEPE, CGBL, CHORD, 2 CINC, CKTC, CKTS, C1, C2, DKAPPA, DRCE, DRCGI, DRCMST, DRCMT, 3 ERCCI, DRCI, DRCTI, DR1, DSME, DSMT, DSOI, DSOT, DSSE, DST, DSTI, 10 4 EMT, F1, F2, CBL, ICL, IGC, IPASS, KIS, KM, KTC, KTS, P, PFLOS,  $\mathbf{1}$ 5 RCC, RCM, RCMS, RCT, RE1, RECGI, REE, REMT, RET, RETI, RMSJ, RTRC  $12$ 6,R1, R1C, R2, SALP, SEPE, SGAM, SGRL, SJ, SKTC, SKTS, SLJD, T, 7 TEPE, TGBLL, THC, THLE, THMAX, THTE, TKTN, TLS, WC1, YB1, YB2, ZM  $13$  $14$  $EST = TN - (TN - TE)*(CSNT/DSME)**2$  $15$  $DSS = DST*$ (KM - KTC) - CSMT 16  $CS = (KE - KM)/DSSE$ 17 IC DK =  $CS*DSS$ 18 CALL EPSLON(KM, DK, RCMS, DSS, DRCS, RES) 19 DRCT =  $CRCMST + CRCS$ 20  $RT = RCRS + DRCS$ 21 RET = RES + RT\*EMT 22 CALL TANKAP (RCT, DRCT, RET, TK) 23  $TKD = (TK - TKTN)/(1.C + TK*TKTN)$ 24 IF (ABS(DST\*TKD).LT.1.0E-06) GC TO 20 25  $DST = RET/ (CKTC - SKTC*TND)$ 26  $DSS = DSS + DST+TKD+SCRT(1.0 + IKD+2)/(1.0 - IDK + KM - KTC)+2/2.01$  $27$ GC TC IC 28  $2C KT = KN + CN$ 29 RE = RT\*RETI/RCT + RET 30  $DS = DSS - DSSE$  $31$ IF (CSSE, CT. 7.0) CS = -DS<br>HKTS = KT/2.0 32

155

33

34

 $\mathbf{l}$ 

 $\overline{c}$ 

 $\overline{\mathbf{3}}$ 

4

5 6

 $\mathbf{a}$ 

¢

4

21

 $\mathbf{I}% _{t}\left| \mathbf{I}_{t}\right| ^{-1}\left| \mathbf{I}_{t}\right| ^{-1}\left| \mathbf{I}_{t}\right| ^{-1}\left| \mathbf{I}_{t}\right| ^{-1}\left| \mathbf{I}_{t}\right| ^{-1}\left| \mathbf{I}_{t}\right| ^{-1}\left| \mathbf{I}_{t}\right| ^{-1}\left| \mathbf{I}_{t}\right| ^{-1}\left| \mathbf{I}_{t}\right| ^{-1}\left| \mathbf{I}_{t}\right| ^{-1}\left| \mathbf{I}_{t}\right| ^{-1}\left| \mathbf{I}_{t}\right| ^{-1}\left| \mathbf{I}_{t}\right| ^{-1}\left|$ 

Z.

3

4

5

6

7

8

 $\mathbf{9}$ 

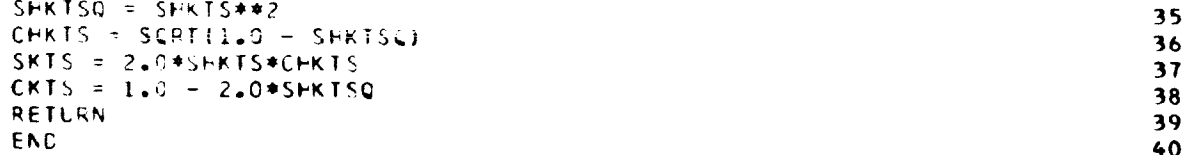

3

4

5 6

7

8  $\ddot{\mathbf{Q}}$ 

10

11  $12$ 

13 14 15

16

 $17$ 18

19

20

21 22

23

24

25

26

27 28

29

30

31 32

33

34 35

36

 $\mathbf{I}$ 

 $\mathbf{z}$ 

3 4

5

6  $\overline{7}$ 

 $2224.44...$ 

 $\label{eq:1} \frac{\partial \mathbf{u}}{\partial \mathbf{u}} = \frac{\partial \mathbf{u}}{\partial \mathbf{u}}$ 

<u>ma</u>

**REGISTER** 

**Bright Sear** 

```
SUBROUTINE SURFIKE, KMM, SKM, CKM, RO, DRC, TE, EMS, DSS)
             THIS SUBROUTINE CALCULATES THE BLADE ELEMENT SURFACE CURVE
C ***
C *** END POINT CODRDINATES. THE SURFACE CURVE IS NORMAL TO THE END
C *** POINT THICKNESS PATH AND TANGENT TO A SURFACE REFERENCE POINT
C *** WHICH IS ETTHER THE TRANSITION OR MAXIMUM THICKNESS POINT.
      REAL KE, KEI, KIS, KM, KMM, KTC, KTS
      COMMON /BLADES/
     1 AMACH, ANC, AISOAS, AISOAI, RINC, CALP, CCC, CEPE, CGBL, CHORD,<br>2 CINC, CKTC, CKTS, Cl, C2, DKAPPA, DRCE, DRCGI, DRCMST, DRCMT,
      3 DRCDI, DRCT, DRCTI, DP1, DSME, DSMT, DSOI, DSOT, DSSE, DST, DSTI,
     4 EMT, F1, F2, GBL, ICL, IGO, IPASS, KIS, KM, KTC, KTS, P, PFLOS,
     6,R1, R1C, R2, SALP, SEPE, SGAM, SGRL, SJ, SKTC, SKTS, SLJD, T,<br>7 TEPE, TGRLL, THD, THLE, THMAX, THTE, TKTN, TLS, WC1, YB1, YB2, ZM
      RMS = RO - PPCIT = 110 CALL EPSL INEKE + 1.5707963,0.0,RO,TE, DRCE,REE)
       DRCS = CFC + DRCEDK = KE - KMHDK = DK/2.0SP = SPS(HDK)S HDK = FDK*SRCHON = SOFT(1.0 - SHOK**2)DSS = DPCS/ESR*(CHDK*CKM - SHDK*SKM))
       CALL EPSLONICKMM, OK, RMS, DSS, DPCS, RESI
       DFE = (RQ + nkCE)*EMS + RES - REFIF (ABS(CRE), LT.1.0F-06) RETURN
       IF (IT.FO.2) GO TO 20
       KF1 = KFDFEL = DFEFF = KF = ?.J#CPE*(CKM*(1.0 -2.0*SHDK**2) -2.0*SKM*SHDK*CHDK)/DSS
       11 = 2SP TO 10
    20 KE = KE + (KEI = KE)*DRE/(DRE = DREI)
       G \cap T \cap 10FN
```
SLBRCUTINE CHAN CALCULATION OF CHANNEL AREA TO CHOKE AREA  $C$  \*\*\* REAL INC, KIC, KIP, KIS, KM, KOC, KOP, KOS, KP, KS, KTC, KTP, I KTS, KWC, MACH CEMMEN /VECTOR/ 1 BET15(1,21), BMATL(1), PLADFS(1), CHOKE(1), CHORDA(1), CHORDB(1), 2 CHORDO(1), CPOD(6), DEV(1,21), IDEV(1), IGEO(1), IINC(1),

3 ILCSS(1), IMAX(1), INC(1,21), ISTN(2), ITRANS(1), NOPT(1), 4 AXCUT(1), PHI(1,21), PG(2,21), R(2,21), RBHUB(1), RBTIP(1),  $\mathbf{q}$ 5 SLCPE(2,21), SOLID(1), TALE(1), TAMAX(1), TATt(1), TBLE(1),  $10<sup>°</sup>$ 6 TBMAX(1), TBTE(1), TCLE(1), TCMAX(1), TCTE(1), TDLE(1), TDMAX(1),<br>7 TCTE(1), TILT(1), TC(2,21), TRANS(1,21), VTH(2,21), VZ(2,21),  $\mathbf{1}$  $12$ 8 Z(2,21), 78HUB(1), ZETIP(1), ZMAX(1,21)  $13$ CCPPON /SCALAR/  $14$ 1 BETA, CP, CPH2, CPH3, CPH4, CPH5, CPH6, CPP3, CPP4, CPP5, CPP6,  $15$ 2 CP1, CV, CCP, DF, DFC, LHCI, DLOSC, G, GAMMA, GJ, GJ2, GR1, GR2,  $16$ 3 GR3, GR4, GR5, H, I, ICCNV, ICOUNT, IERROR, IIN, IPR, IROTOR, IR,  $17$ 4 IRCN, ITER, IN, J, JM, MACH, NAB, NBROWS, NHUB, NROTOR, NSTN, NSTRM, 18 5 NTIP, NTUBES, OMEGA, PI, POA1, PR, RADIAN, RF, RG, ROT, TL, TOA1, TU 19 **CCPPCN** 20 1 BETA1(21), BETA2(21), CCSA(21), COSL(21), DKLE(1,21), DL(21), 21 2 GAMM(21), OBAR(21), RELM(21), RPR1(21), RE1(21), RE2(21), 22 3 RE3(21), RE4(21), RE5(21), RVTH(21), SINA(21), SINL(21), SLOS(21) 23 4, SCNIC(21), THETAP(21,13), THETAS(21,13), TREL1(21), TSTAT(21),  $74$ 5 VM(21), VTSQ(21), XBAR(1,21), YBAR(1,21), ZP(21,13), ZS(21,13) 25 CCMMON /EQUIV/ 26 1 CPD(21), CHK(21), COSA2(21), FSM(21), KIC(21), KOC(21), RCA(21), 27 2 REC(2,21), RPTE(2,21), SINA2(21), SKIC(21), SKOC(21), TALP(21), 28 3 TCA(21), TEC(2,21), TGB(21), TTRP(21), TTRS(21), YCCLE(25), YCCTE(25) 29 4, ZCCLE(25), ZCCTE(25), ZCDA(21), ZEC(2,21), ZTRP(21), ZTRS(21) 30 **CCMMON /BLACES/** 31 1 AMACH, ACC, AISOAS, AISOA1, BINC, CALP, CCC, CEPE, CGBL, CHORD, 32 2 CINC, CKTC, CKTS, C1, C2, DKAPPA, DRCE, DRCGI, DRCMST, DRCMT, 33 3 CRCOI, CRCT, DRCTI, CRL, CSME, DSMT, DSOI, OSOT, DSSE, DST, DSTI, 34 4 EMT, F1, F2, GBL, ICL, IGO, IPASS, KIS, KM, KTC, KTS, P, PFLOS, 35 5 RCG, RCM, RCMS, RCT, RD1, RECGI, REE, REMT, RET, RETI, RMSJ, RTRC 36 6,R1, R1C, R2, SALP, SEPE, SGAM, SGBL, SJ, SKTC, SKTS, SLJD, T, 37 7 TEPE, TGBLL, THD, TILE, THMAX, THTE, TKTN, TLS, WCl, YB1, YB2, ZM 38 **CCMMON /MARG/** 39 1 AL, AOAS, AOA1, CCHCRC, DAL, DAOAS, OPW, DPWL, DRCLEP, DRCM, 40 2 CRCTPI, DRCTSI, CRCWT, CSA, DSP, DSP1, DSP2, DSS, DSS1, DSS2, DSW 41 3,EB, EWC, F, HC, ICHCKE, KIP, KOP, KOS, KP, KS, KTP, KWC, PI2, RCI<br>4,RCC, RCP, RCS, RCTP, RCTS, RELEP, REOI, REP, RES, RETP, RETS, 42 43 S RENT, RTR, RTRD, RTRC, SECGRL, TCGI, TGBL, WC, ZMT 44 IF (IGO.EC.2) GO TO 310 45  $C + 1$ CALCULATION OF CHANNEL WIDTH 46  $ICI = 1$ 47  $DSW = 0.0$ 48 DRChC =  $C$ RCWT 49  $REWC = REWT$ 50  $RCS = RCTS$ 51  $KS = KTS$ 52 250 CALL TANKAP(RCS, DRCWC, REWC, TK) 53  $WC = SQRT(1.0 + TK**2)$ 54  $55$ IF (ABS(TK).GT.100.0) GO TC 260  $WC = WC*ABS(DRCWC)$ 56 **GC TC 270** 57 26C WC = WC\*ABS(REWC/TK) 58 270 KWC = ATAN(-1.0/TK) 59 IF (REWC.GT.0.0) GO TC 275 60 IF (DRCWC.GT.0.0) GO TO 272 61  $KMC = PI + KWC$ 62 GC TC 275 63  $272$  KWC = KWC - PI 64 275 DK =  $KS + KP - 2.0*KWC$ 65 IF (ABS(DK).LT.0.0001) GC TO 300 66 IF (ICL.ST.1) GO TO 29M 67  $ICL = 2$ 68

157

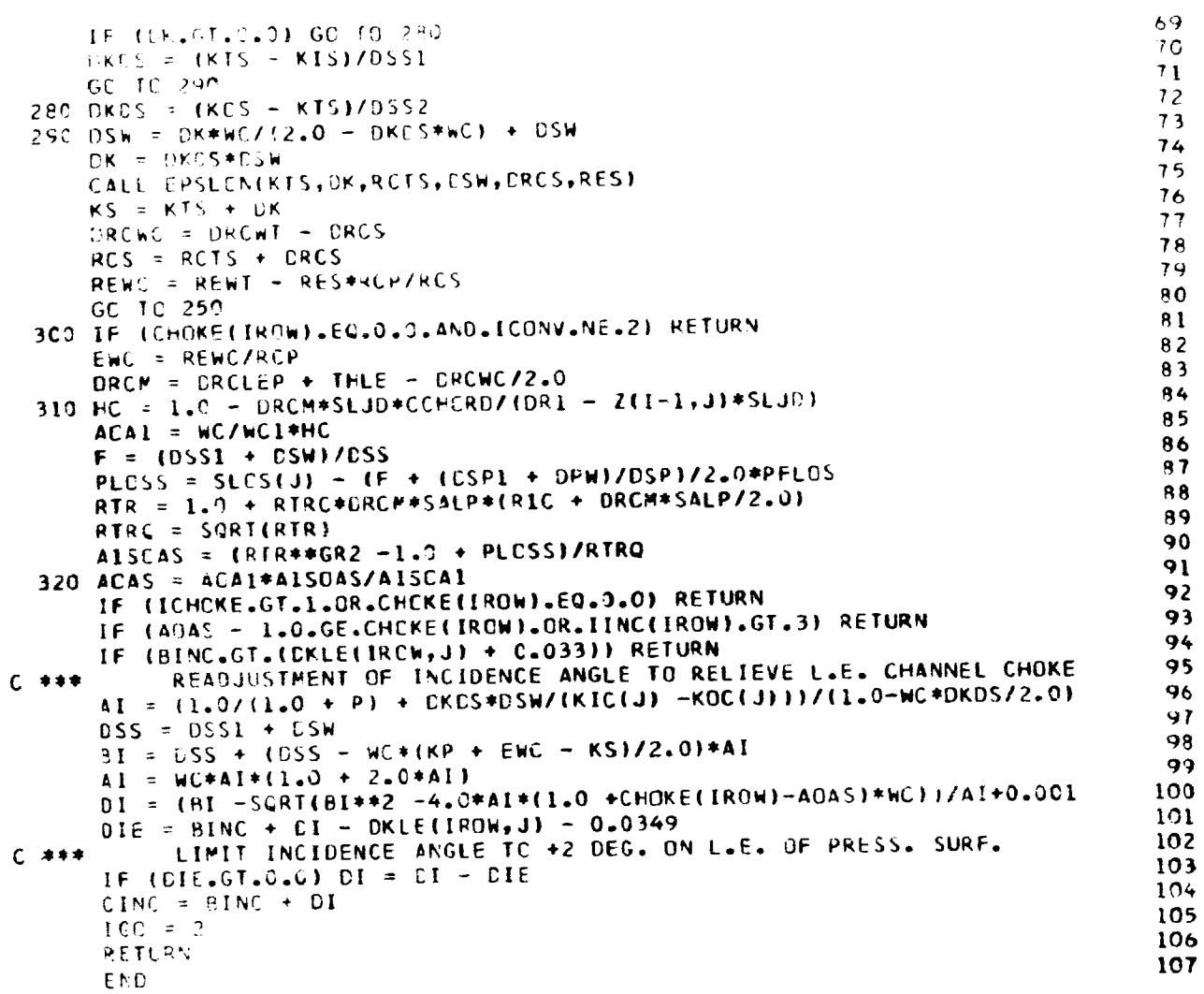

l.

 $\overline{\phantom{a}}$ 

12345678901123456

医皮肤 医单位的

 $\diagdown$ 

-91 

लाला ह

**COMPANY CONSTRAINS** 

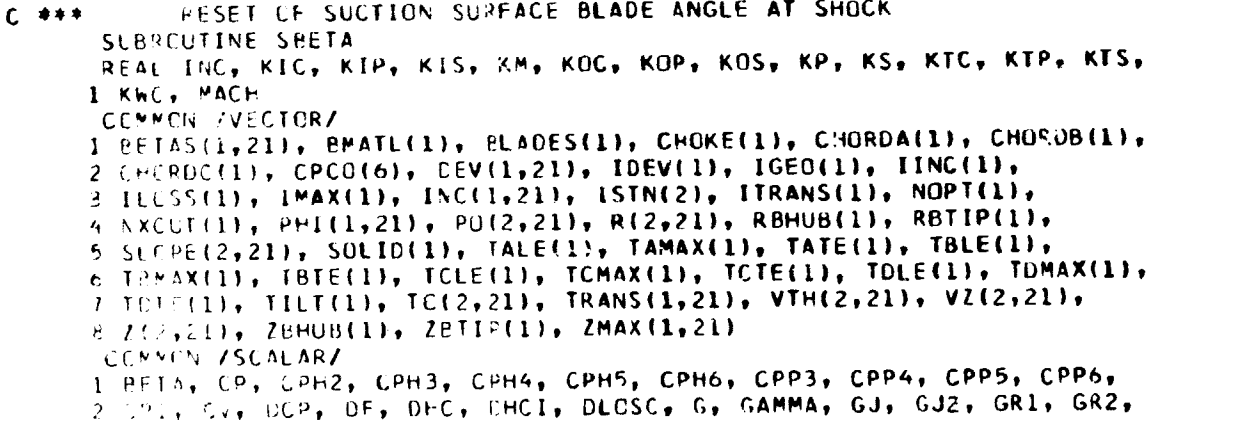

 $\frac{2}{\sqrt{2}}$ 

 $\overline{1}$ 

```
3 GR3, GR4, GR5, H, I, ICONV, ICOUNT, IERROR, IIN, IPR, IRCTUR, IR,
                                                                                      174 IRCW, ITER, IW, J. JM, MACH, NAB, NEROWS, NHUB, NROTOR, NSTN, NSTRM,
                                                                                      18
     5 NTIP, NTURES, OMEGA, PI, POA1, PR, RADIAN, RF, RG, ROT, TL, TOA1, TU
                                                                                      19
      CONNON
                                                                                      20
     1 BETA1(21), BETA2(21), CCSA(21), COSL(21), DKLE(1,21), DL(21),
                                                                                      21
     2 GAMM(211, GBAR(21), RELM(21), RPR1(21), RE1(21), RE2(21),
                                                                                      22
     3 RE3(21), RE4(21), RE5(21), RVTH(21), SINA(21), SINL(21), SLOS(21)
                                                                                      23
     4, SCNIC(21), THETAP(21,13), THETAS(21,13), TREL1(21), TSTAT(21),
                                                                                      245 VM(21), VTSQ(21), XBAR(1,21), YBAR(1,21), ZP(21,13), ZS(21,13)
                                                                                      25
      CCMMON /EQUIV/
                                                                                      26
     1 CHC(21), CHK(21), CCSA2(21), FSM(21), KIC(21), KOC(21), RCA(21),
                                                                                      27
     2 REC(2,21), RPTE(2,21), SINA2(21), SKIC(21), SKOC(21), TALP(21),
                                                                                      28
     3 TCA(21), TEC(2,21), TGB(21), TTRP(21), TTRS(21), YCCLE(25), YCCTE(25)
                                                                                      29
     4,ZCCLE(25), ZCCTE(25), ZCDA(21), ZEC(2,21), ZTRP(21), ZTRS(21)
                                                                                       30
      CEMMEN /BLADES/
                                                                                      31
     1 AMACH, AOC, A1SOAS, A1SCA1, BINC, CALP, CCC, CEPE, CGBL, CHORO,
                                                                                      32
     2 CINC, CKTC, CKTS, C1, C2, DKAPPA, DRCE, DRCGI, DRCMST, DRCMT,
                                                                                      333 DRCOI, DRCT, DRCTI, CR1, CSME, DSMT, DSOI, DSOT, DSSE, DST, DSTI,
                                                                                      34
     4 EMT, F1, F2, GBL, ICL, IGO, IPASS, KIS, KM, KTC, KTS, P, PFLOS,
                                                                                      35
     5 RCG, RCM, RCMS, RCT, RD1, RECGI, REE, REMT, RET, .TI, RMSJ, RTRC
                                                                                      36
     6,R1, RIC, R2, SALP, SEPE, SGAM, SGBL, SJ, SKTC, SKTS, SLJD, T,<br>7 TEPE, TGBLL, THD, THLE, THMAX, THTE, TKTN, TLS, WC1, YB1, YB2, ZM
                                                                                      37
                                                                                      38
      CEMMEN /MARG/
                                                                                      39
     1 AL, AOAS, AOA1, CCHCRD, DAL, DAOAS, DPW, DPWL, DRCLEP, DRCM,
                                                                                      40
     2 DRCTPI, DRCTSI, CRCWT, CSA, DSP, DSP1, DSP2, DSS, DSS1, DSS2, DSW<br>3,EB, EWC, F, hC, ICHCKE, KIP, KOP, KOS, KP, KS, KTP, KWC, PIZ, RCI
                                                                                      41
                                                                                      42
     4, RCC, RCP, RCS, RCTP, RCTS, RELEP, REOI, REP, RES, RETP, RETS,
                                                                                      43
     5 REWT, RTR, RTRD, RTRC, SECGEL, TCGI, TGBL, WC, ZMT
                                                                                      44
      BETAS(IRCW, J) = KS45
      IF (DSW.LE.DSS2) GO TC 336
                                                                                      46
      IF (ITRANS(IROW).EQ.2) TRANS(IROW,J) = 0.9
                                                                                      47
      CHK(J) = 0.048
      FSM(J) = 1.149
      IC = 250
      RETLRN
                                                                                      51
                                                                                      52336 IF (ITRANS(IROW).NE.2) RETURN
C + 1 + 1RESET THE TRANSITION POINT AT THE SHOCK IMPINGEMENT POINT
                                                                                      53
                                                                                      54
      IF (DSW) 337,339,338
  337 DK = KOC(J) - KOS55
      DSw = DSW / (DSS2 - THTE*DK*(1.0 + DK*OK/3.0*(1.0 + 0.4*DK*DK))56
      DK = DSW*(KQCLJ) - KTC)57
      DSW = DSW * CSCI58
      CALL EPSLEN(KTC, DK, RCT, CSW, DR, RE)
                                                                                      59
      CALL RPOINTERCI, DRCTI+CR, RETI+RE, TGBLL, DR)
                                                                                      60
      TRANS(IROW, J) = CR*SECCBL + THLE
                                                                                      61
      RETLRN
                                                                                      62
  338 DK = KIS - KIC(J)63
      DSW = DSW / (DSS1 - THLE*DK*(1.0 + DK*DK/3.0*(1.0 + O<sub>e</sub>4*DK*DK))64
      DK = (KTC - KIC(J))*(1.0 + DSW)65
      DSW = DSTI*(1.0 + DSW)66
      CALL EPSLCN(KIC(J), DK, RCI, CSW, DR, RE)
                                                                                      67
      CALL RPOINT(RCI, DR, RE, TGELL, CR)
                                                                                      68
      TRANS(IRCW,J) = CR*SECCBL + THLE
                                                                                      69
  339 RETLRN
                                                                                      70FAC
                                                                                      71
```
**Representative** 

SLBRCUTINE PCINTS RE\_L**INC,** KIC't KIP, **KISt K\_,** KOC, **KOP\_ Kf\_St** Kp\_ **KS, KTC,** KTp\_ **KTSe**  $X$  **KhC**, MACH CCMMCN /VECTCR/ I BETAS(1,21), BMATL(I), PLADES(I), CHOKE(I), CHORDA(I), CHORDB(I), 2 CHEROC(1), CPC0(6), CEV(1,21), IDEV(1), IGEO(1), IINC(1), 3 ILCSS(1), IMAX(1), INC(1,21), ISIN(2), ITRANS(1), NOPT(1), KXCUT(1), PH||l,21), PC(2,21), R|2,21), RBHUb(1), RBTIP(1), 5 SLEPEI?,21), SOLID(1), TALE(l), TAWAX(1), TATE(1), TBLE(1), 6 T\_WAX(1), TBTE(1), TCLE(1), TCMAX(1), TCTE(I), TOLE(1), TDMAX(i), 7 YCTE(1), TILT(1), TC(2,21), TRANS(1,21), VTH(2,21), VZ(2,2) 8 *Z*(2,21), ZBHUB(1), ZRTIP(1), ZMAX(1,21) CCMM<sub>ON</sub> 1 BETA1(21), BETA2(21), CCSA(21), COSL(21), DKLE(1,21), DL(21), 2 CAMM(21t\_ CeAR(21), RELM(21), **RPRI(21),** REI(2[), RE2(21), ] RE3(2I), RE4121I, RES(21), RVTH(21|, SINAI21), SINLI21), SLOSI21| 4,SC\_IC(2|), **TPETeP(21,13), TFETASI2L,13), TRELI(21|,** ISTAT(2L), **5** VM(2I), VTS\_(2||, XBaR(I,2I), YBAR(I,2I), **ZP|21,IB),** ZS|Zltl3) CEMMON / ECUIV/ I **CHC(\_I), CHK|2X), CCSA2IZI|,** FSM|21|, **KIC|2I|t KOCI21), RCA{2I|, 2** REC(2,2I), RPTE(2,21), SINA2i21), SKICI21), **SKOCI21D,** TALP|21|\_ 3 **TC\_(2I),** TEC(2,21), **TGB(21),TTRPI2[I\_TTRS(21),YCCLE(25|,YCCTE(25) 4,ZCCLE(251,** ZCCTE(2S), ZCDA(21), ZECI2,21|t **ZTRPI21Ip** ZTRS(2\_| **CC\_NEN IPTSI** FSB(13) CCPPEN /SCALAR/ **1 EET6,** CP, **CPH2,** CPH3, CPH4, CPH5, CPH6, **CPP3,** CPP4, **CPPSt CPP6\_ 2** CP\_, CV, [CP, CFI DFC, [HCI, DIOSC, G, **GAMMA- GJ, GJ2, GRit** GR2, 3 GR3, GR4, CR5, H, I, ICCNV, ICOUNT, IERROR, .IN, IPR, IROTOR, IR, 4 IRCW, ITER, IW, J. J., MACH, NAB, NBROWS, NHUB, NROTOR, NSTN, NSTRM, 5 ATIP, NTUPES, GMEGA, PI, POA1, PR, RADIAN, RF, RG, ROT, TL, TOA1, TU CC<sup>NN</sup>CN / RLADES/ **I** A\_CH, ACC, AIS\_AS, alSCAI, BINC, CALP, **CCC,** CEPE, CGBL, **CHORO,** 2 CIhC, CKTC, CKTS, CI, **C2, DKAPPA,** DRCE, **ORCGI,** DRCMST, DRCMT, 3 CRCCI, DRCT, DRCTI, CRI, CSME, DSMT, DSOI, DSOT, DSSE, DST, DSTI, 4 EMT, FI, FZ, G\_L, ICL, IGC, |PASS, KIS, **KM, KTC,** KTS, **P, PFLOS\_** 5 RC(\_, RC\_, RCMS, RCT. RC£, RECGI, REE, REMT, BET, RETI, RMSJ, **RTRC 6,Ri,** RIC, RJ, SALP, SEPE, SGAM, SGBL, SJ, SKTC, SKIS, SLJD, **T,** ? TEFE, Tg\_LL, **TMC,** IFLE\_ **TPMSX, THTE, TKTN, TLS,** WCI, **YBI,** Y82, ZM CCWMCN /MARG/ I AL, ACAS, AOAI, CCHCRC, DAL, DAOAS, DPW, DPWL, DRCLEP, DRCM, 2 ERCTPI, CRCTSI, CRCWT, LSA, DSP, OSP1, DSP2, DSS, DSS1, DSS2, DSW **3,E\_,** EWC, F, \_C, ICHC\_(, KIP, KOP, KOS, KP, KS, KTP, **KWC\_** PI2\_ RCI 4,RCL, RCP, RCS, RCTP, RCTS, RELEP, REOI, REP, RES, RETP, RETS, 5 RE\_T, PTR, RIR\_, RTRC, \$ECGPL, TCGI, TGBI, WC, **ZMT C** \$\$\* BLADE I:LEMENT SUCTI\_]N SURFACE Z **AND** THETA **ARRAYS** REFERENCED C \*\*\* TC THE BLACE HUB STACKING POINT 5CC ZTRS(J) = ZCDA(J) + (ERCTSI - DRCCI)\*CCHORD  $RTC = RIC + (DRCTSI + THE)*SALP$  $TIRSUJ$  = RETS/RTC - TCA(J) - TCGI  $ZEC(I-i+J) = ZCCA(J) - CCCEI*CCHORD$ **/EC(I,J)** : ZCCA|J) **+ (CRCOI** |,RCGII\*CCHORU  $TEC(I-1, J) = +TCA(J) - TCGI$ TEC(I,J) = RECI/(RIC • I **[HLE • URCOII\*SALP)** ÷ TEC(I-I,J)  $REG(I-1, J) = R(I-1, J) + THE*CCHORD$  $REG(I, J) = R(I, J) - TFTE*CCHCRC$  $FST = USS1/LSS$  $DC = 550$  K=1,13  $FS = FSH(K) - FST$ If (FS.f;T.\_.f\_) **CC TO** E20  $DSS = 05S1*FS/FST$  $DK = (KIS - KIS)*CSS/ESS1$ 

13

30 31

23

51

49

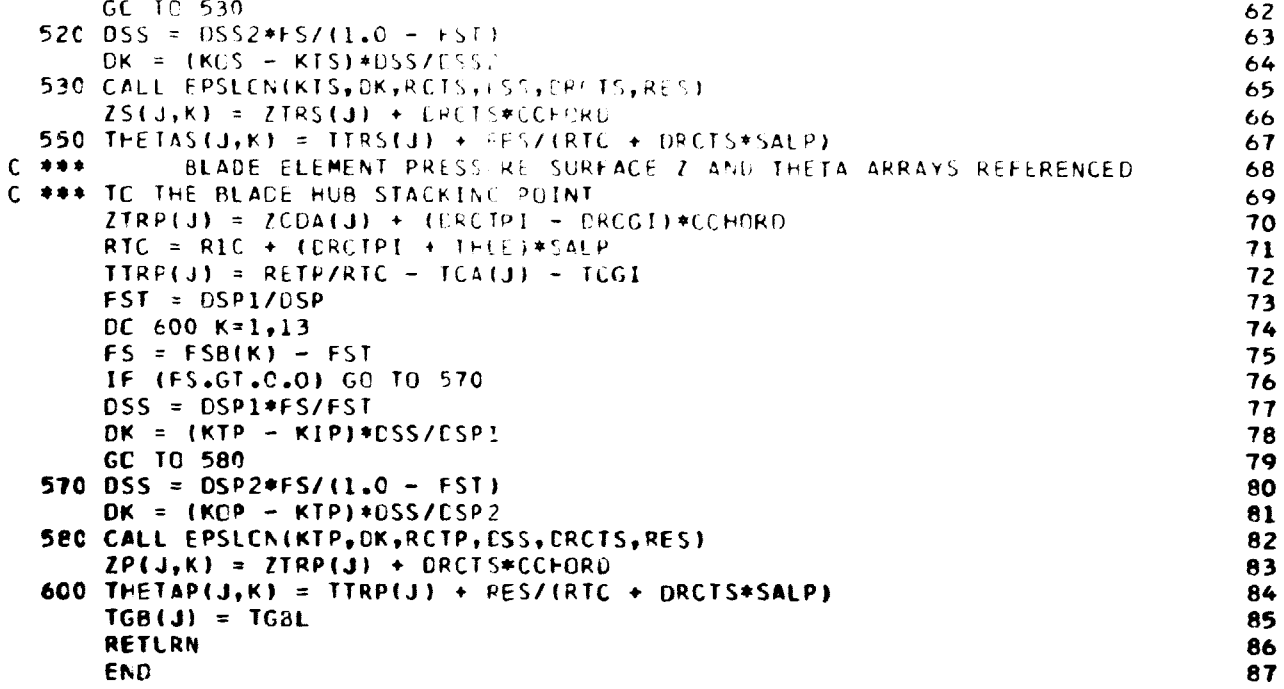

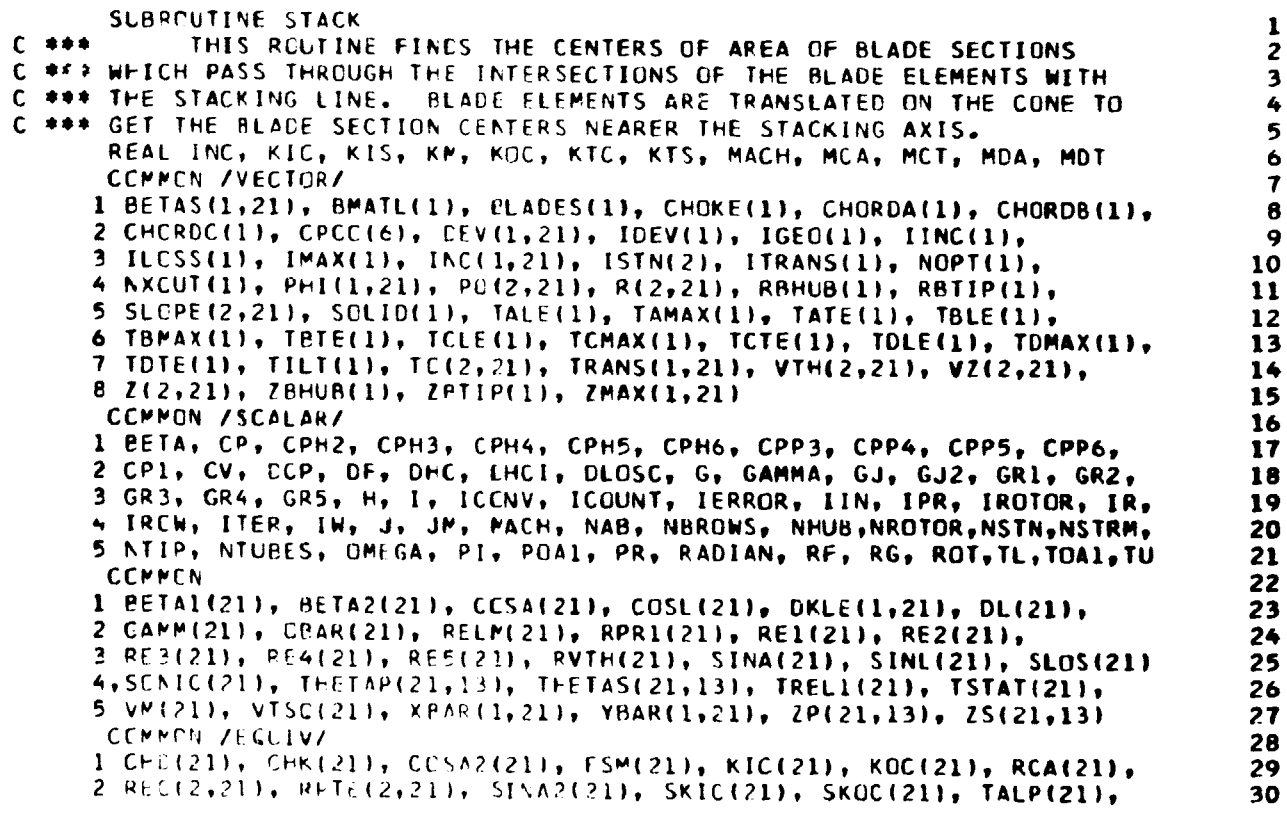

21 C.P.S

 $\mathcal{K}(\mathbb{R})$ 

22

161

```
3 TCA(21), TEC(2,21), TCB(21), TTRP(21), TTRS(21), YCCLE(25), YCCTE(25)
                                                                                    31
    4, ZCCLE(25), ZCCTE(25), ZCDA(21), ZEC(2,21), ZTRP(21), ZTRS(21)
                                                                                    32
                                                                                    33
     CENNON /BLALES/
    1 AMACH, ACC, AISCAS, AISCAI, BINC, CALP, CCC, CEPE, CGRL, CHORD,<br>2 CINC, CKIC, CKIS, C1, C2, DKAPPA, DRCE, DRCGI, DRCMST, DRCMT,
                                                                                    3435
     3 BRCOI, DRCI, DRCTI, DRI, DSME, DSMT, DSOI, DSOT, DSSE, DST, DSTI,
                                                                                    36
     4 EMT, F1, F2, GBL, ICL, IGC, IPASS, KIS, KM, KIC, KTS, P, PFLOS,
                                                                                    275 RCG, RCM, RCMS, RCT, RD1, RECGI, REE, REMT, RET, RETI, RMSJ, RTRC
                                                                                    38
     6,R1, RIC R2, SALP, SEPE, SGAM, SGBL, SJ, SKIC, SKIS, SLJD, T.
                                                                                    39
     7 TEPE, TGPLL, THE, THLE, THMAX, THTE, TKTN, TLS, WC1, YB1, YB2, ZM
                                                                                    40
                                                                                    41
      CEMMON /RCUT/ AC, CESKL, COSKU, EMTM, IOUT, IT, NP, SINKL, SINKU,
     I CX(13), EM(14), YBP(14), YBS(14), ZBP(14), ZBS(14)
                                                                                    42
                                                                                    43
      ECUIVALENCE (JL, ICL)
                                                                                    44IF (ICCNV.LT.2) WRITE (IW, 2000)
                                                                                    45
      ICUI = 046
      DC 290 J=1, NSTRM
                                                                                    47
      JL = J48
      STC = TCA(J) *SRS(TCA(J))
                                                                                    49
      XCUT = RCA(J)*SQRT(L.C - STC**2)50
      IF (TALP(J), GT, 0, 0) it = it - 1
                                                                                    51
      IF (JL.LT.2) JL = 2
                                                                                    52
      IF (JL.GT.NSTRM-2) JL = NSTRM - 2
                                                                                    53
      JLI = JL54
      CC 20 K=1,1355.
   20 CALL INTERPEXCUT, 2,K, YBS(K), ZBS(K))
                                                                                    56
      TANE = (YBS(13) - YBS(1))/(ZPS(13) - ZBS(1))
                                                                                    57
      CALL INTERP(XCUT, 2, 0, YES(14), ZBS(14))
           TRANSLATE BLAUE SECTION COORDINATES TO THE STACKING POINT
                                                                                    5A
C + 1 +C *** ORIGIN AND ROTATE TO LIE ALONG THE BLADE SECTION CHORD.
                                                                                    59
                                                                                    60
      CCSE = 1.07SQRT(1.0 + TANB**2)61
      SINE = TANE*CCSB62
      DZ = ZCDA(J) *COSB - RCA(J) *STC *SING63
      DY = RCA(J)*SIC*CCSB + ZCDA(J)*SING64
      DC 24 K=1,1465
      YBT = YBS(K)66
      YES(K) = YES(K)*CCSB - ZES(K)*SINB + DY
                                                                                    67
   24 \text{ } 2P5(K) = 2PS(K)*CCSB + YFT*SINB - DZ68
      ZBP(1) = ZBS(1)69
      YEP(1) = YBS(1)70
      ZPP(13) = ZBS(13)71
       YPP(13) = YBS(13)72
      IF (J.NE.1.CR.ICENV.GE.2) GO TO 28
                                                                                    73
       IF (ISTN(I).LT.O.OR.BMATL(IRCTOR).LE.O.O) GO TO 28
                                                                                     74
      PC 26 K=2.12
                                                                                     75
       YPP(K) = YBS(K)76
   26 ZEP(K) = ZPS(K)
   28 CALL SPLITG(ZBS, YBS, 14, AP, AXP, AYP, SP1, SP2)
                                                                                     77
                                                                                     78
       JL = JLI79
       DC 210 K=1,1380
   21C CALL INTERP(XCUT, 1,K, YBS(K), ZBS(K))
                                                                                     81
       CALL INTERP(XCUT, 1, 0, YES (14), ZBS(14))
                                                                                     82
       x = 1483
       DC 215 K=1,14
                                                                                     84
       YBT = YBS(K)85
       YBS(K) = YBS(K)*COSB - ZPS(K)*SINB + DY
                                                                                     86
   215 ZPS(K) = ZPS(K)*CCSB + YBT*SINB - DZ
                                                                                     87
       TS2 = 2ES(13)88
       YS2 = YES(13)89
       CALL SPLITC(ZBS, YBS, 14, AS, AXS, AYS, SS1, SS2)
       CALL FINGES(252,YS2,SSP,ZHP(13),YRP(13),SP2,AT,AXT,AYT,RTE,ZCTE,
                                                                                     90
                                                                                     91
      X - YC F H
```

```
CALL EDGES(ZBS(1),YBS(1),SS1,ZBP(1),YBP(1),SP1,A,AX,AY,RLE,ZCLF,
                                                                                     92
      X YCLE)
                                                                                     93
      A = A + AS - AP - AT94AX = AX + AXS - AXP - AXT\alphaAY = AY + AYS - AYP - AYI\overline{26}XB = A X/AQ<sub>2</sub>YB = A Y/A\mathbf{q} \inREADJUSTMENT OF XEAR, YEAR AND BLADE EDGE LOCATION.
C = 11.5QQDZ = (XB*CESB - YB*SINB)/(1.C - TLS*TALP(J))1^{\circ}Z(I-1, J) = Z(I-1, J) - CZ1<sup>0</sup>1Z(I,J) = Z(I,J) - DZ102
      R(I-1, J) = R(I-1, J) - C2*TALP(J)123R(I, J) = R(I, J) - DZ + TALP(J)104DF = DZ*SGRT(L<sub>0</sub> + TALF(J)**2)/CHD(J)125DY = (XB*SINB + YB*CCSB) /CHD(J)1^\circ 6CGBL = 1.0/SQRT(1.0 + TGBtJ) ** 2)
                                                                                    107SGBL = CGBL*TGB(J)1.78XBAR(IROW, J) = XBAR(IRCW, J) + DM*CGBL + DY*SGBL109YBAR(IRCW, J) = YBAR(IRCW, J) - DM*SGBL + DY*CGBL
                                                                                    110
      IF (ICCNV.LT.2) WRITE (IW,2010) ITER, J, BETAI(J), BETA2(J),
                                                                                    111X SKIC(J), SKOC(J), KIC(J), KCC(J), DM, DY, SINB, DZ, A
                                                                                    112
      IF (ISTN(I).LT.O.GR.BMATL(IRCTOR).LE.O.0) GO TO 290
                                                                                    113
      IF (J.GT.1) GC TO 280
                                                                                    114
      AL = A115
      XU = XCUT116
      MCA = G<sub>e</sub>n117
      MCT = 0.0118
      MCA = 0.0119
      MET = 0.0120
      IF (ABS(TALP(1)).LT.0.01) GO TO 290
                                                                                    121
C = 11.1TAPERED ROTOR TIP MATL. CENTRIFUGAL BENDING MOMENT CORRECTION
                                                                                   122ZPLE = ZCLE*CGSB - YCLE*SINB
                                                                                   123
      ZPTE = ZCTE*CCSB - YCTE*SINB
                                                                                   124
      2PL = 2PLE125
      DC 240 K=2,13176
      0Z = ZBP(K) - ZBP(K-1)127
      DY = YBP(K) - YBP(K-1)128
      D = DZ * CCSR - DY * SINE129
      \Delta P = (02*51NB + DY*CCSn)/D130
      B<sup>D</sup> = (2bP(K)*YBP(K-1) - 2BP(K-1)*YBP(K)) / D131
      IF (K.NE.13) GC TC 220
                                                                                   132
      2PP = 2PTE133
      GC TC 230134
 220 ZPP = ZBP(K) *COSB - YPP(K) *SINB
                                                                                   135
 23C 2FS1 = 2PP + 2PL
                                                                                   136
      2PS2 = 2PS1*ZPP + ZPL**2137
      2PS3 = 2PS2*ZPP + ZPL**3138
      CN = (XCUT + ZPSI*TALP(1)/4.C)*(ZPP - ZPL)139
      APT = AP*ZPS2/3.0 + BP*ZPS1/2.0140
      MEA = MEA - CM*(AP*ZPS3/4.0 + BP*ZPS2/3.0)141
      MCA = MCA - CM*APT142MCT = MDT + CM*(AP**2*ZPS3/8.0 + BP*(AP*ZPS2/3.0 + BP*ZPS1/4.01)
                                                                                   143
      MCT = MCT - C M*APT144
 24C ZPL = ZPP145
      ZPL = ZPLE146
      KL = 14147IF (785(14).LE.285(13)) KL = 13
                                                                                   148
      DC \le 7 K = 2, KL149
      PZ = Z^{\rho}S(K) = ZPS(K-1)150
     DY = YBS(K) - YES(K-1)151
     D = 1.2*CCSP - CY*SINB
                                                                                   152
```
فجهوب

**CONTRACT THE CONTRACT OF A PERSONAL PROPERTY** 

Ŀ, 医毒

```
153
     AS - (DZ*SINB + DY*CCSB)/D
                                                                              154
     BS = \{2BS(K)*YBS(K-1) - 2BS(K-1)*YBS(K))\}155
     IF (K.NF.KL) GC TC 250
                                                                              156
     ZPP = ZPTE157GC TC 260
                                                                              158
 250 ZPP = ZBS(K)*COSB - YBS(K)*SINB
                                                                              159
 26C 2PS1 = 2FP + 2PL160
     LPS2 = LPS1*ZPP + ZPL**2161
     2PS3 = 2PS2*ZPP + ZPL**3162
     CW = (XCLT + ZPS1*TALP(11)/4.C) * (ZPP - ZPL)163
     APP = AS*ZPS2/3.0 + BS*ZPS1/2.0164
     MCA = MDA + CH*(AS*ZPS3/4.0 + BS*ZPS2/3.0)165
     MCA = MCA + CM*APTMCT = MCT - CM*(AS**2*ZPS3/8.0 + BS*(AS*ZPS2/3.0 + BS*ZPS1/4.0))
                                                                              166
                                                                              167
     MCT = MCT + C M*APT168
 270 ZPL = ZPP169
     CM = PI*(XCUT + ZPLE*TALP(1)/2.0)*ZPLE*RLE**2/2.0
                                                                              170
     MDT = MDT - CH*(ZCLE*SINB + YCLE*COSR)
                                                                              171MCT = MCT + CH172
     MDA = MDA + CM4(ZPLE - 4.0+RLE/(3.0+PL))173
     MCA = MCA + CM174
     CP = PI*(XCUT + ZPIE*TALP(1)/2.0)*ZPIE*RTE**2/2.0175
     MCT = MOT - CM*(ZCTE*SINB + YCTE*COSB)
                                                                               176
     MCT = MCT + CH177
     MCA = MCA + CM*(ZPTE + 4.0*RTE/(3.0*PI))
                                                                               178
      MCA = MCA + CM179
      MCA = MDA+TALP(1)180
      MCA = MCE*TALP(1)*(XCLT - RCA(NSTRM))
                                                                               181
      MDT = MDT*TALP(1)
                                                                               182
      MCA = MCA*TALP(1)*(XCUT - RCA(NSTRM))183
      GC TC 290
           SUMMATION FOR ROTOR MATERIAL CENTRIFUGAL BENDING MOMENT
                                                                               184
C ***
                                                                               185
  280 RM = (XU + XCUT)/2.0186
      DMC = (A + AU)*RM*(RM - RCAINSTRM))*(XU - XCUT)/2.0187
      MCA = MCA + DMC188
      MCT = MCT + DMC189
      AL = A190
      XU = XCUT191
  29C CCNTINUE
                                                                               192
      TF (ICCNV.GE.2) RETURN
                                                                               193
      IF (ISTN(I).LT.O.OR.BMATL(IRCTOR).LE.O.O) RETURN
                                                                               194
      CALL GASMNT(GBA,GBT)
                                                                               195
      TANE = BMATL(IRCTCR)*CMECA**2/(144.0*G)
                                                                               196
      TANE = - (MCA + GBA/TANE)/MCA
                                                                               197
      TANE = (GBT/TANE - MCT)/MCT
                                                                               198
      TILT(IRGW) = ATAN(TANE)
      DZ = ((RPTIP(IRCW) - REPLB(IROW))*TANL + ZBHUB(IROW) - ZBTIP(IROW)
                                                                               199
                                                                               200
     X \rightarrow / (1.0 - TANL*TALP(I)))201
      ZETIP(IRCW) = ZBTIP(IRCW) + DZ
                                                                               202
      RETIP(IRCW) = RETIP(IROW) + CZ*TALP(1)
           READJUSTMENT OF BLACE ECGE LOCATION FOR CHANGE IN STACK LINE.
                                                                                203
C ***
                                                                                204
      DC 310 J=1, NTUBES
      DZ =(RCA(J) - RCA(NSTRM))*(TANL - TLS)/(1.0 - TALP(J)*TANL)
                                                                                205
                                                                                206
       Z(I-1, J) = Z(I-1, J) + CZ207
       Z(1,3) = Z(1,3) + DZ208
       R(I-1, J) = R(I-1, J) + CZ*TALP(J)209
  31C R(I,J) = R(I,J) + DZ*TALP(J)210
       RETLRN
  2CCC FCRMAT (/// 1X,4HITER,3X,1HJ,4X,8HRETA1(J),3X,8HBETA2(J),4X,
                                                                                211
      1 7FSKIC(J),4X,7HSKOC(J),4X,6FKIC(J),5X,6HKOC(J),7X,2HDM,9X,2HDV,
                                                                                212
                                                                                213
      2 8X,4HSINB,6X,2HDZ,1CX,1FA //)
```
Â

 $\frac{1}{2}$  and  $\frac{1}{2}$ À

214 2010 FCRMAT (1X,13,2X,13,F12.6,5F11.6,2F11.7,F11.6,r11.7,F11.6) 215 **FNC** 

SUBROUTINE INTERPIXC, ISURE, K, YC, ZC) FOR A SIVEN X (BLACE SECTION) THIS ROUTINE FINDS BLADE SURF.  $\overline{c}$  $C \rightarrow \rightarrow \rightarrow$ C \*\*\* CARTESIAN CUORDINATES, Y AND Z, AT A GIVEN K (FRACTION OF BEADE 3 C \*\*\* ELEMENT SURFACE DISTANCE). THIS IS DONE BY INTERPOLATION FROM 4 C \*\*\* PIECEWISE CUBIC FITS OF APPROPRIATE BLADE ELEMENT SURFACE COORD. 5 C \*\*\* INTERPOLATIONS ARE BETWEEN THE 2 INNERMOST CUBIC POINTS WHENEVER 6 7 C \*\*\* PESSIBLE. A REAL KIC, KIS, KM, KCC, KTC, KTS, MACH  $\ddot{\mathbf{q}}$ CEMMEN /SCALAR/ 10 1 BETA, CP, CPH2, CPH3, CPH4, CPH5, CPH6, CPP3, CPP4, CPP5, CPP6, 2 CP1, CV, ECP, OF, DHC, EHCI, DLOSC, G, GAMMA, GJ, GJ2, GR1, GR2, 11 3 GR3, GR4, GR5, H, I, ICENV, ICOUNT, IERROR, IIN, IPR, IROTOR, IR,  $12$ 4 IRCW, ITER, IW, J, JM, MACH, NAB, NBROWS, NHUB,NROTOR,NSTN,NSTRM, 13 5 NTIP, NTURES, OMEGA, PI, PCA1, PR, RADIAN, RF, RG, ROT, TL, TOA1, TU  $14$  $15$ **CCMMCN** 16 1 BETAL(21), BETA2(21), CCSA(21), COSL(21), DKLE(1,21), DL(21), 2 GAPP(21), CBAR(21), RELP(21), RPR1(21), RE1(21), RE2(21),  $17$ 3 RE3(21), RE4(21), RE5(21), RVTH(21), SINA(21), SINL(21), SLOS(21) 18 4,SCNIC(21), THETAP(21,13), THETAS(21,13), TREL1(21), TSTAT(21), 19 20 5 VM(21), VTSQ(21), XBAR(1,21), YBAR(1,21), ZP(21,13), ZS(21,13) 21 CENNEN /ECLIV/ 1 CHE(21), CHK(21), CESA2(21), FSM(21), KIC(21), KOC(21), RCA(21), 22 23 2 REC(2,21), RPTE(2,21), SINA2(21), SKIC(21), SKOC(21), TALP(21), 3 TCA(21), TEC(2,21), TCB(21), TTRP(21), TTRS(21), YCCLE(25), YCCTE(25) 24 25 4, ZCCLE(25), ZCCTE(25), ZCDA(21), ZEC(2,21), ZTRP(21), ZTRS(21) 26 **CCMMON /BLACES/** I AMACH, ACC, AISCAS, AISCAI, BINC, CALP, CCC, CEPE, CGBL, CHORD, 27 2 CINC, CKTC, CKTS, C1, C2, DKAPPA, DRCE, DRCGI, DRCMST, DRCMT, 28 3 ERCCI, CRCT, CRCTI, CR1, CSME, CSMT, OSOI, DSOT, OSSE, DST, DSTI, 29 30 4 EMT, F1, F2, GBL, ICL, IGC, IPASS, KIS, KM, KTC, KTS, P, PFLOS, 5 RCG, RCM, RCMS, RCT, RDL, RECGI, REE, REMT, RET, RETI, RMSJ, RTRC 31 6,R1, RIC, P2, SALP, SEPE, SGAM, SGBL, SJ, SKTC, SKTS, SLJD, T,<br>7 TEPE, TGBLL, THD, THLE, THMAX, THTE, TKTN, TLS, WC1, YB1, YB2, ZM 32 33 34 CEMMEN /LECATE/ XX, X1, X2, X3, X4 35 ECUIVALENCE (JU, ICL) 36 IF (ISURF.50.2) SC TC 40 37 IF (K.EC.0) GC TO 70 38 CARTESIAN CECRDINATES OF THE SUCTION SURFACE BLADE ELEMENT  $C + 1 + 1$ 39 C \*\*\* PEINTS USED FLR INTERPOLATION. 40 IC R2 = RCA(JL) + (ZS(JL,K) - ZCDA(JL))\*TALP(JL) 41  $ST2 = THETAS(JL,K)*SRS(TFETAS(JL,K))$ 42  $X2 = R2*SCPI(1.0 - ST2*2)$ 43 IF (X2.GE.XC) GO TO 20 44 IF (JL.EC.2) GC TC 20 45  $JL = JL - 1$ 46 GC TC 10  $2C R3 = RCA(JL+1) + (2S(JL+i+K)) - 2CDA(JL+1)) * TALP(JL+1)$ 47 48  $ST3 = THFTAS(JL+L,K)*SRS(THETAS(JL+L,K))$ 49  $X3 = R3*SQPT(1.0 - ST3*2)$ 50 IF ( X3.LT.XC) GO TO 20 51 IF (JL.EC.NSTRM - 2) GC TO 37 52  $JL = JL + L$ 53  $R2 = R3$ 54  $ST2 = ST3$ 

165

 $\mathbf{1}$ 

```
x2 = x355
      GC TC 20
                                                                                   56
   30 R1 = RCAEJL-1) + (ZS(JL-1,K) - ZCD4(JL-1))*1%LP(JL-1)
                                                                                   57ST1 = THETAS(JL-1,K)*SRS(TFEIAS(JL-1,K))58Z1 = ZSLJL-1, K5922 = 25(JL,K)60
      73 = 75(3L+1, K)61
      R4 = RCA(JL+2) + (25(JL+2,K) - 2CDA(JL+2)) * TALP(JL+2)62ST4 = THEIAS(LL+2,K)*SRS(TFETAS(LL+2,K))6314 = 15(3L+2,K)64
      GC TC 130
                                                                                   65
   40 IF (K.EQ.0) GC TC 10C
                                                                                   66
           CARTESIAN CCCRDINATES OF THE PRESSURE SURFACE BLADE ELEMENT
C = 14467
C *** PCINTS USED FOR INTERPOLATION.
                                                                                   68
      R2 = RCA(JL) + (2P(JL,K) - ZCCA(JL)) * TAL?69
      ST2 = THEIAP (JL, K)*SRS (TFEIAP(JL, K))70
      X2 = R2*SGRT(1.0 - ST2**2)71
      IF (X2.GE.XC) GO TO 50
                                                                                   72
      IF (JL.EQ.2) GC TC 50
                                                                                   73
      JL = JL - 174
      GC TC 4C
                                                                                   75
   50 R3 = RCA(JL+1) + (ZP(JL+1,K) - ZCDA(JL+1)) *TALP(JL+1)
                                                                                   76
      ST3 = T \text{HETAP}(J \text{L+1}, K) * SRS(T \text{HETAP}(J \text{L+1}, K))77
      X3 = R3*SGRT(1.0 - ST3**2)78
      IF ( X3.LT.XC) GO TO 60
                                                                                   79
      IF (JL.EQ.NSTRM - 2) CC TO 60
                                                                                   80
      JL = JL + 181
      R2 = R382
      ST2 = ST383
      x2 = x384
      GC TC 50
                                                                                   85
   60 Rl = RCA(JL-1) + (ZP(JL-1,K) - ZCDA(JL-1))*TALP(JL-1)
                                                                                   86
      ST1 = THETAP(JL-1,K)*SRS(THETAP(JL-1,K))87
      21 = 2P(JL-1,K)88
      22 = IP(JL,K)RQ
      23 = 2P(JL+1,K)90
      R4 = RCA(JL+2) + i2P(JL+2,K) - ZCDA(JL+2))*TALP(JL+2)
                                                                                   91
      ST4 = THETAP(JLL+2,K)*SRS(THETAP(JL+2,K))
                                                                                   92
      24 = 2P(JL+2,K)93
      GC TC 130
                                                                                   94
C = 11.1CARTESIAN CCORDINATES OF THE SUCTION SURFACE BLADE ELEMENT
                                                                                   95
C *** TRANSITION POINTS USED FOR INTERPOLATION
                                                                                   96
   TO R2 = RCA(JL) + (ZTRS(JL) - ZCDA(JL))*TALP(JL)
                                                                                   97
      ST2 = TIRS (JL) * SRS (TIRS (JL))98
      X2 = R2*SGRT(1.0 - ST2**2)99
      IF (X2.GE.XC) GC TC 8C
                                                                                  100
      IF (JL.EQ.2) GO TO 80
                                                                                  101
      J_{\alpha}^{\dagger} = J_{\alpha}^{\dagger} = 1102
      GC TC 70
                                                                                  103
   80 R3 = RCA(JL+1) + (ZTRS(JL+1) - ZCDA(JL+1))*TALP(JL+1)
                                                                                  104
      ST3 = TIRS(JL+1)*SRS(TTRS(JL+1))105
      x3 = R3*SCRT(I, 0 - ST3**2)106
      IF
         (X3.LT.XC) GO TO SC
                                                                                  107
      IF (JL.EQ.NSTRM-2) GC TO 90
                                                                                  108
      JL = JL + 1109
      R2 = R3110
      ST2 = ST3111
      x2 = x3112GC TC 80
                                                                                  113
   90 R1 = RCA(JL-1) + (2TRS(JL-1) - ZCDA(JL-1))*TALP(JL-1)
                                                                                  114ST1 = TIPS(JL-1)*SRS(TTRS(JL-1))115
```
**BOOKS** 

فالمهاب

**CONTRACTOR** 

```
llb
       Z|
= ZTRS(JL-I)
                                                                                        117
       _2
= ZTRS(JLI
                                                                                        118
       Z3
= ZTRS(JL+I}
                                                                                        119
       R4
= RC^(JL+2)
+ (ZTRS(JL+2}
- LCDA(JL+Z))*TALP(JL+2)
                                                                                        120
       ST4
= TTRS(JL+ZI*SRSITTRS(JL+2))
                                                                                        121
       Z6
= ZTRS(JLe2|
                                                                                        122
      GE 1C 130
C *** CARTESIAN CCORDINATES OF THE PRESSURE SURFACE BLADE ELEMENT
                                                                                        123
                                                                                        124
C *** TRANSITICN PCINTS USEE FER INTERPOLATION
                                                                                         125
  :CO R2
= RCAiJL)
* IZTRP(JL)
- ZCDAiJLII*TALP(JL)
                                                                                         12b
       ST2
= TTRP(JL)*SRSITTRP(JL))
                                                                                         127
       X2
= R2*S_RT(I.0
- ST2**2I
                                                                                         128
       IF (X2.GE.XC) GC TO tIC
                                                                                         129
       IF IJL.EQ.21 GG TO 11C
                                                                                         130
       JL
= JL-
[
                                                                                         131
       GC I C 100
                                                                                         132
   11C R3
= RCA(JL+I)
÷ (ZTRP(JL÷I)
- ZCDA(JL+II)*TALPIJL+I)
                                                                                         133
       5T3
= TTRP(jL÷I)*SRS(1TRPfJL÷I|)
                                                                                         134
       X3
= R3*SCRT(1.0
- 5;_*_2)
                                                                                         135
       IF (X3,LT.XC) GC TO 120
                                                                                         13b
       IF (JL.EQ._STRM-2) GC TO 120
                                                                                         137
       JL
= JL
•
1
                                                                                         138
       R2
= R3
                                                                                         139
       ST2
= ST3
                                                                                         140
       X2
= X3
                                                                                         141GC IG 110
                                                                                         1/+2
   12_ R1
= RCAIJL-1)
+ (ZTRP(JL-I)
- ZCDA(JL-1II*TALP(JL-1)
                                                                                         1#3
       ST1
= TTRP(JL-I) _SRS(TTRp(JL-I))
                                                                                         144
        Z1
= ZTRP(JL-1)
                                                                                         145
        Z2
= ZTRP(JL}
                                                                                         146
        13
= ZTRP(JL+I|
                                                                                         147
        R4
= RCA(JL+2)
+ (ZTRP(JL+2)
- ZCDA(JL+Z))*TALP(JL+2)
                                                                                         1_8
        ST4
= TTRP(JL+2)*SR$(TTRP(JL+2))
                                                                                         1_9
        Z4
= ZTRP(JL+2)
                                                                                         150
   13_ XI
= RI_SCRT(I.O
- STIr*2)
- X2
                                                                                         151
        YI
= RI_STI
                                                                                         152
        Y2
= R2*ST2
                                                                                         153
        Y3 = R3*S
                                                                                         154
        X4
= R6*SCRT(I.O
- ST6,12)
- X2
                                                                                          155
        Y4
= R4_ST4
                                                                                          15b
        X3
= X3
- X2
                                                                                          157
        _X
= XC
- X2
                                                                                          158
        TI
= (Y3
- Y2)/X3
                                                                                          159
        T2
= ((Y1
- Y2IIXI
- TI)/IXI
- X3)
                                                                                          100
        C4
= (T2
- (TI
- (Y_
- Y2)/X4)/lX3
- X4))/(X1
- X_|
                                                                                          1hi
        C3
= T2
- C_*(XI
+ X3)
                                                                                          lb2
        C2
= T|
- (C3
+ Ck*X3)#X3
                                                                                          103
        YC
: Y2
+ XX*(C2
+ XX*(C3
+ WX*C4))
                                                                                          164
        TI
: (Z3
- Z2)IX3
                                                                                          165
        T2
: ((71
- Z2I/X1
- TI)/(XI
- X3)
                                                                                          Ibb
        64
: IT2
- (TI
- (Z4
- Z2)IX4lllX3
- X4lll(XI
- X4)
                                                                                          167
        C3
= T2
- C4_(XI
÷ X3)
                                                                                          168
        C2
: T|
- (63
+ C_*X3I*X3
                                                                                          109
        7C
            - Z2
+ XX*(C2
+ XX*(C_
+ XX*C4)|
                                                                                          170
        RETLRN
                                                                                          171
        END
```
X

بمجانعه

r\_

**167**

أوداري

SUBREUTINE SPLITG(X, Y, N, A, AX, AY, S1, 32)  $C$  \*\*\* THIS ROUTINE INTEGRATES UNLER A CUBIC SPLINE FIT OF BLADE C \*\*\* SECTION SURFACE CCCRCINATES. THE END POINT CURVATURES ARE SET \*\*\* ECUAL TO THE NEXT POINT CURVATURE AS DETERMINLD FROM A CIRCULAR  $\mathsf{C}$ C ### ARC FIT OF THE 3 END POINTS. SLOPE BUT NOT CURVATURE 'S C \*\*\* CONTINUOUS AT THE TRANSITION POINT. THE CURVE FIT IS USED TO GET C \*\*\* AREA, XBAR, AND YBAR. CEMMON /RCUT/ AC, CCSKL, COSKU, EMTM, IOUT, IT, NP, SINKL, SINKU,<br>1 CX(13), EM(14), YBP(14), YBS(14), ZBF(14), ZBS(14) DIMENSION H(14), X(N), Y(N) CALL ARCS(X(1),X(2), X(3), Y(1), Y(2), Y(3), F1,DI) CALL ARCS(X(N-1),A(N-2,, X(N-3),Y(N-1),Y(N-2),Y(N-3),F2,D1)  $C = 14 + 1$ LOCATE TRANSITION POINT IN THE AGGAY OF SURFACE POINTS. **NP**  $= N$  $NF = N - 3$  $01 = 1.0 + FLOAT(NF)*(X(N) - X(1))I(X(N-1) - X(1))$  $II = DI$ (X(N).GE.X(IT)) GC TC 20 IC IF IT = IT - 1 GC TO 10 20 IF (X(N).LE.X(IT+1)) GC TO 30  $II = II + I$ GC TO 20 30 FXI =  $(X(N) - X(1T))/(X(1T+1) - X(1T))$ IF (FXI.LT.C.1) GC TC 60<br>IF (FXI.GT.0.9) GO TC 50  $C + 4 +$ PLACE TRANSITION POINT IN THE ARRAY.  $XT = X(N)$  $YT = Y(N)$  $NI = N - IT - I$  $NN = N + 1$ DC 40  $I = 1, N I$  $II = NN - I$  $X(II) = X(II-1)$ 4C  $Y(II) = Y(II-1)$  $II = N - NI$  $X(II) = XT$  $Y(II) = YT$  $II = II + 1$ **GC TC 70** 50 IT = IT + 1  $EC NP = N - 1$ SOLVE FCR SECOND CERIVATIVE VALUES AT THE SURFACE ARRAY POINTS.  $C$  \*\*\*  $TC$  DX(1) = X(2) - X(1)  $DS = (Y(2) - Y(1))/DX(1)$  $E M(1) = -F1$  $H(1) = 0.0$ IF (IT.EQ.2) GO TO 90  $IPM = IT - 1$ DC 80 I=2, ITM  $DSL = DS$  $DX(1) = X(1+1) - X(1)$  $DS = (Y(1+1) - Y(1)) / EX(1)$  $D = 2.0*(1.0 + DX(1)/EX(1-1)) - EM(1-1)$  $E M(1) = DX(1)/(E*DX(1-1))$ 8C H(I) =  $(6.0*(CS - DSL)/DX(I-1) - H(I-1))/D$  $CN = (DS - USL)/(DX(ITM) + DX(ITM-1))$  $SCNC = NP - 1$  $DX(NC) = X(NP) - X(NC)$  $DS2 = (Y(NP) - Y(NC)) / EX(NC)$  $EW(NP) = -F2$ 

**Committee of the American** 

**地方是中国警察局 有效的原因** 

-1

 $\mathbf{c}$ 

 $\overline{\mathbf{3}}$ 

4

5 6

 $\overline{r}$ 

8  $\mathbf{Q}$ 

 $10$ 

 $11$  $12$ 

 $\mathbf{1}$ 

 $14$ 

 $15$ 

16

 $17$ 

18

19

20

21

22

 $23$ 

24 25 26

27

28

29

30

31

32

33

34

35

36

 $37$ 

38

39

4C

41

42

43

44

45

46

 $47$ 

48

49

50

51

52

53

54

55

56

57

5<sub>R</sub>

59

60

61

- 1998年11月1日 - 1998年11月1日 - 1998年11月1日 - 1998年11月1日 - 1998年11月1日 - 1998年11月1日 - 1998年11月1日 - 1998年1

 $62$  $H(NP) = 0.0$ IF (IT.EQ.NC) GC TO 110 63 64  $IP = NC - II$ 65 DC 100 18=1, ITP 66  $I = NO - IB$  $67$  $DSL2 = DS2$ 68 DX(I) =  $X(1+1) - X(1)$ <br>DS2 =  $(Y(1+1) - Y(1))Z(X(1))$ 69 70  $D = 2.0*(1.0 + EX(1)/EX(1+1)) - EM(1+2)$ 71  $EW(I+1) = EX(I)/IC*DX(I+1)$  $72$ 100 H(I+1) =  $(6.0*(0.5L2 - 0.52)/0.01(L+1)) - H(1+2))/U$  $73$  $CP = (DSL2 - ES2)/(DX(1T+1) + DX(1T))$  $74$ IF (IT.LE.2) GO TO 110 75 IF (CM.EQ.C.O) GC TO 13C<br>C = CP/CM\*((1.0 + ((CSL2\*DX(IT) + DS2\*DX(IT+1))/(DX(IT) + 76  $77$ X DX(IT+1)))\*\*2}/(1.0 + ((DS\*DX(ITM-1) + DSL\*DX(ITM))/(DX(ITM) + X CX(ITM-1))) \*\*\* 2) ) \*\* 1.5 78 79  $C = C/(ABS(C))$ \*\*0.3 80 GC TC 120 81  $110 C = 1.0$ 120 EMTM = (6.0\*(DS2 - DS)/DX(IT-1) - H(IT-1) - H(IT+1)\*DX(IT)/<br>x CX(IT-1))/(2.0 - EM(IT-1) + (2.0 - EM(IT+1)\*DX(IT)/DX(IT-1)\*C) 82 83 84  $EMTP = EMTM*C$ 85 GC TC 150 86 130 EPTP =  $0.0$ 87 EMTP =  $(6.0*1052 - 05)/0X(17-1) - H(17-1) - H(17+1)*0X(17)/$ X CX(IT-1))/((2.0 - EP(IT+1))\*DX(IT)/DX(IT-1)) 88 89 150 EM(IT) = EMTM 90 IF (IT.EQ.2) GC TC 170 91  $IM = II - 2$ 92  $DC 160 IB = 1, ITH$ 93  $1 = 1T - 18$ 94 16C EP(I) = H(I) - EP(I)\*EP(I+1) 95 170 EM(1) = EM(2)\*F1 96  $E M(1T) = E M T P$ 97 IF (IT.EQ.NO) GC TC 190 98  $IB = II + 1$ 99  $DC 180 I = IP, NC$ 100 180 EM(I) = H(I) - EM(I)\*EM(I-1) 101 ISC EM(NP) = EM(NC)\*F2  $S1 = {Y(2) - Y(1)}/0X(1) - 0X(1)*(2.0*EM(1)) + EM(2))}/6.0$ 102 103  $S2 = (Y(NP) - Y(NO))/EX(NO) + DX(NO)*(2.0*EM(NP) + EM(NO))/6.0$ 104  $A = C \cdot 9$ 105  $AX = 0.0$ 106  $AY = 0.0$ DC 240 I=1, NC 107 108  $EML = EML)$ IF (IT.EC.I+1) GO TO 220 109 110  $EPU = EVI[+1]$ GC TC 230 111 112 220 EMU = EMTM 230 A = A + (Y(I) + Y(I+1) - (EMU + EML)\*DX(I)\*\*2/12.0)\*DX(I)/2.0 113 114  $DXS = DX(11**2/60.0$  $AX = AX + (Y(I+1)*(2-C*X(I+1) + X(1)) + Y(1)*(X(I+1) + 2=0*X(I)) -$ 115 X CXS\*(EMU\*(8.0\*X(I+1) + 7.3\*X(I)) + EML\*(7.0\*X(I+1) + 8.0\*X(I))))\* 116 117  $X$   $CX$ (1)/6.0  $AY = AY + (Y(I+1)*2 + Y(I)* (Y(I+1) + Y(I)) - DXS*(18,0*(Y(I+1)*$ 118 X EML + Y(I)\*EML) + 7.C\*(Y(I+1)\*EML + Y(I)\*EMU)) - (15.0\*(EMU\*\*2 + 119 X EML\*\*2) + 31.0\*EMU\*EML)\*DXS/7.0))\*DX(I)/6.0 120 24C CCNTINUE 121 122 RETLRY 123 ENC

 $\mathcal{L}$ 

```
THIS RELTINE MAKES A CIRCULAR ARC FIT OF 3 POINTS TO FIND
C = 1 + 11
C ### SLCPES AT THE POINTS. THESE ARE USED TO DETERMINE SPLINE END
                                                                                      \overline{c}C *** PCINT FACTORS FUR THE SECOND DERIVATIVE TERMS WHICH KEEP THE
                                                                                      \overline{\mathbf{3}}C ### CURVATURE CONSTANT FOR THE END POINTS.
                                                                                      4
      SUBROUTINE ARCS(X1,X2,X3,Y1,Y2,Y3,F,Y01)
                                                                                      5
      DX1 = x2 - x16
      DX2 = X3 - X2\overline{7}DY1 = Y? - Y18
      DY2 = Y3 - Y29
      DXY1 = FX1*UY210DXYZ = \Gamma XZ+LYI11DXXX = EXI*LX2*(X3 - XI)12DYYY = DY1*UY2*YY3 - Y1)13YCL = (UYYY - DXY1*DX1 + DXYZ*IDX1 + X3 - X11)/IDXXX + DXY1*IDY1 +14X Y3 - Y1 - UXY2*DY1 )
                                                                                     15
      YC2 = (EYYY + BXY1+DX1 + DXY2+DX2) / (DXXX + DXY1+DY2 + DXY2+DY1)16
      F = ((1.0 + Y61**2)/(1.0 + YE2**2))**1.5
                                                                                    17RETLRN
                                                                                    18
      END
```
 $\mathbf{I}$ 

2

 $\mathbf{3}$ 

4

5

 $\bf 6$ 

 $\overline{\mathbf{r}}$ 

8

9

10

 $\mathbf{11}$ 

 $12$ 

 $13$ 

14

 $15$ 

16

 $17$ 

18

19

20

21

22

23

24

25

26

27

28

29

30

31

32

33

34

35

36

 $37$ 

38

39

 $\checkmark$ 

**REAGAN CONTROLLER** 

```
THIS POITTME FINDS THE BLADE SECTION AREA AND MOMENT
  *** ADDITIONS OF A PLADE LOGE CIRCLE.
c
        SURROUTTE E TOCES (XU+YU+S F+XE+YE+SE+A+AX+AY+R+XC+YCE
        CONNIN ZECHTZ AC, COSKL, COSKU, ENTN, IOUT, IT, NP, SINKL, SINKU,
       1.9x(13), 7w(14), Y^{RD}(14), Y^{R}S(14), Z^{P}P(14), Z85(14)CPSU = 1.375937(1.3 + SU*2)S T N U = S U * C (S U)f(15t) = 1.0752F T(1.0 + 5L**2)STUL = SL*CVSLSS = SIMU + SIMLSC = COSH + COSHX \cap z X \cup -X\mathbf{Y} = \mathbf{Y} \mathbf{U} - \mathbf{Y} \mathbf{I}TAYX = (XD*SC + NY*SS)/(XD*SS - DY*SC)C(157)K = 1.0/50KT(1.0 + TANDK**2)
        SINCK = TANDK *COSPK
        R = DY/(5C*C)SN = 5S*SIM(K)SINKU = SIMPRODSOK + SINDK*COSU
        SIN(K) = SIN( \times S)SOK + SINDK#COSL
        COSKIL = COSUMEOSDK = STNOK*SINU
        C ISKL = CQSE #GOSOK = SINDR#SINL
        D Yf = E X S J N K TYf = X11 + Y22VC = P * (DSKL + YL)IF (TOLT: O.L) RETURY
        ASHM = 48SIN(SINKE#CISKU = SENKU#COSKL)
        I^E (xii.i..0.0) G2 TO 10
        NS114 = MS114 = 3.141592740 - T = 2610.55 (7.5 \times 10^{10}) + 3.141532720 A0 = P A P P P P P S P P Q Q QA = AC + (Y01 (Y0 - Y1)) = 0XC#[Y}/2.0
        \Delta x = 3(3x)(-2x+3x) (C) SKU + CLSKL)/3.0 - (DXC*(42.0*XC + XU)*YC +
      1 + 2 + 3 + 2(1) + 2(1) + 2(1) + 2(1) + 2(1) + 2(1) + 2(1) + 2(1) + 2(1) + 2(1) + 2(1) + 2(1) + 2(1) + 2(1) + 2(1) + 2(1) + 2(1) + 2(1) + 2(1) + 2(1) + 2(1) + 2(1) + 2(1) + 2(1) + 2(1) + 2(1) + 2(1) + 2(1) + 2(1) + 2(1) + 2(1) + 2(1) + 2(1) + 2(1) + 2(1) + 22.921176.0\mathcal{L}(\mathbf{X}) = \mathcal{V}(\mathbf{x}, \mathbf{A}) = \mathcal{V}(\mathbf{x}, \mathbf{A}) + \mathcal{V}(\mathbf{x}, \mathbf{A}) + \mathcal{V}(\mathbf{x}, \mathbf{A}) + \mathcal{V}(\mathbf{x}, \mathbf{A})1.3 - (XD + Dx())*(YC**2 + Y)*(YL + YC1)/1/6.3\mathcal{L} \in \mathbb{T} \times \mathbb{R} is
```
 $\mathsf{C}$ \*\*\*

 $\mathcal{F} \in \mathcal{F}$ 

```
SUBROUTINE CASMNT(GBA, CBT)
            CALCULATION OF RETOR GAS BENDING MOMENTS ABOUT HUB STACK PT.
                                                                                          2
C ***
                                                                                          3
      REAL INC, MACH
      CENNEN /VECTOR/
      1 BETAS(1,21), BMATL(1), PLADES(1), CHOKE(1), CHORDA(1), CHORDB(1),
                                                                                          5
      2 CHCROC(1), CPCC(6), CEV(1,21), IDEV(1), IGEO(1), IINC(1),
                                                                                          6
                                                                                          \mathbf{r}3 ILCSS(1), IMAX(1), INC(1,21), ISTN(2), ITRANS(1), NOPT(1),
      4 NXCUT(1), PHI(1,21), PO(2,21), R(2,21), RBHUB(1), RBTIP(1),
                                                                                          8
      5 SLCPF(2,21), SCLID(1), TALE(1), TAMAX(1), TATE(1), TBLE(1),
                                                                                          \ddot{\mathbf{q}}6 TBMAX(1), TRTE(1), TCLE(1), TCMAX(1), TCTE(1), TDLE(1), TDMAX(1),<br>7 TCTE(1), TILT(1), TC(2,21), TRANS(1,21), VTH(2,21), VZ(2,21),
                                                                                         10
                                                                                         \mathbf{u}128 Z(2,21), ZBHUB(1), ZETIP(1), ZMAX(1,21)
                                                                                         13LEETA, CP, CPH2, CPH3, CPH4, CPH5, CPH6, CPP3, CPP4, CPP5, CPP6,<br>2 CP1, CV, CCP, DF, DHC, LHC1, DLOSC, G, GAMMA, GJ, GJ2, GR1, GR2,<br>3 GR3, GR4, GR5, H, I, ICENV, ICOUNT, IERROR, IIN, IPR, IROTOR, IR,
       CEMMON /SCALAR/
                                                                                         14
                                                                                         15164 IRCH, ITER, IN, J. JM. MACH, NAB, NBROWS, NHUB, NROTOR, NSTN, NSTRM,
                                                                                          175 NTIP, NTUBES, OMEGA, PI, POAL, PR, RADIAN, RF, RG, ROT, TL, TOAL, TU
                                                                                          18
                                                                                          19
       RFS = 2.9*RBHUB(IROW)20
       G81 = 0.021
       682 = 0.922
       CBVX = 0.023
       HR = (VZ(I-1,1)**2*(1.0 + SLOPE(I-1,1)**2) + VTH(I-1,1)**2)/GJ2GBVT = G_{\bullet}02425
        TC = T0(I-1, 1)26
        TL = TEMP(HR)27
        PSIL = PCLI-1,1)/PRATIOLTO(I-1,1))28
        RVZRU = PSIL*VZ(I-1,1)*R(I-1,1)/(RF*TL)
        HR = (V7(1,1)*2*(1.0 + SLOPE(1,1)*2) + VTH(1,1)*2)/GJ229
                                                                                          30
        TL = T0(I, 1)31
        TL = TEMP(FR)
                                                                                          32PS2U = PCH, 11/PRATIC(TOII, 11)33
        PTI = PSIU34
        P12 = P52U35
        OC 10 J=1, ATUBES
        HR = (VZ(I-1, J+1)**2*(1+C) + SL0PE(I-1, J+1)**2) + VTH(I-1, J+1)**2)/36
                                                                                           37
       X GJ238
        TL = T0(I-1, J+1)39
        TL = TEMP(FR)40
        PSIL = P0(I-1, J+1)/PRATIC(TO(I-1, J+1))41
        RVI2L = PSIL*VZ(1-1, J+1)*R(I-1, J+1)/(RF*TL)42
        OPT_ = (PSIU + PSIL)*(R(I-1, J)*2 - R(I-1, J+1)*2)43
        GP1 = GP1 + DPF1*(R(1-1, J) + R(1-1, J+1) - RHS)44
        HR = (VZ(I,J+1)**2*(1.C + SLCPE(I,J+1)**2) + VTH(I,J+1)**2)/GJ2
        PSIL = PSIL45
                                                                                           46
         TL = T0(I, J+1)47
         TL = TEMP (FR)48
         PS2L = PC(I, J+1)/PRATIC(TO(I,J+1))49
         DPF2 = (PS2U + PS2L)*(R(I, J)*2 - R(I, J+1)*2)50
         GE2 = GB2 + DPF2*(R(I,J) + R(I,J+1) - RHS)
                                                                                           51
         PS2U = PS2L52
         RM = ( (R(I-1, J) + R(I-1, J+1) + R(I, J)) + R(I, J+1))/2.0 - RHS53
        x (RVZRU + RVZRL)*(R(I-1,J) - R(I-1,J+1))
         GBVX = GBVX + (VZ(I,J) + VZ(I,J+1) - VZ(I-1,J) - VZ(I-1,J+1)) *RMA
                                                                                           54
         GRVT = GRVT + (VTH(I,J) + VTH(I,J+1) - VTH(I-1,J) - VTH(I-1,J+1))+
                                                                                           55
                                                                                           56
        X RMA
                                                                                           57
      10 RVZPL = RVZRL
         GRA = PI*(GBYX/G + GBI - GBZ + (PTI + PTZ)*(R(I-1,1)**Z - R(I,1))58
        x *2 * (R(I-1,1) + R(I,1) - RFS)/(6912.0 * RLADES(IROW)))59
                                                                                           60
         GBT = -CRVT#PI/(6912.2*G*BLADES(IROW))
                                                                                           61
         RETURN
                                                                                           62
         END
```
Ť

```
171
```
ı

```
SUBROUTINE PARGIN
C + 1 + 1CALC. OF LUCATION AND VALUE OF BLADE ELEMENT MINIFUM CHOKE MARGIN
      REAL KIC, KIP, KIS, KM, KOC, KOP, KOS, KP, KS, KTC, KTP, KTS, KWC,
     X MACH
      CCMMCN
     1 BETAI(21), BETA2(21), CCSA(21), COSL(21), DKLE(1,21), DL(21),
     2 GAMM(211, OBAR(21), RELM(21), RPR1(21), RE1(21), RE2(21),
     3 RE3(21), RE4(21), RE5(21), RVTH(21), SINA(21), SINL(21), SLOS(21)
     4, SCNIC(21), THETAP(21,13), THETAS(21,13), TREL1(21), TSTAT(21),
     5 VM(21), VISC(21), XBAR(1,21), YBAR(1,21), ZP(21,13), ZS(21,13)
      CCMMON /ECUIV/
     1 CHC(21), CHK(21), COSA2(21), FSM(21), KIC(21), KOC(21), RCA(21),
     2 REC(2,21), RPTE(2,21), SINA2(21), SKIC(21), SKOC(21), TALP(21),
     3 TCA(21), TEC(2,21), TGB(21),TTRP(21),TTRS(21),YCCLE(25),YCCTE(25)
     4, ZCCLE(25), ZCCTE(25), ZCDA(21), ZEC(2,21), ZTRP(21), ZTRS(21)
      CCMMON /SCALAR/
     1 BETA, CP, CPH2, CPH3, CPH4, CPH5, CPH6, CPP3, CPP4, CPP5, CPP6,
     2 CP1, CV, CCP, DF, DHC, CHCI, DLOSC, G, GAMMA, GJ, GJ2, GR1, GR2,
     3 GR3, GR4, GR5, H, I, ICCNV, ICOUNT, IERROR, IIN, IPR, IROTOR, IR,
     4 IRCW, ITER, IN, J. JM, MACH, NAB, NBRONS, MHUB, NROTOR, NSTN, NSTRM,
     5 NTIP, NTUBES, CHEGA, PI, POA1, PR, RADIAN, RF, RG, ROT, TL, TOA1, TU
      CCMMON /BLACES/
     I AMACH, ACC, AISOAS, AISCAI, BINC, CALP, CCC, CEPE, CGBL, CHORD,
     2 CINC, CKTC, CKTS, C1, C2, DKAPPA, DRCE, DRCGI, DRCMST, DRCMT,
     3 CRCOI, DRCT, DRCTI, CR1, DSME, DSMT, DSOI, DSOT, DSSE, DST, DSTI,
     4 EMT, F1, F2, GBL, ICL, IGC, IPASS, KIS, KM, KTC, KTS, P, PFLOS,
     5 RCG, RCM, RCMS, RCT, RDI, RECGI, REE, REMT, RET, RETI, RMSJ, RTRC
     6,R1, RIC, R2, SALP, SEPE, SGAM, SGBL, SJ, SKTC, SKTS, SLJD, T,
     7 TEPE, TGBLL, THO, TILE, THMAX, THTE, TKTN, TLS, WC1, YB1, YB2, ZM
      CCPPCN /MARG/
     1 AL, AOAS, AGA1, CCHERC, DAL, DAOAS, DPW, DPWL, DRCLEP, DRCM,
     2 CRCTPI, DRCTSI, CRCWT, CSA, USP, DSP1, DSP2, DSS, DSS1, DSS2, DSW
     3,EB, EWC, F, HC, ICHEKE, KIP, KOP, KOS, KP, KS, KTP, KWC, PI2, RCI
     4,RCC, RCP, RCS, RCTP, RCTS, RELEP, REOI, REP, RES, RETP, RETS,
     5 REWT, RTR, RTRD, RTRC, SECGRL, TCGI, TGBL, WC, ZMT
  320 IGC = 0C = 1 + 1ESTIMATE DERIVATIVE OF ADAS WITH RESPECT TO F
      CKM = CCS({KP + KS}/2.0}
      DACAI = DSAF(FC*(KP + EWC - KS) - HC*CCHORD*SLJD*CKM/RDI)/HCIDRTR = RTRC*(RIC + DRCM*SALP)*CKM
      DAISAS = {GR2*RTR**GR1 - AISCAS/2.0}*DRTR/RTR - PFLOS/RTRQ
      DACAS = (A150A5*0ACA1 + A0A1*0A1SA5)/A1SOA1IF (ICHOKE-2) 330,430,440
  330 F1 = FDPW1 = OPWGC TC 445
C = 1 + 1SETUP OF CALCULATION FOR TRAILING EDGE CHANNEL WIDTH
  340 IF (KOS + KCP) 345,420,350
  345 KP = KOPCALL EPSLCN(KOP+PI2, O.C, RCO,-THTE, DRCLEP, RELEP)
      RCP = RCC + DRCLEPREP = RCP*EB + RELEP + REOI*RCP/RCO
      DRCLEP = CRCLEP + DRCCI
      DRCWT = CRCLEP - DRCTSI
      REWT = REP - RETS#RCP/RCTS
      DPh = DSP2CALL CHAN
      GC TC 320
C + + +CAL. OF T.E. CHANNEL WIDTH WHEN BLADE EXIT ANGLE IS POSITIVE
 350 KS = KOS
      KP = KTP
```
 $\overline{\mathbf{z}}$ 

3

5

6

 $\overline{7}$ 

 $\mathbf{R}$ 

 $\mathbf{Q}$ 

 $10$ 

 $\mathbf{11}$ 

12

 $13$ 

 $14$ 

 $15$ 

16

 $17$ 

18

19

20

21

22

23

 $24$ 

25

26

27

28

29

30

31

32

33

34

35

36

37

38

39

40

41

 $42$ 

43

44

45

46

 $47$ 

4**A** 

49

50

51

52

53

54

55

56

57

58

59

60

61

**REACTION** 

 $\mathbf{t}$ 

J.

```
CALL EPSLEN(KOS+PI2,C.C,RCC,THTE,DRCLEP,RELEP)
     RCS = RCG + DRCL
     RFS = RELEP → REOI*RCS/
     DRCWT = CRCCE + CRCLEP = DRCTP
     REWT
= RES
- RETP*RCS/RCTP
- RCStEB
     DRCWC
= CRCWT
     REWC = REW
     DSW
= DSS2
     DPW
= 0.0
     ICL
=
L
     RCP = RCT
3be CALL TANK_P(RCP,CRCWC,REWC,TK)
     WE
= SQRT(|,O
÷ TK_2)
     IF (ABSITK).GT,IO0-O) GG TO 370
     WC = WC*ABSIDRC
     GO TC 380
 370 WC = WC*ABS(REWC
 380 KWC
= AT&N(-I.01TK)
      IF (RENC.GT.G.O) KWC
= PI
÷ KWC
     OK
= 2°O#KWC
- KS
- KP
     IF IABS(DKI.LT.O.O001) GC TO 410
     IF (|CL°GT.I) GC TC 4C0
      ICL
=
2
     IF (DK.GT°C°O) GO TO 390
      OKOS
= (KTP
- KIP)IDSPI
     GC TO 400
 39C DKOS
= (KCP
- KTP|IOSP2
 4CC DPW
= DKeWC/|2oO
÷ DKCS@WC)
+ OPW
      DK
= DKCS*CPW
     CALL EPSLCNIKTP, OK, RCTP, CPW, DRCP, REP)
      KP
= KTP
÷ DK
      ORCWC
= CRCWT
- CRCP
      RCP
= RCTP
÷ ORCP
      REWC
= REWT
- REP*RCS/RCP
      GC TO 360
 41C DRCP
= CRCC[
÷ THLE
- [RCWCl2.0 _DRCLEP
      EkE
=
- QEWC/RCS
      GC TO 500
 _2C OSW
= OSS2
      OPk
= DSP2
      SKCP
= KOPtSRS(KOP)
      DRCP
= CRCC[
+ THLE
+ TPLE_SKOP
      EWC
= RC0
+ T_TE_SKOP
      WC
= EWCeEB
- 2.0_THTE_SCRTi[.O
- SKOP*_2)
      EWC
= WCIEWC
      GC TC 50_
C #@t SEARCH FOR PINIPUM CHANNEL AREA TO CHOKE AREA
  43C F2
=
F
      DPW2
= DPW
      IF (&O&S.GE.nL| GC TC 432
      ALC_
= AOAS
       OPLCW
= DPW
      IF (OAOAS.LE.O.O) GO TC 433
      GC TC 434
  432 ALCw
= AL
       DPWL_W
= CPWL
       IF ICAL.LT.C._) GO TC 434
  433 IF (EAL- CACAS.GE.-O._C01| GC TO 478
  634 CI
= ()_L
- CPW
       DI = (DAL + DAGAS - 2.C*(AL - AOAS)/CI)
       C[
= (l_A_S
- DAL)I(2._vCI)
+ 1.5*DI*(DPWL
+ DPW)
                                                                                   62
                                                                                   63
                                                                                    64
                                                                                    65
                                                                                    66
                                                                                    67
                                                                                    68
                                                                                    69
                                                                                    70
                                                                                    Tt
                                                                                    72
                                                                                    73
                                                                                    74
                                                                                    75
                                                                                    76
                                                                                    77
                                                                                    78
                                                                                    79
                                                                                    80
                                                                                    81
                                                                                    8Z
                                                                                    8]
                                                                                    84
                                                                                    85
                                                                                    86
                                                                                    87
                                                                                     88
                                                                                     89
                                                                                     qO
                                                                                     qt
                                                                                     g2
                                                                                     93
                                                                                     94
                                                                                     q5
                                                                                     96
                                                                                     97
                                                                                     98
                                                                                     99
                                                                                    tO0
                                                                                    tOt
                                                                                    102
                                                                                    103
                                                                                    104
                                                                                    1.05
                                                                                    1,06
                                                                                    tO7
                                                                                    108
                                                                                    109
                                                                                    110
                                                                                    1tl
                                                                                    lt:_
                                                                                    113
                                                                                    114
                                                                                    115
                                                                                    tt6
                                                                                    117
                                                                                    LIB
                                                                                    11.9
                                                                                     IZO
                                                                                     tZl
                                                                                     122
```
ì

**173**

**SISTEM** 

Arts Changes for the control of the

ŧ

```
B1 = DACAS + (2.0*(1 - 3.0*01*0)*)*0PM123IF (DI.FG.P.O) GC TO 435
                                                                                124BC = C1*+2 = 3.0*CI*FI<br>IF (By.LT.'.) 60 TO 478
                                                                                125
                                                                                126
    BC = SQRT(PQ)/ (3.0*01)127
    CC = C1/13.0*CI128DPWN = CQ + PC129
    IF (3.0*CI*UPWN - CI*CI...0) 60 TU 438
                                                                                130
    DPAN = CC - PC131
    GC TC 438
                                                                                132
435 DPWN = BI/(2.0*CI)
                                                                                133
438 IF (ICHCKE.EC.3) GO TC 444
                                                                                134
    IF (DPWN.LE.DPWL.OR.DPWN.GE.DPW) GO TO 478
                                                                                135
    A = AL + (DPWN - DPWL)*(EI - CI* : 'IN + DPWL) + DI*(DPWN*(DPWN + DPRL))136
   X DPML + DPHL ** 2) }
                                                                                137
    IF (A.GT.ACAS.OR.A.GT.AL) GO TO 4.
                                                                                138
    IF (AOAS.LT.AL) GO TC 450
                                                                                139
    GC TC 445
                                                                                140
440 IF (ICHOKE.GT.3) GO TC 442
                                                                                141IF (ABS(DACAS).GT.0.CC1) GO TO 434
                                                                                142ICHCKE = 4143
442 IF (AOAS.LT.ALCW + 0.00001) 60 TO 480
                                                                                144
    DPWN = (OPW + DPWLCW)/2.C
                                                                                145
    GC TC 445
                                                                                146
444 IF (DPWN.LE.DPW1) DPWN = (DPW + DPW1)/2.0
                                                                                147IF (DPWN.GE.DPW2) OPWN = (CPW + DPW2)/2.0
                                                                                148
    IF (AOAS.GT.ALOW) GO TC 445
                                                                                149
    ALCW = AOAS150
    DPMLOW = DPM151445 AL = A\text{OAS}152
    DAL = DACAS
                                                                                153
    DPWL = DPW154
450 IF (ICHGKE.LT.3) ICHCKE = ICHOKE + 1
                                                                                155
    IF (ICHOKE.EC.2) GO TC 340
                                                                                156
    DPW = DPWN157
    IF (DPW) 455,470,460
                                                                                158
455 DKCS = (KTP - KIP)/DSP1
                                                                                159
    GC TC 465
                                                                                160
460 DKCS = (KCF - KTP)/DSP2
                                                                                161
465 DK = UPW*EKDS162
    KP = KTP + UK163
    CALL EPSLCN (KTP, DK, RCTP, DPW, DRCP, REP)
                                                                                164
    RCP = RCTP + ERCP165
    REP = RCP*EB + RETP*RCP/RCTP + REP
                                                                                166
    DRCLEP = DRCTPI + DRCP
                                                                                167
    DRCWT = DRCLEP - DRCTSI
                                                                               168
    GC TG 490
                                                                               169
470 КР = КТР
                                                                               170
    RCP = RCTP
                                                                               171
    REP = RCP+FB + REF172DRCHT = CRCTPI - CRCTSI
                                                                               173
    GC TC 490
                                                                               174
478 IF (AOAS.LT.AL) GO TC 482
                                                                               175
    ACAS = AL176
    F = F1177
480 CHK(J) = A\cap AS = 1.0178
    FSM(J) = (F - F1)/(F2 - F1)179
    RETLPN
                                                                               180
490 REWT = REP = RETS#RCP/RCTS
                                                                               181
    CALL CHAN
                                                                               182
    GC TC 320
                                                                               193
```
and the company of the state of the state of the state of the state of the state of the state of the state of

174

 $\mathcal{R}$ 

**SANCTON** 

 $1\%4$  $5CC$   $10C = ?$  $1°5$ CALL CHAN  $1.9\,\ell$ GC 1L 320  $19.7$ END

SLBREGTINE CELRE GENERATION OF THE CUTPUT BEADE SECTION PROPERTIES AND COORD.  $\mathcal{P}$  $C = 11.1$  $\mathbf{a}$ REAL INC, KIC, KIS, KM, KOC, KTC, KTS, MACH 4 CEMMEN /VECTER/ 1 BETAS(1,21), BMATL(1), HLADFS(1), CHOKE(1), CHORDA(1), CHORDB(1), 5 2 CHEROC(1), CPCC(6), FFV(1,21), IDEV(1), IGEO(1), ITVC(1), 6 3 ILCSS(1), IMAX(1), INC(1,21), ISTN(2), ITRANS(1), NOPT(1),  $\overline{r}$ 4 AXCUT(1), PHI(1,21), PO(2,21), R(2,21), RBHUB(1), RBTIP(1), H 5 SLCPE(2,21), SCLID(1), TALE(1), TAMAX(1), TATE(1), TBLE(1), 9 6 TBMAX(I), IBTE(I), ICLE(I), ICMAX(I), ICTE(I), TDLE(I), TDMAX(I),<br>7 TDTE(I), TLLT(I), TC(2,21), TRANS(1,21), VTH(2,21), VZ(2,21),  $10$  $11$  $12$ 8 Z(2,21), ZEHLB(1), ZPTIP(1), ZMAX(1,21)  $13$ COMMEN /SCALAR/ 1 BETA, CP, CPH2, CPH3, CPH4, CPH5, CPH6, CPP3, CPP4, CPP5, CPP6,  $14$ 2 CP1, CV, CCP, CF, OFC, CHCI, DLCSC, G, GAMMA, GJ, GJ2, GR1, GR2, 15 3 GR3, G94, GR5, H, I, ICONV, ICOUNT, IERROR, IIN, IPR, IROTOR, IR, 16 4 IRCH, ITCP, IH, J, JM, MACH, NAB, NBROWS, NHUB, NROTOR, NSTN, NSTRM,  $17$ 5 NTIP, NTU-2S, CMEGA, PI, POA1, PR, PADIAN, RF, RG, ROT, TL, TOA1, TU 18 19 **CCMMCN** 1 BETAI(21), BETA2(21), COSA(21), COSL(21), DKLE(1,21), DL(21), 20 2 CANN(21), CPAR(21), RELN(21), RPR1(21), RE1(21), RE2(21),  $21$ 3 RE3(21), PE4(21), RE5(21), RVTH(21), SINA(21), SINL(21), SLOS(21) 22 4, SCNIC(21), THETAP(21,13), THETAS(21,13), TRELI(21), TSTAT(21), 23 5 VM(21), VT5G(21), XBAR(1,21), YBAR(1,21), ZP(21,13), ZS(21,13) 24 25 COMMON /FQUIV/ 1 CHE(21), CHK(21), CCSA2(21), FSM(21), KIC(21), KOC(21), RCA(21), 26 2 REC(2,21), PPT((2,21), SINAZ(21), SKIC(21), SKOC(21), TALP(21),  $27$  $\overline{3}$  TCA(21), 100(2,21), TCB(21), TTRP(21), TTRS(21), YCCLE(25), YCCTE(25) 28 4,ZCCLC(25), ZCCTE(25), ZCDA(21), ZFC(2,21), ZTRP(21), ZTRS(21) 29 30 COMMEN ZPLAUSSZ 1 AMACH, ACC, AISCAS, MISCAI, BINC, CALP, CCC, CEPE, CGBL, CHORD, 31 2 CILC, CRTC, LKTS, C1, C2, CKAPPA, DRCE, DRCGI, DRCMST, DRCMT,  $32$ 3 DRCCI, LPCI, DRCTI, CRI, CSME, CSMT, DSOI, DSOT, DSSE, DST, DSTI, 33 4 EMT, F1, f2, GRL, ICL, IGC, IPASS, KIS, KM, KTC, KTS, P, PFLOS, 34 5 RCG, RCM, RCMS, RCT, PDI, RECGI, REE, REMT, RET, RETI, RMSJ, RTRC 35 5 RLG, RLT, RUPS, RLT, THE, SGAM, SGBL, SJ, SKTC, SKTS, SLJD, T,<br>7 TEPE, TGPLL, TPE, THLF, TPMAX, THTE, TKTN, TLS, WC1, YB1, YB2, 2M<br>CCMPCN /RCLT/ AC, CCSKL, COSKU, EMTM, IOUT, IT, NP, SINKL, SINKU, 36  $37$ ٦8 39 I EX(13), EM(14), YBP(14), YBS(14), ZBP(14), ZBS(14) 40 COMMON /LAPEL/ TITLE(1P) DIMENSICN EMS(14), FMC(13), FMS(10), NSP(4), SHP(43), SHS(43), 41 1 SL(43), WCRE(1), XCUT(25), YCP(43,4), YCS(43,4), ZC(43,4)  $42$ 43 ECUIVALENCE (JL, ICL)  $44$  $4H{5x}_{12}$  4H3F9., 4H4 , 4H,4X,, 4H3F9., 4H4 DATA FMC / 1 41,4X,, 413F9., 414 , 41,4X,, 4H3F9., 4H4 , 4H) 45 4PIL4X, 4P2(4X, 4P3(4X, 4H4(4X, 4H3(9X, 4H) 46 DATA FMS / 47  $1.4H$ : $\Delta4_{3,3}$  41.15X , 4H3FS., 4H4  $\overline{1}$ 4R  $\prime$ DATA WORD / 4H 49  $ICENV = 3$ 50  $15 + 1$ 

175

 $\ddot{z}$ ತಿ 运

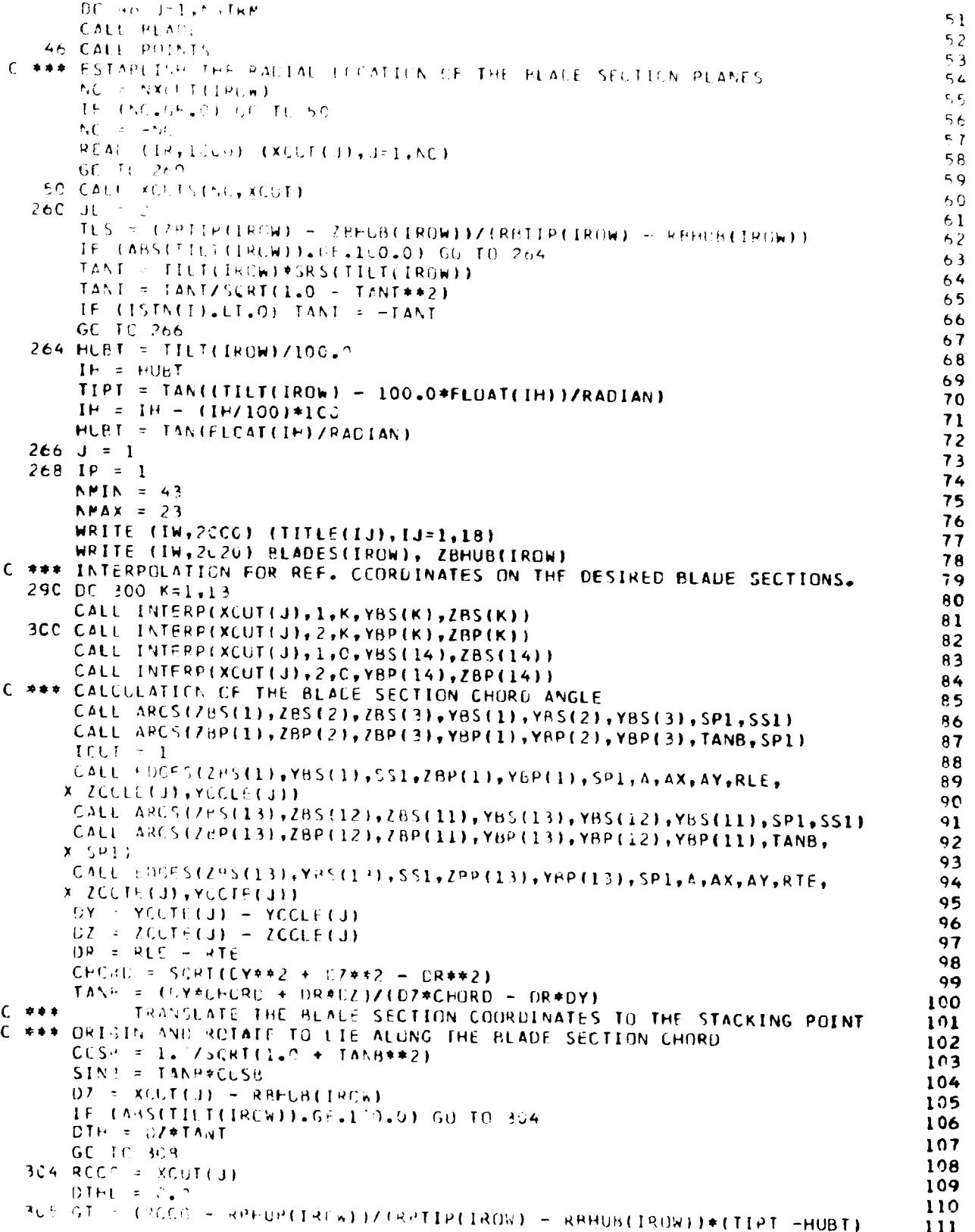

*Chairmann* 

ومناعبها

z.

Ì.

.<br>مرد i<br>A

Δ'n

**CONSTRUCTION** 

176

**STANDARD** 

Ż.

्या<br>संबंध
DTH = GT + (HURT - RBFUB(IROW)/(RBTIP(IROW) - RBHUB(IROW))\*(TIPT - $112$ 1 FURT) )\*ALCG(RCCG/RBFUR(IRCW))  $113$ 114 IF (ABS(DTH - DTHL).LT.1.0E-7) GO TO 306 115 RCCG = RCCG + (XCUT(J)/CCS(DTH) - RCCG)/(1.0 - DTH\*(GT + HUBT))  $116$  $DTHL = DTH$  $117$ GC TC 305 118  $3C6$  DIH = XCLI(J)\*TAN(CTH)  $11<sup>3</sup>$ IF (ISTN(I).LT.0) OTH = - DTH 120  $3C8$   $DZ = TLS*CZ$ 121  $DY = DTH*CCSB + DZ*SINE$  $122$  $DZ = DZ*CCSB - DTH*SLNP$  $123$  $DC$  310 K=1,14 124  $YBT = YBS(K)$ 125  $YBS(K) = YBS(K)*COSB - ZES(K)*SING + DY$ 310 ZBS(K) = ZBS(K)\*COSB + YPT\*SINB - DZ 126 127  $2S2 = 2BS(13)$ 128  $YS2 = YES(13)$ 129 CALL SPLITG(ZBS, YBS, 14, AS, AXS, AYS, SS1, SS2) 130  $NPS = NP$ 131  $ITS = IT$ 132 EMTS = EMTM 133 DC 320 K=1, NP 134 320 EMS(K) =  $EM(K)$ CALL IMCM(ZBS,YBS,NP,AXXS,AXYS,AYYS,AXXXXS, AXXYYS,AYYYYS) 135 136 DC 360  $K=1,14$ 137  $YBT = YBP(K)$ 138  $YBP(K) = YBP(K)*CCSB - ZPP(K)*SING + DY$ 139 360 ZBP(K) = ZBP(K)\*COSB + YBT\*SINB - DZ 140  $ZP2 = Z\theta P(13)$  $141$  $YP2 = YBP(13)$ 142 CALL SPLITG(ZBP, YBP, 14, AP, AXP, AYP, SP1, SP2) CALL IMOM(ZBP, YBP, NP, AXX, AXY, AYY, AXXXX, AXXYY, AYYYY) 143 144 370 AXXS =  $AXXS - AXX$ 145  $AXYS = AXYS - AXY$ 146  $AYYS = AYYS - AYY$ 147  $AxxxxS = AxxxxS - AXXXX$ 148 AXXYYS = AXXYYS - AXXYY 149  $AYYYYS = AYYYYS - AYYYY$ 150  $ICUI = 0$ CALL EDGES(ZS2, YS2, SS2, ZP2, YP2, SP2, AT, AXT, AYT, RTE, ZCTE, YCTE) 151 152 CALL ENCS(ZS2,YS2,ZP2,YP2,ZCTE,YCTE,RTE,AC,AXXI,AXYI,AYYI,AXXXXI, 153 X AXXYYT, AYYYYYI) CALL EDGES(Z8S(1), Y8S(1), SS1, ZBP(1), YBP(1), SP1, A, AX, AY, RLE, ZCLE, 154 155 X YCLE) CALL ENDS(ZBS(1),YBS(1),ZBP(1),YBP(1),ZCLE,YCLE,RLE,AC,AXX,AXY, 156 157 X AYY, AXXXX, AXXYY, AYYYY) 158  $A = A + AS - AP - AI$ 159  $AX = AX + AXS - AXP - AXT$ 160  $AY = AY + AYS - AYP - AYT$ 161  $AXX = AXX + AXXS - AXXT$ 162  $\begin{array}{rcl}\n\overrightarrow{AXY} & = & \overrightarrow{AXY} + & \overrightarrow{AXYS} - & \overrightarrow{AXYI} \\
\overrightarrow{AYY} & = & \overrightarrow{XYY} + & \overrightarrow{NYYS} - & \overrightarrow{AYYI}\n\end{array}$ 163 164  $A$ xxxx =  $\Delta$ xxxx +  $AXXXXS$  -  $AXXXXT$  $AXXYY = AXXYY + AXXYYS - AXXYYT$ 165  $AYYYY = AYYYY + AYYYYS - AYYYYT$ 166 167  $XR = \Lambda X/\Lambda$ 168  $YB = \Delta Y/\Delta$ 169  $AIP = AXX + AYY$ 170 BETA = RADIAN\*ARSIN(SINB) 171  $TAYH^{(1)} = 2.74AXYY(AXX - AYY)$ TAN+I = TANTHIZ(1.0 + SQRT(1.0 + TANTBI##2)) 172

177

ŧ

ું Ĵ

```
BETAI = PACIAN*ATAN(TANBI) + BETA
                                                                                   173CCSE1 = 1.7SQRT(1.0 + TANHT**2)174
       SIN IT = TANBI*CESBI
       AIMIN = AYY*CCSBI**2 + SINBI*(AXX*SINBI = 2-0*AXY*COSBI)175
       \Delta I M \Delta X = \Delta I P - A I M I N176
       CALL TORSNILTS, NPS, EMS, EMTS, RLE, SS1, SP1, SS2, SP2, U, TCRS)
                                                                                   177178
       TCRS = TORS/(3.0 + 4.7*TCRS/(4*U**2))
                                                                                   179TWIST = \DeltaXXXX + \DeltaXXYY + \DeltaYYYY - \DeltaIP**2/A
                                                                                   180
       YCC = RLE - YCLE203 = RE^2 - 2CLE181
                                                                                   192
       YST = YCG + BY2ST = 2CS - DZ193
      WRITE (TW, 2030) J, XCUT(J), ZST, YST, BETA, ZCG, YCG, A, AIMIN,
                                                                                   184
      X AIMAX, RETAI, TORS, TWIST
                                                                                   185
                                                                                  186
C = 0.004SET THE BLADE COORD. DEFINITION INCREMENT TO GIVE BETWEEN 20
C *** AND 40 PCINTS AT A ROUND DECIMAL VALUE
                                                                                  187
                                                                                  188
      CHORD = RTE + ZCTE - ZCLE + RLE
                                                                                  189
      01 = CHCRD/20.0190
      DIL = ALOGIO(OI)191
      ICIL = 01L192
      IF (DI.LT.1.0) IDIL = ICIL - 1
                                                                                  193
      RL = OIL - FLGAT(ICIL)
                                                                                  194
      IF (RL.GE.0.30103) GC TO 430
                                                                                  195
      DI = 1.0196
      GC TC 455
                                                                                  197
  430 IF (RL.GE.0.39794) GO TO 440
      01 = 2.0198
                                                                                  199
      GC TC 455
                                                                                  200
  440 IF (RL.GE.0.69897) GC TO 450
                                                                                  201
      DI = 2.5202
      GC TO 455
  450 DI = 5.0293
                                                                                  204
  455 OI = DI*10.0**IDIL
                                                                                  205
      PN = CHORC/0I - 0.00001206
      NPT = PN207
      NPT = NPT + 4C *** INTERPOLATION FOR BLACE SECTION SURF. COORD. AT THE DESIRED LOCS.
                                                                                  208
                                                                                  209
      ZC(1, IP) = 0.0210
      YCS(1, IP) = RLE211
      YCP(1, IP) = RLE212
      2CTE = 2CTE + 2CGZLE = RLE - ZCLE + ZBS(1)
                                                                                  213
                                                                                  214
      ZTE = ZCG + ZS2215
      DC 460 K=1, 14216
      ZBS(K) = ZBS(K) + ZCG217
  460 ZBP(K) = ZBP(K) + ZCG
                                                                                 218
      K = 2219
      KS = 2220
      IE = 0221
  465 IF (RLE.GE.ZC(K-1,1P) + EI) CO TO 470
                                                                                 222
      ZC(K, IP) = RLE223
      IE = I224
      KLE = K225
      GC TC 480
                                                                                 226
 470 ZC(F,IP) = ZC(X-1,IP) + CI
 480 IF (ZC(K,IP).6T.ZLE) CC TO 459
                                                                                 227
      YCS(K,IP) = RLE + SQRT((2.0*RLE - ZC(K,IP))*ZC(K,!..)
                                                                                 228
                                                                                 229
     CC TC 530
                                                                                 230
 490 IF (ZC(K,IP),LT.ZTE) OD TO 500
                                                                                 231
     YCS(K, IP) = YCTE + YCC + SCRT(RTE**2 - (ZC(K, IP) - ZCTE)**2)232
     GC TC 532
                                                                                 233
```
178

**STANDARD** 

لية.<br>مراجع

٤.

E SAN

**A START OF BUILDING** 

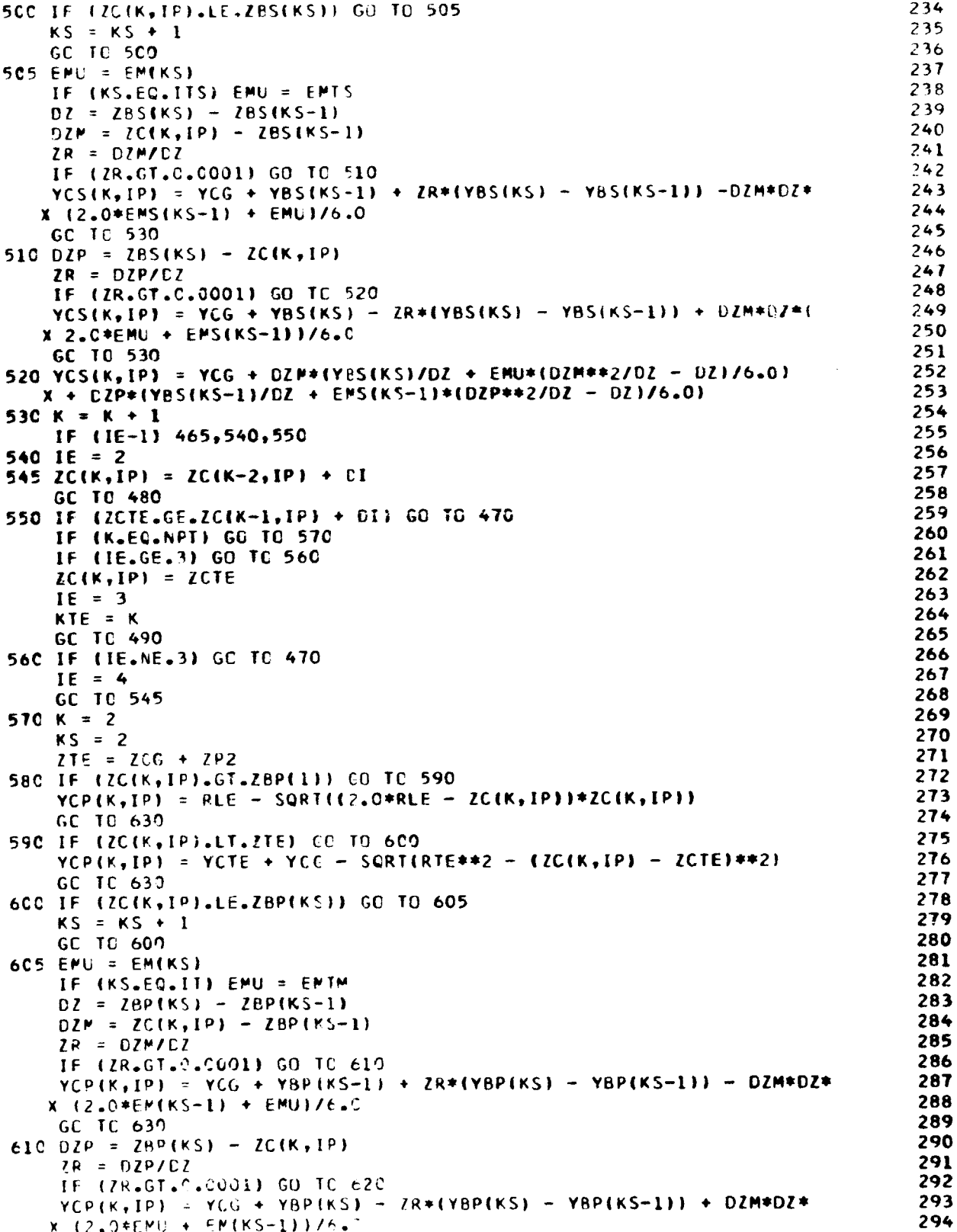

**TACHER** 

J

179

**CONSTRUCTION** 

بعضائقك

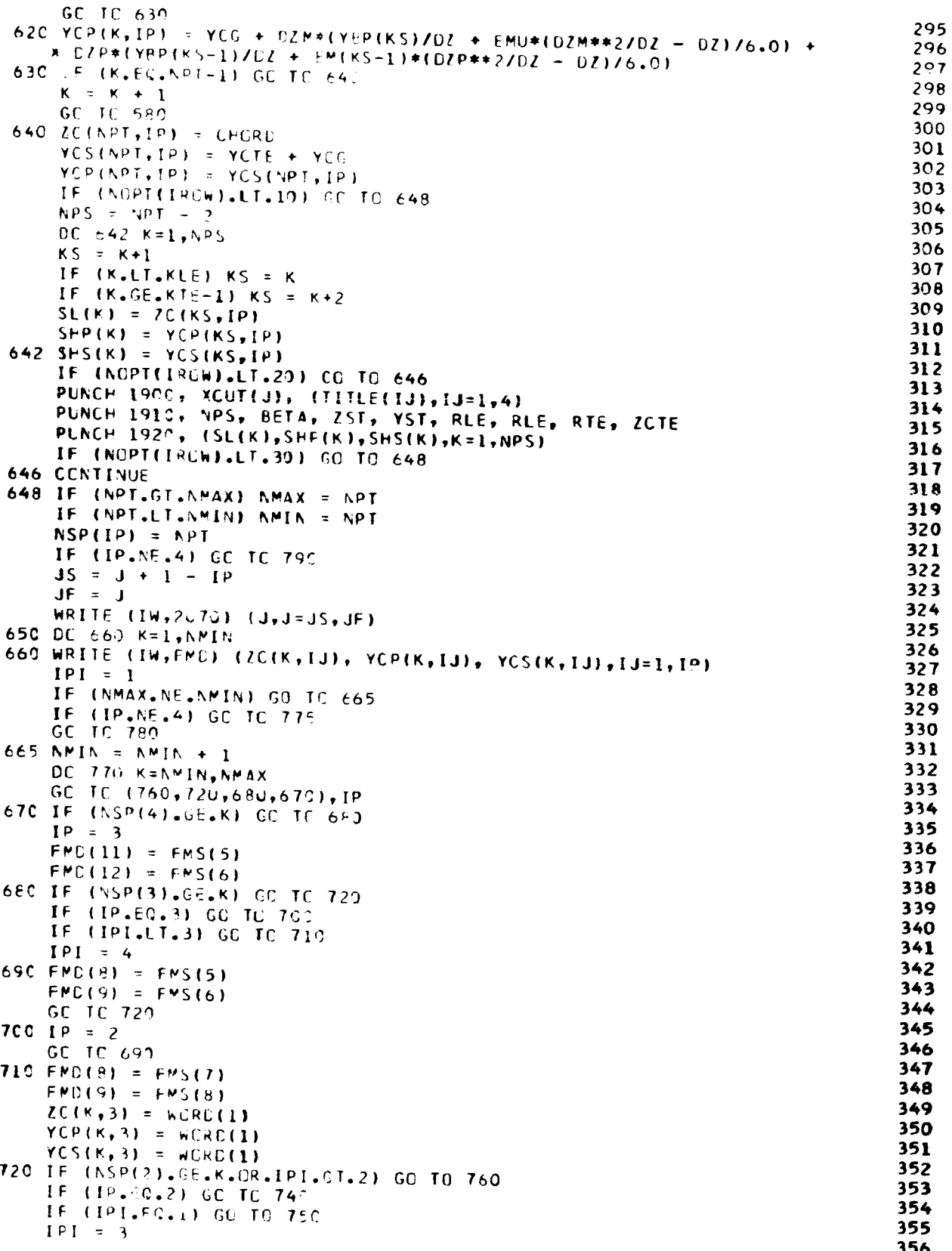

╲

动动机

59

ببيتين F.

<u>. Q</u>

**MARGA** 

180

art and

 $\sim$   $\sim$ 

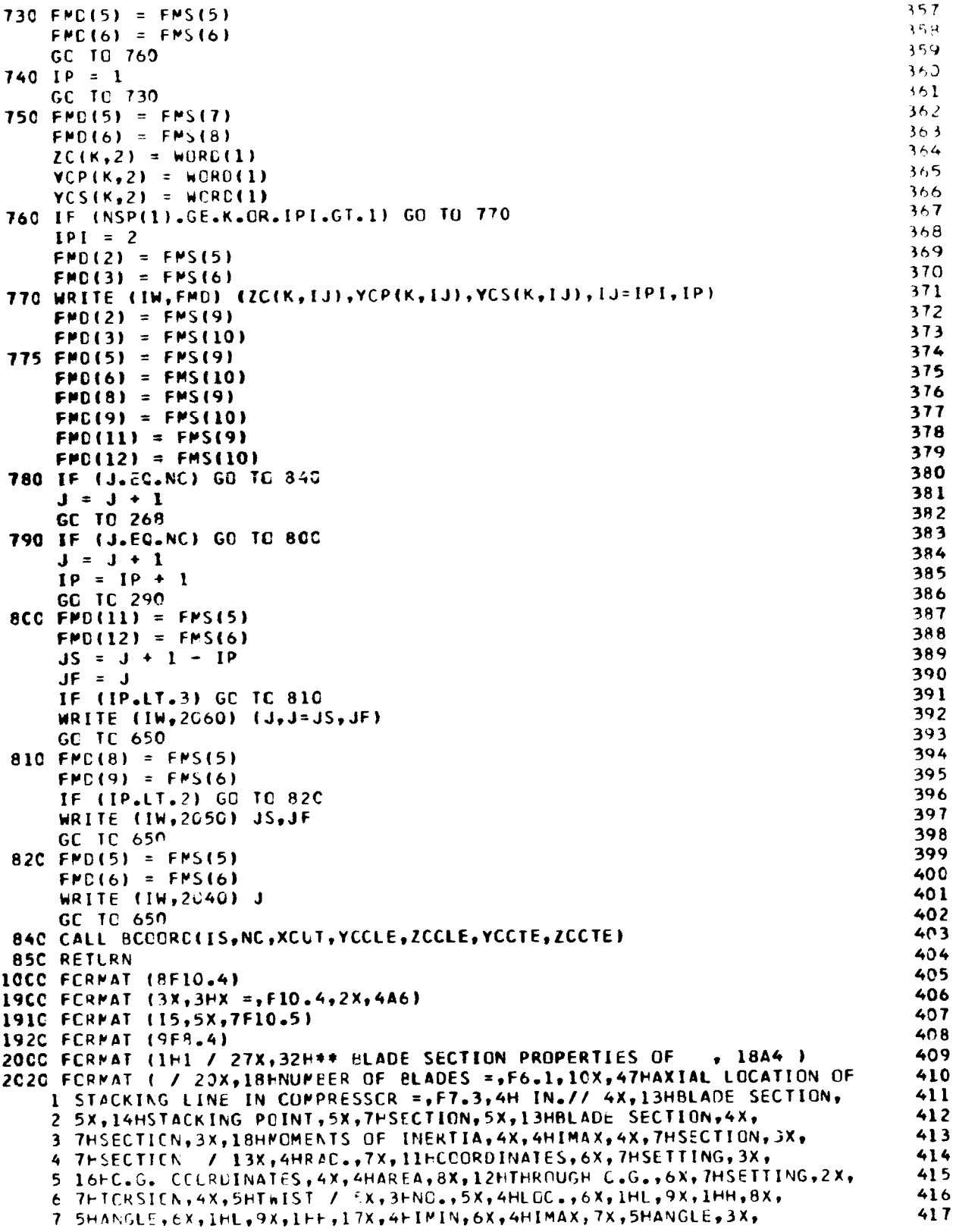

 $\ddot{\phantom{a}}$ 

181

فحمت

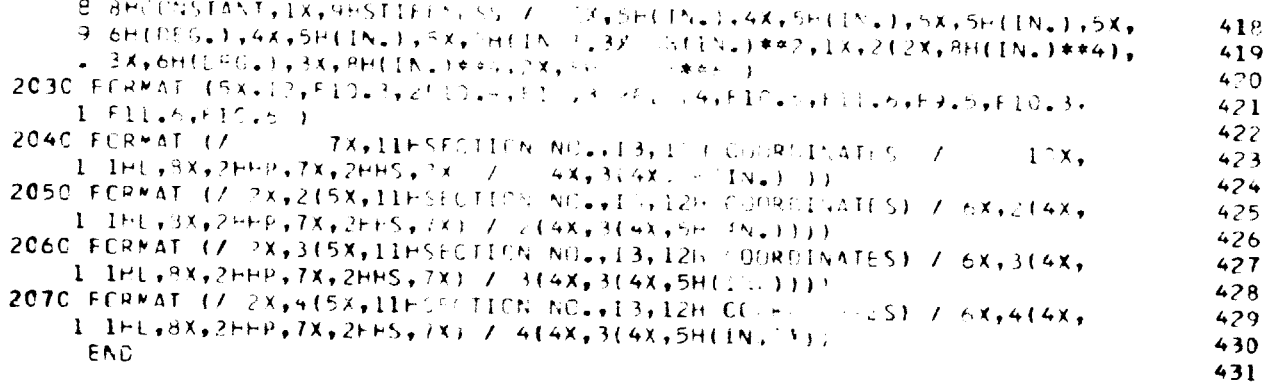

ı

 $\overline{2}$ 

3 4

5

6

 $\overline{\mathbf{7}}$ 

 $\bf{a}$ 

 $\ddot{\mathbf{q}}$ 

10

11

 $12$ 

 $13$ 

14

 $15$  $16$ 

 $17$ 

18 19

20

21

22

23

 $24$ 

25

26

27

28

29

30 31

32

33

New York of the Co

**TANK COMPANY** 

```
SUBROUTINE XOUTS (NC, XOUT)
           THIS ROUTINE SETS THE RADIAL LOCATION OF THE BLADE SECTION
C + 1 + 1C *** PLAINS TO COVER THE BLADE SPAN IN ROUND DECIMAL INCREMENTS
      REAL INC, KIC, KCC, MACH
      CEMMEN /VECTOR/
     1 BETAS(1,21), BMATL(1), BLADES(1), CHOKE(1), CHORF &(i); CHORDB(1),
     2 CHCROC(1), CPCO(6), CEV(1,21), IDEV(1), IGEO(1). IINC(1),
     3 ILCSS(1), IMAX(1), INC(1,21), ISTN(2), ITRANS(1), NOPT(1),
     4 NXCUT(11, PHI(1,21), PC(2,21), R(2,21), RBHUB(1), RBTIP(1),
      SLCPE(2,21), SOLID(1), TALE(1), TAMAX(1), TATE(1), TBLE(1),
     5
     6 TBMAX(1), TBTE(1), TCLE(1), TCMAX(1), TCTE(1), TDLE(1), TDMAX(1),
     7 TOTE(1), TILT(1), TO(2,21), TRANS(1,21), VTH(2,21), VZ(2,21),
     8 Z(2,21), ZBHUB(1), ZETIP(1), ZMAX(1,21)
      CEMMEN /SCALAR/
     1 BETA, CP, CPH2, CPH3, CPH4, CPH5, CPH6, CPP3, CPP4, CPP5, CPP6,
     2 CP1, CV, CCP, DF, DHC, EHCI, DLOSC, G, GAMMA, GJ, GJ2, GR1, GR2, 3 GR3, GR4, GR5, H, I, ICCNV, ICOUNT, IERROR, IIN, IPR, IROTOR, IR,
     4 IRCW, ITER, IW, J, JM, MACH, NAB, NBROWS, NHUB, NROTOR, NSTN, NSTRM,
     5 NTIP, NTUPES, CMEGA, PI, POA1, PR, RADIAN, RF, RG, ROT, TL, TOA1, TU
     CEMMEN
     1 BETAI(21), BETA2(21), CCSA(21), COSL(21), DKLE(1,21), DL(21),
    2 GANN(21), GRAR(21), RELN(21), RPR1(21), RE1(21), RE2(21),
    3 RE3(21), PE4(21), RE5(21), RVTH(21), SINA(21), SINL(21), SLOS(21)
    4, SCNIC(21), THETAP(21,13), THETAS(21,13), TREL1(21), TSTAT(21),
    5 VM(21), VTSQ(21), XBAR(1,21), YBAR(1,21), ZP(21,13), ZS(21,13)
     CEMMON /EQUIV/
    1 CHE(21), CHK(21), CCSA2(21), FSM(21), KIC(21), KGC(21), RCA(21),
    2 REC(2,21), RPTE(2,21), SINA2(21), SKIC(21), SKOC(21), TALP(21),
    3 TCA(21), TEC(2,21), TGB(21),TTRP(21),TTRS(21),YCCLE(25),YCCTE(25)
    4,ZCCLE(25), ZCCTE(25), ZCDA(21), ZEC(2,21), ZTRP(21), ZTRS(21)
     DIMENSION XCUT(25)
     IF (NC.GT.C) GO TC 60
     Xh = 20.7*(1.0 - EXP(-C.5*(RRTIP(IROW) - RHHUB(IROW))/CHD(JM)))+X = 5 + 234
     NC = XY60 IF (NC.LT.5) NC = 5
                                                                                   35
                                                                                   36
     IF (NC, GT, 24) NC = 24
                                                                                   37
     NI = NC - 1IF (R(I+1).65.R(I-1+1)) CO TC 70
                                                                                   38
     X \vdash I \oplus \vdash = P (I - 1, 1)39
     DXHIGH = \lambda(1-1, 1) - R(1,1)
                                                                                   40
     GC TC 30
                                                                                   41
                                                                                   42
```
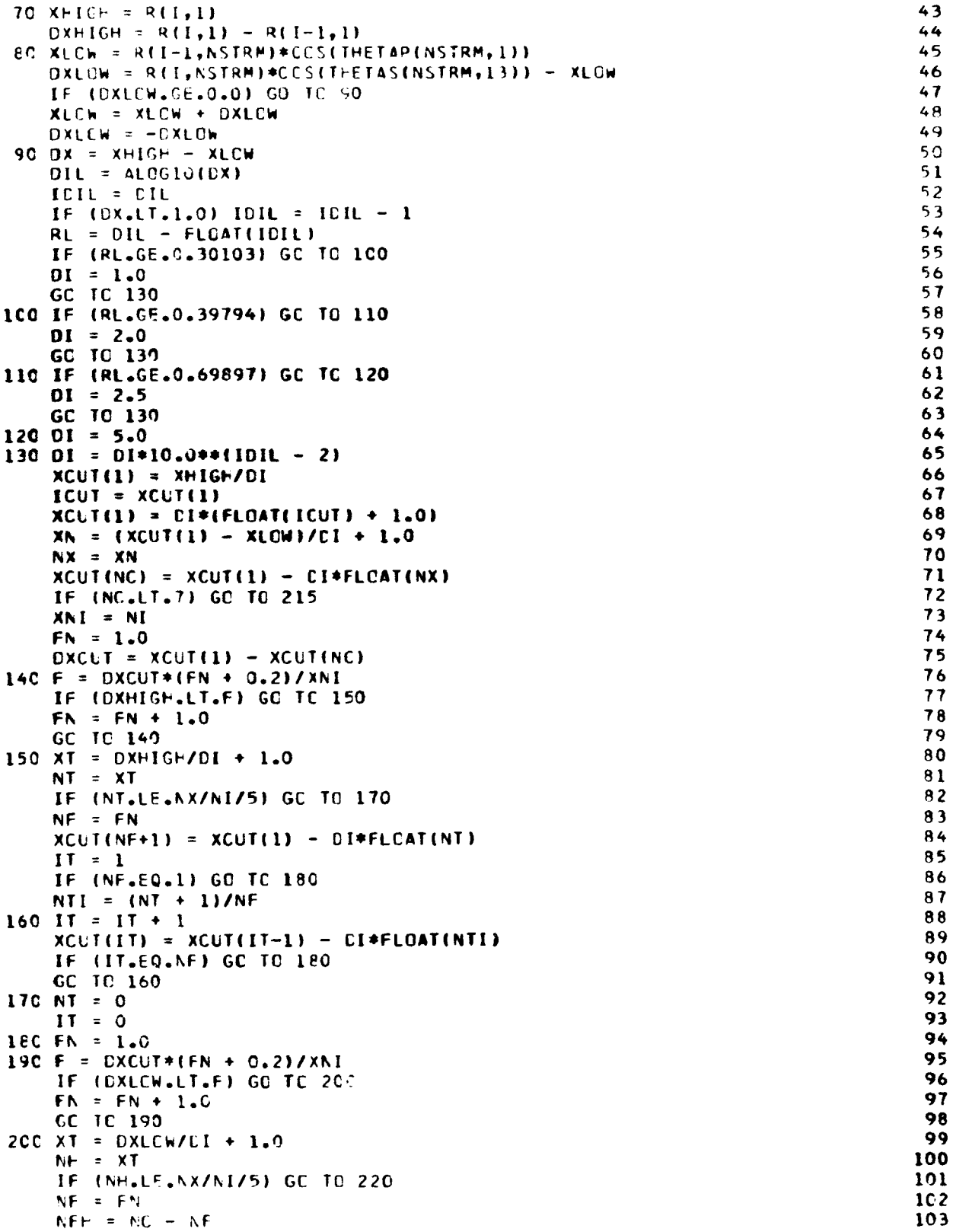

**TAGE** 

183  $\overline{\phantom{a}}$ 

**ANTIQUES CONTINUES** 

等に何等

**Barnetts** 

```
104
    XCLT(NFH) = XCLI(NC) + LI*FLCAT(NH)105
    IH = 1106IF (NF.FG.1) CC TC 230
    NTI = (NP + 1)/NF107210 IF = IH + i
                                                                             108
    INH = NC + 1 + IH
                                                                             109
    XCLT(IMF) = XCUT(IMH+1) + EI*FLUAT(MIT)110IF (IH.EO.NF) GC TC 230
                                                                             111
    GC TC 219
                                                                             112215 NT = 0113II = 0114
22C NH = 0115
    I + = 0116
230 NX = NX - NT - NH
                                                                             117
    NI = NI - II - IH118
24C II = NX/NI119
    NL = NX - LI * NI120
    JL = IT + 2121N = NI + II122
    IC = C123
    DC 250 J=JL,N
                                                                             124
    IC = IC + II125
    IF (J.LT.JL+NL) IC = IC + 1
                                                                             126
25C XCUT(J) = XCUT(IT+1) - FLOAT(IC) *DI
                                                                             127
    NC = NC + 1128
    XCLTINC) = RBTIP(IROW)129
    IF (ISTN(I).GT.0) XCLT(NC) = RBHUB(IROW)
                                                                             130
    RETLRN
                                                                             131
    END
                                                                             132
```

```
SLERCUTINE IMOM(Z, Y, N, AXX, AXY, AYY, AXXXX, AXXYY, AYYYY)
C *** MEMENTS OF INERTIA USING THE SPLINE CURVE AS THE SURFACE BOUNDARY
     COMMEN /POLT/ AC, COSKL, COSKU, EMTM, IOUT, IT, NP, SINKL, SINKU, 1 EX(13), EM(14), YBP(14), YBS(14), ZBP(14), ZBS(14)
      DIMENSION YINE, ZINE
       AXX = 0.0AYY = C.9AYY = 0.0A \times X \times X = 0.7A \times X \times Y = 9.0AYYYY = 0.3NI = NP - IDC 32 K=1,NI
       EL = EM(K)IF (IT.EQ.K+1) CC TO IC
       EU = EM(K+1)GC TC 20
   IC EL = EMTM
   2C DXS = DX(K)**2DXSL = DXS*(EL + EU)/2.0
       YM = Y(K)YP = Y(K+1)YS = YM*YNYC = YS*YMYC = YS*YSES = EE*FL
```
 $\mathbf{l}$ 

 $\overline{\mathbf{c}}$ 

 $\overline{\mathbf{3}}$ 4 5

 $\ddot{\bullet}$ 

 $\overline{\mathbf{r}}$ 

8

9

10

 $\mathbf{11}$ 

 $12$ 

13

 $14$ 

 $15$ 

16

 $17$ 

18

19

20

21

22

23

 $24$ 

25

26

a T

**RACK AS** 

중 يبينه 

 $27$ EC = ES\*EL  $28$  $ZW = Z(K)$  $29$  $7P$  $\pm$  (K+1) 30  $2S = 2N*TN$ 31  $ZC = 754 ZN$  $32$  $ZC = 75$  \* 75 AXX = 1(Y + UK(K)\*{{\\ai'??\*{ZP + 2.9\*ZM) + 3.J\*ZS) + YP\*(ZS + ZP\* 33  $1. (2.047M + 3.047P11)/2.3 - 04.4(214(2P4(2P415)) + 7M/10.0) + 25I$ 34  $2(12.0) + 50*(2P*(2P/10.0 + ZM/10.0) + 25/15.0))1/6.0$ 35  $AXY = AXY + EX(K)/24$ ,  $A(YSA) = 3*2M + 2P$  +  $YDA(2,3*17M + 2P)$ 36  $1$  YP#(ZM + 3.0#ZP)) - ("XS/15.0#(YM#(ZM#(5.0#EL + 4.0#EU) + 3.0#ZP#  $37$ 2 (EL + FU)) + YP\*(3.5\*/M\*(FL + EU) + ZP\*(4.0\*EL + 5.1\*FU)) = DXS/ 38 3 168.0\*(ES\*(35.0\*ZM + 29.0\*ZP) + EU\*(62.0\*EL\*(ZM + ZP) + EU\*(29.0\* 39 40  $4 \times 7N + 35.0*2P$ }}}} 41  $AYY = AYY + EX(K)/12.0*(YZ) + (YS + (YM + YP)*YP)*YP - DX5/39.0*(C)$ 1 5.0#YS + {o.0#YM + 4.0#YP}#YP}#EL + (4.0#YS + (6.0#YM + 5.0#YP)#  $42$ 43 2 YP)\*EU - CXS/84.0\*((35..\*ES + (62.0\*EL + 29.0\*EU)\*EU}\*YM + (29.0\* 3 ES + (62.0\*EL + 35.0\*EU)\*EU)\*YP - DXS/6.0\*(7.0\*EC + (20.0\*ES + 44 45 4 (20.0\*EL + 7.0\*EU)\*EU1\*FU)))))  $AXXXX = AXXX + EX(K) * (YP * ((115.7 * ZP + 4.0 * ZM) * ZP + 3.0 * ZS) * ZP +$ 46 47 1 2.0\*ZC)\*ZP + ZQ) + YM\*{{{{ZP + 2.0\*ZM}\*ZP + 3.0\*ZS}\*ZP + 4.0\*ZC}\* 2 ZP + 5.0 \* 74) - DXS\*(EL\*(35.'\*Zu + ZP\*(52.)\*ZC + ZP\*(54.0\*ZS + ZP\* 48 3 (44.0\*ZM + 25.0\*ZP)))) + EU\*((((35.0\*ZP + 52.0\*ZM)\*ZP + 54.0\*ZS)\* 49 50 4 ZP + 44.C#ZC)#ZP + 25.J#ZC))/168.0)/30.0  $AXXYY = \Delta XYYY + EX(K)*(Y(\#(ZP*(ZP + 4_{*}Q*ZM) + 19_{*}Q*ZS) + YP*(YS*1)$ 51 52  $1.3$ .)\*ZP\*(ZP + 3.)\*ZM) + c.)\*ZS) + YP\*(YM\*(6.0\*ZP\*(ZP + ZM) + 3.0\* 2 ZS) + YP#(ZP#(10.)#ZF + 4.0#ZM) + ZS)}) = 0X5#(YS\*(EL#(ZP#(9..#ZP 53 54  $3 + 26.3*2M + 35.3*2S$  + EU\*(ZP\*(9.3\*ZP + 22.3\*ZM) + 25.0\*ZS)) +YP \*{YM\*{EL\*(ZP\*(22.2\*ZP + 36.0\*ZM) + 26.0\*ZS) + EU\*(ZP\*(26.0\*ZP + 55 5 36. AZM) + 22. J\*ZS)) + YP\*(FL\*(ZP\*(25.0\*ZP + 22.0\*ZM) + 9.0\*ZS) + 56 6 EU#(ZP#(35.7#ZP + 26.2#ZM) + 9.2#ZS))) - DXS#(ES#(YM#(ZP#(19.0#ZP 57 58 + 44.0\*ZN) + 42.0\*ZS) + YP\*(ZP\*(27.0\*ZP + 39.0\*ZM) + 22.0\*ZS)) + **T**  $EU*EE*YN*14C*0*7P*(7P+2*0*2M) + 66*7*2S) + YP*1ZP*166*Q*2P +$ 59 8 9 80.0\*ZM) + 40.0\*ZS)) + cU#(YM\*(ZP\*(22.0\*ZP + 38.0\*ZM) + 27.0\*ZS}+ 60 61  $\gamma p \phi (Z p \phi (4), 0 \phi Z p \rightarrow 44, 1 \phi Z m) \rightarrow 19, 0 \phi Z S)$ )) - DXS\*(EC\*(ZP\*(52.0\*ZP +  $1, 132, 047M$ ) + 77,0475) + (U+(ES+(ZP\*(171.0\*ZP + 294.0\*ZM) + 195.0\* 62 63 2 ZS) + CU\*(EL\*(ZP\*(195.042P + 294.0\*ZM) + 171.04ZS) + EU\*(ZP\*(77.0 64  $\frac{1}{3}$  #ZP + 172.3#ZM) + 52.3#75JJJJJ/o6.0J/1d.0J/28.0J/90.0 30 AYYYY = AYYYY + UX(K) \*((((((YP + YM) \*YP + YS) \*YP + YC) \*YP + YQ) \*YP 65  $1 + \gamma W^* Y Q$  -  $0 X S E^* ( ( ( (15 - YY) P) + 6 - J^* Y W) * Y P + 9 - J^* Y S) * Y P + 8 - O^* Y C) *$ 66  $2.9P + 5.294YC$ ) -  $0XSE + (((6.04YP + 9.04YM) + YP + 9.04YS) + YP + 5.04YC$ 67 3) - DXSE\*((15.0\*YP + 3.2\*YM)\*YP + 5.0\*YS) - DXSE\*((YP + YM) -68 69 4 CX55/22.01/2.01/6.01/4.11/14.01/30.0 70 **RETURY** 71 **FNC** 

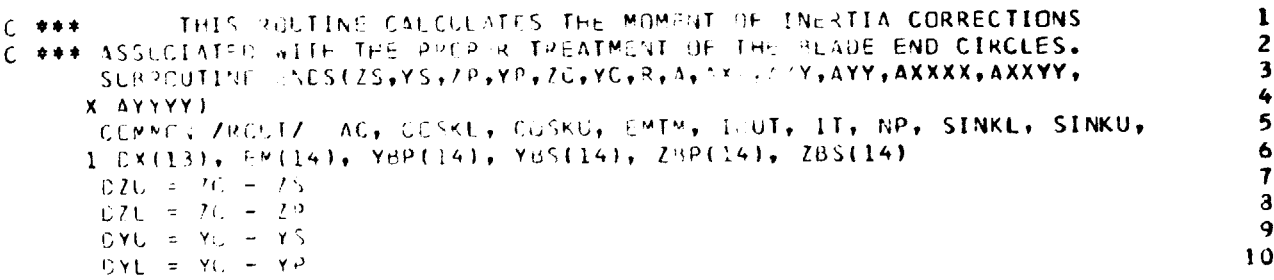

**Semana** 

185

**PERSONAL PROPERTY** 

كقال

```
RS = 240R.C.
   -24R5YCS = YC+2265 = 76 ** 2
YCC = YC*YCSYCC = YCS*YCS\mathit{ZCC} = \mathit{ZC} * \mathit{ZCS}2CC = 765*7CSSINS = SINKL + SINKUCCSS = COSKL + CCSKU
SINZKL = 2.J#SINKL#CESKL
SINZKU = 2.9*SINKU*CCSKUSINC = SINCK2 - SINCKURT = R*(SIN2KL - SIN2KU)/16.C
RC = RS*(SIN2KL*(1.0 - 2.0*SINKL**2) - SIN2KU*(1.0 - 2.0*SINKU**2
X 11/48.0
AXX = (ZCS + RS/4.0)*A - RC*(2.0*ZCKCOSS/3.0 + RT) -1 (DZU*YC/3.0 - ZC*DYU/12.0)*(ZCS + ZS*(ZC + ZS)) + (DZL*YC/3.0 -
2 ZC*DYL/12.J)*(ZCS + ZP*(ZC + ZP)} - (DYU*ZS**3 - DYL*ZP**3)/4.0
AXY = ZC*YC*A - RC*((ZC*SINS + YC*COSS)/3.0 +
1 R*(SINKL - SINKU)*SINS/9.0) - (DZU*(ZS*(YS*(3.0*YS +
2 2.C*YC) + YCS) + ZC*(YS*(YS + 2.0*YC) + 3.0*YCS)) - DZL*(ZP*(YP*
3 (3.0*YP + 2.0*YC) + YCS) + ZC*(YP*(YP + 2.0*YC) + 3.0*YCS)))/24.0
AYY = (YCS + RS/4.0)*A - RC*(2.0*YC*SINS/3.0 - RI) -I (DZU*(YCS + YS**2)*(YC + YS) - DZL*(YCS + YP**2)*(YC + YP)}/12.0
 AXXXX = \{ZCQ + RS*(1.5*ZCS + RS/S*01)*A - RC*(ZC*(110.0*ZCS + 4.0*1 RS)*COSS + RS*(SIN2KL*SINKL + SIN2KU*SINKU))/7.5 + R*((3.0*ZCS +
2 RS/3.0)*SIND - RD}/8.0) - ((6.0*YC*DZU - ZC*DYU)*(ZCQ + ZS*(ZCC +
3 ZS*(ZCS + ZS*(ZC + ZS)))) - (6.0*YC*DZL - ZC*DYL)*(ZCQ + ZP*(ZCC
4 + ZP*(ZCS + ZP*(ZC + ZP)))))/30.0 + (DYL*ZP**5 - DYU*ZS**5)/6.0
 AXXYY = {ZCS*YCS + RS*{ZCS + YCS + RS/6.0}/4.0}*A - RC*{ZC*YC*{{ZC
1 *SINS + YE*CCSS)/1.5 + R*SINS*(SINKL - SINKU)/2.0) + RS*(ZC*(
2 COSKL**3 + COSKU**3) + YC*(SINKL**3 + SINKU**3))/7.5 - R*((ZCS -
3 YCSI*SIND - 2.0*RD)/16.0) + (DZL*(ZP*(ZP*(YCC + YP*(3.0*YCS + YP*
4 (6.0*YC + 10.0*YP1)) + ZC*(4.0*YCC + YP*(6.0*YCS + YP*(6.0*YC +
5 4.0*YPIIII + ZCS*(10.0*YCC + YP*(6.0*YCS + YP*(3.0*YC + YPIII) -
6 DZL*(ZS*(ZS*(YCC + YS*(3.0*YCS + YS*(6.0*YC + 10.0*YS))) + ZC*(
7 4.C*YCC + YS*{6.0*YCS + YS*{6.0*YC + 4.0*YS}}}} + ZCS*{10.0*YCC +
8 YS*(6.0*YCS + YS*(3.C*YC + YS)))))/180.0
 AYYYY = (YCQ + RS*(1.5*YCS + RS/8.0))*A - RC*(YC*((10.0*YCS + 4.0*
I RSI*SINS + RS*(SIN2KL*CCSKL + SIN2KU*COSKU))/7.5 - R*((3.0*YCS +
2.85/3.01*SIND + RD1/8.0) + (DZL*(YCQ*YC + YP*(YCQ + YP*(YCC + YP*(
3 YCS + YP* (YC + YP))))) - DZU*(YCQ*YC + YS*(YCQ + YS*(YCC+ YS*(
4 YCS + YS*(YC + YS)))))))/30.0
 RETLRN
 FNC
```
 $11$ 

 $12$ 

 $13$ 

 $14$ 

 $15$ 

 $16$ 

 $17$ 

18

19

 $2<sub>1</sub>$  $\overline{21}$ 

 $22$ 

23

 $24$ 

25

26

 $27$ 

28

29

30

31

32

33

34

35

36

37

38

39

40

41

 $42$ 

43

44

45

46

47

48

49

50

51

52

53

54

55

56

1

2

 $\overline{\mathbf{3}}$ 

 $\ddot{\phantom{0}}$ 

5

6

 $\overline{7}$ 

8

9

 $\mathbf{10}$ 

t,

SUBROUTINE TOKSN(ITS, NPS, EMS, EMTS, RLE, SS1, SP1, SS2, SP2, U, TORS)  $C + 1$ CALCULATION OF THE PLADE SECTION TORSION CONSTANT COMMON /ROUT/ AC, COSKE, COSKU, EMTM, IOUT, IT, NP, SINKL, SINKU, 1 Ex(13), EM(14), YAP(14), YBS(14), ZBP(14), ZBS(14) **DIMENSION EMS(NPS)**  $U = 0.5$  $TCRS = ?$ .  $TLE = (7.2(1) - ZE^{c}(1))/(YbS(1)) - YEP(1))$  $XAL = (2PP(1) + ZES(1)) / (0.7)$  $MAL = (Y^{\rho}P(1)) + YBS(1)1177.2$ 

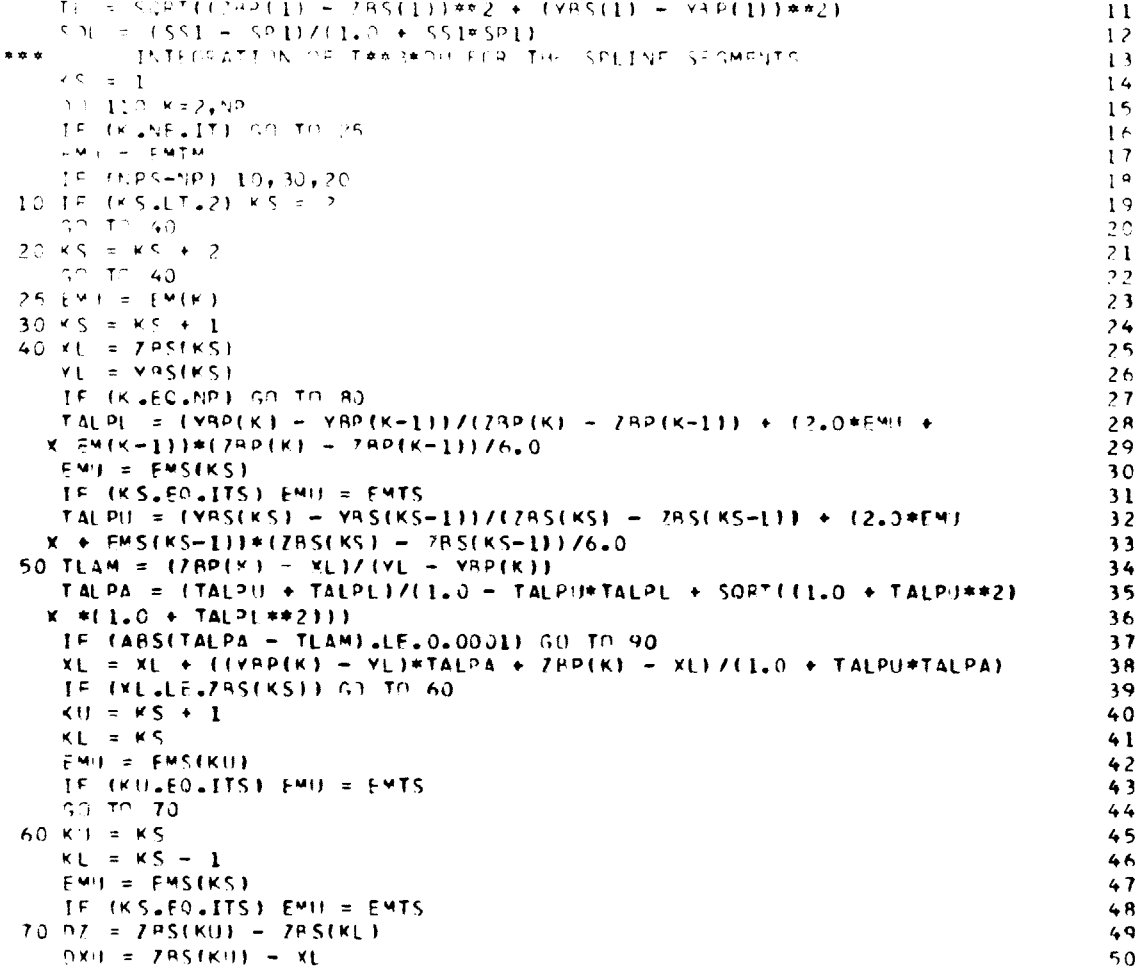

î.

a w.

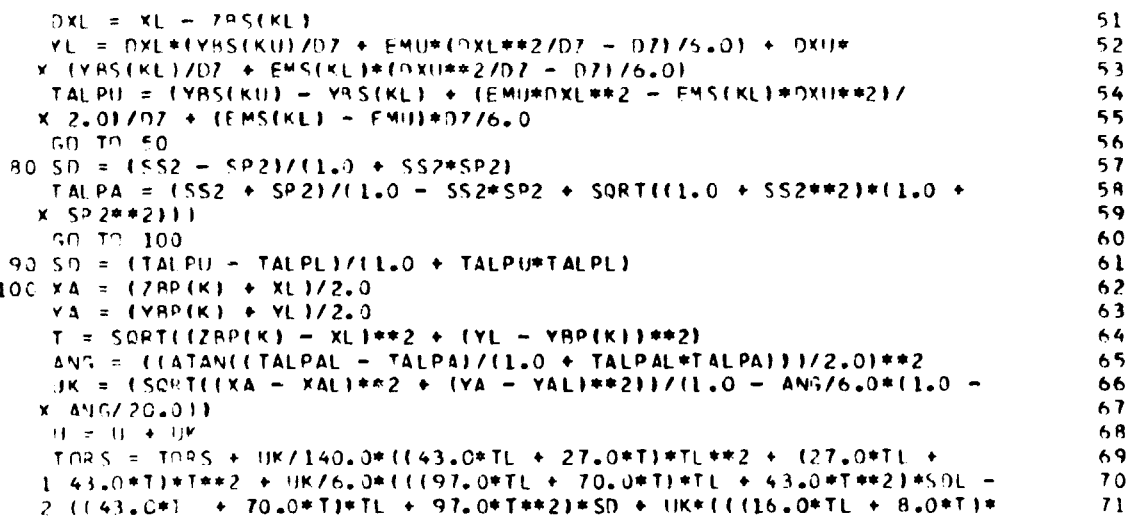

4,

وتريدون

## 187

铋

 $\mathcal{N}$ 

```
3 SPL = 13.2*(TL + T)*SD)*SDL + (8.0*TL + 16.0*T)*SD**2 + UK*
     4 CC(SDL = SD)*SDL + SE**2}*(SDL = SD)))))
      X \Lambda L = X \LambdaYAL = YATALFAL = TALPATL - T110 SCL = SCEND CIRCLE INTEGRATIONS FOR T**3*DU
C + 1SINZA = SINKU*CCSKL - SINKL*COSKU
      CCS2A = CCSKU*CDSKL + SINKL*SINKU
      UK = RLE*(1.0 - SIN2A/SQRT(2.0*(1.0 + COS2A)))
      U = U + UKTCRS = TORS + RLE**4*((3.1415927 - ARSIN(SIN2A))*3.0 - SIN2A*(4.0
     X + CCS2A11/8.0ICUI = 1CALL EDGES(ZBS(NPS), YES(NPS), SS2, ZBP(NP), YBP(NP), SP2, UK, UK, UK, KTE,
     X UK.UK)
      SIN2A = SINKL*CCSKU - SINKU*COSKL
      CCS2A = COSKU*COSKL + SINKL*SINKU
      UK = RTE*(1.0 - SIN2A/SQRT(2.0*(1.0 + COS2A)})
      U = U + UKTCRS = TORS + RTE**4*((3.1415927 - ARSIN(SIN2A))*3.0 - SIN2A*(4.0
     x + CCS2A) ) /8.0
      RETURN
      END
```
 $72$ 

 $73$ 

 $74$ 

75

76

 $7.7$ 

78

 $79$ 

80

R<sub>1</sub>

82

93

94

 $95$ 

36

87

88

89

90

91

92

93

 $94$ 

95

96

 $\mathbf i$ 

 $\overline{z}$ 

3

5

6

7

8

 $\mathbf{q}$ 

10

 $11$ 

 $12$ 

 $13$ 

 $14$ 

15

16

 $17$ 

18

19

20

21

22

23

24

25

26

27

 $28$ 

29

30

 $-34.4$ 

میدند.<br>مونالیا

```
SUBROUTINE BCCORD(IS, NC, XCUT, YLE, ZLE, YTE, ZTE)
C *** PRINTOUT OF UNROTATED COCRDINATES WITH HUB STACKING POINT REF.
      REAL INC, KIS, KM, KTS, MACH
      CCMMCN /VECTOR/
     1 BETAS(1,21), BMATL(1), BLADES(1), CHOKE(1), CHORDA(1), CHORDB(1),
     2 CHCRDC(1), CPCO(6), CEV(1,21), IDEV(1), IGEO(1), IINC(1),
     3 ILLSS(1), IMAX(1), INC(1,21), ISTN(2), ITRANS(1), NOPT(1),
     4 NXCUT(1), PHI(1,21), PO(2,21), R(2,21), RBHUB(1), RBTIP(1),
     5 SLCPE(2,21), SCLID(1), TALE(1), TAMAX(1), TATE(1), TBLE(1),
     6 TRMAX(1), TBTE(1), TCLE(1), TCMAX(1), TCTE(1), TDLE(1), TDMAX(1),
     7 TOTE(1), TILT(1), TC(2,21), TRANS(1,21), VTH(2,21), VZ(2,21),
     8 Z(2,21), ZBHUR(1), ZETIP(1), ZMAX(1,21)
      CCMMCN /SCALAR/
     1 BETA, CP, CPH2, CPH3, CPH4, CPH5, CPH6, CPP3, CPP4, CPP5, CPP6,
     2 CPl, CV, CCP, DF, DHC, CHCI, DLOSC, G, GAMMA, GJ, GJ2, GR1, GR2,
     3 GR3, GR4, GR5, H, I, ICCNV, ICOUNT, IERROR, IIN, IPR, IROTOR, IR,
     4 IRCW, ITER, IW, J, JM, MACH, NAB, NBROWS, NHUB, NROTOR, NSTN, NSTRM,
     5 NTIP, NTUPES, CMEGA, PI, POAL, PR, RADIAN, RF, RG, ROT, TL, TOAL, TU
      COMMON / BLADES/ DUM(35), ICL, DUMM(44)
      CEMMEN ZPTSZ FSB(13)
      COMMEN ZUARCLZ TITLE(18)
      DIMENSION XCUT(25), YCP(14,3), YCS(14,3), YLE(25), YTE(25),
     1.7C(28,3), 2L\in (25), ZTE(25)ECUIVALENCE (JL, ICL)
      J = 1JU = -21P = 1IC10 IF (19.ME.1) GO TO 30
      W^{\mu}H^{\nu} = (1W_1 \cap 111) (TITLE(11)), [J=1, [8]
```
لشمشقت

188

Participa

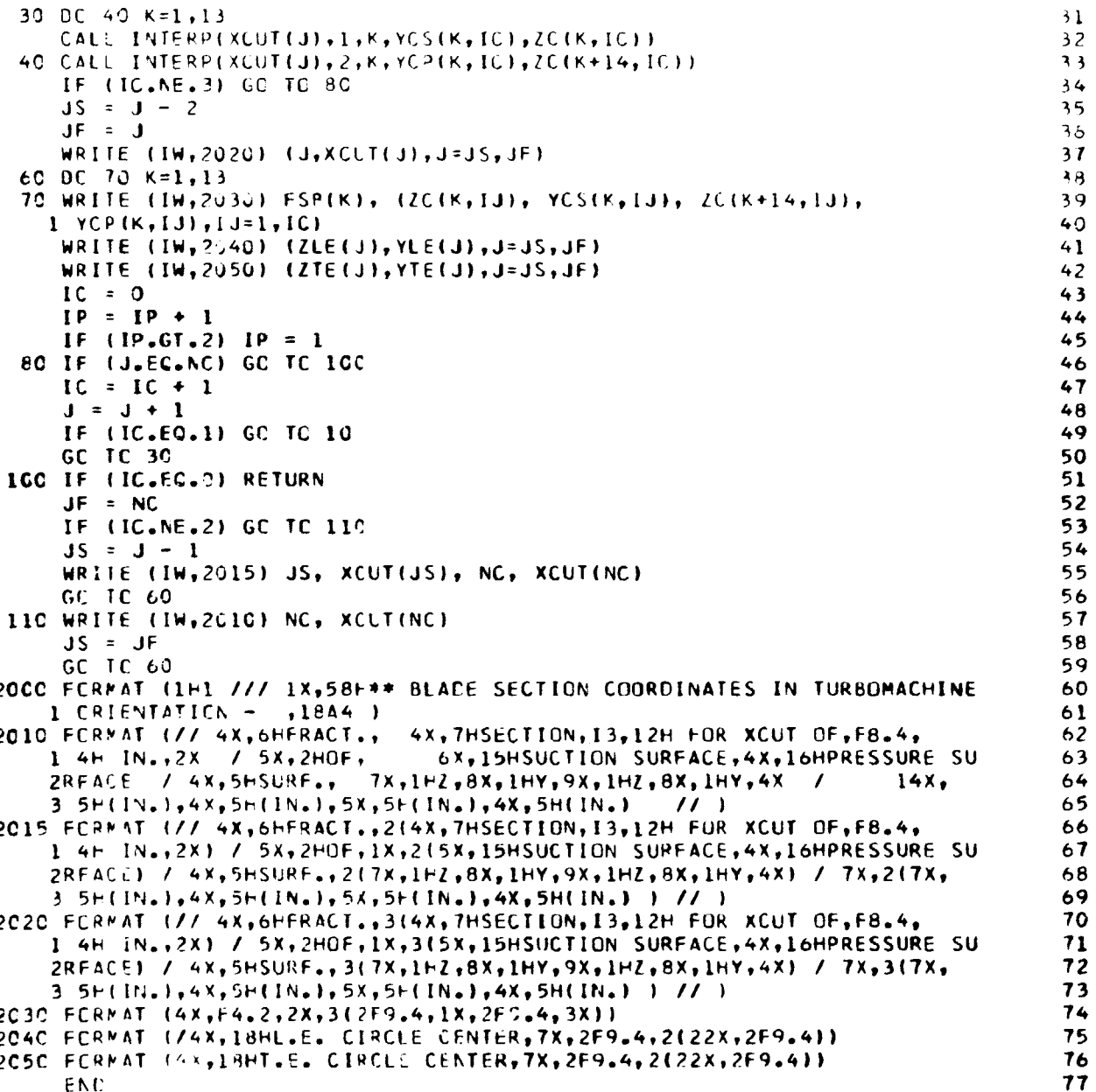

Ì

ļ.

**COMPANY** 

189

**Report Follows** 

**THE INPUT DATA FOR COMPRESSOR DESIGN PROGRAM PRE** 

 $\ddot{\phantom{a}}$ 

## A ROTOR TEST CASE

# THE SPICTELS HEAT POLYNOMIAL IS IN THE FOLLOWING FORM

# 

SOLIDITY TANG, TILI<br>SOLIDITY TANG, TILI<br>SOLIDITY STACK LINE

NUMBER OF<br>BLADES

HUB RADIAL<br>STACK LOC.<br>LINCHESI

HUB AXIAL<br>STACK LOC.<br>CINCHEST

TIP RADIAL<br>STACK LUC.<br>CINCHEST

PCTATIC\AL TIP AXIAL<br>SPEEC STACK LOC.<br>SPEEC STACK LOC.

**ARANGEMENT PARTICULAR**<br>ARANGEMENT PARTICULAR

10.0000

**b.R400** 

1:042.P

516.67

 $\frac{1}{\sqrt{2}}$ 

 $\ddot{\mathbf{c}}$ 

CHORUZILE CHORD 1.3000 \* PCLYNCHIAL CONSTANTS FOR THE FOLLOWING FUNCTIONS OF RADIUS WITH TIP \* C AND HUB \* 1 \* 38.0 MAX. THICKNESS/CHORD  $0.0140$ <br>0.0.090 5.5300 6.8400 T.t. RADIUS/CHORD  $0.0060$ <br>0.00.0 L.I. RADIUS/CHORD  $3.7060$ <br> $3.0000$ **EDITARY** 

**BLADE MATERIAL DENSITY**<br>LB/(IN)\*\*\* ¿ CHOKE<br>MANGIN MAX. THICKNESS<br>POINT TRANSITION TURNING RATE<br>RATIN DEVIATION<br>ANGLE

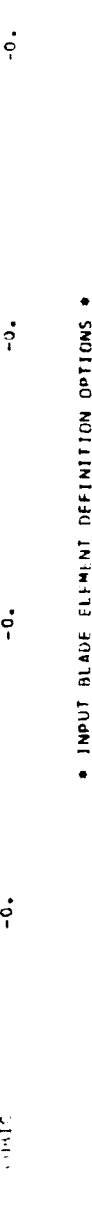

# $\dot{\phi}$   $\dot{\phi}$ **DITESTIVE**

# $\begin{array}{c}\n\mathbf{L} \\
\mathbf{L} \\
\mathbf{L} \\
\mathbf{L} \\
\mathbf{L} \\
\mathbf{L} \\
\mathbf{L} \\
\mathbf{L} \\
\mathbf{L} \\
\mathbf{L} \\
\mathbf{L} \\
\mathbf{L} \\
\mathbf{L} \\
\mathbf{L} \\
\mathbf{L} \\
\mathbf{L} \\
\mathbf{L} \\
\mathbf{L} \\
\mathbf{L} \\
\mathbf{L} \\
\mathbf{L} \\
\mathbf{L} \\
\mathbf{L} \\
\mathbf{L} \\
\mathbf{L} \\
\mathbf{L} \\
\mathbf{L} \\
\mathbf{L} \\
\mathbf{L} \\
\mathbf{L} \\
\math$

## NONE TABLE (L.E.REF.) + TARLE OF MIADE SECTION DESIGN VARIABLES INPUT + 5.5. SHOCK **NUMI LAD** MCCIFIED CARTERS **THEFT**

(VARIAPLES CONTROLLED BY STHER OPTIONS WILL APPEAR AS MINUS ZEROS IN THE TABLE.)

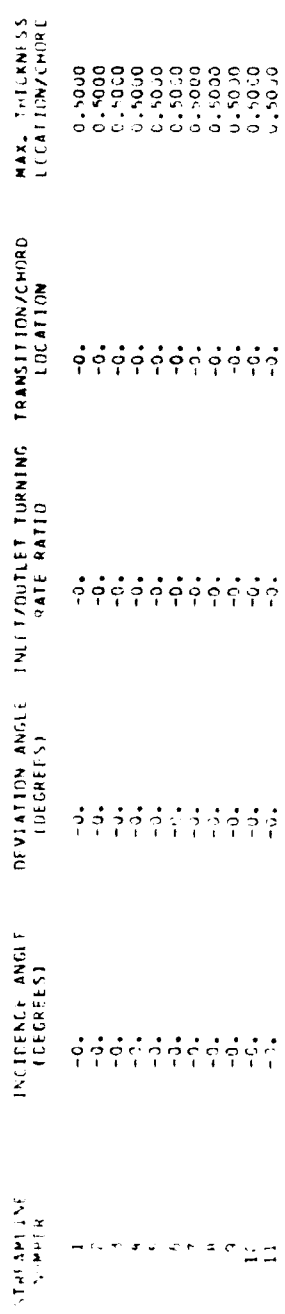

أعينين

**MARK HARRIS HE** 

190

e.<br>Sterfte

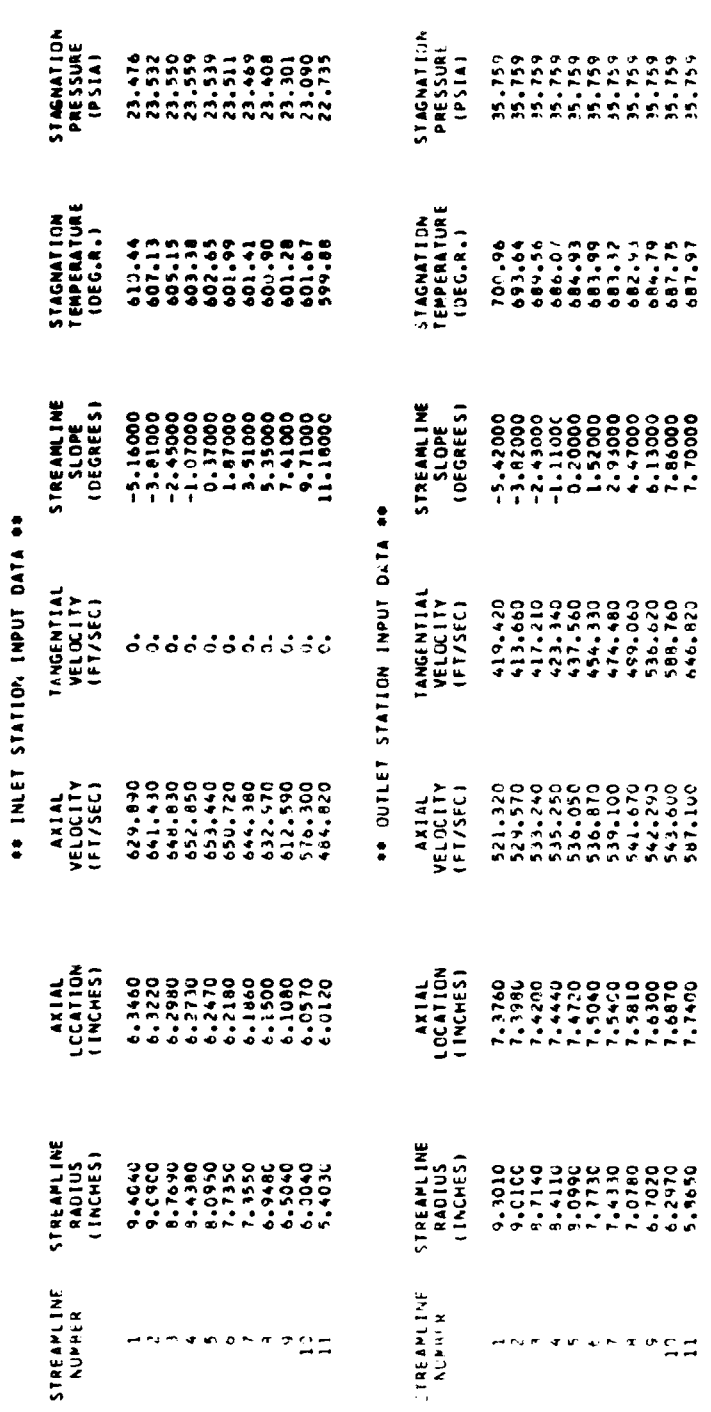

 $\hat{\mathbf{v}}$ 

 $\hat{\mathbf{y}}$ 

 $\hat{\mathcal{A}}$ 

## ONE PRINTOUT FOR EACH ITERATION ONE

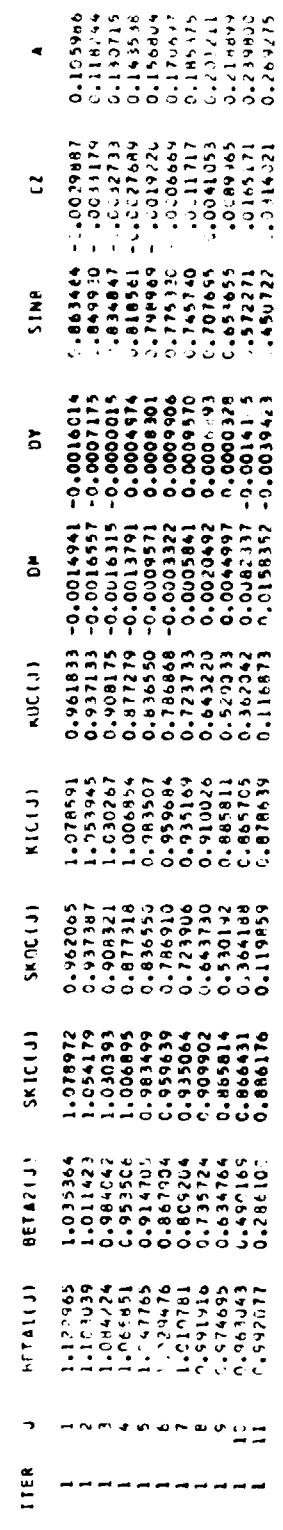

 $\mathfrak{C}^3$ 191

 $\frac{1}{2}$ 

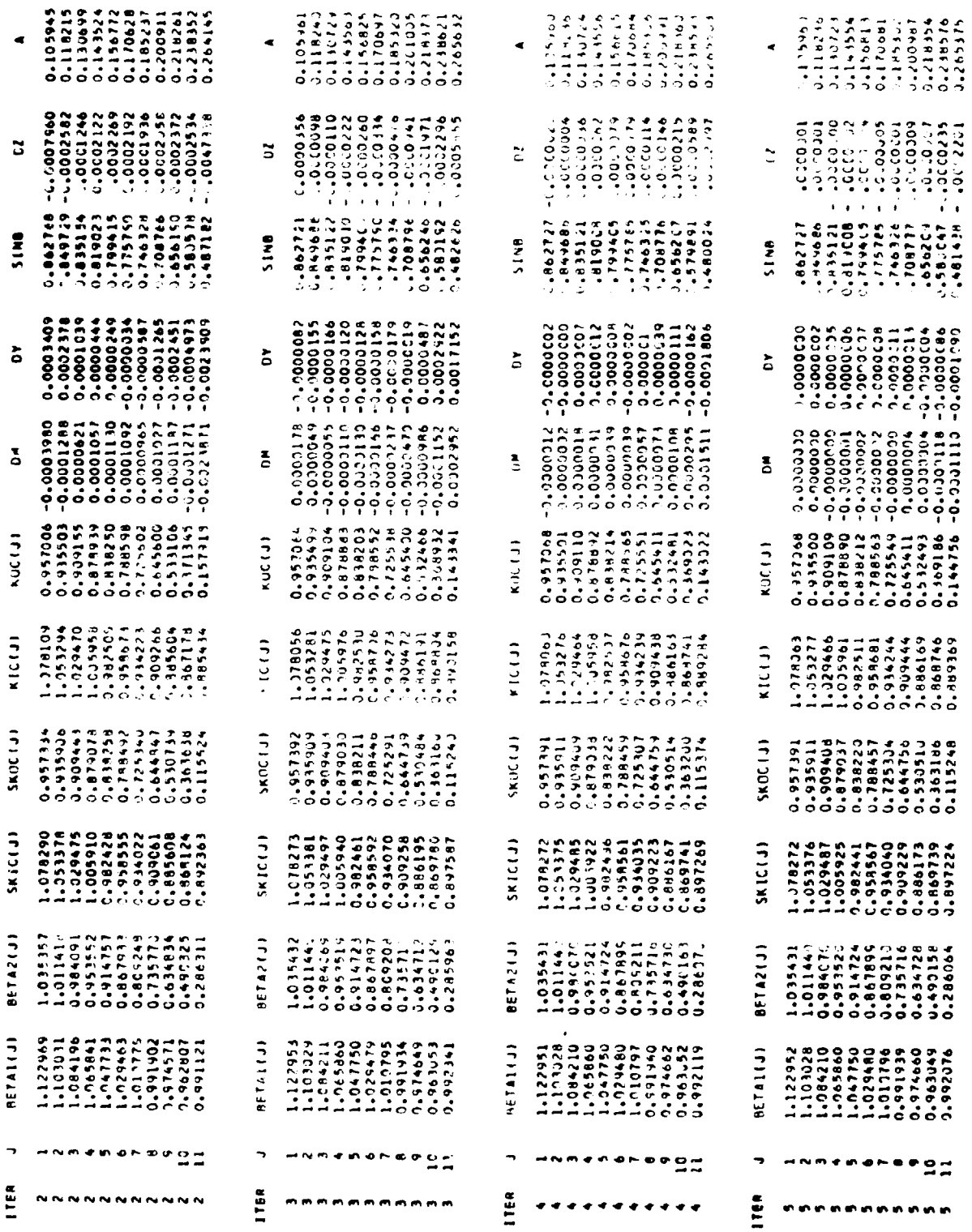

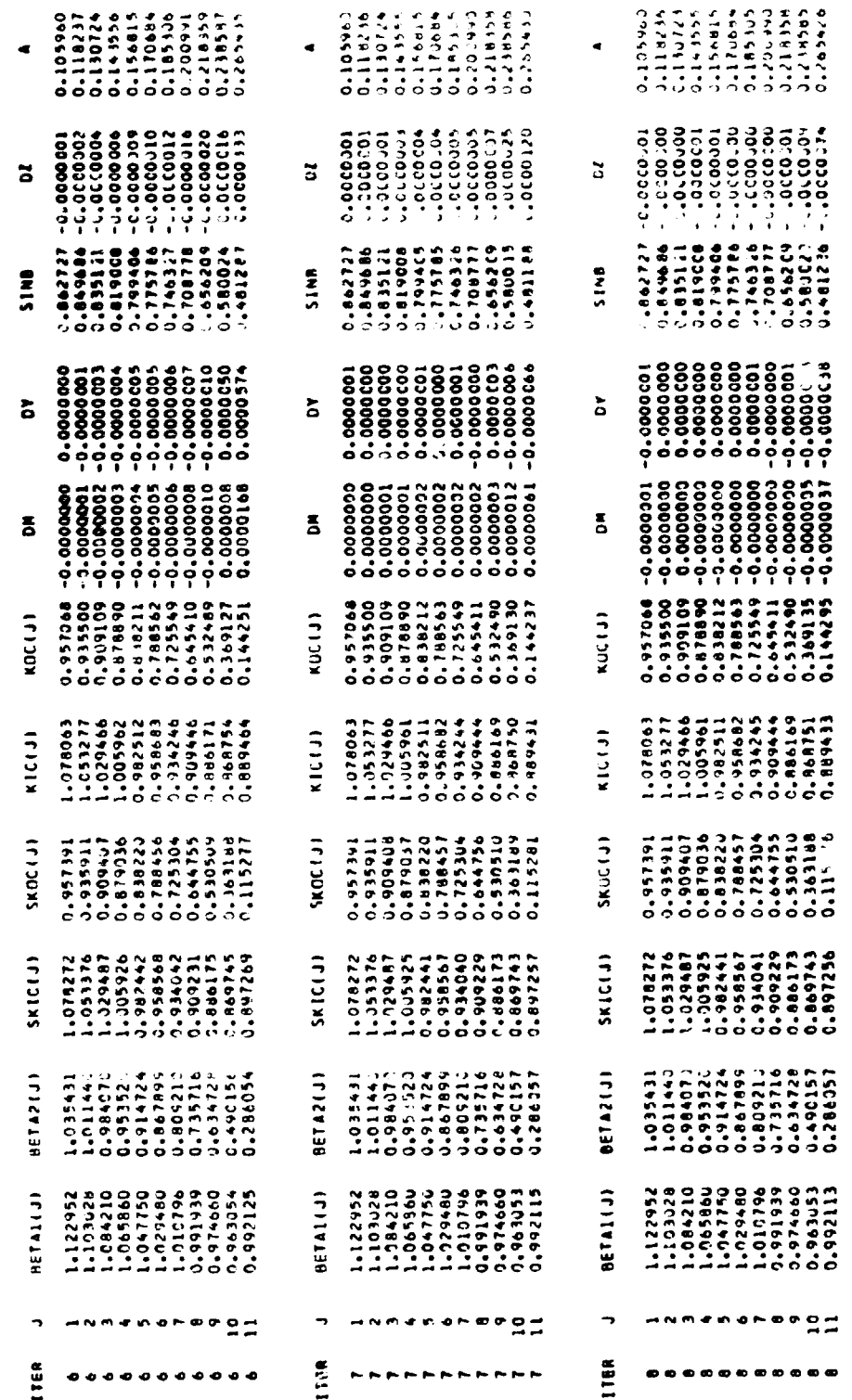

 $\pmb{\mathfrak{r}}$ 

 $\bar{\zeta}$ 

ON TERMINAL CALCULATIONS WITH THE STACKED BLADE OOR

.. INPUT DATA CONRECTED TO THE BLADE EDGES ..

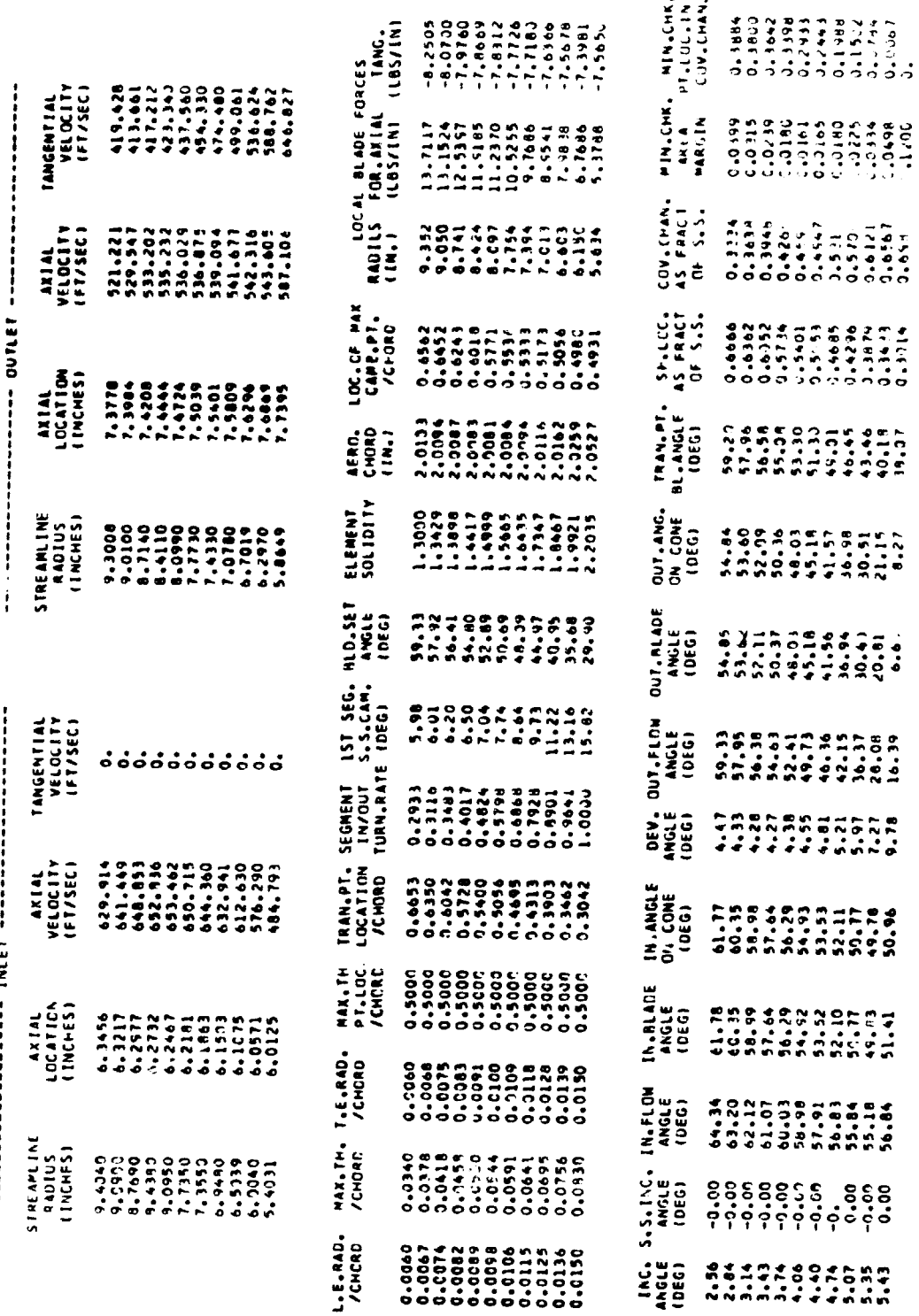

 $\ddot{\phantom{a}}$ 

医腹膜炎

 $\begin{bmatrix} 1 \\ 2 \\ 3 \end{bmatrix}$ 

L.

**ALL SECTION PROPERTIES IN** 

OF BLACES + 38.0

NUMMER

İ

A ROTOR TEST CASE

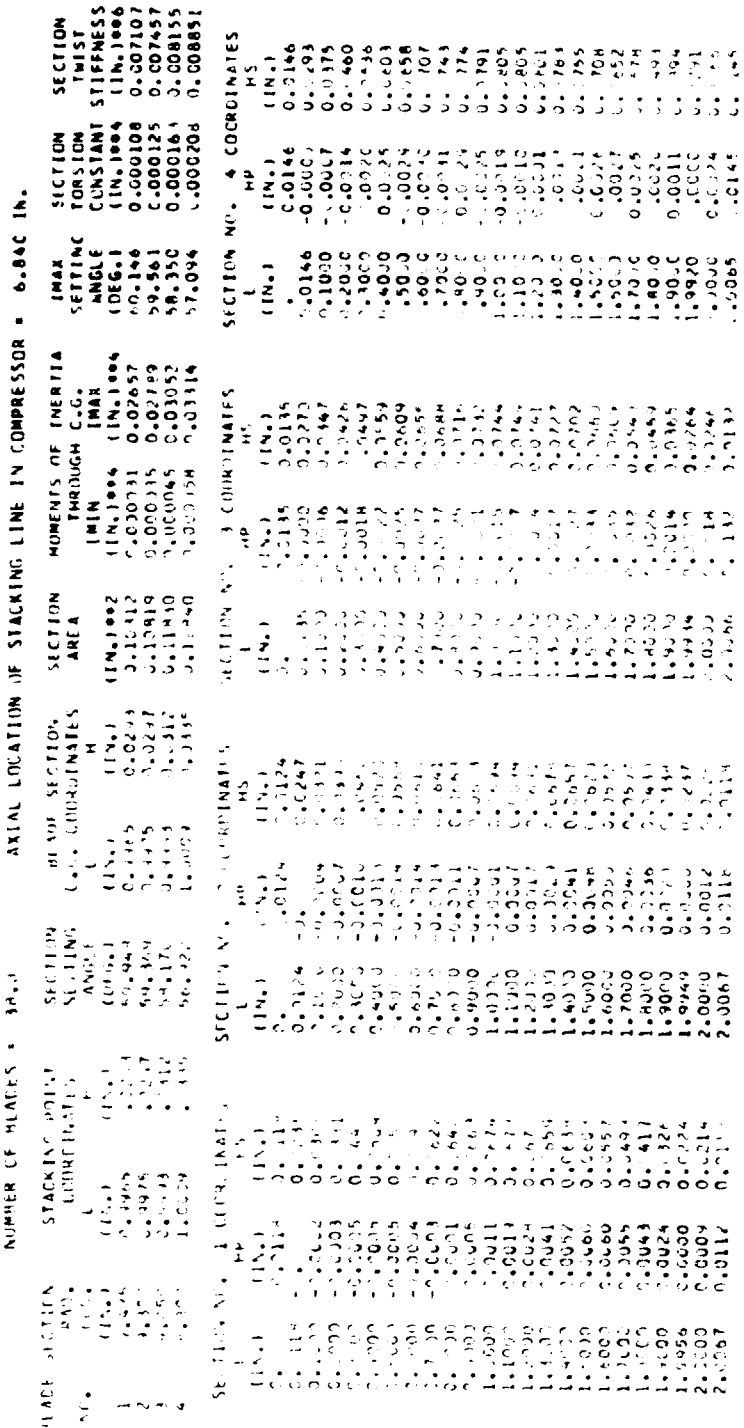

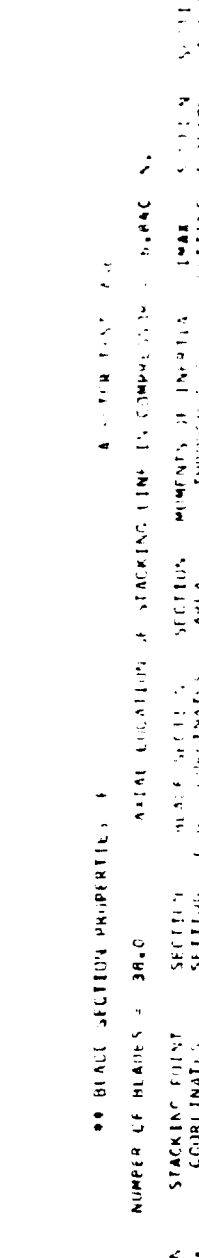

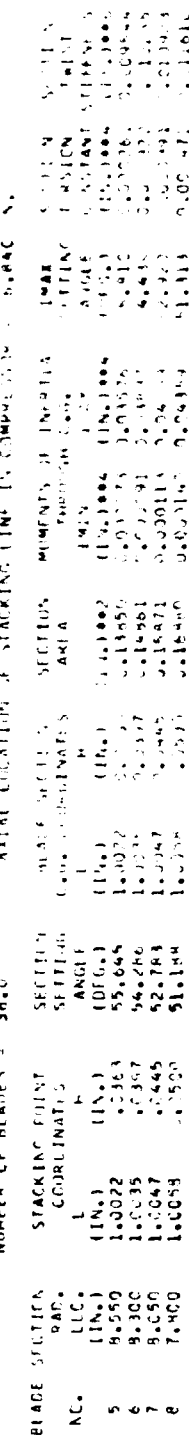

195

ł  $\cdot$ 

 $\bar{\mathbf{x}}$ 

**The Second Street** 

 $\hat{\Sigma}_{\hat{\lambda}}$ 

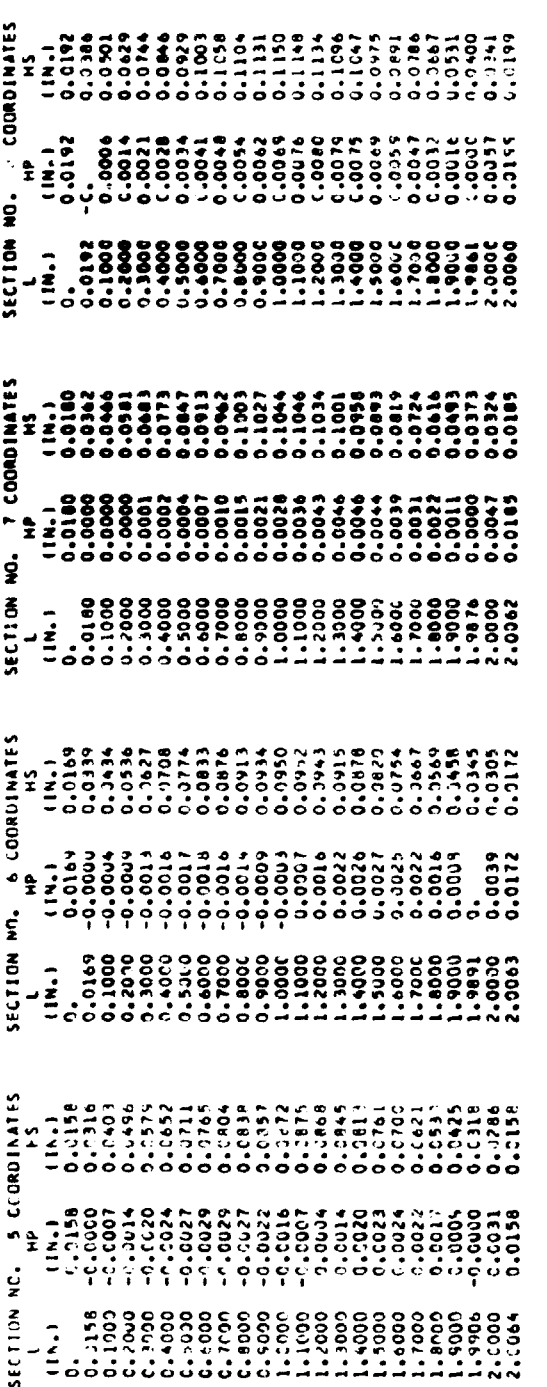

# ++ BLACE SECTION PROPERTIES OF

## A ROTOR TEST CASE

# NUMBER CF BLADES = 38.0

# ANIAL LOCATION OF STACKING LINE IN COMPRESSOR = 6.84C IN.

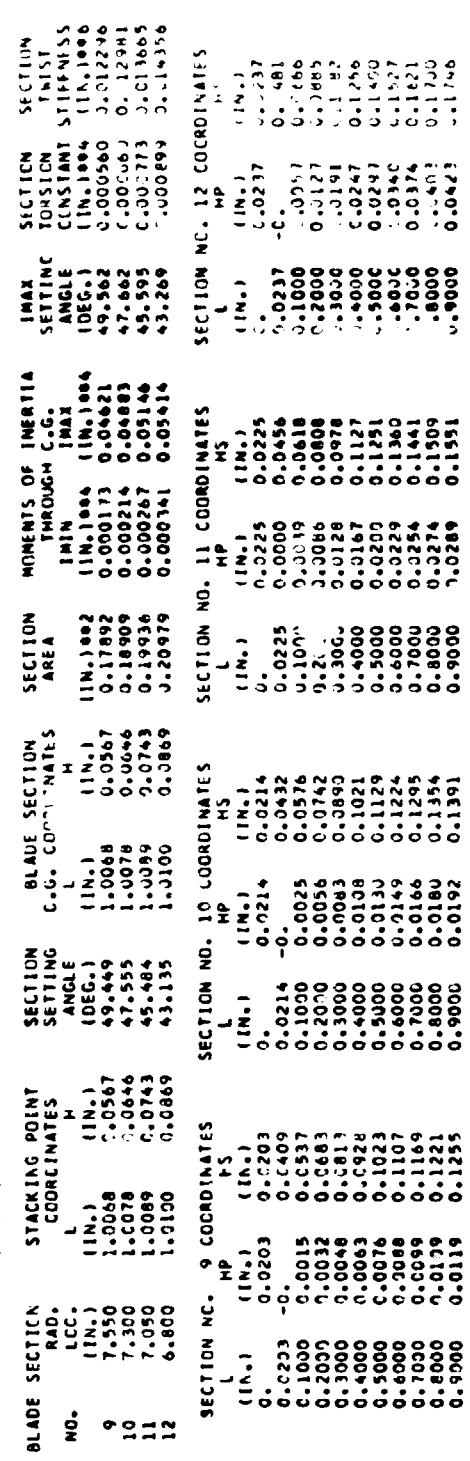

 $\tilde{\mathbb{Z}}$ 

á.

 $\epsilon$ 

 $\hat{\textbf{v}}$ 

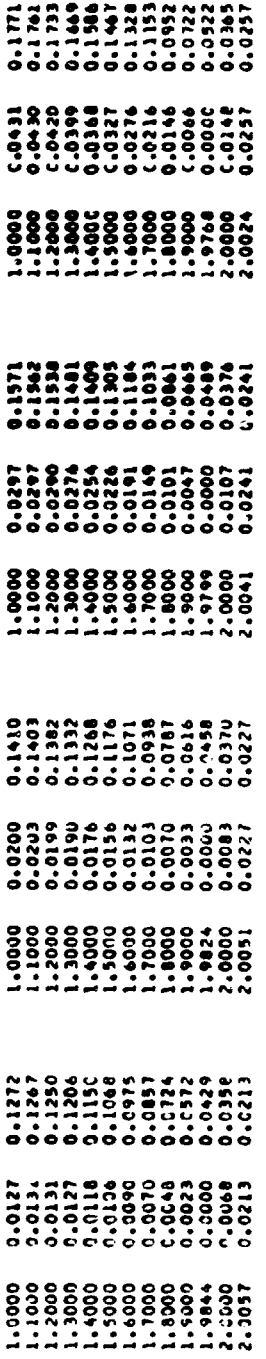

 $\hat{\mathbf{v}}$ 

 $\hat{\lambda}$ 

 $\bar{\gamma}$ 

 $\overline{\phantom{a}}$ 

## A ROTOR TEST CASE

## OF BLADE SECTION PROPERTIES OF

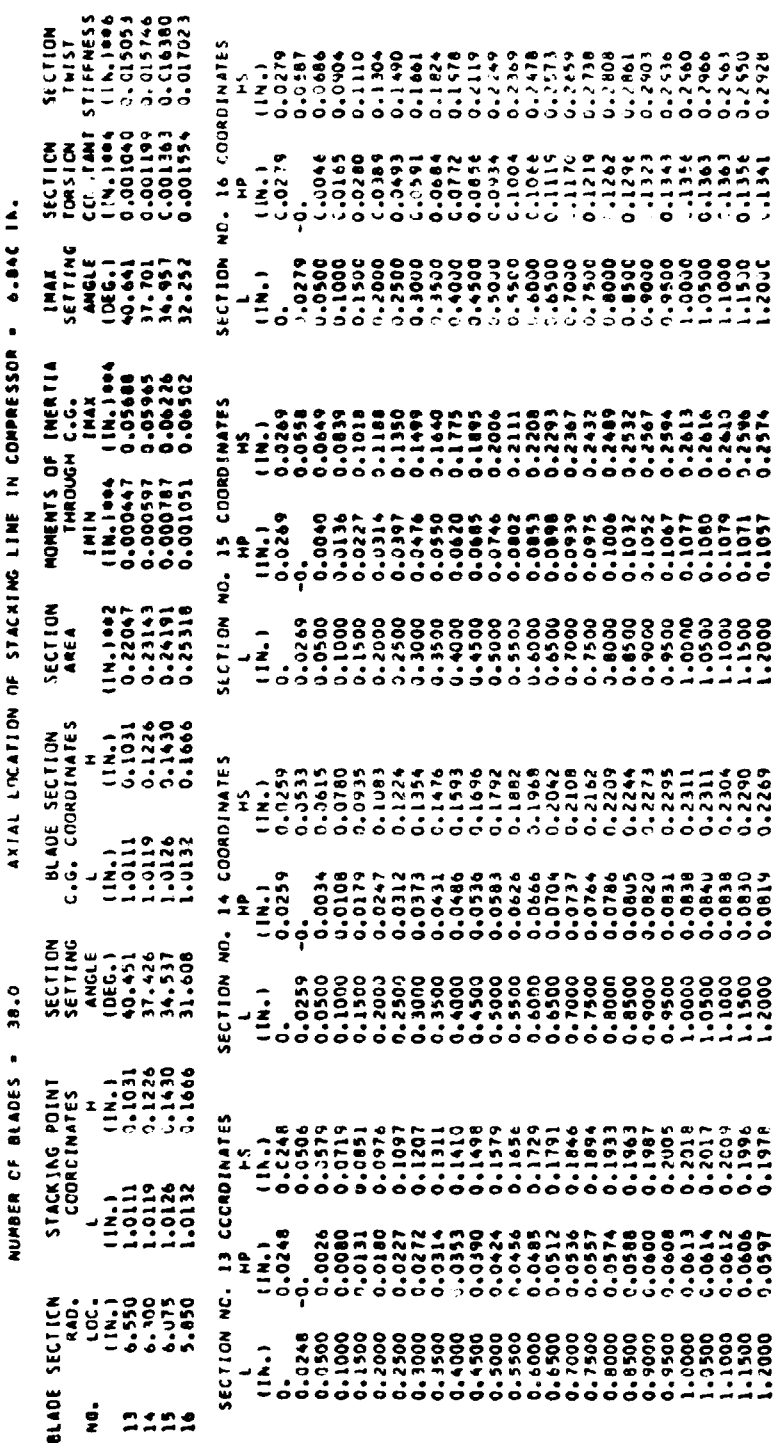

197

Ţ

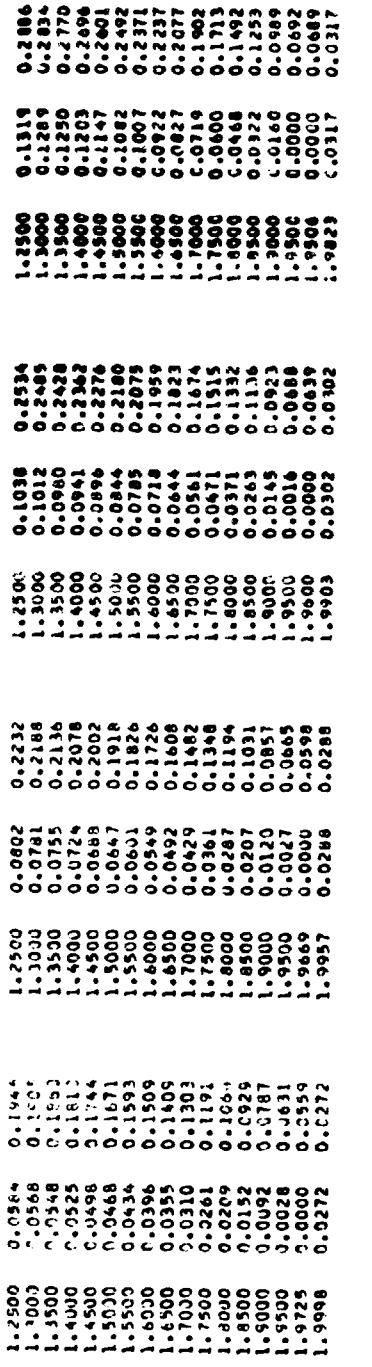

ó

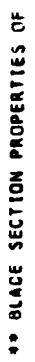

A ROTOR TEST CASE

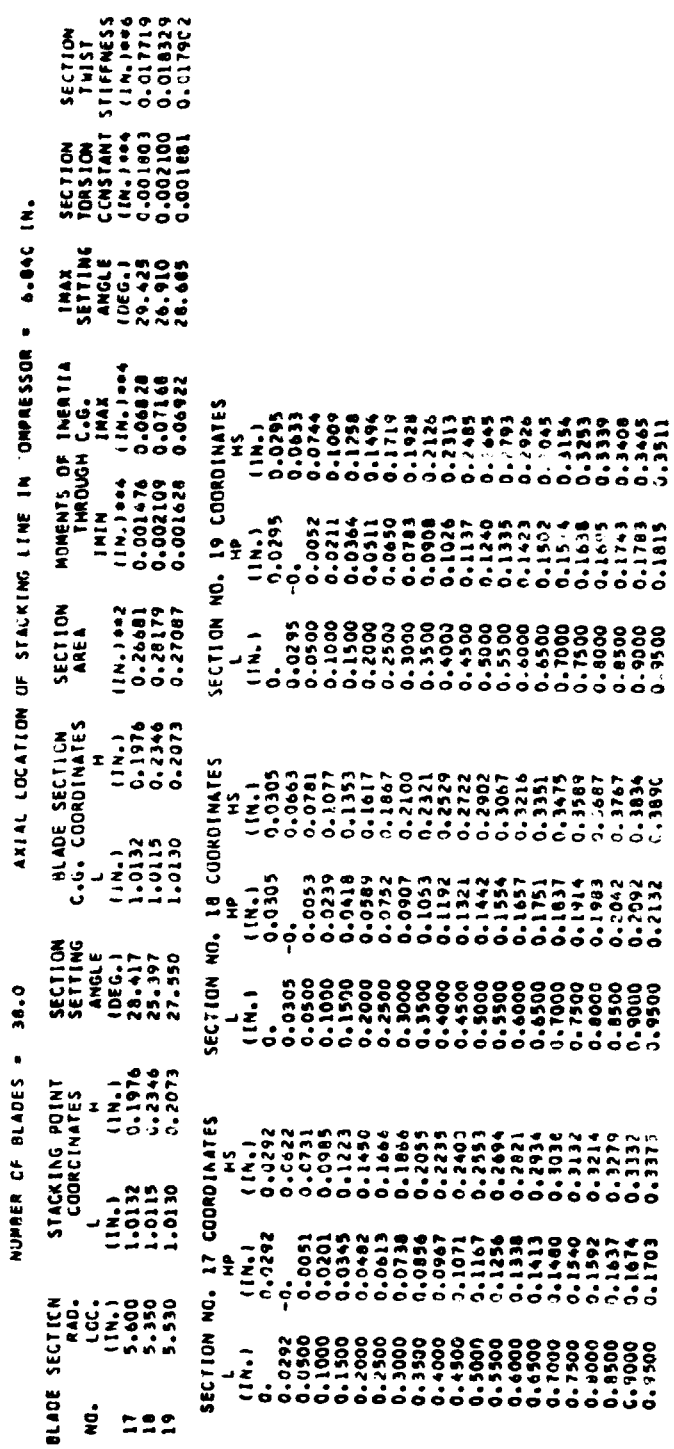

 $\ddot{\phantom{0}}$ 

**マンティー・コールについては、マンティオの特に続くるようなスペッシュ・コントリーンのことによっているので、その場合の環境の環境の場合を、** 

 $\ddot{\phantom{a}}$ 

Ļ

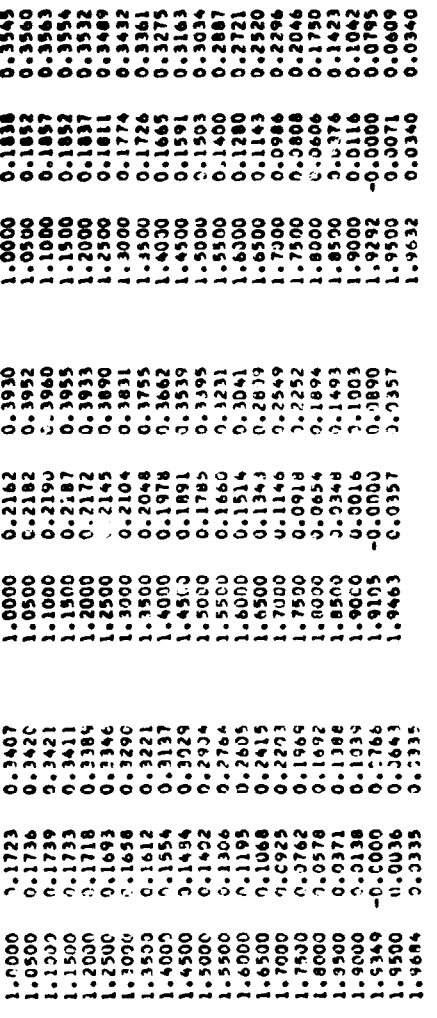

 $\pmb{\cdot}$ 

ORIENTATION CEORDINATES IN TURBOMACHINE ORIENTATION -

## A ROTOR TEST CASE

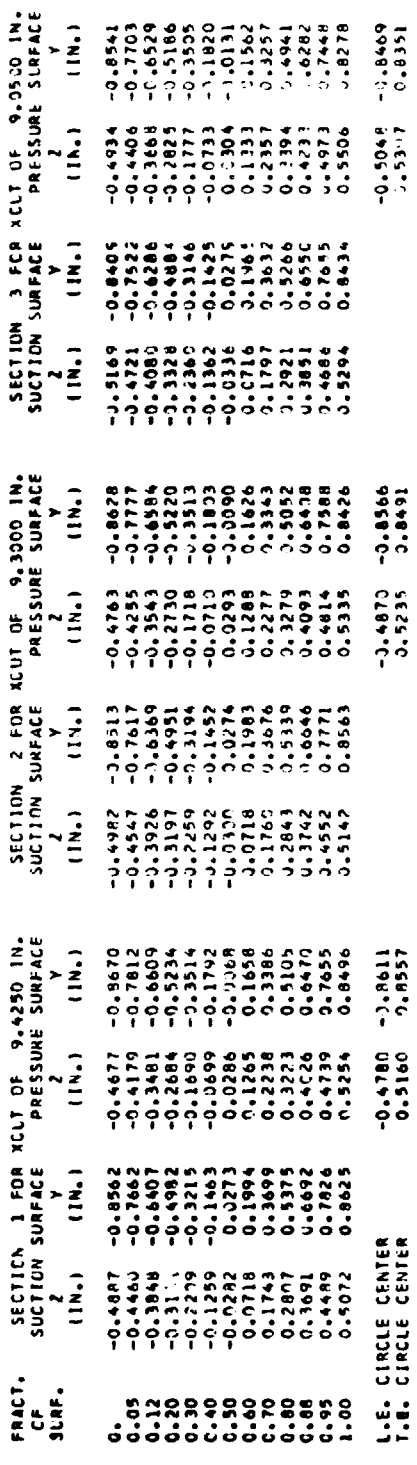

199

Ń

**Charles Called Ave** 

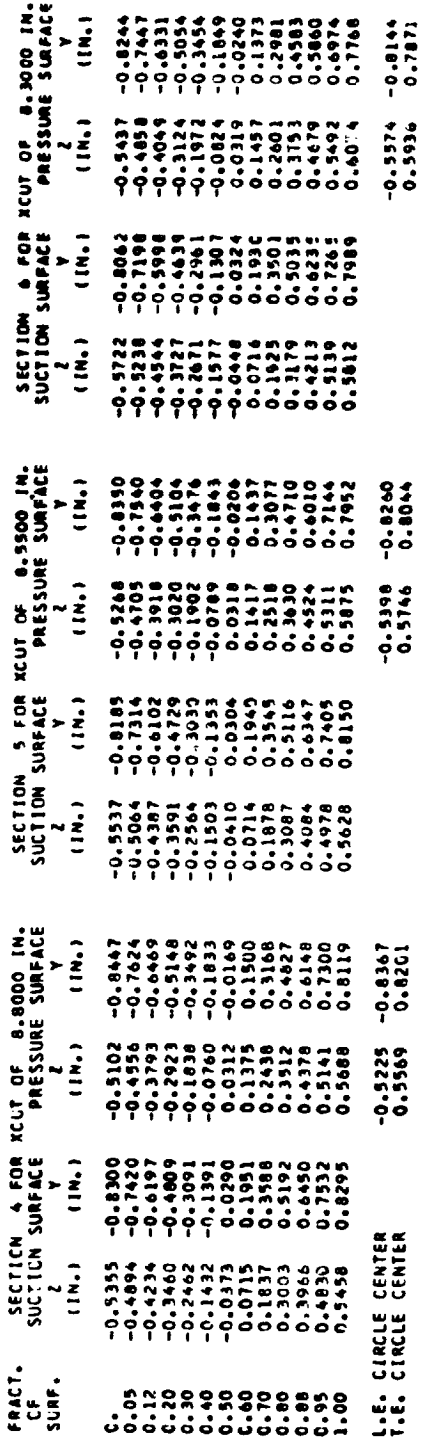

44 BLADE SECTICN COORDINATES IN TURBOMACHINE ORIENTATION -

 $\overline{\phantom{a}}$ 

## A ROTOR TEST CASE

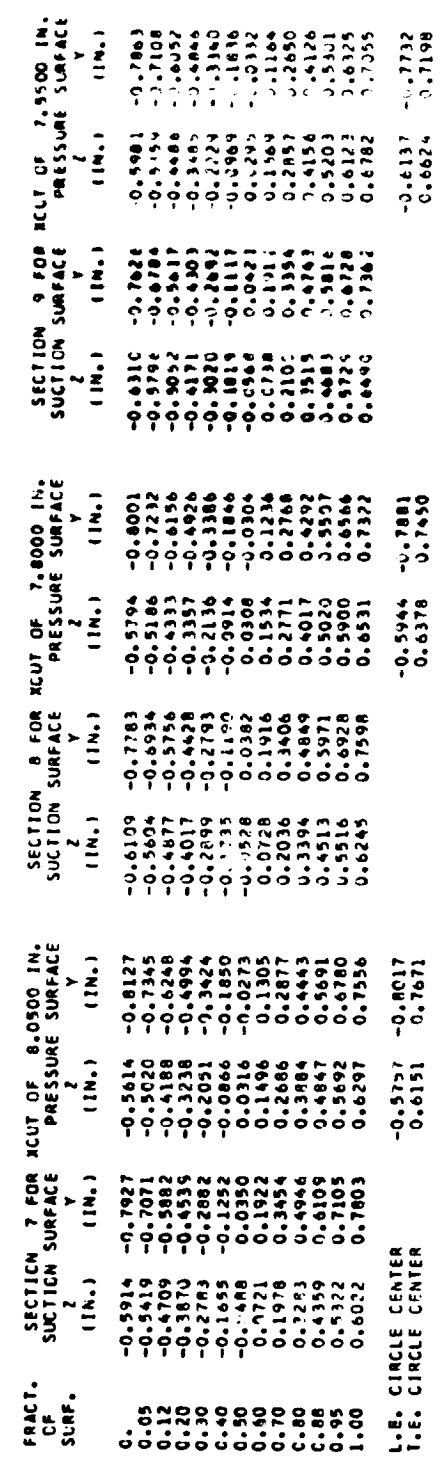

 $\hat{\Sigma}_{\hat{\mu}}$ 

医三次 医血管

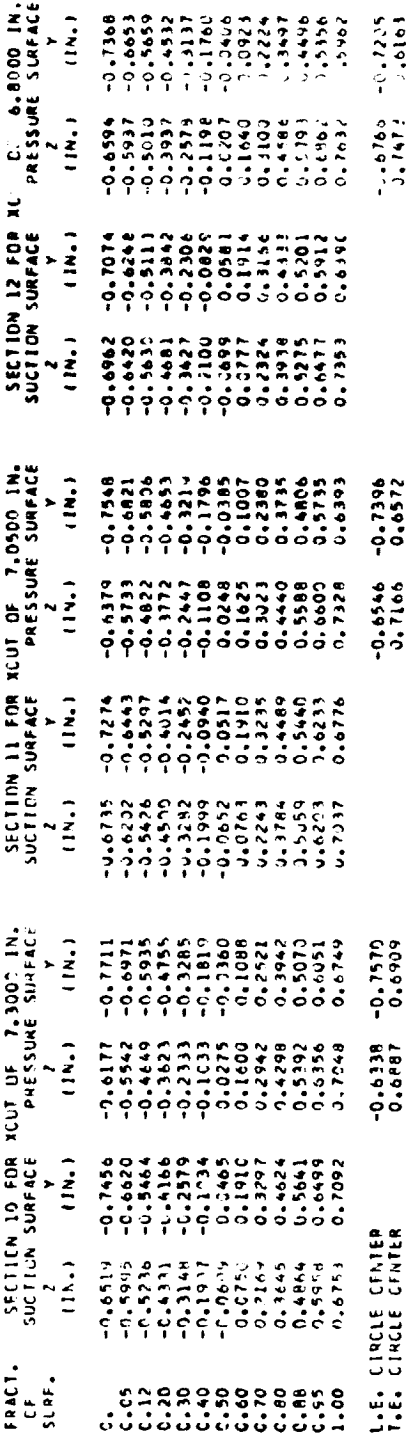

 $\overline{\phantom{a}}$ 

 $\ddot{\phantom{0}}$ 

 $\hat{\mathcal{N}}$ 

٠

# **14 BLADE SECTICA CCCRDINATES IN TURBOMACHINE ORIENTATION -**

## A ROTOR TEST CANE

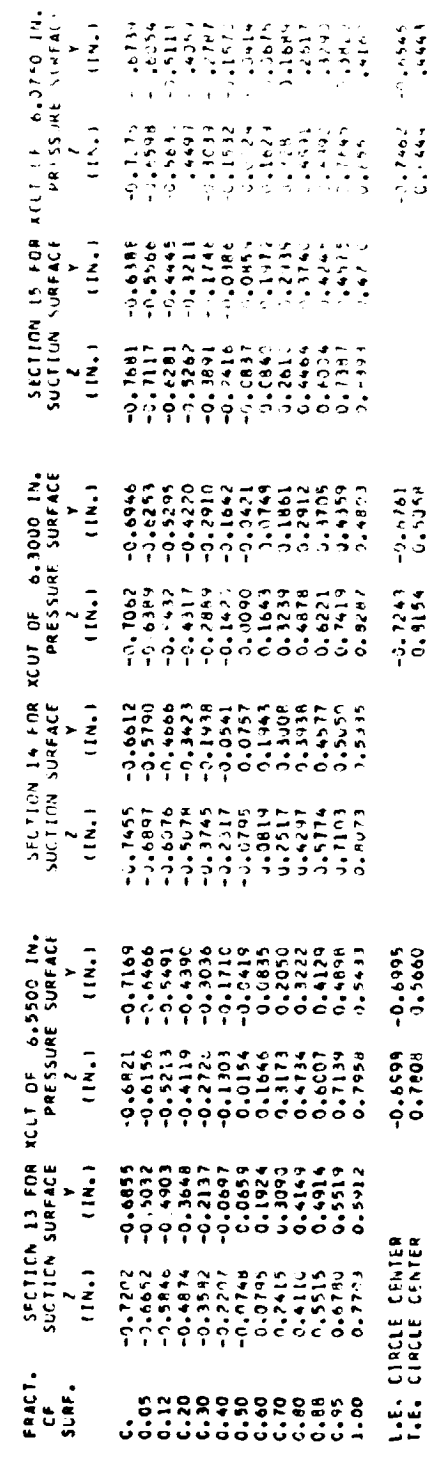

 $\mathbf{r}$ 

201

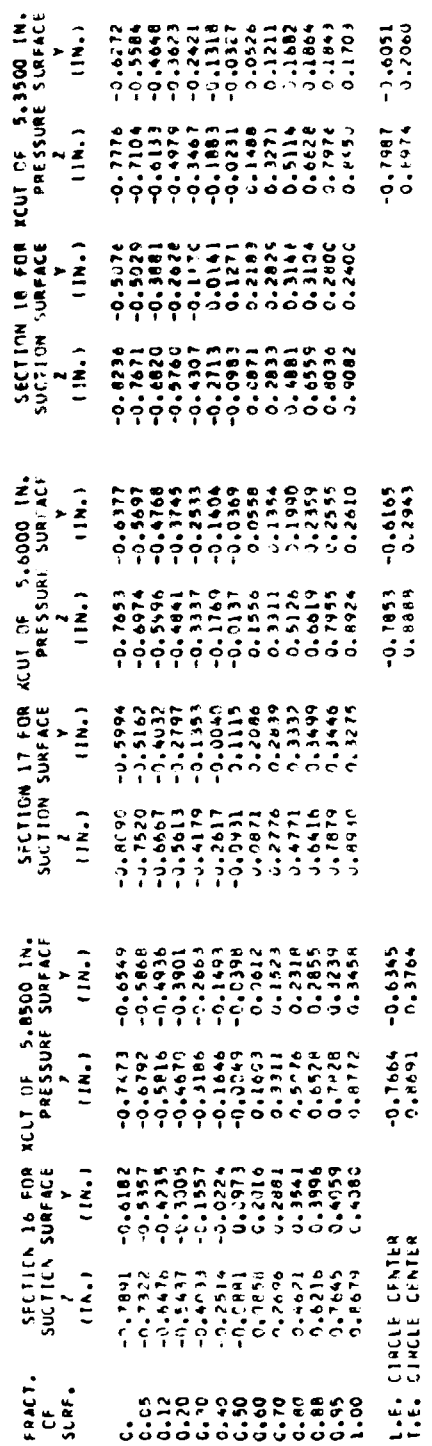

**URIENTE SECTICA COUNCINATES IN TURBOMACHINE ORIENTATICA -**

A ROTGR TEST CASE

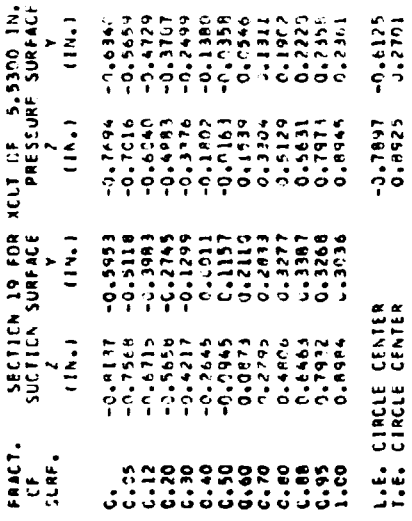

 $\mathcal{S}_{\mathcal{A}}$ 

ł.

**The Communication of the Communication of the Communication of the Communication of the Communication of the Communication of the Communication of the Communication of the Communication of the Communication of the Communi** 

202

 $\ddot{\phantom{0}}$ 

 $\frac{1}{2}$ 

一一眼是

## APPENDIX J

## **MICROFILM SUBROUTINES FROM LEWIS LIBRARY**

The **following** NASA Lewis **L,**ibrary subroutines - I.RMRGN, LRSIZE, LRGRID, LRANGE, LRCURV, LREON, LRCPLT, LRCHSZ, LRLEGN, LRION, LRIOFF, LRCNVT - are called in program subroutine BLUEPT to produce tables of blade-section coordinates that can be attached to blueprint drawings. These systems routines are a part of **a** microfilm plotting**package called** CINEMATIC, **which** is described in reference 8. The following descriptions of the subroutines are condersed from those given in **the** reference.

## Subroutine **LRMRGN**

Purpose. - LRMRGN is used to change the width of plot margins.

US. C. CALL LRMRGN (XLEFT, XRIGHT, YBOTM, YTOP). XLEFT (floating point) is the left m\_rgin width in absolute positioning units **XRICHT** (floating point) is the right margin width in absolute positioning units. YBOTM (floating point) is the lower margin width in absolute **positioning** units. **YTOP** (floating **point)** is the upper margin width in absolute positioning units.

Method. - A frame of film contains I0 absolute positioning units in the horizontal direction and 10 in the vertical direction. CINEMATIC sets margins around the plotting area as follows: LEFT and BOTTOM, 1.0 absolute positioning unit; RIGHT and TOP, 0.4 of an absolute positioning unit. A call to LRMRGN before LRCURV will change the width  $o^c$ , the margins.

## Subroutine LRSIZE

**Purpose. - LBSIZE** is **used** to **change** the size of a plot.

**Usage.** - **CALL LRGIZE** (XLEFT, XRIGHT, YBOTM, YTOP). XLEFT is the left **end point** of a **plot in** absolute **position/ng units. XRIGHT** is **the right end point of a plot** in absolute positioning units. YBOTM is the lower end point of a plot in absolute posi**tioning** units. **YTOP is the** upper **end** point **of** a **plot** i.; absolute positioning **units.**

Method. **- CINEMATIC** u\_es **one** frame **of** film as the **size of** a **plot (including** mar**gins). A call to LRSIZE** before **a curve-plottin** *6* **routine will change** the **size of** the **plot.** Plot **size may be expanded in the X (horizontal)** darection **to be several** frames **wide.**

 $R$ estrictions. - LRSIZE must be called before the plotting routine it applies to. The

settings of LRSIZE remain in effect urtil changed by another call to LRSIZE. CALL LPSIZE<sup>(0</sup> 0, 10.0, 0.0, 10.0) will set the size back to one frame of film.

## Subroutine LRGRID

Purpose. - LRGRID is used to specify grid-line changes.

Usage. - CALL LRGRID (IXCODE, IYCODE, DX, DY). IXCODE (fixed point) is a switch which applies to vertical grid lines and is used as follows:

IXCODE=0 means return to using CINEMATIC's built-in grid format (11 grid lines). IXCODE=±1 means DX specifies how many grid lines; IXCODE=-1 suppresses grid labels.

IXCODE=+2 means DX specifies grid intervals; IXCODE=-2 suppresses grid labels.

IXCODE=±3 means DX specifies how many "tick marks" instead of grid lines; IXCODE=-3 suppresses grid labels.

 $KCODE = +4$  means DX specifies the interval between "tick marks"; IXCODE=-4 suppresses grid labels.

DX (floating point) specifies grid-line or "tick mark" frequency or intervals, depending on how IXCODE is set. IYCODE (fixed point) is the same as IXCODE, but it applies to horizontal grid lines. DY (floating point) is the same as DX but for horizontal grid lines.

Method. - CINEMATIC puts 11 horizontal and 11 vertical grid lines on every plot, unless LRGRID is called. When a grid-line frequency is specified, CINEMATIC sets the interval between the specified number of grid lines to be equal to  $Z \times 10^n$ , where Z = 1.0,  $\frac{9}{7}$ , 2.5, or 5.0 and n depends on the magnitude of the user's data. To get these intervals, CINEMATIC will adjust the end points of the plot, if necessary.

## Subroutine LRANGE

Purpose. - LRANGE is used to set the range of  $(X, Y)$  curve points.

Usage. - CALL LRANGE (XLEFT, XRIGHT, YBOTM, YTOP). XLEFT is the left end point of a plot in the user's units. XRIGHT is the right end point of a plot in the user's units. YBOTM is the lower end point of a plot in the user's units. YTOP is the upper end point of a plot in the user's units.

 $Method.$  - The curve-plotting subroutine LRCURV searches the  $(X, Y)$  coordinates for maximums and minimums and scales the rest of the user's points to fit between them. A call to LRANGE before LRCURV suppresses the search. The settings of LRANGE remain in effect for all successive plots until changed by another call to LRANGE.

## Subroutine **LRCURV**

Purpose. - LRCURV is used to plot one curve of a multiple-curve plot.

Usage. - CALL LRCURV  $(X, Y, N, ITYPE, SYMBOL, EOP)$ . X (floating point) is an array of X-coordinates for the curve. Y (floating point) is an array of Y-coordinates for the curve. N (fixed point) is the number of  $(X, Y)$  points to be plotted. ITYPE is a switch that indicates the type of plot desired:

ITYPE=1 specifies a dot plot; each  $(X, Y)$  point is represented by a dot.

- ITYPE=2 specifies a vector **plot;** successive (X, Y) points are joined by straight lines.
- **ITYPE=3** specifies a symbol plot; each  $(X, Y)$  point is represented by a symbol. The **FORTRAN character in** SYMBOL specifies **the symbol used.**
- **ITYPE=4 specifies a special symbol plot; each** (X, **Y) point is represented by a special** symbol **taken from a SPECIAL CHARACTER** *TABLE.*

**SYMBOL** specifies **the plotting symbol when ITYPE=3 or** 4. **EOP is a switch that** indi**cates when the** last **subroutine call for a given plot is being** ,\_ade:

- **EOP=0.0** means the **current plot is not yet complete. More subroutine calls for this plot will** follow.
- **EOP=I. 0 means the current plot is complete. No more printing or plotting subroutines will be called for this plot.**

Method. **- LRCURV provides greater flexibility in drawing curves. LRCURV is useful for** the **plotting** situation **in which not all (X, Y) points for a plot** are **in the computer memory at** the **same time. Several calls to LRCURV may be** made **for the same plot.**

**The X and Y** arrays **are in** whatever **units** the **user is working with. LRCURV scales his data range to fit** the **size of the plot on film. The user should call LRANGE before LRCURV to supply the range of his data points to CINEMATIC. If the user does not call LRANGE, LRCURV** will take **the user's data range from the first call to LRCURV for** any **given plot.**

**LRCURV does not destroy the contents of X, Y, N, ITYPE, SYMBOL, or EOP during plotting.**

## **Subroutine LREON**

**LREON** is **used to expand** a **frame in all directions so that the edges of adjacent frames touch.**

## Subroutine LRCPLT

Purpose. - LRCPLT is used to specify a multiple-curve plot.

Usage. - CALL LRCPLT  $(X, Y, KKK)$ . X (floating point) is an array of Xcoorainates lor all the curves. Y (floating point) is an array of Y-coordinates for all the curves. KKK (fixed point) is an array at least six words long. It is used as follows: KKK(1) is a switch that indicates whether CINEMATIC should duplicate any of the coordinates in the  $X$  or  $Y$  arrays:

KKK(I)= 1 m cans duplicate X *-coordinates.*

 $KKK(1)=2$  means duplicate Y-ceording

KKK(1)=3 means no duplication.

**KKK(2)** indicates the type of plot desired:

- **KKK(2)=0** means that all successive points on a curve are connected **by** straight lines (a **vector plot).**
- **KKK(2)=N specifies a** vector **plot with** a **plotting**symbol **placed** at **every Nth point. KKK(5) indicates** the **symbol.**
- **KKK(2)=-N** means that **every Nth point** is **represented by** a **plottingsymbol. KKK(5) indicates the symbol.**
- **KKK(2)=999** means **that soveral curves with different KKK(2) numbers** are being **plotted. Let KN be the ,\_umber of such curves. Then** the **KKK(2) number for each curve** is **supplied** in **KI\_(KN+6)** through **KKK(2KN+5)**

**KKK(3) is** the number **of curves to be plotted.**

**KKK(4)** is a switch **that** indicates whether **a call to LRLABL will follow** this **call to LRCPLT LRLABL** labels a **curve** point.

**KKK(4)=0** means **no call to LRLABL** will **follow (moves to next frame).**

**KKK(4)=I** means **a call to LRLABL will follow (holds a frame).**

**Whenever symbols are plotted, KKK(5)** *equals* **the number of the symbol used to plot the first curve. Symbols for successive curves are chosen** in **order.**

**KKK(6) gives the number of points** in **each** curve **when KKK(1)** equals **1 or 2. KKK(6) gives** the **number of points in** the first *curve* **when KKK(1)** equals **3. The number of points for successive curves appear in KKK(7)** through **KKK(KN+\_), where Klq** is the **number of curves being plotted.**

**Duplication of** coordinates: **When** the **set of X-coordinates for all the curves iz** the **same, it** may **appear only once in the** X **array. KKK(1)=I** indicates this **arrangement of** the **user's data. LRCPLT will use the one set of** X's **for** all **the curves to be plotted. The Y-coordinates for** all **the curves must** appear **in the Y array. LRCPLT does** \_-ot **destroy the contents of** X **and Y during plotting.**

**Grid: Ten** grid intervals **are specified in each** direction. **Grid** intervals **are equal**  $\tan \sqrt{2 \times 10^n}$  where  $\sqrt{2} = 1$ , 2, 2.5, or 5 and **n** depends on the range of the user's data.

**LRCPLT** will adjust the range of the user's data to zet 10 equal intervals of  $Z \times 10^{11}$  Final **I.RGRID** to change the grid.

**Margins: A** margin of 0.10 frame is allowed at the left and bottom, 0.04 frame at **the right and top. These margins allow enough space for a title** and legends, **which are printed by LRTLEG, LRXLEG, AND LRYLEG. Use LRMRGN to change** margins.

Plot size: **The size of the entire plot is one frame of** film. **If needed, the** size **may be** expanded **to several continuous** frames **of film by a call** to **LRSIZE. With the previously described margins, the user's data range is** scaled **to** a coordinate system **of 981 x 981 distinct points.**

## **Subroutine LRCHSZ**

**Purpose. - LRCHSZ is used to change the size of printed characters.**

**U\_. - CALL LRCHSZ (ISIZE),** where **ISIZE (fixed point) gives the size:**

**ISIZE=0** means let CINEMATIC resume selecting the size.

**ISIZE=I** means miniature **characters.**

**ISIZE=2** means **small characters.**

**ISIZE=3** means medium **characters.**

**ISIZE=4** means laxge **characters.**

**Method. - LRCHSZ changes the character size** for **all character printing that follows. The specified size remains in effect until changed by another call to LRCHSZ.**

**Large: 43 characters per line, 22 lines per frame.**

**Medium: 64 characters per** line, **32 lines per frame.**

**Small: 86 characters per** line, **43 lines per frame.**

**Miniature: 12t\_ characters per line, 64** lines **per frame.**

## **Subroutine LRLEGN**

Purpose. **- LRLEGN is used to print a legend** anywhere **on a plot.**

**Usage. - CALI. LRLEGN (CHARS, N, IORIEN, XY, EOP). CHARS is an array of characters to be printed. N (fixed point) is the number of characters to be printed. IORIEN (fixed point) is a switch:**

**IORIEN=0 causes horizontal printing.**

**IORIEN=I causes vertical printing.**

**X (floating point) is the X-coordinate of the starting point in absolute positioning units. Y (floating point) is the Y-coordinate of** the **startirg point** in **absolute positioning units. EOP (floating point) is a switch:**

EOP=0indicates the current plot is not **yet** complete.

EOP:I indicates **the** current plot is complete. No more calls to **plotting** or **printing subroutines** for **this** plot *will* occur.

**Method.** - The user **expresses the** (X, **Y)** starting **point** of a line of **printing** in ab**solute positioning** units. **LRLEGN** prints **medium-size characters.** The user may aiso get other character sizes, italics, lower case, and special symbols.

## Subroutines LRION **and** LRIOFF

**Purpose. - These subroutines italicize printed characters.**

**Ussssssss\_.** - **CALL LRION causes** all **printed characters that follow to be italicized. CALL LRIOFF turns off the italicized** mode **of printing.**

## Subroutine **LRCNVT**

\_. - **LRCNVT** converts a **fixed-** or floating-point **number** into **printable characters.**

**Us.s\_s\_s\_s\_s\_s\_s\_.** - **CALL LRCI\_T (X, ITYPE, CHARS, IFORM, N, M). X is the number to be converted. ITYPE specifies X:**

**ITYPE=I** means X is **fixed point.**

**ITYPE=2** means **X** is **INTEGER**\*2

**ITYPE=3** means **X** is **floating point.**

**CHARS is the array to** receive **printable characters. CHARS must be dimensioned Large enough to hold the N characters requested. IFORM is a switch that describes the** for**mat** of the **characters:**

**IFORM=1** means convert to **FORTRAN** "P' format.

**IFORM=2** means convert to **FORTRAN** "Z" format.

**IFORM=3** means **convert to FORTRAN** "F" **format.**

**IFORMffi4** means **convert to FORTRAN** *"E"* **format.**

N **is the total number of characters desired. M is the number of characters to the right of the decimal point. M=0 for** "I" **or "Z" format.**

**.i**<br>【读者:《看看】

## **RE FERENC ES**

- **1. Crouse, James E. ; Janetzke, David C. ;** *and* **Schwirian, R. E. : A Computer** *Program* **for Composing Compressor Blading from Simulated Circular-Arc Elements on Conical Surfaces. NASA TN D-5437, 1969.**
- **Flow Compressors. NASA SP-36, 1965.** 2. **Johnsen, Irving A.**; and Bullock, Robert O.; eds.: Aerodynamic Design of Axial-
- **3. Ames Research Staff: Equations,** *Tables,* and **Charts for Compressible Flow. NACA Rep. 1135, 1953.**
- **4.** Schwenk, Francis C.; Lewis, George W.; and Hartmann, Melvin J.: A Prelimin *Analysis* **of the Magnitude of Shock Losses in Transonic Compressors. NACA RM E57A30, 1957.**
- **5.** *L\_.\_lmon,* **G. J. ; and Eisley, J. G. : Natural Frequencies in Coupled Bending and Tor**sion **of Twisted an\_ Nonrotating Blades. NASA CR-65, 1964.**
- **6. Roark, Raymond J. : Formulas for Stress** and **Strain. Third ed., McGraw-Hill Book Co., Inc., Table IX, p. 176, case 15.**
- **7. Walsh, J. L. ; Ahlberg, J. H. ; and** Nitson, **E. N. : Best Approximation Properties of the Spline Fit. J. Math. Mech., vol. 11, no. 2, 1962, pp. 225-234.**
- **8.** *Kannenberg,* **Robert G. : CINEMATIC ° FORTRAN Subprograms** \_'or **Automatic Computer Microfilm Plotting. NASA TM X-1866, 1969.**

7"

!

TABLE I. - VALUES OF  $\frac{\kappa}{2}$  WHICH MAKE  $\tanh^{-1} X$ 

l,

EQUAL TO + OR -

 $\overline{\phantom{a}}$ 

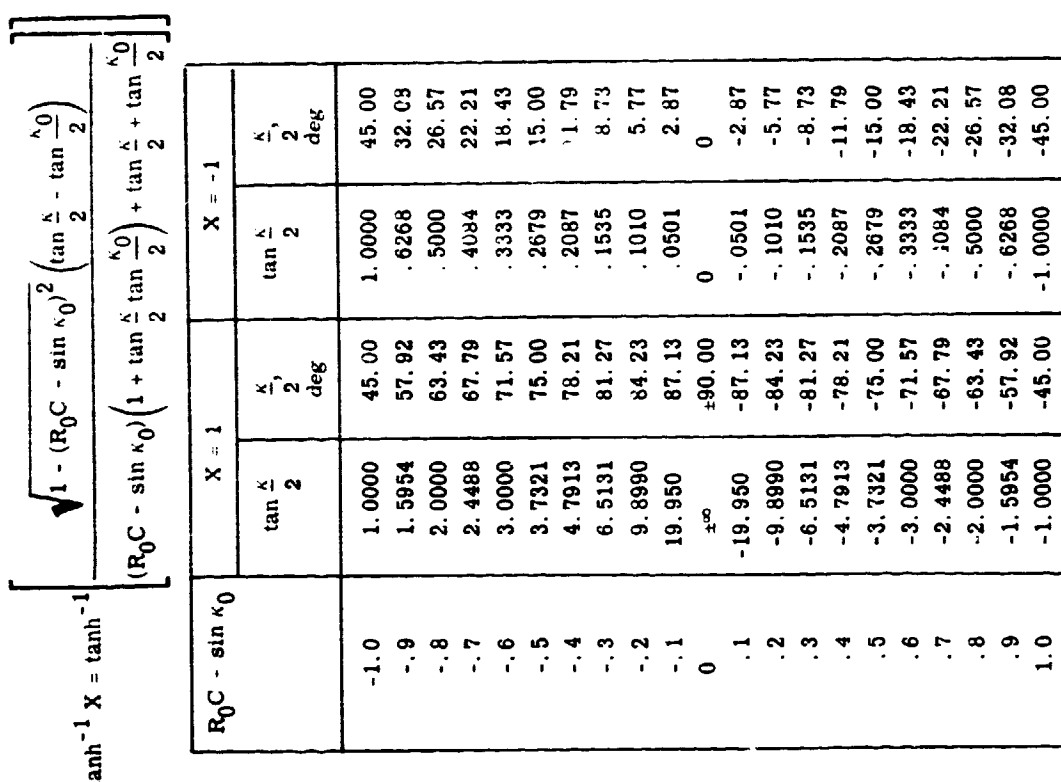

.

 $\mathbf{q}(\mathbf{k},\mathbf{q},\omega) = 0$ 

**CONTRACTOR** 

TABLE II. - COEFFICIENTS FOR SERIES

 $\overline{\phantom{a}}$ 

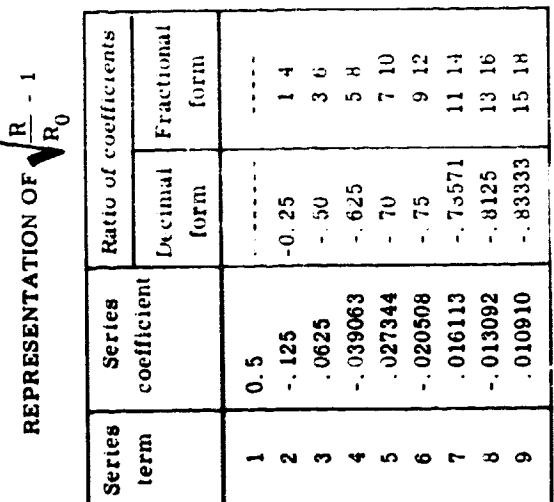

210

 $\frac{1}{2}$ 

 $\begin{array}{c}\n\vdots \\
\downarrow \\
\downarrow\n\end{array}$ 

L

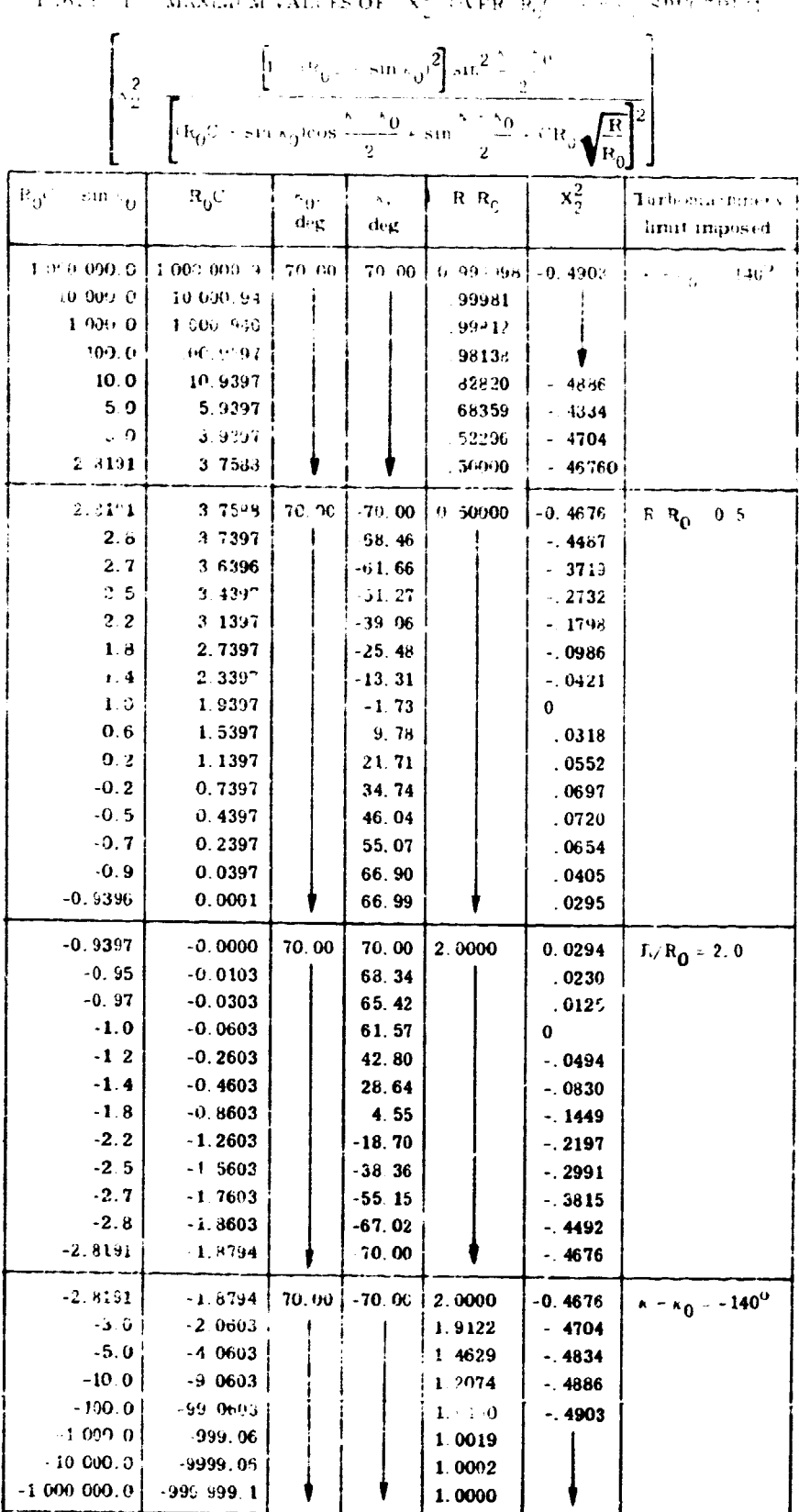

 $\mathbb{R}^2$  $\ddot{\phantom{a}}$  $\ddotsc$  $\ddotsc$  $\ddotsc$  $\ddotsc$ 

. . .

大学学

TABLE V. - RANGE OF  $\epsilon$  EQUATION APPLICABILITY

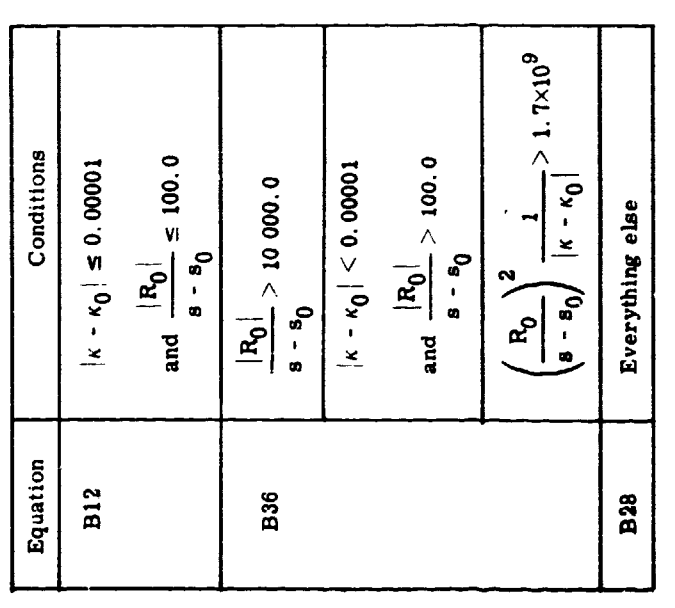

TABLE IV. - NUMBER OF TERMS FOR SERIES

٥

 $\hat{\mathbf{y}}$ 

 $\frac{1}{2}$ 

**Particularly** 

 $\frac{x_2^2}{3}$ ,  $\frac{x_2^4}{5}$ ,  $\frac{x_2^6}{7}$ ,  $\frac{x_2^8}{9}$ ,  $\frac{x_2^{2n}}{2n+1}$  NEEDED TO KEEP RELATIVE ERROR TO 10<sup>-8</sup>

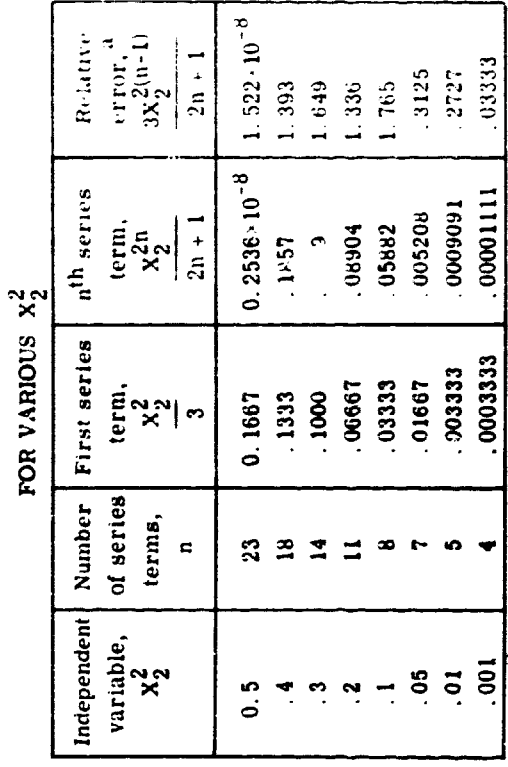

 $a_{\text{The}}$   $a^{\text{th}}$  series term divided by the first series term.

医三角形 医环霉菌霉菌药
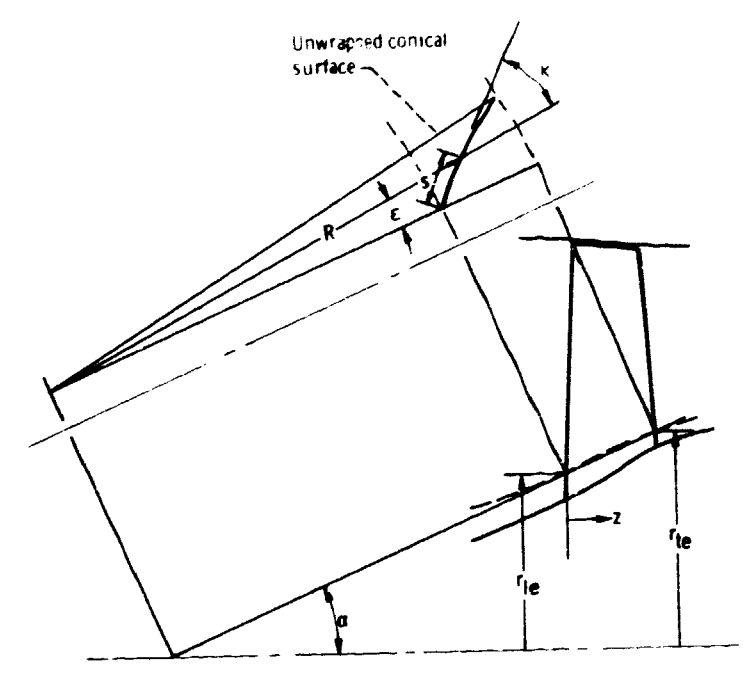

 $\pmb{\cdot}$ 

n yan

Figure 1. - Conical coordinate system for blade-element layout.

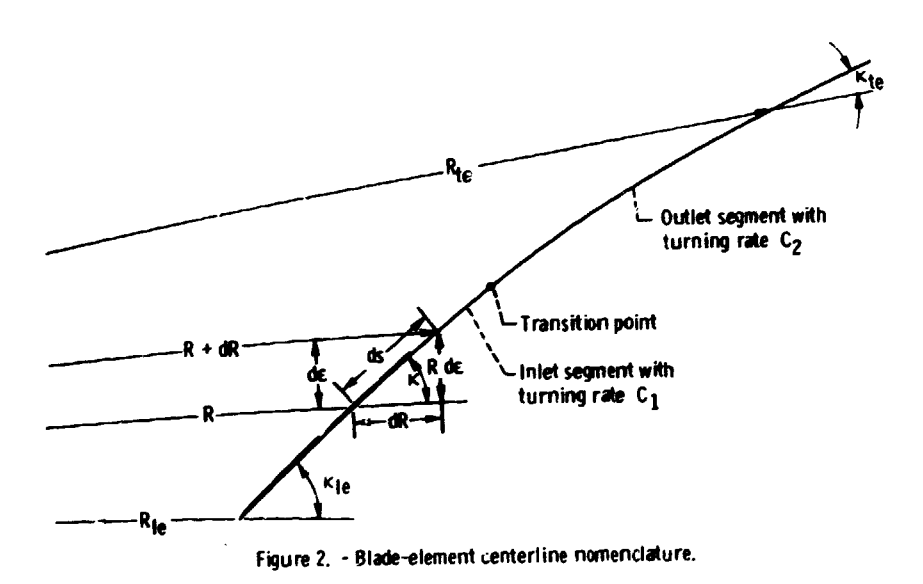

213

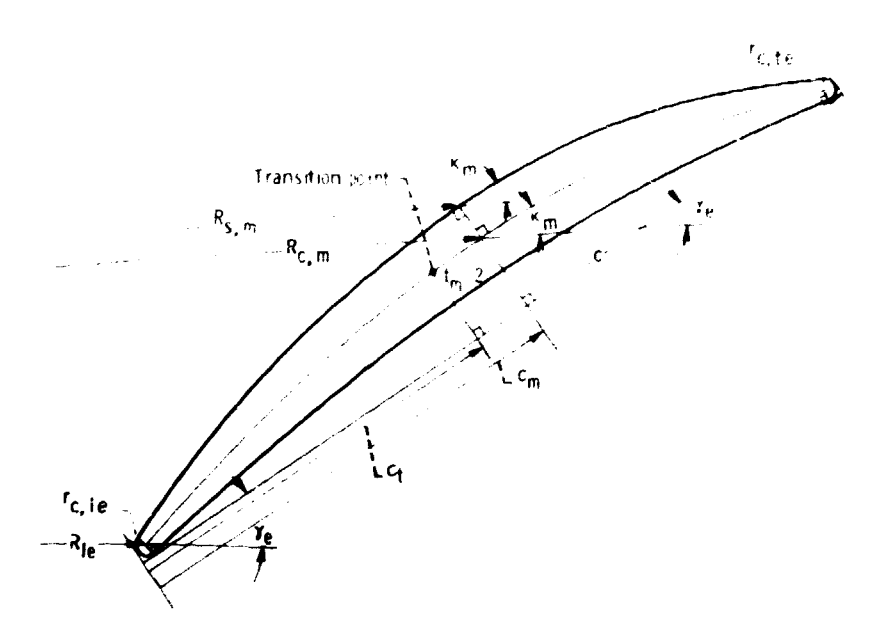

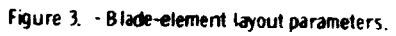

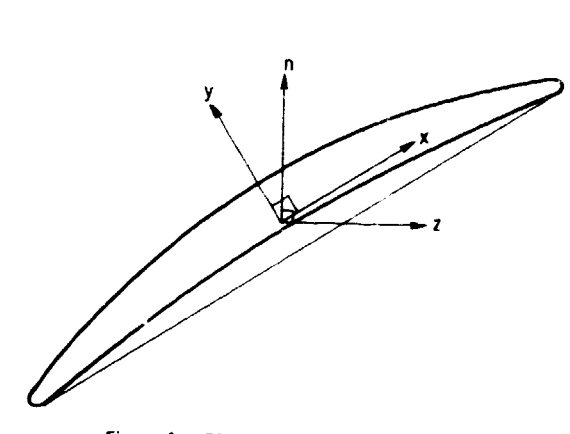

**Figure 4.** - **Blade-section coordinate systems.**

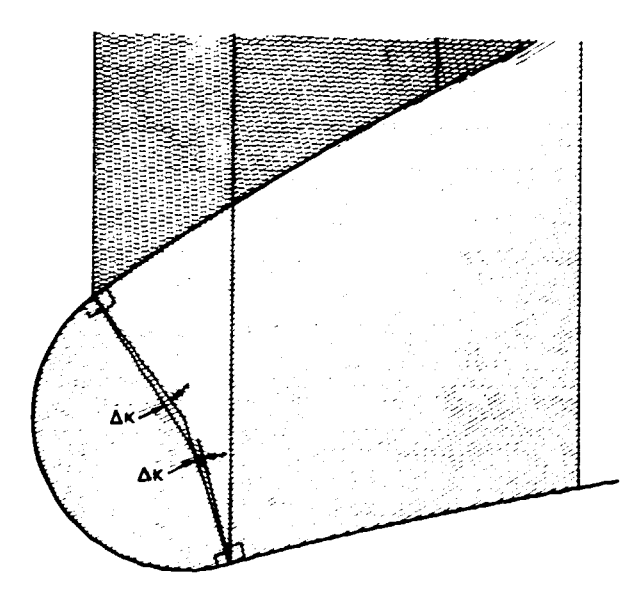

**Figure 5. - Breakdown of blade-section end area for area** and mo-**ment calculations.**

444年1月

**The Second** 

 $\frac{\lambda}{2}$ 

「、運動の部

 $\ddot{\phantom{a}}$ 

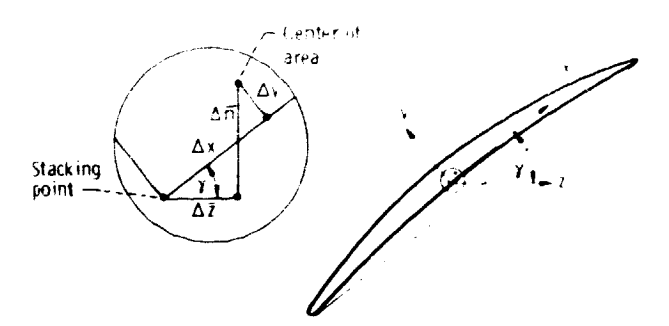

 $\mathbf{q}$ 

(a) Blade-section coordinates between center of area and stacking point.

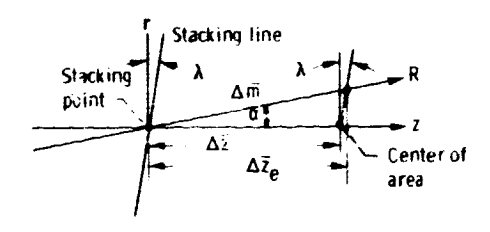

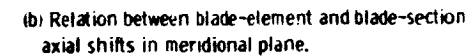

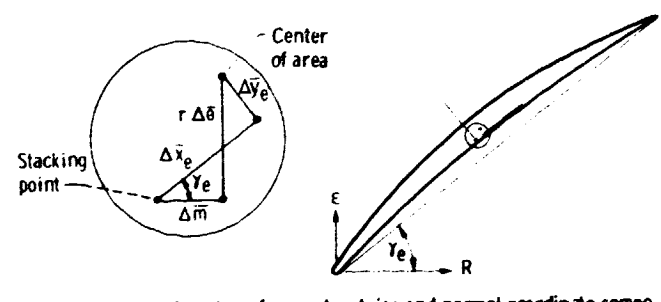

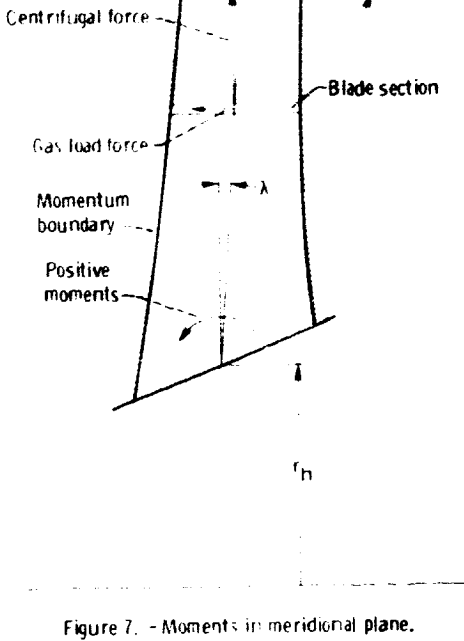

Tiplexcess mass

stalking line. p. Tip decrement

mass.  $\mathbf{r}$ 

> $\mathbf{r}$ Ì

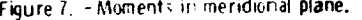

(c) Blade-element center-of-area chordwise and normal coordinate component adjustments.

Figure 6. - Stacking adjustment components between center of area and stacking point.

215

ţ,

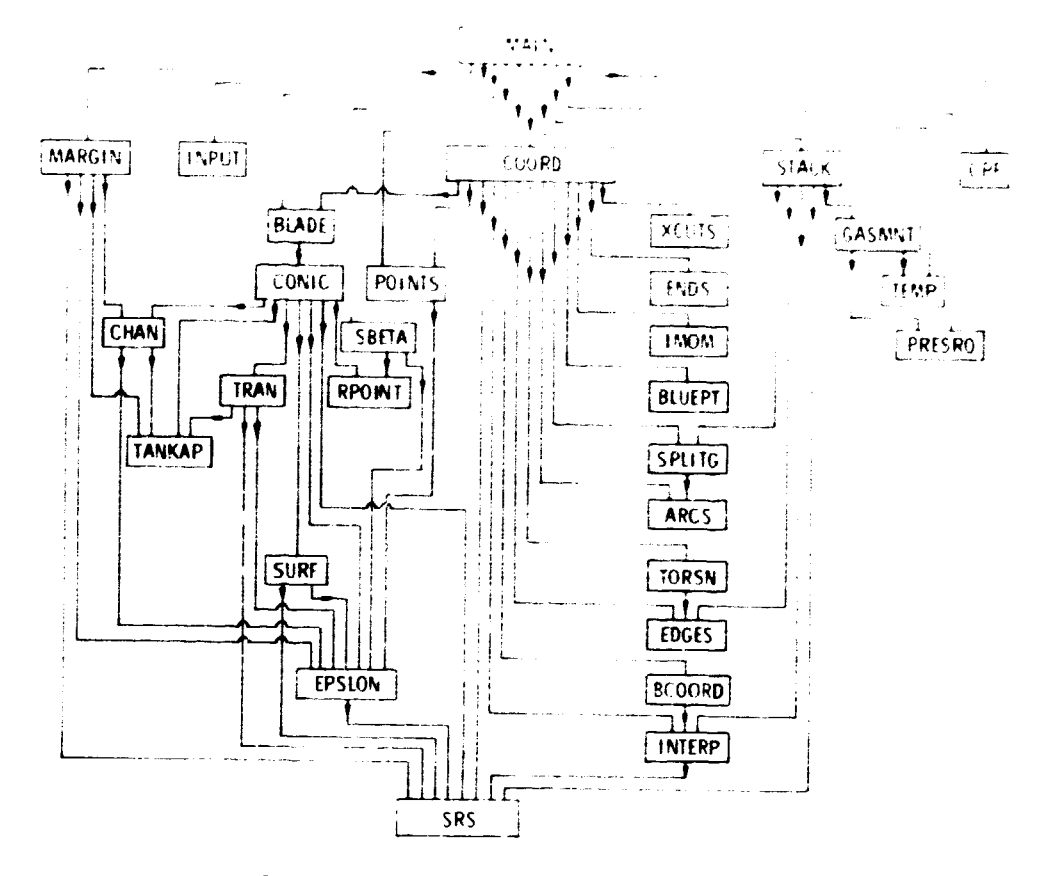

Ō

**SEPTEMBER 1997** 

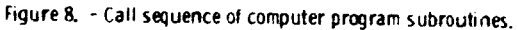

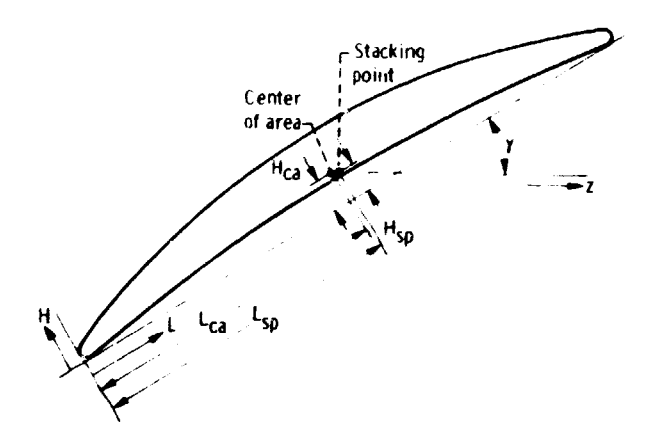

Figure 9, - Coordinate system for blade-section output data,

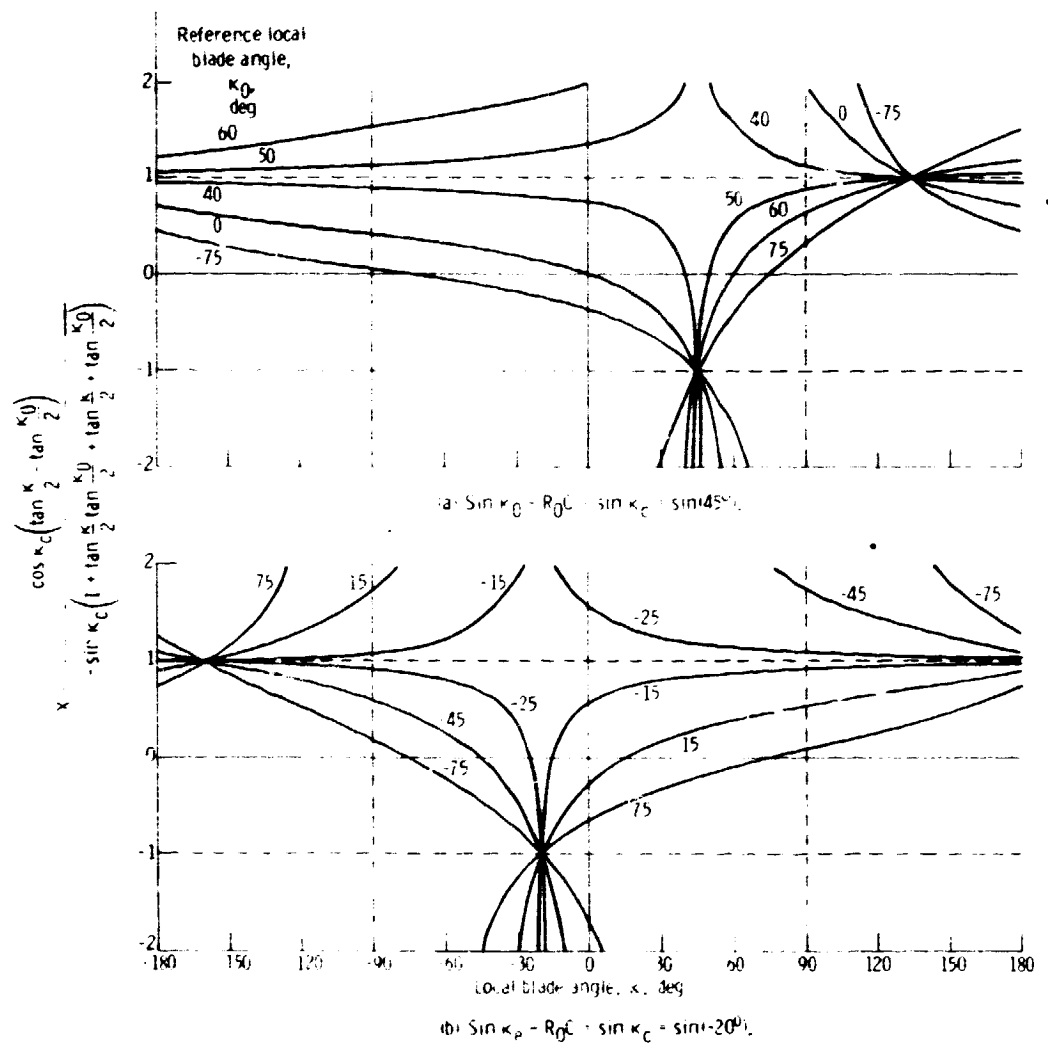

 $\hat{\mathbf{x}}$ 

 $\tilde{\mathcal{L}}$ 

"糊"

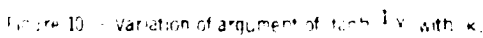

 $\mathbf{\bar{r}}_1$  $x, y_L$ 

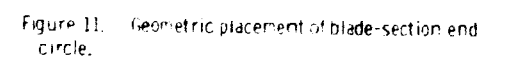

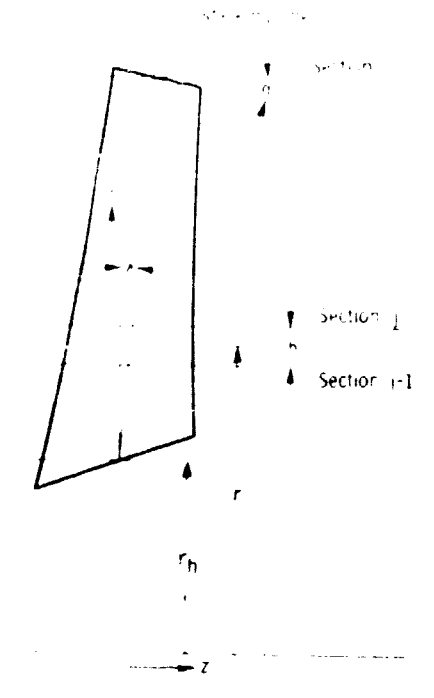

Figure 12. - Menidional plane stacking-axis<br>Liean.

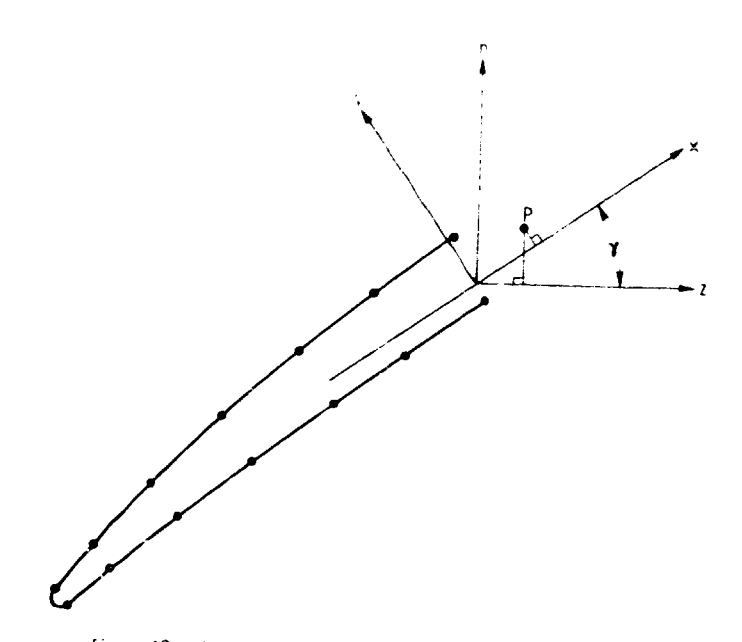

Figure 13. - Coordinate rotation about blade-section stacking point,

 $\epsilon_{\rm eq}$ 

 $\bar{z}$ 

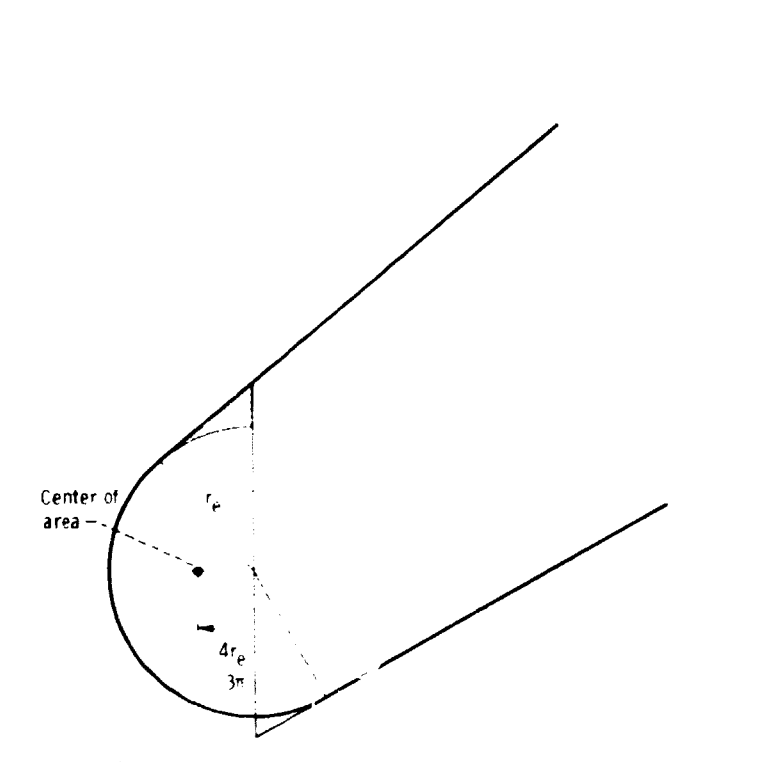

 $\mathcal{A}$ 

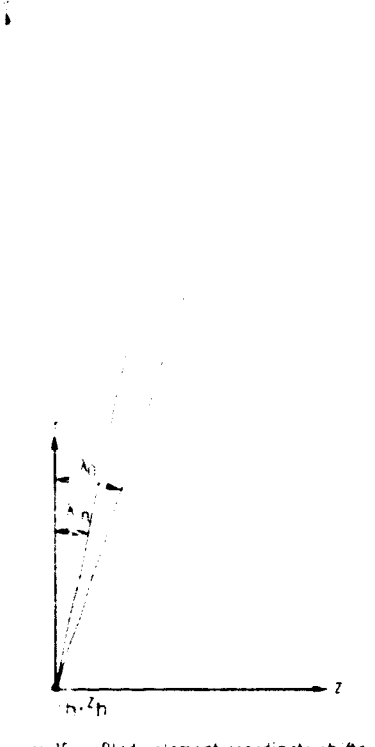

المناريخ<br>مسا

 $\pmb{\tau}$ 

 $\frac{1}{2}$  ,  $\frac{1}{2}$ 

Figure 14, - Treatment of blade-section ends for excess end mass moment,

Hidure 15, I - Blade-element coordinate shifts<br>I due to change in meridional stacking-axis lean,

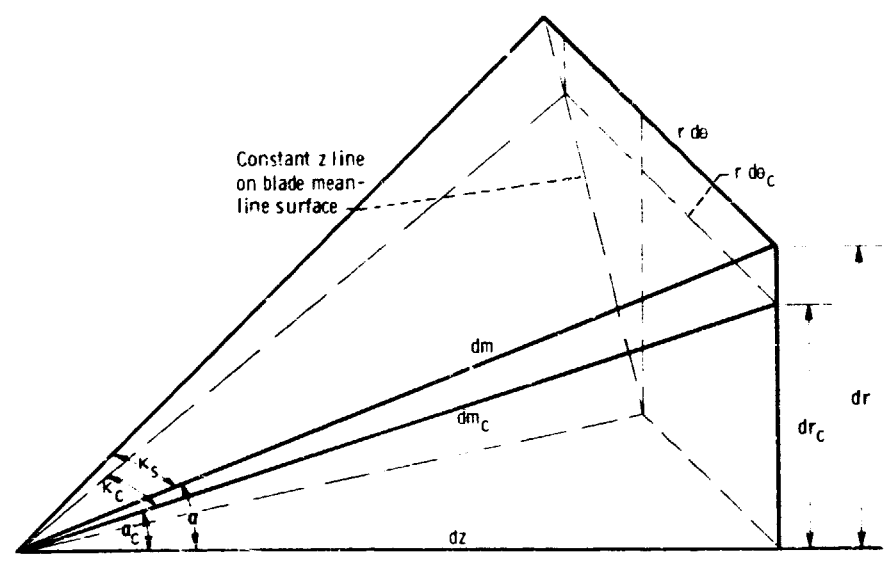

Figure 16. - Blade-angle correction from local streamline slope to cone slope.

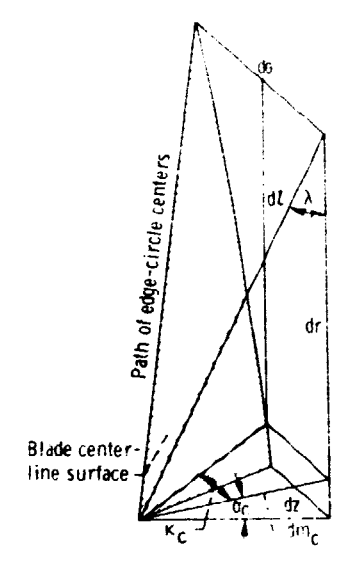

Figure 17. - Differential components<br>at blade edge.

administration

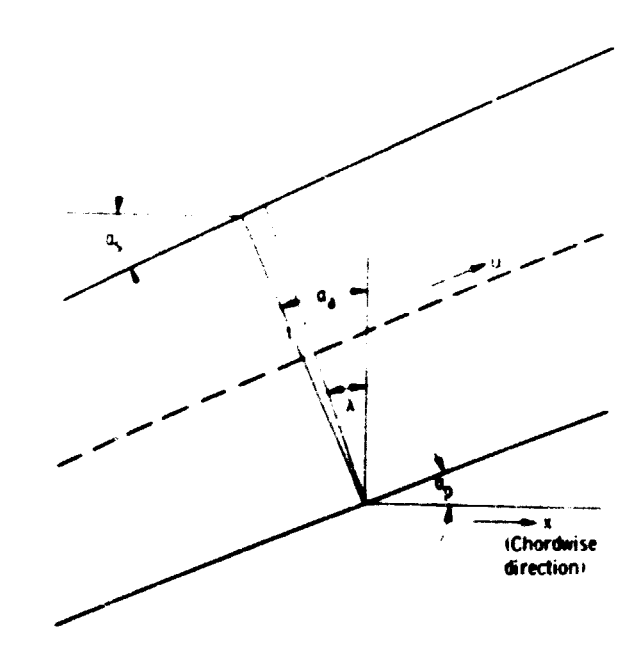

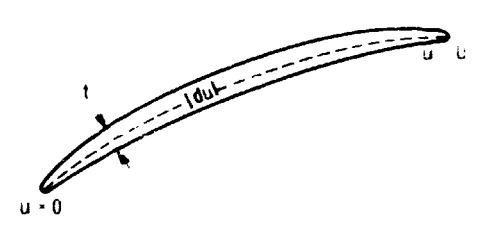

Figure 18. - Blade-section geometry parameters<br>for torsion constant integration,

Figure 19. - Parameters for blade-section thickness definition.

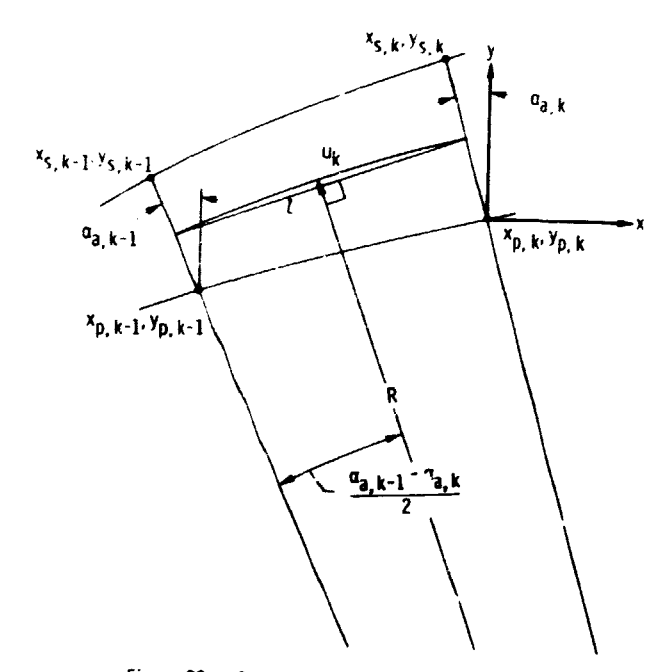

Figure 20. - Geometry of blade-section segment.

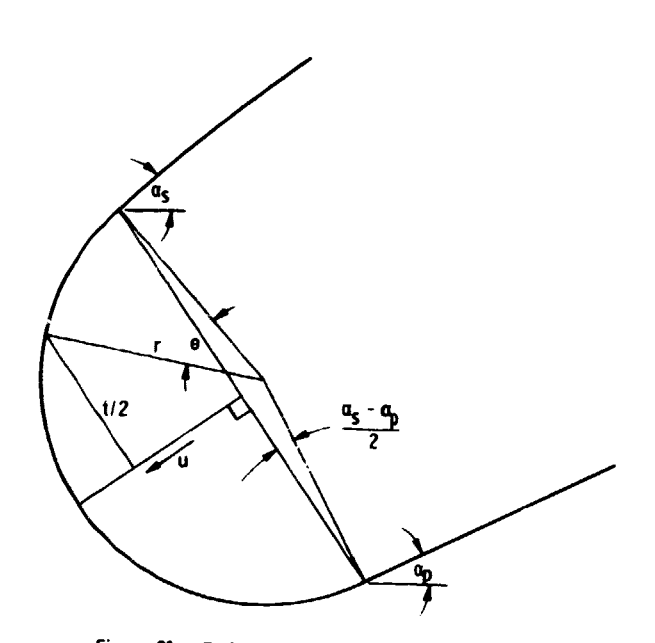

Figure 21. - End-circle geometry for torsion constant.

お気軽さんです

2. 计标准连接键盘

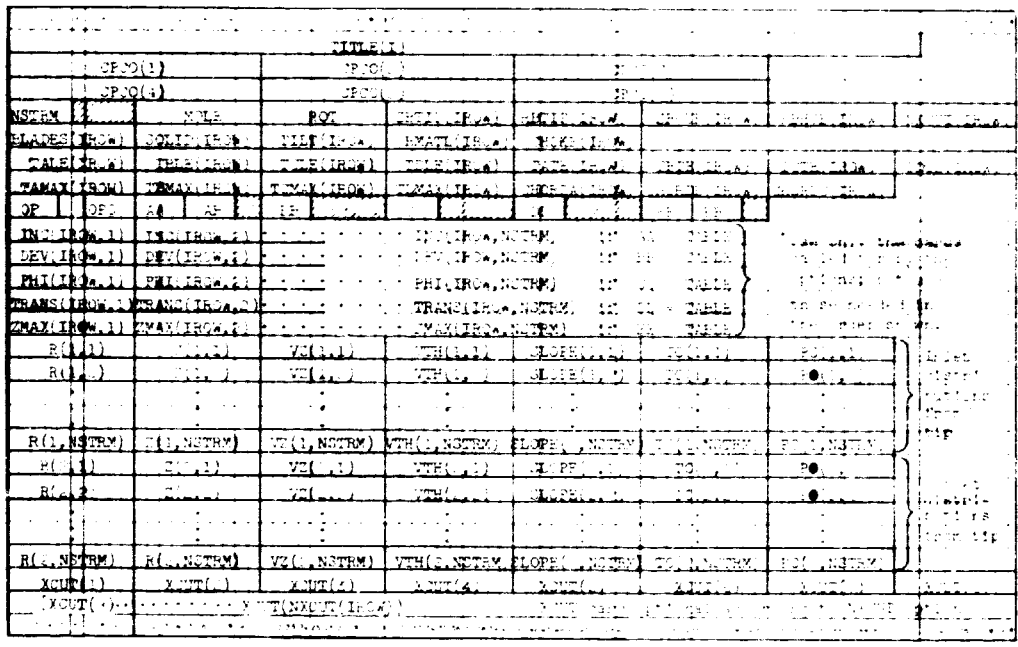

(Eticate) concerns at constagion and other collected entropy pro  $\sim$  14  $^{\circ}$ 

#U.S. GOVERNMENT PRINTING OFFICE: 1974-739-157/64

į

╲

**CONTRACTOR** 

## FILITED

ND

L. LE

APR 19 1974